NATIONAL AERONAUTICS AND SPACE ADMINISTRATION

# Technical Report 32-1598

# Attitude Dynamics Simulation Subroutines for Systems of Hinge-Connected Rigid Bodies With Nonrigid Appendages

G. E. Fleischer P. W. Likins

a

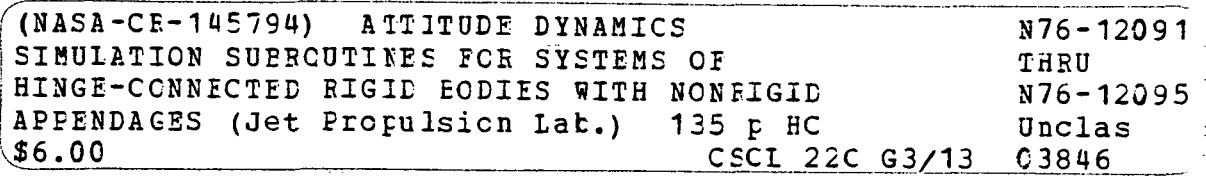

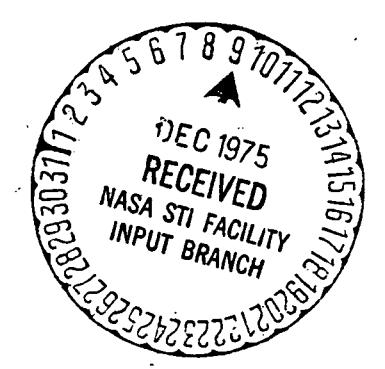

# JET PROPULSION LABORATORY CALIFORNIA INSTITUTE OF TECHNOLOGY PASADENA, CALIFORNIA

August 15, 1975

# **Preface**

4 The work described in this report was performed by the Guidance and Control **Example 21 Division of the Jet Propulsion Laboratory.** 

 $\ddot{\phantom{a}}$ 

## **JPL TECHNICAL REPORT 32-1598 Highland Highland Highland Highland Highland Highland Highland Highland Highland Highland Highland Highland Highland Highland Highland Highland Highland Hig**

 $\ddot{\phantom{a}}$ 

•f 3

# **Contents**

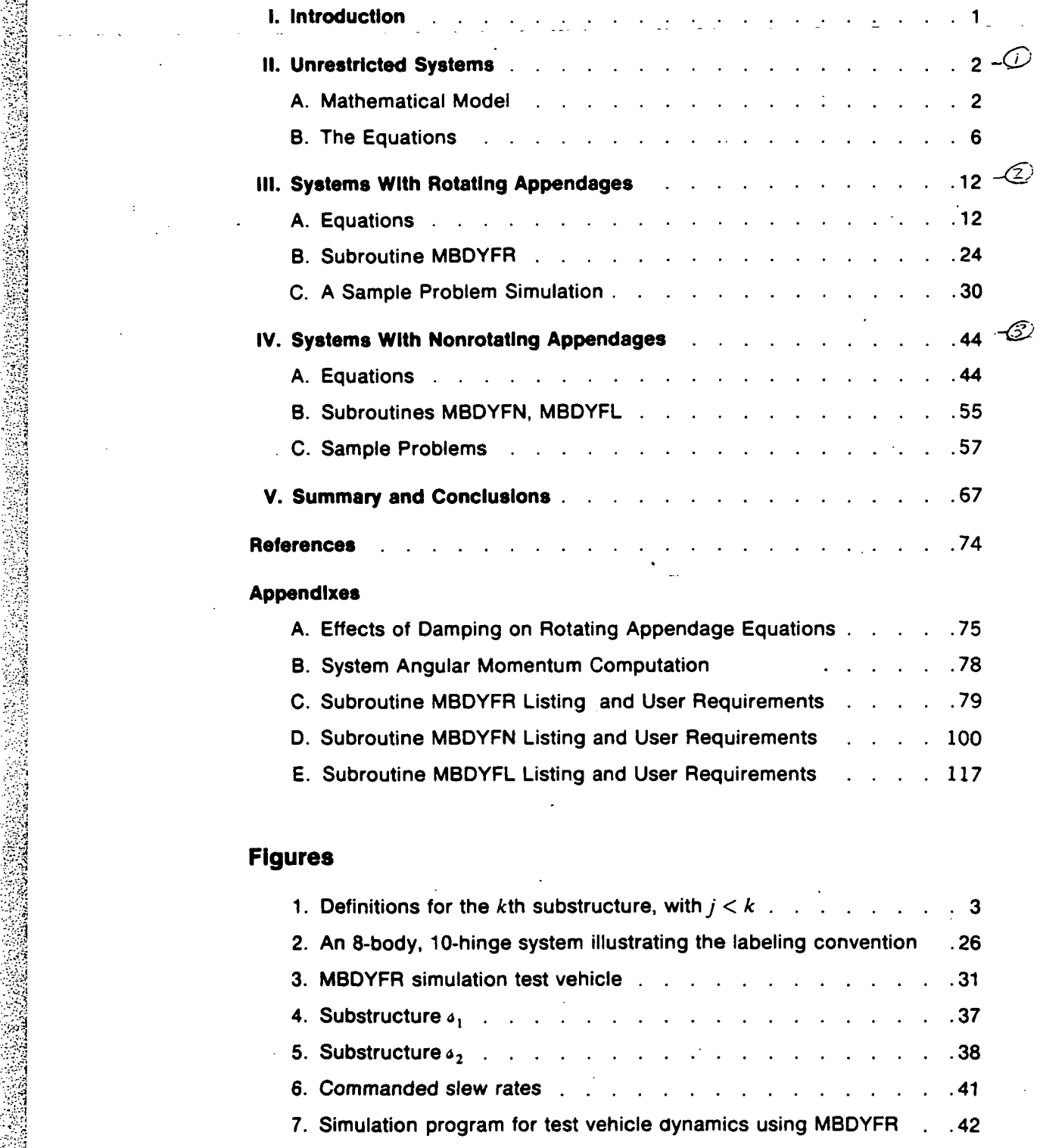

8. Test vehicle (with spinning rotor) simulation results using S MBDYFR ..................... 45

 $\sim$   $^{\circ}$ 

 $\sim$   $\sim$  i

 $\sim$ 

•;.; si

.•'•."••. 'n  $\frac{1}{2}$ 

Signal Street, Science of the Maria

:

•v'fj

: :

> JPL TECHNICAL REPORT 32-1598  $\text{FRECF}$ TVING PAGE BLANK FILMED

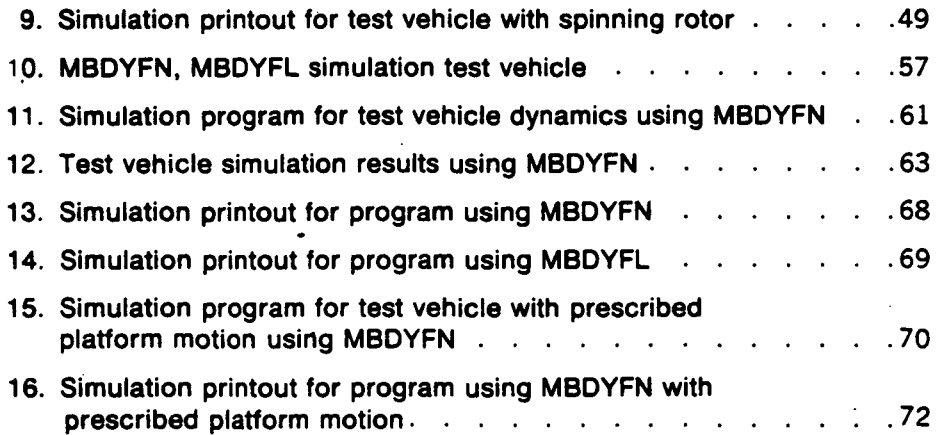

è

## **Abstract**

This report describes three computer subroutines designed to solve the vectordyadic differential equations of rotational motion for systems that may be idealized as a collection of hinge-connected rigid bodies assembled in a tree topology, with an optional flexible appendage attached to each body. Deformations of the appendages are mathematically represented by modal coordinates and are assumed small. Within these constraints, the subroutines provide equation solutions for (1) the most general case of unrestricted hinge rotations, with appendage base bodies nominally rotating at a constant speed, (2) the case of unrestricted hinge rotations between rigid bodies, with the restriction that those rigid bodies carrying appendages are nominally nonspinning, and (3) the case of small hinge rotations and nominally nonrotating appendages, i.e., the linearized version of case 2. Sample problems and their solutions are presented to illustrate the utility of the computer programs. Complete listings and user instructions are included for these routines (written in Fortran), which are intended as general-purpose tools in the analysis and simulation of spacecraft and other complex electromechanical systems.

# **Attitude Dynamics Simulation Subroutines for** : Systems of Hinge-Connected Rigid Bodies **With Nonrigid Appendages**

### || I. Introduction

Equations of motion which characterize the small, time-varying deformations of an elastic appendage attached to a rigid body experiencing arbitrary motions have been derived in detail for distributed-mass finite element models in Ref. 1, and for discrete mass models in Ref. 2. With the general structure of the appendage deformation equations established in these references, coordinate transformations are developed in Refs. 1 and 3 in order to allow representation of the elastic appendage in terms of a set of truncated modal coordinates far fewer in number than the original set. In Ref. 4, additional equations of motion are derived to describe the rotations of typical bodies in a *system* of hinge-connected rigid bodies arranged as a topological tree, with optional arbitrary nonrigid appendages attached to each rigid body in the system. In this respect, the results of Hooker in Ref. 5 and those of Ref. 4 are parallel.

It is the purpose of this report first to draw together the appendage equations and the equations describing rigid body motions of the tree system, assuming that some or all of the rigid bodies carry nonrigid appendages, and to derive a consistent and detailed set of system dynamical equations suitable for digital computer solution. Secondly, it is the purpose here to present general-purpose computer subroutines capable of solving the resulting system equations of rotational motion, and to demonstrate their utility and applicability to a wide class of spacecraft.

if

in the company of the company of the company of the company of the company of the company of the company of the company of the company of the company of the company of the company of the company of the company of the compa

In generating the equations of motion for the hinge-connected tree of rigid bodies with nonrigid appendages, two specific formulations are obtained. The first formally constrains' appendage base motion to small deviations from a nominal constant angular velocity in inertial space, thus allowing appendage rotation but with only small deviations from a constant rate of spin. The second formulation formally permits no spin and constrains appendage base motion to small deviations from a nominally zero angular velocity (and acceleration) in the inertial frame. However, both formulations permit otherwise unrestricted motions of the system rigid bodies consistent with the fundamental assumption of small appendage deformations from some nominal state. Computer subroutines (written in Fortran) are described which solve the equations produced by each of these approaches. In addition, a third subroutine is presented which solves the completely linearized equations for the nonrotating case, under the assumption that all rigid body rotations and their derivatives are small.

The computer programs are direct descendants of those described in Refs. 6 and 7, which are applicable to the hinge-connected rigid body tree without nonrigid appendages. All of the programs are designed to calculate the angular accelerations for every rigid and nonrigid body in the system but do not perform numerical integration. Thus, the routines are intended as general-purpose tools, to be called into action by the user's own particular simulation language, whether this be CSSL, CSMP, MIMIC, or some "homemade" variety. Each of the routines allows the user to prescribe the motion of any rigid body in the system rather than allow it to be calculated, a feature often useful for eliminating unwanted dynamics or for "rigidizing" certain joints in sensitivity studies.

# II. Unrestricted Systems  $N.76$   $12092$

## A. Mathematical Model

Any problem of dynamic analysis must begin with the adoption of a mathematical model representing the physical system of interest. In what follows, it is assumed that the model consists of  $n + 1$  rigid bodies (labeled  $\mathcal{E}_0, \ldots, \mathcal{E}_n$ ) interconnected by  $n$  line hinges (implying no closed loops and, hence, tree topology), with each body containing no more than three orthogonal rigid rotors, each with an axis of symmetry fixed in the housing body, and moreover with the possibility of attaching to each of the  $n + 1$  bodies a nonrigid appendage, with appendage  $\alpha_k$ attached to body  $\mathcal{b}_k$ .

If the actual connection between two massive portions of the physical system admits two (or three) degrees of freedom in rotation, then the analyst simply introduces one (or two) massless and dimensionless imaginary bodies into his model (as though they were massless gimbals). Since the number of equations to be derived here matches the number of degrees of freedom of the system, no price is paid in problem dimension by the introduction of imaginary bodies.

Each combination of a rigid body and its internal rotors and attached flexible appendage comprises a basic building block, referred to here as a substructure;

<sup>&</sup>lt;sup>1</sup> Deviations from nominal appendage base motion are treated as small in the sense that their products with appendage deformations are ignored, but nonlinear terms in these base motion deviations alone are retained. Thus, there is a formal limitation to small base motion deviations from nominal, but in practical applications, substantial deviations are accommodated quite satisfactorily.

thus, there are  $n + 1$  substructures in the total system, so labeled that  $\alpha_k$  encompasses  $\mathbf{A}_k$ ,  $\mathbf{a}_k$ , and any rotors in  $\mathbf{A}_k$ .

### Definitions and Notations

Definitions and notational conventions are as follows (see Fig. 1):

- Def. 1. Let *n* be the number of hinges interconnecting a set of  $n + 1$  substructures.
- *Def. 2.* Define the integer set  $\mathcal{B} \equiv \{0, 1, \ldots, n\}.$
- *Def. 3.* Define the integer set  $\mathcal{P} \equiv \{1, \ldots, n\}.$
- Def. 4. Let  $\mathcal{A}_0$  be a label assigned to one rigid body chosen arbitrarily as a reference body, and let  $\delta_1, \ldots, \delta_n$  be labels assigned to the rest of the rigid bodies in such a way that if  $\delta_j$  is located between  $\delta_0$  and  $\delta_k$ , then  $0 < j < k$ .
- Def. 5. Define dextral, orthogonal sets of unit vectors  $\mathbf{b}_1^k$ ,  $\mathbf{b}_2^k$ ,  $\mathbf{b}_3^k$  so as to be imbedded in  $\mathcal{b}_k$  for  $k \in \mathcal{B}$ , and such that in some arbitrarily selected nominal configuration of the total system,  $\mathbf{b}^k_{\alpha} = \mathbf{b}^j_{\alpha}$  for  $\alpha = 1, 2, 3$  and  $k, j \in \mathfrak{B}$ .

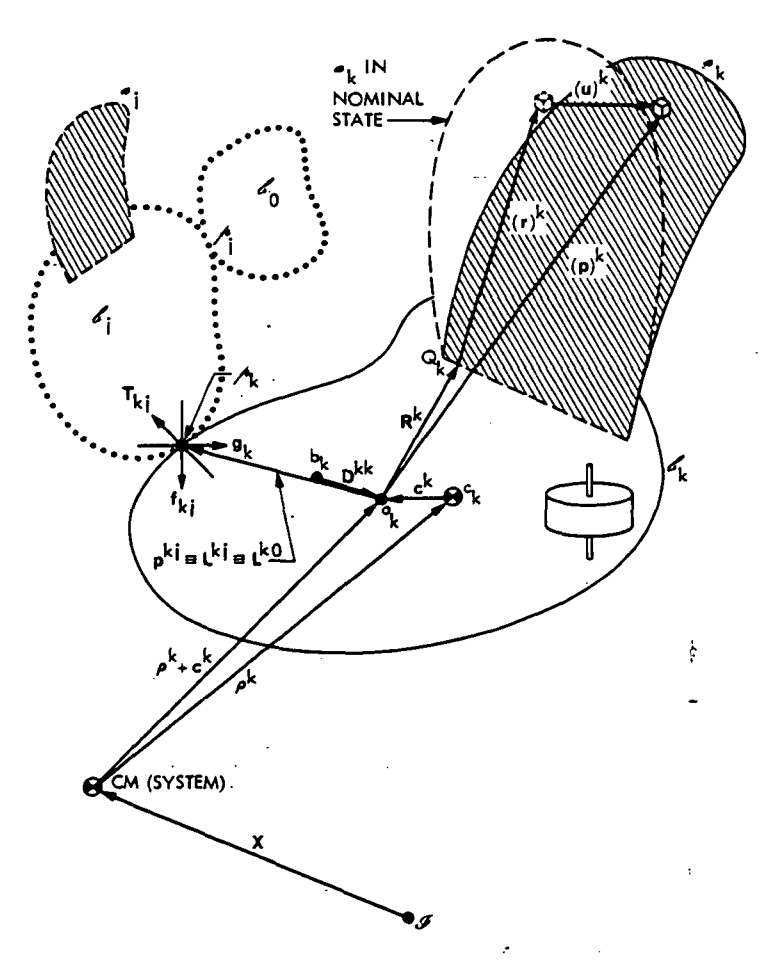

Fig. 1. Definitions for the kth substructure, with  $j < k$ 

JPL TECHNICAL REPORT 32-1598

3

Def. 6. Define

$$
\mathbf{b}^k = \begin{Bmatrix} \mathbf{b}_1^k \\ \mathbf{b}_2^k \\ \mathbf{b}_3^k \end{Bmatrix} \quad k \in \mathfrak{B}
$$

- *Def.* 7. Define  $\{i\}$  as a column array of inertially fixed, dextral, orthogonal unit vectors  $\mathbf{i}_1$ ,  $\mathbf{i}_2$ ,  $\mathbf{i}_3$ .
- Def. 8. Let  $C$  be the direction cosine matrix defined by

$$
\{b^0\} = C\{i\}
$$

- Def. 9. Let  $\omega^0 \equiv {\left( {\mathbf{b}^0} \right)^T} \omega^0$  be the inertial angular velocity vector of  $\phi_0$ , so that  $\omega^0$  is the corresponding  $3 \times 1$  matrix in basis  $\{b^0\}$ .
- *Def. 10.* Let  $c_k$  be the mass center of the kth substructure,  $k \in \mathcal{B}$ .
- Def. 11. Let  $A_k$  be a point on the hinge axis common to  $A_k$  and  $A_j$  for  $j < k$  and  $k \in \mathcal{F}$ .
- Def. 12. Let  $p^{kj}$  be the position vector of the hinge point connecting  $\mathcal{L}_j$  and  $\mathcal{L}_k$  from the point  $o_k$  occupied by  $c_k$  when the kth substructure is in its nominal state.

Def. 13. Let  $c^k$  be the position vector from  $c_k$  to  $o_k$ .

- Def. 14. Let  $\rho^k$  be the position vector to  $c_k$  from the system mass center CM.
- Def. 15. Let X be the position vector to CM from an inertially fixed point  $\vartheta$ , and let  $X = \mathbf{X} \cdot \{i\}$ .

Def. 16. Let  $\mathfrak{N}_{k}$  be the mass of the kth substructure, for  $k \in \mathfrak{B}$ .

- Def. 17. Let (p)<sup>k</sup> be a generic position vector from  $o_k$  to any point in the kth substructure.
- Def. 18. Let  $Q_k$  be a point common to rigid body  $\delta_k$  and flexible appendage  $a_k$ .
- Def. 19. Let  $\mathbf{R}^k = {\mathbf{b}^k}^T R^k$  be the position vector fixed in  $\mathbf{b}_k$  locating  $Q_k$  with respect to  $o_k$ .
- Def. 20. Let  $(\mathbf{r})^k = {\mathbf{b}^k}^T(r)^k$  be a generic symbol such that  $\mathbf{R}^k + (\mathbf{r})^k$  locates a typical field point in  $a_k$  with respect to  $o_k$  when the flexible appendage is in some nominal state (perhaps undeformed). For a discretized appendage  $a_k$ , let  $(\mathbf{r}^s)^k = {\mathbf{b}^k}^T (r^s)^k$  locate the sth node in the nominal state.

Def. 21. Define the generic deformation vector  $(u)^k$  in such a way that<sup>2</sup>

$$
\left(\mathbf{p}\right)^{k} \equiv \mathbf{R}^{k} + \left(\mathbf{r}\right)^{k} + \left(\mathbf{u}\right)^{k}
$$

and

 $\mathbb{R}^n$  $v_{\rm c}$ 

$$
(p)^k = R^k + (r)^k + (u)^k
$$

<sup>&</sup>lt;sup>2</sup> Superscripts on generic symbols such as p, r, and u will be omitted when obvious, as when the symbol appears within an integrand of a definite integral.

For a discretized appendage  $a_k$ , let  $(u')^k = {b^k}^T(u')^k$  be the deformation vector for node s.

- Def. 22. Let  $g^k \equiv {\{b^k\}}^T g^k$  be a unit vector parallel to the hinge axis through  $A_k$ .
- Def. 23. For  $k \in \mathcal{P}$ , let  $\gamma_k$  be the angle of a g<sup>k</sup> rotation of  $\mathcal{E}_k$  with respect to the body attached at  $\mathbf{A}_k$ . Let  $\gamma_k$  be zero when  $\mathbf{b}_\alpha^k = \mathbf{b}_\alpha^j(\alpha = 1, 2, 3; j, k \in \mathcal{B})$ .
- Def. 24. Let  $J^k \equiv {\{b^k\}}^T J^k {\{b^k\}}$  be the inertia dyadic of the kth substructure for  $o_k$ , so that  $J^k$  is time-variable by virtue of deformations.
- Def. 25. Let  $\mathbf{F}^k \equiv {\{\mathbf{b}^k\}}^T F^k$  be the resultant vector of all forces applied to the kth substructure except for those due to interbody forces transmitted at hinge connections.
- Def. 26. Let  $T^* \equiv {\{b^k\}}^T T^k$  be the resultant moment vector with respect to  $c_k$  of all forces applied to the kth substructure except for those due to interbody forces transmitted at hinge connections.
- Def. 27. Let  $\tau_k$  be the scalar magnitude of the torque component applied to  $\mathcal{L}_k$  in the direction of  $g^k$  by the body attached at  $A_k$ .
- Def. 28. Let  $\mathbf{F} = \sum \mathbf{F}^k = {\mathbf{b}^0}^T F$  be the external force resultant for the total \*e« system.

Def. 29. Define the scalar  $\epsilon_{sk}$  such that for  $k \in \mathcal{B}$  and  $s \in \mathcal{P}$ 

$$
\epsilon_{sk} \equiv \begin{cases} 1 & \text{if } \mathcal{M}_s \text{ lies between } \mathcal{L}_0 \text{ and } \mathcal{L}_k \\ 0 & \text{otherwise} \end{cases}
$$

(The  $n(n + 1)$  scalars  $\epsilon_{ik}$  are called *path elements.*)

Def. 30. Define  $\mathfrak{M} \equiv \sum \mathfrak{M}_k$ , the total system mass.

- Def. 31. Let  $C^{ij}$  be the direction cosine matrix defined by  $\{b'\}$  =  $r, j \in \mathcal{B}$ . (Note that in the nominal state,  $C'' = U$ , the unit matrix.)
- f. 32. Let  $N_{k_r}$  denote the index of the body attached to  $\delta_k$  and on the path leading to  $\mathcal{E}_r$ , and let  $N_{kk} \equiv k$ . (These are the *network elements*.) For notational simplicity, use  $N_k$  for  $N_{k0}$ .

$$
Def. 33. For3 r \in \mathcal{B} - k, let L^{kr} \equiv p^{kN_{kr}}, and let L^{kk} \equiv 0.
$$

$$
\text{Def. 34. Define } \mathbf{D}^{kk} \equiv -\sum_{j \in \mathcal{B}} \mathbf{L}^{kj} \mathfrak{M}_j / \mathfrak{M} \text{ for } k \in \mathcal{B}.
$$

Def. 35. Let  $b_k$  be a point fixed in  $\delta_k$  such that  $D^{kk}$  is the position vector of  $o_k$  with respect to  $b_k$ . (This point  $b_k$  is called the *barycenter* of the kth substructure in the nominal state.)

 $\text{Def. 36. Define } (\mathbf{b}^k)^T D^{kj} \equiv \mathbf{D}^{kj} \equiv \mathbf{D}^{kk} + \mathbf{L}^{kj} \text{ for } k, j \in \mathcal{B}.$ 

Def. 37. Define the dyadic

$$
\mathbf{K}^k \equiv \sum_{r \in \mathcal{B}} \mathfrak{M}_r(\mathbf{D}^{kr} \cdot \mathbf{D}^{kr} \mathbf{U} - \mathbf{D}^{kr} \mathbf{D}^{kr})
$$

<sup>3</sup> For notational brevity, the set  $\mathcal{B} - \{k\}$  is designated  $\mathcal{B} - k$ .

JPL TECHNICAL REPORT 32-1598

sis \*Ki where U is the unit dyadic, and define the corresponding matrix  $K^k \equiv$  $\{\mathbf{b}^k\}\cdot\mathbf{K}^k\cdot\{\mathbf{b}^k\}^T.$ 

Def. 38. Define

$$
\Phi^{kk} \equiv \mathbf{K}^k + \mathbf{J}^k \quad \text{and} \quad \Phi^{kk} \equiv {\mathbf{b}^k} \cdot {\Phi^{kk}} \cdot {\mathbf{b}^k}^T
$$

Def. 39. Define

$$
\mathbf{D}^{kj} \equiv -\mathfrak{N}(\mathbf{D}^{jk} \cdot \mathbf{D}^{kj}\mathbf{U} - \mathbf{D}^{jk}\mathbf{D}^{kj})
$$

with

$$
\left\{ \mathbf{b}^{j}\right\} \cdot \mathbf{\Phi}^{kj} \cdot \left\{ \mathbf{b}^{k}\right\} ^{T} = \\ - \text{Tr}( C^{jk} D^{jk} C^{jk} D^{kj} - D^{jk} D^{kj}^{T} )
$$

*Def.* 40. Let  $\boldsymbol{\omega}^k = {\{\mathbf{b}^k\}}^T \boldsymbol{\omega}^k$  be the inertial angular velocity of  $\boldsymbol{\delta}_k$ .

- Def. 41. Let  $\mathbf{h}^k$  be the contribution of rotors in  $\mathbf{b}_k$  to the angular momentum of the kth substructure relative to  $\mathbf{A}_k$  with respect to  $o_k$ , and let  $h^k \equiv \mathbf{h}^k \cdot {\mathbf{b}^k}$ .
- Def. 42. Let  $\mathcal{B}$ , be the rth neighbor set for  $r \in \mathcal{B}$ , such that  $k \in \mathcal{B}$ , if  $d_k$  is attached to  $\epsilon$ ,.
- *Def.* 43. Let  $\mathcal{B}_{ik}$  be the *branch set* of integers r such that  $r \in \mathcal{B}_{ik}$  if  $k = N_i$ . Thus,  $\mathfrak{B}_{ik}$  consists of the indices of those bodies attached to  $\mathcal{A}_i$  on a branch which begins with  $\mathcal{L}_k$ .
- Def. 44. Let the tilde symbol  $($ ") signify, in application to a 3 by 1 matrix V with elements  $V_{\theta}$  ( $\theta = 1, 2, 3$ ), transformation to a skew-symmetric 3 by 3 matrix  $\tilde{V}$  given by

$$
\tilde{V} \equiv \begin{bmatrix} 0 & -V_3 & V_2 \\ V_3 & 0 & -V_1 \\ -V_2 & V_1 & 0 \end{bmatrix}
$$

#### B. The Equations

The objective of this section is to begin with the general vector-dyadic equations derived in Ref. 4 and to proceed by sacrificing some of their generality in favor of a particular appendage model. Explicit results, in the form of both vector and matrix equations suitable for computer programming, will thereby be obtained.

In what follows, attention is confined to a special case of the finite element appendage model of Ref. 1, for which, as in Ref. 2, all mass of appendage  $k$  is concentrated in the  $n_k$  discrete nodal bodies of the appendage (with no distributed mass for the internodal elastic elements). All deformations from a nominal appendage state are assumed arbitrarily small, so that terms above the first degree in these deformations (and corresponding rates) can be neglected. Further, any rigid body  $\mathcal{L}_k$  will be assumed to carry rotors, and they will consist of an orthogonal triad whose axes parallel  $\mathbf{b}_1^k$ ,  $\mathbf{b}_2^k$ , and  $\mathbf{b}_3^k$ .

 $\sim$  $\sim$   $\approx$ 

H

M

The starting point for this development is the set of vector-dyadic equations of vehicle translation and substructure rotation as derived in Ref. 4 (Eqs. 9, 31-35):

$$
\mathbf{F} = \mathfrak{M}\ddot{\mathbf{X}} \tag{1}
$$
\n
$$
\sum_{k=1}^{\infty} \mathbf{W}^{k} = 0 \tag{2}
$$

$$
\tau_s + g^s \cdot \sum_{k \in \mathcal{G}} \epsilon_{sk} W^k = 0 \qquad (s \in \mathcal{P})
$$
 (3)

where

$$
\mathbf{W}^{k} = \mathbf{T}^{k} + \sum_{r \in \mathcal{B}} \mathbf{D}^{kr} \times \mathbf{F}^{r} + c^{k} \times \left( \frac{\partial \mathbb{R}_{k}}{\partial \mathbb{R}} \mathbf{F} - \mathbf{F}^{k} \right)
$$
  
+ 
$$
\sum_{r \in \mathcal{B}} \partial \mathbb{R}_{r} \mathbf{D}^{kr} \times \left[ \ddot{\mathbf{c}} + 2 \boldsymbol{\omega}^{r} \times \ddot{\mathbf{c}} + \dot{\mathbf{\omega}}^{r} \times \mathbf{c}^{r} + \boldsymbol{\omega}^{r} \times (\boldsymbol{\omega}^{r} \times \mathbf{c}) \right]
$$
  
+ 
$$
\partial \mathbb{R}_{k} \mathbf{c}^{k} \times \sum_{r \in \mathcal{B}} \left[ \dot{\boldsymbol{\omega}}^{r} \times \mathbf{D}^{rk} + \boldsymbol{\omega}^{r} \times (\boldsymbol{\omega}^{r} \times \mathbf{D}^{rk}) \right]
$$
  
- 
$$
\boldsymbol{\Phi}^{kk} \cdot \dot{\boldsymbol{\omega}}^{k} - \sum_{r \in \mathcal{B} - k} \boldsymbol{\Phi}^{kr} \cdot \dot{\boldsymbol{\omega}}^{r} + \partial \mathbb{R}_{r} \sum_{r \in \mathcal{B} - k} \mathbf{D}^{kr} \times \left[ \boldsymbol{\omega}^{r} \times (\boldsymbol{\omega}^{r} \times \mathbf{D}^{rk}) \right]
$$
  
- 
$$
\boldsymbol{\omega}^{k} \times \boldsymbol{\Phi}^{kk} \cdot \boldsymbol{\omega}^{k} - \dot{\mathbf{h}}^{k} - \boldsymbol{\omega}^{k} \times \mathbf{h}^{k} - \dot{\boldsymbol{\Phi}}^{kk} \cdot \boldsymbol{\omega}^{k}
$$
  
- 
$$
\int_{\mathcal{A}_{k}} \mathbf{p} \times \ddot{\mathbf{p}} dm - \boldsymbol{\omega}^{k} \times \int_{\mathcal{A}_{k}} (\mathbf{p} \times \dot{\mathbf{p}}) dm
$$
(4)

and

$$
\boldsymbol{\omega}^k = \boldsymbol{\omega}^0 + \sum_{r \in \mathcal{P}} \epsilon_{rk} \dot{\gamma}_r \mathbf{g}' \tag{5}
$$

$$
\dot{\boldsymbol{\omega}}^{k} = \dot{\boldsymbol{\omega}}^{0} + \sum_{r \in \mathcal{P}} \epsilon_{rk} [\ddot{\gamma}_{r} \mathbf{g}' + \boldsymbol{\omega}' \times \mathbf{g}' \dot{\gamma}_{r}] \qquad (6)
$$

The adoption of a nodal body appendage model leads (as in Ref. 2, Eq. 58) to the following useful relation:

$$
c^k = -\sum_{s=1}^{n_k} \frac{m_s}{\mathfrak{M}_k} \mathbf{u}^s \tag{7}
$$

where appendage  $a_k$  has, been idealized as  $n_k$  nodal bodies interconnected by massless elastic structure, with  $m<sub>s</sub>$  the mass of nodal body  $s$ , and  $u<sup>s</sup>$  the displacement of the body s relative to  $b_k$  from the position occupied in the nominal state.

It will also be necessary to develop an expression for  $\dot{\Phi}^{kk}$  in terms of appendage variables. From Def. 38, we know that

#### JPL TECHNICAL REPORT 32-1598

 $\overline{r}$ 

$$
\Phi^{kk} = \mathbf{K}^k + \mathbf{J}^k \tag{8}
$$

where  $K^k$ , the "augmented" inertia dyadic, is a constant.  $J^k$ , the inertia dyadic of the *k*th substructure for  $o_k$ , is time-variable due to appendage deformations and may be obtained from

$$
\mathbf{J}^k = \int (\mathbf{p} \cdot \mathbf{p} \mathbf{U} - \mathbf{p} \mathbf{p}) dm \tag{9}
$$

where U is the unit dyadic.

For the small-deformation appendage model adopted here,  $J^k$  may be evaluated (see Ref. 2, Eq. 126) as

$$
\mathbf{J}^{k} = \mathbf{\bar{J}}^{k} + \{\mathbf{b}^{k}\}^{T} \Bigg[ \sum_{s=1}^{n_{k}} \left\{ m_{s} \big[ 2(R^{k} + r^{s})^{T} u^{s} U - (R^{k} + r^{s}) {u^{s}}^{T} - u^{s} (R^{k} + r^{s})^{T} \big] + \tilde{\beta}^{s} I^{s} - I^{s} \tilde{\beta}^{s} \right\} \Bigg] {\mathbf{b}^{k}}
$$
 (10)

where  $\mathbf{\bar{J}}^k$  is the nominal (constant) value of  $\mathbf{J}^k$ , and  $I^s$  is the constant inertia matrix of the 5th nodal body for its own mass center and in its own body-fixed vector basis  $\{n^s\}^k$ , where in the nominal state,  $\{n^s\}^k = \{b^k\}$ .

Combining (8) and (10), we have

or

$$
\dot{\Phi}^{kk} = {\mathbf{b}^{k}}^{T} \Bigg[ \sum_{s=1}^{n_{k}} \Big\{ m_{s} \Big[ 2(R^{k} + r^{s})^{T} \dot{u}^{s} U - (R^{k} + r^{s}) {u^{s}}^{T} - \dot{u}^{s} (R^{k} + r^{s})^{T} \Big] + \tilde{\beta}^{s} I^{s} - I^{s} \tilde{\beta}^{s} \Bigg\} \Bigg] {\mathbf{b}^{k}}
$$
\n(11)

Finally, Eq. (4) requires more explicit expressions for the integrals over the appendage  $a_k$ . The appropriate expressions in this case may be found in Eq. (114) of Ref. 2, which simplifies to

$$
- \frac{d}{dt} \int_{a_k} \mathbf{p} \times \mathbf{\dot{p}} \ dm = - \int_{a_k} \mathbf{p} \times \mathbf{\ddot{p}} \ dm - \boldsymbol{\omega}^k \times \int_{a_k} \mathbf{p} \times \mathbf{\dot{p}} \ dm
$$

 $-\frac{d}{dt}\int_{\mathcal{I}} \mathbf{p} \times \mathbf{\dot{p}} dm = -\sum_{k=1}^{n_k} (\mathbf{R}^k + \mathbf{r}^k) \times m_k \mathbf{\ddot{u}}^k - \boldsymbol{\omega}^k \times \sum_{k=1}^{n_k} (\mathbf{R}^k + \mathbf{r}^k) \times m_k \mathbf{\dot{u}}^k$ (12)  $\sum_{s=1}^{n_k} (\mathbf{I}^s \cdot \hat{\mathbf{\beta}}^s + \boldsymbol{\omega}^k \times \mathbf{I}^s \cdot \hat{\mathbf{\beta}}^s)$ 

Note that in Eqs. (7), (10), (11), and (12), the superscript  $k$  has been dropped from nodal body variables in the kth appendage (such as  $u^s$ , which replaces  $(u^s)^k$ ).

Turning now to the appendage equations, we will make use of the nodal body finite element model case described by Eq. (95) of Ref. 2 (correcting the last algebraic sign within the braces on the right side of Eq. 95 by changing  $-$  to  $+$ , and subtracting all nominally nonzero terms from the right side so as to make  $q$  a measure of the deviation from a nominal state in which the appendage might be deformed). In matrix form, the equation for the kih appendage becomes

$$
W^{k}\left(U-\Sigma_{U0}\Sigma_{U0}^{T}\frac{M^{k}}{\Im\mathbb{I}_{k}}\right)\ddot{q}^{k} + \left\{2M^{k}\left[(\Sigma_{U0}\omega^{k})^{-} - \Sigma_{U0}\tilde{\omega}^{k}\Sigma_{U0}^{T}\frac{M^{k}}{\Im\mathbb{I}_{k}}\right]\right\}
$$
  
+  $M^{k}(\Sigma_{0U}\omega^{k})^{-} + (\Sigma_{0U}\omega^{k})^{-}M^{k} - (M^{k}\Sigma_{0U}\omega^{k})^{-}\right)\dot{q}^{k}$   
+  $\left\{M^{k}(\Sigma_{0U}\dot{\omega}^{k})^{-} - (M^{k}\Sigma_{0U}\dot{\omega}^{k})^{-} - (\Sigma_{0U}\omega^{k})^{-}(M^{k}\Sigma_{0U}\omega^{k})^{-}\right\}$   
+  $(\Sigma_{0U}\omega^{k})^{-}M^{k}(\Sigma_{0U}\omega^{k})^{-} + M^{k}\left[(\Sigma_{U0}\dot{\omega}^{k})^{-} - \Sigma_{U0}(\tilde{\omega}^{k} + \tilde{\omega}^{k}\tilde{\omega}^{k})\Sigma_{U0}^{T}\frac{M^{k}}{\Im\mathbb{I}_{k}} + (\Sigma_{U0}\omega^{k})^{-}(\Sigma_{U0}\omega^{k})^{-}\right] + K^{k}\right)\dot{q}^{k}$   
=  $-M^{k}\left\{\Sigma_{0U}\dot{\omega}^{k} + \Sigma_{U0}[\Theta\ddot{X} - \tilde{R}^{k}\dot{\omega}^{k} + \tilde{\omega}^{k}\tilde{\omega}^{k}R^{k} - \tilde{\Omega}^{k}\tilde{\Omega}^{k}R^{k}]$   
+  $(\Sigma_{U0}\omega^{k})^{-}(\Sigma_{U0}\omega^{k})^{-}r_{k} - (\Sigma_{U0}\Omega^{k})^{-}(\Sigma_{U0}\Omega^{k})^{-}r_{k}$   
-  $\tilde{r}_{k}\Sigma_{U0}\dot{\omega}^{k}\right\} - (\Sigma_{0U}\omega^{k})^{-}M^{k}(\Sigma_{0U}\omega^{k}) + (\Sigma_{0U}\Omega^{k})^{-}M^{k}(\Sigma_{0U}\Omega^{k}) + \lambda^{k}$  (13)

where the assumption has been made that the appendage structure contains no damping. The symbol  $\lambda^k$  is a column matrix containing any forces or torques applied to the  $n_k$  sub-bodies of the appendage other than the structural interaction forces induced by deformations. For example, gravity forces or attitude control jet thrust would contribute to  $\lambda^k$ . Also,

$$
q^k \equiv [u_1^1 u_2^1 u_3^1 \beta_1^1 \beta_2^1 \beta_3^1 u_1^2 \cdots \beta_3^{n_k}]^T
$$

a  $6n_k$  by 1 matrix which fully characterizes the appendage deformations relative to some nominal state of deformation induced by the nominal constant value  $\Omega^k$  of  $\omega^k$ .

$$
M^{k} \equiv \left[\begin{array}{cccccc} m^{1} & 0 & 0 & 0 & \cdots & 0 \\ 0 & I^{1} & 0 & 0 & \cdots & 0 \\ 0 & 0 & m^{2} & 0 & \cdots & 0 \\ 0 & 0 & 0 & I^{2} & \cdots & 0 \\ \vdots & \vdots & \vdots & \vdots & \vdots & \vdots \\ 0 & 0 & 0 & 0 & \cdots & I^{n_{k}} \\ \end{array}\right]
$$

a constant, symmetric  $6n_k$  by  $6n_k$  matrix defined in terms of the 3 by 3 partitioned matrices  $m^s$ ,  $\hat{I^s}$ .

$$
m^s \equiv \begin{bmatrix} m_s & 0 & 0 \\ 0 & m_s & 0 \\ 0 & 0 & m_s \end{bmatrix}, \quad I^s = \begin{bmatrix} I_{11}^s & I_{12}^s & I_{13}^s \\ I_{21}^s & I_{22}^s & I_{23}^s \\ I_{31}^s & I_{32}^s & I_{33}^s \end{bmatrix} \quad (s = 1, \dots n_k)
$$
  

$$
\Sigma_{U0} = \begin{bmatrix} U & 0 & U & 0 & \cdots & U & 0 \end{bmatrix}^T
$$
  

$$
\Sigma_{0U} = \begin{bmatrix} 0 & U & 0 & U & \cdots & 0 & U \end{bmatrix}^T
$$

 $6n_k$  by 3 Boolean operator matrices, where U and 0 are the 3 by 3 unit and null matrices, respectively.

$$
r_{k} \equiv [r^{1^{T}} \quad 0 \quad r^{2^{T}} \quad 0 \quad \cdots \quad r^{n_{k}^{T}} \quad 0]^{T}
$$
  

$$
\tilde{r}_{k} \equiv \begin{bmatrix} \tilde{r}^{1} & 0 & 0 & 0 & \cdots & 0 \\ 0 & 0 & 0 & 0 & \cdots & 0 & 0 \\ 0 & 0 & \tilde{r}^{2} & 0 & \cdots & 0 & 0 \\ 0 & 0 & 0 & 0 & \cdots & 0 & 0 \\ \vdots & \vdots & \vdots & \vdots & \vdots & \vdots & \vdots & \vdots \\ 0 & 0 & 0 & 0 & \cdots & \tilde{r}^{n_{k}} & 0 \\ 0 & 0 & 0 & 0 & \cdots & 0 & 0 \end{bmatrix}
$$

a constant  $6n_k$  by  $6n_k$  matrix.

 $K^k$  = the stiffness matrix that determines the structural interaction forces and torques induced by deformation of the kth appendage from its nominal state (a constant, symmetric  $6n_k$  by  $6n_k$  matrix).

It should now be recognized that the term  $\Theta \ddot{X}$  in Eq. (13) must be replaced by the inertial acceleration of the mass center of the corresponding substructure in the local vector basis, which is assumed for each  $k$  to be zero in the "nominal" state. For substructure  $s_k$ , this term is given by (see Eq. 54, Ref. 4)

 $\frac{1}{2}$ 

$$
\Theta \ddot{X} = C^{k0} C \ddot{X} - (\ddot{c}^k + \ddot{\omega}^k c^k + 2 \ddot{\omega}^k \dot{c}^k + \ddot{\omega}^k \ddot{\omega}^k c^k)
$$

$$
+\sum_{r\in\mathfrak{B}}C^{kr}\left[(\tilde{\omega}^r+\tilde{\omega}^r\tilde{\omega}^r)\left(D^{rk}+\frac{\mathfrak{M}_r}{\mathfrak{M}}c^r\right)+\frac{\mathfrak{M}_r}{\mathfrak{M}}(\tilde{c}^r+2\tilde{\omega}^r\tilde{c}^r)\right]
$$
(14)

and

$$
C\ddot{X} = \frac{F}{\mathfrak{M}}\tag{15}
$$

treated as zero in the nominal state.

Equations  $(1)$ - $(15)$  provide a rather complete system description (although the contribution of rigid rotors, i.e.,  $h^k$ , will be developed in more detail later). Since the number of nodes  $n_k$  in a single finite-element model of an elastic appendage is typically rather large, it is to be understood that the nodal body vibration g equations, (Eqs. 13-15), will provide the basis for a transformation to distributed or modal coordinates for appendage deformations and that most of these will be deleted from consideration by truncating the matrix of deformation variables. Thus, the variables labeled  $u^s$  and  $\beta^s$  above will be replaced by appropriate combinations of new modal deformation variables.

The equations actually to be programmed for digital computer solution will therefore be the transformed and truncated versions of Eqs.  $(1)$ - $(15)$ . These will be described in the following sections as the system motions are confined to two particular cases of interest: (1) the case in which all appendage base-body angular rates  $\omega^k$  experience only slight deviations from some constant nonzero value (i.e.,  $\omega^k \approx \Omega^k$ ,  $\omega^k \approx 0$ , or (2) the case in which  $\Omega^k \approx 0$  (i.e.,  $\omega^k \approx 0$ ,  $\omega^k \approx 0$ ) for all appendage base bodies.

In the first case, i.e., where  $\omega^k \approx \Omega^k$  and  $\dot{\omega}^k \approx 0$ , the approach taken in developing the system equations of motion, including linearization, coordinate transformation, and truncation, may be described as follows:

- (1) For the purposes of constructing a coordinate transformation for the appendages, assume that  $\omega^k$  experiences only small deviations from a constant  $\Omega^k$ , and write the homogeneous form of the appendage equations.
- (2) Construct a coordinate transformation from these linear, constant-coefficient equations, and select the truncation level.
- (3) Return to the unrestricted  $\omega^k$  assumption, and substitute the transformations from (2) into all equations of motion.
- (4) In the homogeneous part of the appendage vibration equations *only*, ignore products of deformation variables and deviations of  $\omega^k$  from  $\Omega^k$ . This step is not formally correct, since mathematically we cannot justify treating the deviation of  $\omega^k$  from  $\Omega^k$  as small only when it is multiplied by a deformation variable. On the basis of engineering judgment, however, the authors feel that it is probably justifiable and would be a less significant source of error than either modeling or truncation. The resulting equations contain all terms formally required for the analysis of a system with appendage base bodies experiencing small deviations from their nominal motions, but in applying these equations to systems with large deviations of base bodies from their

nominal motion one is suppressing products of these deviations with defor mation variables. In fact, a very large change in base-body spin rate would change the effective structural stiffness of the appendage, and invalidate the modal analysis on which the appendage modal coordinate selection is based. In this respect, the equations would be tainted by truncation even if the suppressed terms were retained, and, since these terms would substantially complicate the analysis by coupling all variables into each vibration equation, they have been rejected here.

## N76 12093] III. Systems With Rotating Appendages

#### A. Equations

Inspection of the appendage equations (Eqs. 13-15) reveals that the coefficients of  $q^k$  and  $\dot{q}^k$  depend upon  $\omega^k$ , which characterizes the rotational motion of the appendage base. In general,  $\omega^k$  is an unknown function of time, to be determined ^ only after the appendage equations are augmented by other equations of dynamics and control for the total vehicle and solved. Only if  $\omega^k$  can be assumed to experience, in a given time interval, small excursions about a constant nominal value  $\Omega^k$  is there any possibility of transforming Eq. (13) to a new set of *uncoupled* appendage coordinates. Any methods involving modal coordinates (see Ref. 1, Sect. I) depend formally upon this assumption.

Assuming then that  $\omega^k \approx \Omega^k$  and  $\omega^k \approx 0$ . Eqs. (13)-(15) can be combined to provide the following appendage equation:

$$
M^{k}\left(U-\Sigma_{U0}\Sigma_{U0}^{T}\frac{M^{k}}{\Im L}\right)\ddot{q}^{k}+\left\{2M^{k}\left[(\Sigma_{U0}\Omega^{k})^{-}-\Sigma_{U0}\tilde{\Omega}^{k}\Sigma_{U0}^{T}\frac{M^{k}}{\Im L}\right]\right\}
$$
  
+
$$
M^{k}(\Sigma_{0U}\Omega^{k})^{-}+(\Sigma_{0U}\Omega^{k})^{-}M^{k}-(M^{k}\Sigma_{0U}\Omega^{k})^{-}\right)\dot{q}^{k}
$$
  
+
$$
\left\{-(\Sigma_{0U}\Omega^{k})^{-}(M^{k}\Sigma_{0U}\Omega^{k})^{-}+(\Sigma_{0U}\Omega^{k})^{-}M^{k}(\Sigma_{0U}\Omega^{k})^{-}\right\}
$$
  
+
$$
M^{k}\left[-\Sigma_{U0}(\tilde{\Omega}^{k}\tilde{\Omega}^{k})\Sigma_{U0}^{T}\frac{M^{k}}{\Im L}+(\Sigma_{U0}\Omega^{k})^{-}(\Sigma_{U0}\Omega^{k})^{-}\right]+K^{k}\right\}q^{k}
$$
  
=
$$
(-M^{k}\Sigma_{0U}+M^{k}\Sigma_{U0}\tilde{R}^{k}+M^{k}\tilde{\tau}_{k}\Sigma_{U0})\dot{\omega}^{k}-M^{k}\Sigma_{U0}\sum_{r\in\mathfrak{B}}C^{kr}(\tilde{\omega}^{r}+\tilde{\omega}^{r}\tilde{\omega}^{r})D^{rk}
$$
  
-
$$
M^{k}\left[\Sigma_{U0}C^{k0}\frac{F}{\Im L}+\Sigma_{U0}\tilde{\omega}^{k}\tilde{\omega}^{k}R^{k}+(\Sigma_{U0}\omega^{k})^{-}(\Sigma_{U0}\omega^{k})^{-}r_{k}\right]
$$
  
-
$$
(\Sigma_{0U}\omega^{k})^{-}M^{k}(\Sigma_{0U}\omega^{k})+\lambda^{k}+M^{k}\left[\Sigma_{U0}\tilde{\Omega}^{k}\tilde{\Omega}^{k}R^{k}+(\Sigma_{U0}\Omega^{k})^{-}(\Sigma_{U0}\Omega^{k})^{-}r_{k}\right]
$$
  
+
$$
(\Sigma_{0U}\Omega^{k})^{-}M^{k}(\Sigma_{0U}\Omega^{k})
$$
  
-
$$
M^{k}\Sigma_{U0}\sum_{r\in\mathfrak{B}}C^{kr}\left[-\Sigma_{U0}^{r}\frac{M^{r}}{\Im T}\dot{q}^{r}+2\tilde{\omega}^{r}\frac{\Im L
$$

 $-0.4 - 1$ 

12 JPL TECHNICAL REPORT 32-1598

1:1

i.

'A

Equation (16) consists of  $6n_k$  second-order scalar equations and can be written as a matrix equation with the'following structure:

$$
M'_{k}\ddot{q}^{k} + D'_{k}\dot{q}^{k} + G'_{k}\dot{q}^{k} + K'_{k}q^{k} + A'_{k}q^{k} = L'_{k}
$$
 (17)

where

$$
M'_{k} = M^{k} \bigg( U - \Sigma_{U0} \Sigma_{U0}^{T} \cdot \frac{M^{k}}{\mathfrak{N}L} \bigg)
$$

$$
D'_k=0
$$

$$
G'_{k} = 2M^{k} \Big[ \left( \sum_{U0} \Omega^{k} \right)^{-} - \sum_{U0} \tilde{\Omega}^{k} \Sigma_{U0}^{T} \frac{M^{k}}{\mathfrak{M}} \Big] + M^{k} \big( \sum_{U} \Omega^{k} \big)^{-}
$$

$$
+ \left( \sum_{U} \Omega^{k} \right)^{-} M^{k} - \left( M^{k} \Sigma_{\Omega^{k}} \Omega^{k} \right)^{-}
$$

$$
A'_{k} = -(\Sigma_{0U}\Omega^{k})^{2}(M\Sigma_{0U}\Omega^{k})^{2}
$$

$$
K_{k}' = (\Sigma_{0U}\Omega^{k})^{*} M^{k} (\Sigma_{0U}\Omega^{k})^{*} + K^{k}
$$
  
+ 
$$
M^{k} \bigg[ -\Sigma_{U0} (\tilde{\Omega}^{k} \tilde{\Omega}^{k}) \Sigma_{U0}^{T} \frac{M^{k}}{\mathfrak{M}} + (\Sigma_{U0}\Omega^{k})^{*} (\Sigma_{U0}\Omega^{k})^{*}
$$

and

$$
L'_{k} = -M^{k} \Big[ \Sigma_{0U} - \Sigma_{U0} (\tilde{R}^{k} + \tilde{D}^{kk}) - \tilde{r}_{k} \Sigma_{U0} \Big] \dot{\omega}^{k} - M^{k} \Sigma_{U0} C^{k0} \frac{\cdot F}{\Im \lambda} + \lambda^{k}
$$

$$
-M^{k} \Sigma_{U0} \sum_{r \in \mathfrak{B} - k} C^{kr} (\tilde{\omega}^{r} + \tilde{\omega}^{r} \tilde{\omega}^{r}) D^{rk} + N_{k}^{c} - N_{k_{m}}^{c}
$$

$$
-M^{k} \Sigma_{U0} \sum_{r \in \mathfrak{B} - k} C^{kr} \Big[ -\Sigma_{U0}^{r} \frac{M'}{\Im \lambda} \ddot{q}^{r} + 2\tilde{\omega}^{r} \frac{\Im \mathbb{L}_{r}}{\Im \lambda} \dot{c}^{r} + \tilde{\omega}^{r} \tilde{\omega}^{r} \frac{\Im \mathbb{L}_{r}}{\Im \lambda} c^{r} \Big]
$$

... with

$$
N_k^c = -M_r^k \left[ \sum_{U0} \tilde{\omega}^k \tilde{\omega}^k (R^k + D^{kk}) \right]
$$

+ 
$$
(\Sigma_{U0}\omega^k)^{-}(\Sigma_{U0}\omega^k)^{-}r_k] - (\Sigma_{0U}\omega^k)^{-}M^k(\Sigma_{0U}\omega^k)
$$

and

$$
N_{k_{\rm ss}}^c = -M^k \Big[ \sum_{U0} \tilde{\Omega}^k \tilde{\Omega}^k (R^k + D^{kk}) + (\sum_{U0} \Omega^k)^- (\sum_{U0} \Omega^k)^- r_k \Big] - (\sum_{0U} \Omega^k)^- M^k (\sum_{0U} \Omega^k)
$$

Matrices  $M'_{k}$ ,  $D'_{k}$ , and  $K'_{k}$  are constant symmetric matrices, while  $G'_{k}$  is a constant skew-symmetric matrix, and  $A'_k$  has both symmetric and skew-symmetric parts.  $N_k^c$ 

contains the nonlinear terms in  $\omega^k$  due to centripetal accelerations of the appendage due to  $\omega^k$ , and  $N_k^c$  represents the nominal steady-state value of  $N_k^c$ .

64, Ref. 1), with the exception of the additional right-hand-side terms Notice that the form of Eq.  $(17)$  is identical to that of Eq.  $(140)$  in Ref. 2 (or Eq.

$$
-M^k \Sigma_{U0} \sum_{r \in \mathfrak{B}-k} C^{kr} \bigg[ -\Sigma_{U0}^T \frac{M^r}{\mathfrak{M}} \ddot{q}^r + 2\tilde{\omega}^r \frac{\mathfrak{M}_r}{\mathfrak{M}} \dot{c}^r + \tilde{\omega}^r \tilde{\omega}^r \frac{\mathfrak{M}_r}{\mathfrak{M}} c^r + (\tilde{\omega}^r + \tilde{\omega}^r \tilde{\omega}^r) D^{rk} \bigg]
$$

which describe the coupling of appendage  $a_k$  to other rigid bodies and appendages of the system. Also, in comparing Eq.  $(17)$  to Eq.  $(140)$  of Ref. 2, note that R has been replaced by  $(\mathbf{R}^k + \mathbf{D}^{kk})$ , a vector from the mass center (barycenter) of the undeformed *augmented* substructure to the point  $Q_k$  (see Fig. 1 and Def. 35).

At this point in the development of the appendage equations, it is appropriate to elaborate upon what is meant by "nominal appendage state," and what relationship this idea has to Eq.  $(17)$ . We have already indicated that the approach to be taken is that of Ref. 1 (see pp. 1-3), namely that appendages are ideally considered as linearly elastic and that u and  $\beta$  are "small," oscillatory appendage deformations, i.e., variational deformations. It is quite possible that these small oscillatory deformations will be superimposed on relatively large steady-state deformations, due to spin, for example.

In order to derive a suitable appendage equation, applicable for a "variational deformation"  $q$ , the substitution of an expansion for the total deformation  $q'$  such jy|l as '

$$
\mathbf{q}' = \mathbf{q} + \mathbf{q}_{\text{av}}
$$

has been made in Eq. (17), where  $q_{\mu}$  (= constant) is understood to be the steady-state appendage deformation due to spin. The steady-state deformation is given by

 $K'_{k} + A'_{k}$ ) $q_{st} = N^{c}_{k}$ 

where

$$
N_{k_{\omega}}^c = -M^k \Big[ \Sigma_{U0} \tilde{\Omega}^k \tilde{\Omega}^k (R^k + D^{kk}) + (\Sigma_{U0} \Omega^k)^{-} (\Sigma_{U0} \Omega^k)^{-} r_k \Big]
$$

$$
- (\Sigma_{0U} \Omega^k)^{-} M^k (\Sigma_{0U} \Omega^k)
$$

In effect then, in Eq.  $(17)$ , we have linearized about the steady-state deformation induced by centrifugal forces due to spin of the kth substructure, with the mass center of this substructure inertially fixed. It should also be remembered that the original definitions of  $o_k$ ,  $c_k$ , and the vectors (r)<sup>k</sup>,  $\mathbb{R}^k$ , etc., remain intact but that the ^j ; term "nominal state" is more clearly specified as the "steady state" of deformation due to the nominal (constant) spin of the  $k$ th substructure, with the mass center of ind that substructure inertially fixed. Also, the value of  $K^k$  should include whatever increment to the elastic stiffness of the appendage is attributable to structural  $\mathbb{R}^n$  preload due to this spin; that is,  $K^k$  includes the so-called "geometric stiffness matrix" of the structure.

:®i 14 JPL TECHNICAL REPORT 32-1598

'^^'i

 $\mathbb{R}^n$ 

Hi " i;

 $\pm\frac{3}{2}$ 

- ;

The matrix  $D'$ , which in the general case would accommodate any viscous damping that may be introduced to represent energy dissipation due to structural vibrations, is zero here since such terms have been omitted. But they can still be inserted if one accepts the practice common among structural dynamicists of incorporating the equivalent of a term  $D'_k \dot{q}^k$  into equations of vibration only after derivation of equations of motion and transformation of coordinates.

The nature of terms contributing to  $G'_k$ ,  $K'_k$ , and  $A'_k$  is discussed in some detail in Ref. 1. In particular, the matrix  $A'_k$  is shown in Ref. 1 to disappear for the case of small base excursions about a nonzero constant spin only if the nodal bodies are particles or spheres, or if in the steady state of deformation, all nodal bodies have principal axes of inertia aligned with the nominal value of the angular velocity  $\boldsymbol{\omega}^k$ (i.e.,  $\omega^k \approx {\{b^k\}}\Omega^k$ ). The *latter* restriction will henceforth be adopted in this report since it greatly reduces the computational task in transforming the homogeneous form of Eq. (17) to a set of completely uncoupled differential equations.

In order to transform Eq. (17) to a set of uncoupled equations, it is first necessary to rewrite it in first-order form, such as

$$
\mathfrak{V}_k \dot{Q}^k + \mathfrak{V}_k Q^k = \mathfrak{L}_k \tag{18}
$$

where

$$
Q^k \equiv \begin{bmatrix} q^k \\ \dot{q}^k \end{bmatrix} \qquad \mathcal{C}_k \equiv \begin{bmatrix} 0 \\ -\frac{1}{L_k'} \end{bmatrix}
$$

$$
\mathcal{U}_k \equiv \begin{bmatrix} K_k' & \frac{1}{2} & 0 \\ 0 & \frac{1}{2} & M_k' \end{bmatrix} \qquad \mathcal{V}_k \equiv \begin{bmatrix} 0 & \frac{1}{2} - K_k' \\ K_k' & \frac{1}{2} - G_k' \end{bmatrix}
$$

Now let  $\Phi$  be a  $(12n_k \times 12n_k)$  matrix of (complex) eigenvectors of the differential operator in Eq. (18), and let  $\Phi'$  be a (12 $n_k \times 12n_k$ ) matrix of (complex) eigenvectors of the homogeneous adjoint equation

$$
\mathcal{D}_{k}^{T}\dot{Q}^{\prime k} + \mathcal{V}_{k}^{T}Q^{\prime k} = 0 \tag{19}
$$

so that  $\Phi_k$  and  $\Phi'_k$  are related by

$$
\Phi_k^{-1} = l \Phi_k^{\prime T}
$$

with *l* a ( $12n_k \times 12n_k$ ) diagonal matrix which depends upon the normalization of  $\Phi_k$  and  $\Phi'_k$ . Substitution into Eq. (18) of the transformation

 $Q^k = \Phi_k Y^k$ 

and premultiplication by  $\Phi_k^{\prime T}$  furnishes

$$
(\Phi_k^{\prime T} \mathcal{D}_{k \Phi_k}) \dot{Y}^k + (\Phi_k^{\prime T} \mathcal{V}_k \Phi_k) Y^k = \Phi_k^{\prime T} \mathcal{L}_k
$$

JPL TECHNICAL REPORT 32-1598 15 15 15 16 17 17 18 17 18 17 18 17 18 17 18 17 18 17 18 17 18 17 18 17 18 17 18

The two coefficient matrices enclosed in parentheses are diagonal. If  $\Lambda_k$  is the  $(12n_k \times 12n_k)$  matrix of the (complex) eigenvalues of the differential operator in Eq. (18), then upon premultiplication by  $(\Phi_k'^T \partial l_k \Phi_k)^{-1}$ , one obtains

$$
\dot{Y}^k = \Lambda_k Y^k + \left(\Phi_k^{\prime T} \mathfrak{N}_k \Phi_k\right)^{-1} \Phi_k^{\prime T} \mathfrak{L}_k \tag{20}
$$

Note that the matrix inversion in Eq. (20) consists simply of calculating the reciprocals of the diagonal elements of  $\Phi_k^{\prime T} \mathfrak{N}_k \Phi_k$ .

In practice, one may expect that physical interpretation of the new (complex) state variables  $Y_1^k, \ldots, Y_{12n_k}^k$  will permit truncation to a reduced set of variables

$$
\overline{Y}^{k} \equiv \left[ Y_{1}^{k} \cdots Y_{N_{k}}^{k} Y_{1}^{k*} \cdots Y_{N_{k}}^{k*} \right]^{T}
$$
\n(21)

where  $N_k$  is the number of modes to be preserved in the simulation. The transformation matrix  $\Phi_k$  is accordingly truncated to the  $(12n_k \times 2N_k)$  matrix  $\overline{\Phi}_k$ , where

$$
\overline{\Phi}_k \equiv [\Phi'_k \cdots \Phi_k^{N_k} \Phi'_k \cdots \Phi_k^{N_k}]
$$

The equation of motion of the appendage now becomes

$$
\overline{Y}^{k} = \begin{bmatrix} \lambda_{1} & & & & & \\ & \ddots & & & & \\ & & \lambda_{N_{k}} & & \\ & & & & \lambda_{1}^{*} & \\ & & & & & \ddots \\ & & & & & & \ddots \\ & & & & & & & \lambda_{N_{k}}^{*} \end{bmatrix} \overline{Y}^{k} + \left(\overline{\Phi}_{k}^{\prime T} \mathfrak{A}_{k} \overline{\Phi}_{k}\right)^{-1} \overline{\Phi}_{k}^{\prime T} \mathfrak{L}_{k} \quad (22)
$$

Since, in the particular case studied here, the matrices  $\mathfrak{A}_k$  and  $\mathfrak{N}_k$  in Eq. (18) are, respectively, symmetric and skew-symmetric, so that Eq. (19) becomes

$$
\mathfrak{A}_k \dot{Q}^{\prime k} - \mathfrak{A}_k Q^{\prime k} = 0 \tag{23}
$$

the adjoint eigenvector matrix is available as the complex conjugate

$$
\Phi'_k = \Phi_k^* \tag{24}
$$

The final equations, after truncation of Eq. (24) and substitution into (22), are therefore obtained without the necessity of actually computing the eigenvectors constituting  $\Phi'^k$ . Thus, Eq. (22) becomes

$$
\overline{Y}^k = \overline{\Lambda}_k \overline{Y}^k + \left(\overline{\Phi}_k^{*T} \mathfrak{V}_k \overline{\Phi}_k\right)^{-1} \overline{\Phi}_k^{*T} \mathfrak{C}_k \tag{25}
$$

Since the appendage modeling process thus, far has assumed that the structure contains no damping, the diagonal matrix,  $\Lambda_k$ , will contain only eigenvalues that

are purely imaginary, e.g.,  $\lambda_m = \pm i\sigma_m$ . Conventional practice in structural dynamics, if some energy dissipation in the model is desired, is to rather arbitrarily add what amounts to a viscous damping term  $D'_k \dot{q}^k$  to the appendage equation after completing the modal analysis, assuming that the structure of  $D_k$  is such that eigenvectors  $\Phi'_k, \ldots, \Phi_k^{12n_k}$  are undisturbed by this addition. Specifically, one substitutes  $\lambda_m = -\xi_m \sigma_m \pm i\sigma_m$  into Eq. (22) or (25), where  $\xi_m$  is the "percent of critical damping" and is chosen based on experience (including tests) with similar structures. (See Appendix A for a discussion of some ramifications of adding damping after transforming the appendage equations to modal coordinates.)

i  $\mathbf{r}$   $\mathbf{r}$   $\math$ An apparent disadvantage of Eq. (25) is the fact that the quantities  $\bar{Y}^k$ ,  $\bar{\Lambda}_k$ , and  $\overline{\Phi}_k$  are complex. However, Eq. (25) can be written in terms of its real and imaginary parts and the resulting equations greatly simplified by the use of certain orthogonality relationships. The detailed development of the equations is shown in Ref. 3, and only the results are presented here.

Realizing that  $\Phi_k^j$  must have the form

$$
\Phi_{k}^{j} = \begin{bmatrix} \Phi^{j} \\ \Phi^{j} \lambda_{j} \end{bmatrix}, \quad (\Phi_{k}^{j} = j\text{th column of } \Phi_{k}, j = 1, \ldots, 12n_{k})
$$

where  $\phi^j = \psi^j + i\Gamma^j$ ,  $(6n_k \times 1)$ , and letting  $Y^k_\alpha = \delta^k_\alpha + i\eta^k_\alpha$ ,  $Y^{k*}_\alpha = \delta^k_\alpha - i\eta^k_\alpha$ , ( $\alpha$ = 1, ...,  $6n_k$ ), one can see from Ref. 3 that the real  $N_k \times 1$  (truncated) matrices,  $\delta^k$  and  $\bar{\eta}^k$ , are the solutions to the equations

$$
\bar{\delta}^k = -\bar{\sigma}^k \bar{\eta}^k - \bar{\sigma}^k \bar{\Gamma}^T_k L'_k - \bar{\xi}^k \bar{\sigma}^k \bar{\delta}^k \qquad (26a)
$$

and

$$
\dot{\bar{\eta}}^k = \bar{\sigma}^k \bar{\delta}^k - \bar{\sigma}^k \bar{\psi}_k^T L'_k - \bar{\xi}^k \bar{\sigma}^k \bar{\eta}^k \tag{26b}
$$

As a result, the relationships between the real quantities  $q^k$ ,  $\dot{q}^k$ ,  $\delta^k$ , and  $\eta^k$ , in matrix terms, are as follows:

$$
q^k = 2(\bar{\psi}_k \bar{\delta}^k - \bar{\Gamma}_k \bar{\eta}^k)
$$
 (27a)

and

 $\ddot{ }$ 

~3

 $\ddot{\phantom{0}}$ 

ing an anns.<br>I

3

i  $\frac{1}{2}$ 

$$
\dot{q}^k = -2(\bar{\Gamma}_k \bar{\sigma}^k \bar{\delta}^k + \bar{\psi}_k \bar{\sigma}^k \bar{\eta}^k) \tag{27b}
$$

so that

$$
\ddot{q}^k = -2(\overline{\Gamma}_k \bar{\sigma}^k \dot{\delta}^k + \bar{\psi}_k \bar{\sigma}^k \dot{\bar{\eta}}^k)
$$
 (27c)

In order to complete the set of model equations, particularly in the form suitable for computer solution, it is necessary to return to the vehicle equations, substituting the relations developed in Eqs. (7), (11), (12), etc., into Eq. (4), to obtain

$$
\mathbf{W}^{k} = \mathbf{T}^{k} + \sum_{r \in \mathcal{B}} \mathbf{D}^{kr} \times \mathbf{F}^{r} + \mathbf{c}^{k} \times \left( \frac{\partial \mathbb{R}_{k}}{\partial \mathbb{R}} \mathbf{F} - \mathbf{F}^{k} \right)
$$
  
+ 
$$
\sum_{r \in \mathcal{B}} \partial \mathbb{R}_{r} \mathbf{D}^{kr} \times \left[ -\sum_{s=1}^{n_{r}} \frac{m_{r}}{\partial \mathbb{R}_{r}} \mathbf{i}^{r} + 2\boldsymbol{\omega}^{r} \times \mathbf{c}^{r} + \boldsymbol{\omega}^{r} \times (\boldsymbol{\omega}^{r} \times \mathbf{c}) \right]
$$
  
+ 
$$
\partial \mathbb{R}_{k} \mathbf{c}^{k} \times \sum_{r \in \mathcal{B}} \left[ \boldsymbol{\omega}^{r} \times \mathbf{D}^{rk} + \boldsymbol{\omega}^{r} \times (\boldsymbol{\omega}^{r} \times \mathbf{D}^{rk}) \right]
$$
  
- 
$$
\sum_{r \in \mathcal{B}} \Phi^{kr} \cdot \boldsymbol{\omega}^{r} + \partial \mathbb{R}_{r} \sum_{r \in \mathcal{B}} \mathbf{D}^{kr} \times [\boldsymbol{\omega}^{r} \times (\boldsymbol{\omega}^{r} \times \mathbf{D}^{rk})]
$$
  
- 
$$
\boldsymbol{\omega}^{k} \times \Phi^{kk} \cdot \boldsymbol{\omega}^{k} - \mathbf{h}^{k} - \boldsymbol{\omega}^{k} \times \mathbf{h}^{k}
$$
  
- 
$$
\left\{ \mathbf{b}^{k} \right\}^{r} \sum_{s=1}^{n_{k}} \left[ m_{s} \left\{ 2(R^{k} + r^{s})^{T} \boldsymbol{\omega}^{s} U - (R^{k} + r^{s}) \boldsymbol{\omega}^{r} - \boldsymbol{\omega}^{r} (R^{k} + r^{s}) \right\} \right\}
$$
  
+ 
$$
\tilde{\beta}^{r} \mathbf{I}^{r} - \mathbf{I}^{r} \tilde{\beta}^{s} \right] \left\{ \mathbf{b}^{k} \right\} \cdot \boldsymbol{\omega}^{k}
$$
  
- 
$$
\sum_{s=1}^{n_{k}} \left( \mathbf{R}^{k} + \mathbf{r}^{s} \right)
$$

Eliminating the use of  $\mathbb{R}^k$  for simplicity (noting that this is an arbitrary vector fixed in  $\mathcal{L}_k$  and it can always be chosen as zero) and substituting  $q^k$  and  $q^r$  where appropriate, the matrix form of Eq. (28) becomes

$$
W^{k} = T^{k} + \sum_{r \in \mathcal{B}} \tilde{D}^{kr} C^{kr} F^{r} + \left[ \tilde{F}^{k} - \left( C^{k0} \frac{\partial \mathbb{R}_{k}}{\partial \mathbb{R}} F \right)^{-} \right] c^{k}
$$
  
+ 
$$
\sum_{r \in \mathcal{B}} \mathcal{B} \mathbb{R}_{r} \tilde{D}^{kr} C^{kr} \left[ -\sum_{i=0}^{T} \frac{M^{r}}{\partial \mathbb{R}_{i}} \tilde{q}^{r} + 2 \tilde{\omega}^{r} \tilde{c}^{r} - \tilde{c}^{r} \tilde{\omega}^{r} + \tilde{\omega}^{r} \tilde{\omega}^{r} \tilde{c}^{r} \right]
$$
  
+ 
$$
\mathcal{B} \mathbb{R}_{k} \tilde{c}^{k} \sum_{r \in \mathcal{B}} C^{kr} \left[ - \tilde{D}^{rk} \tilde{\omega}^{r} + \tilde{\omega}^{r} \tilde{\omega}^{r} D^{rk} \right]
$$
  
- 
$$
\sum_{r \in \mathcal{B}} \Phi^{kr} C^{kr} \tilde{\omega}^{r} + \mathcal{B} \sum_{r \in \mathcal{B}} \tilde{D}^{kr} C^{kr} \tilde{\omega}^{r} \tilde{\omega}^{r} D^{rk} - \tilde{\omega}^{k} \Phi^{kk} \omega^{k}
$$
  
- 
$$
h^{k} - \tilde{\omega}^{k} h^{k} - \left[ 2(M^{k} r_{k})^{T} \dot{q}^{k} U - r_{k}^{t} (M^{k} \dot{q}^{k})^{t} - (M^{k} \dot{q}^{k})^{t} r_{k}^{t} \right]
$$
  
+ 
$$
\sum_{i=0}^{T} (\tilde{q}^{k} M^{k} - M^{k} \tilde{q}^{k}) \sum_{i=0}^{T} \omega^{r} \tilde{r}_{k} M^{k} \tilde{q}^{k} - \tilde{\omega}^{k} \sum_{i=0}^{T} \tilde{r}_{k} M^{k} \dot{q}^{k}
$$
  
- 
$$
\sum_{i=0}^{T} M^{k} \ddot{q}^{k} - \tilde{\omega}^{k} \sum_{i=0}^{T} M^{k} \dot{q}^{k}
$$
  
(29

18 JPL TECHNICAL REPORT 32-1598

where the operator  $\dagger$  reassembles the 3 by 1 submatrices of a column matrix into a three-row matrix, as illustrated by

$$
r_k^{\dagger} \equiv [r^1 \quad 0 \quad r^2 \quad 0 \quad \cdots \quad r^{n_k} \quad 0]
$$

Using the identity

$$
\left(M^k\dot{q}^k\right)^T r_k \equiv \left(M^k r_k\right)^T \dot{q}^k
$$

and regrouping some of the terms in (29), we have

$$
W^{k} = -\sum_{r \in \mathcal{B}} \left[ \Phi^{kr} C^{kr} + \mathfrak{M}_{k} \tilde{c}^{k} C^{kr} \tilde{D}^{rk} + \mathfrak{M}_{r} \tilde{D}^{kr} C^{kr} \tilde{c}^{r} \right] \dot{\omega}^{r}
$$
  
\n
$$
- \left[ \Sigma_{0U}^{T} + \Sigma_{U0}^{T} \tilde{r}_{k} \right] M^{k} \ddot{q}^{k} - \sum_{r \in \mathcal{B}} \tilde{D}^{kr} C^{kr} \Sigma_{U0}^{T} M^{r} \ddot{q}^{r} - \dot{n}^{k}
$$
  
\n
$$
+ T^{k} + \sum_{r \in \mathcal{B}} \tilde{D}^{kr} C^{kr} F^{r} + \left[ \tilde{F}^{k} - \left( C^{k0} \frac{\mathfrak{M}_{k}}{\mathfrak{M}_{k}} F \right)^{-} \right] c^{k}
$$
  
\n
$$
+ \sum_{r \in \mathcal{B}} \mathfrak{M}_{r} \tilde{D}^{kr} C^{kr} (2 \tilde{\omega}^{r} \dot{c}^{r} + \tilde{\omega}^{r} \tilde{\omega}^{r} \dot{c}^{r}) + \mathfrak{M}_{k} \tilde{c}^{k} \sum_{r \in \mathcal{B}} C^{kr} \tilde{\omega}^{r} \tilde{\omega}^{r} D^{rk}
$$
  
\n
$$
+ \mathfrak{M} \sum_{r \in \mathcal{B}} \tilde{D}^{kr} C^{kr} \tilde{\omega}^{r} \tilde{\omega}^{r} D^{rk} - \tilde{\omega}^{k} \Phi^{kk} \omega^{k} - \tilde{\omega}^{k} \hbar^{k}
$$
  
\n
$$
- \left[ 2 (M^{k} \dot{q}^{k})^{r} r_{k} U - r_{k}^{t} (M^{k} \dot{q}^{k})^{t} - (M^{k} \dot{q}^{k})^{t} r_{k}^{t} \right]
$$
  
\n
$$
+ \Sigma_{0U}^{r} (\tilde{q}^{k} M^{k} - M^{k} \tilde{q}^{k}) \Sigma_{0U} \right] \omega^{k} - \tilde{\omega}^{k} (\Sigma_{0U}^{r} + \Sigma_{U0}^{r} \dot{r}_{k}) M
$$

The truncated modal coordinates,  $\bar{\delta}^k$  and  $\bar{\eta}^k$ , may now be introduced into the  $k$ th substructure equation by way of Eq. (27), as follows:

$$
W^{k} = -\sum_{r \in \mathfrak{B}} \left[ \Phi^{kr} C^{kr} + \mathfrak{M}_{k} \tilde{c}^{k} C^{kr} \tilde{D}^{rk} + \mathfrak{M}_{r} D^{kr} C^{kr} \tilde{c}^{r} \right] \dot{\omega}^{r}
$$
  

$$
- \overline{\Delta}_{R}^{kr} \dot{\tilde{s}}^{k} - \overline{\Delta}_{I}^{kr} \dot{\tilde{\eta}}^{k} + \sum_{r \in \mathfrak{B}} \tilde{D}^{kr} C^{kr} \left[ G_{r} \overline{\sigma}^{r} \dot{\tilde{\sigma}}^{r} + P_{r} \overline{\sigma}^{r} \dot{\tilde{\eta}}^{r} \right]
$$

$$
- \dot{h}^{k} + T^{k} + \sum_{r \in \mathfrak{B}} \tilde{D}^{kr} C^{kr} F^{r} + \left[ \tilde{F}^{k} - \left( C^{k0} \frac{\mathfrak{M}_{k}}{\mathfrak{M}_{k}} F \right)^{r} \right] c^{k}
$$

$$
+ \sum_{r \in \mathfrak{B}} \left[ \mathfrak{M}_{r} \tilde{D}^{kr} C^{kr} (2 \tilde{\omega}^{r} \tilde{c}^{r} + \tilde{\omega}^{r} \tilde{\omega}^{r} \tilde{c}^{r}) + \mathfrak{M}_{k} \tilde{c}^{k} C^{kr} \tilde{\omega}^{r} \tilde{\omega}^{r} D^{rk} \right]
$$

$$
+ \mathfrak{M}_{r \in \mathfrak{B} - k} \sum_{r \in \mathfrak{B} - k} \tilde{D}^{kr} C^{kr} \tilde{\omega}^{r} \tilde{\omega}^{r} D^{rk} - \tilde{\omega}^{k} \Phi^{kk} \omega^{k} - \tilde{\omega}^{k} h^{k}
$$

$$
- \dot{J}^{k} \omega^{k} - \tilde{\omega}^{k} (\tilde{\Delta}_{R}^{k} \tilde{\delta}^{k} + \tilde{\Delta}_{I}^{k} \tilde{\eta}^{k}) \tag{31}
$$

JPL TECHNICAL REPORT 32-1598

where

$$
\begin{aligned}\n\overline{\Delta}_{R}^{k} &= -2\overline{\sigma}^{k}\overline{\Gamma}_{k}^{T}M^{k}[\Sigma_{0U} - \overline{r}_{k}\Sigma_{U0}] \\
\Delta_{I}^{k} &= -2\overline{\sigma}^{k}\overline{\psi}_{k}^{T}M^{k}[\Sigma_{0U} - \overline{r}_{k}\Sigma_{U0}] \\
\overline{P}_{k} &= 2\Sigma_{U0}^{T}M^{k}\overline{\psi}_{k} \\
\overline{G}_{k} &= 2\Sigma_{U0}^{T}M^{k}\overline{\Gamma}_{k} \\
j^{k} &= 2(M^{k}\overline{q}^{k})^{T}r_{k} - r_{k}^{*}(M^{k}\overline{q}^{k})^{T} - (M^{k}\overline{q}^{k})^{T}r_{k}^{+T} + \Sigma_{0U}^{T}(\overline{\tilde{q}}^{k}M^{k} - M^{k}\overline{\tilde{q}}^{k})\Sigma_{0U} \\
\Phi^{kk} &= K^{k} + J^{k} \\
\overline{\Phi}^{kk} &= j^{k}\n\end{aligned}
$$

Using the relation in Eq. (6), the vehicle equations, (2) and (3), become (in matrix form)

$$
A^{00}\dot{\omega}^0 + \sum_{j \in \mathcal{P}} A^{0j}\ddot{\gamma}_j + \sum_{m \in \mathcal{F}} A^{0m}_R \ddot{\delta}^m + \sum_{m \in \mathcal{F}} A^{0m}_I \dot{\bar{\eta}}^m = \sum_{k \in \mathcal{B}} C^{0k} E^k \tag{32}
$$

and for  $s \in \mathcal{P}$ ,

$$
A^{s0}\dot{\omega}^0 + \sum_{j \in \mathcal{P}} A^{sj}\ddot{\gamma}_j + \sum_{m \in \mathcal{F}} A^{sm}_{R} \ddot{\delta}^m + \sum_{m \in \mathcal{F}} A^{sm}_{j} \ddot{\eta}^m = {g^s}^r \sum_{k \in \mathcal{P}} \epsilon_{sk} C^{sk} E^k + \tau_s \quad (33)
$$

where

$$
A^{00} = \sum_{k \in \mathcal{B}} \sum_{r \in \mathcal{B}} C^{0k} \left( \Phi^{kr} C^{kr} + \mathfrak{M}_k \tilde{c}^k C^{kr} \tilde{D}^{rk} + \mathfrak{M}_r \tilde{D}^{kr} C^{kr} \tilde{c}^r \right) C^{0}, \quad 3 \text{ by } 3 \quad (34)
$$

$$
A^{0j} = \sum_{k \in \mathcal{B}} \sum_{r \in \mathcal{P}} C^{0k} \left( \Phi^{kr} C^{kr} + \mathfrak{M}_k \tilde{c}^k C^{kr} \tilde{D}^{rk} + \mathfrak{M}_r \tilde{D}^{kr} C^{kr} \tilde{c}^r \right) \epsilon_{jr} C^{rj} g^j, \quad 3 \text{ by } 1
$$
\n(35)

$$
A^{j0} = g^{j^r} \sum_{k \in \mathcal{P}} \sum_{r \in \mathcal{B}} \epsilon_{jk} C^{jk} \left( \Phi^{kr} C^{kr} + \mathcal{R}_k \tilde{c}^k C^{kr} \tilde{D}^{rk} + \mathcal{R}_r \tilde{D}^{kr} C^{kr} \tilde{c}^r \right) C^{r0}, \quad \text{by } 3 \tag{36}
$$

$$
A^{ij} = g^{i^r} \sum_{k \in \mathcal{P}} \sum_{r \in \mathcal{R}} \epsilon_{ik} \epsilon_{jr} C^{ik} \Big( \Phi^{kr} C^{kr} + \mathcal{R}_k \tilde{c}^k C^{kr} \tilde{D}^{rk} + \mathcal{R}_r \tilde{D}^{kr} C^{kr} \tilde{c}^r \Big) C^{rj} g^j,
$$

1 by 1 (37)

$$
A_R^{0m} = C^{0m} \overline{\Delta}_R^{m^T} - \sum_{r \in \mathcal{B}} C^{0r} \overline{D}^{rm} C^r \overline{G}_m \overline{\sigma}^m, \quad 3 \text{ by } N_m \tag{38}
$$

$$
A_L^{0m} = C^{0m} \overline{\Delta}_I^{m} - \sum_{r \in \mathcal{B}} C^{0r} \tilde{D}^{r} C^{r} \overline{P}_m \overline{\sigma}^m, \quad 3 \text{ by } N_m \tag{39}
$$

$$
A_R^{sm} = g^{s^r} \Big( \epsilon_{sm} C^{sm} \overline{\Delta}_R^{m^r} - \sum_{r \in \mathcal{B}} \epsilon_{rr} C^{rr} \overline{D}^{rr} C^{rr} \overline{G}_m \overline{\sigma}^m \Big), \quad 1 \text{ by } N_m \tag{40}
$$

$$
A_I^{\mu m} = g^{I^T} \Big( \epsilon_{\mu m} C^{\mu m} \overline{\Delta_I}^m{}^I - \sum_{r \in \mathcal{B}_L} \epsilon_{\mu} C^{\mu} \tilde{D}^{\mu m} C^{\mu m} \overline{P}_m \overline{\sigma}^m \Big), \quad \text{I by } N_m \tag{41}
$$

 $\mathcal{F}$  = the integer set containing the labels of only those rigid bodies of the system that possess a nonrigid appendage.

$$
E^{k} = T^{k} - \tau_{R}^{k} - \tilde{\omega}^{k} \hat{y}^{k} (\tilde{\omega}^{k} + \dot{\psi}_{R}^{k}) + \sum_{r \in \mathcal{B}} \tilde{D}^{kr} C^{kr} F^{r}
$$
  
+ 
$$
\left[ \tilde{F}^{k} - \left( C^{k0} \frac{\mathfrak{M}_{k}}{\mathfrak{M}_{k}} F \right)^{-} \right] c^{k} + \mathfrak{M} \sum_{r \in \mathcal{B}} \sum_{-\kappa} \tilde{D}^{kr} C^{kr} \tilde{\omega}^{r} \tilde{\omega}^{r} D^{rk}
$$

$$
- \tilde{\omega}^{k} \Phi^{kk} \omega^{k} - \dot{J}^{k} \omega^{k} - \tilde{\omega}^{k} (\tilde{\Delta}_{R}^{k^{r}} \tilde{\delta}^{k} + \tilde{\Delta}_{I}^{k^{r}} \tilde{\eta}^{k})
$$

$$
- \sum_{r \in \mathcal{B}} \left[ \left( \Phi^{kr} C^{kr} + \mathfrak{M}_{k} \tilde{c}^{k} C^{kr} \tilde{D}^{rk} + \mathfrak{M}_{r} \tilde{D}^{kr} C^{kr} \tilde{c}^{r} \right) \cdot \sum_{j \in \mathcal{B}} \epsilon_{ji} C^{rj} \tilde{\omega}^{j} g^{j} \tilde{\gamma}_{j} \right]
$$

$$
- \mathfrak{M}_{r} \tilde{D}^{kr} C^{kr} (2 \tilde{\omega}^{r} \tilde{c}^{r} + \tilde{\omega}^{r} \tilde{\omega}^{r} \tilde{c}^{r}) - \mathfrak{M}_{k} \tilde{c}^{k} C^{kr} \tilde{\omega}^{r} \tilde{\omega}^{r} D^{rk} \right], \quad 3 \text{ by } 1 \tag{42}
$$

and substitutions have been made for  $h^k$  and  $h^k$  based on restriction to three orthogonal axisymmetric rotors in  $\mathcal{L}_k$ , with spin axes aligned to the unit vectors  ${b<sup>k</sup>}$ , and the following equations:

$$
h^k = \frac{a}{2} k \dot{\psi}_R^k \tag{43}
$$

$$
\tau_R^k = \frac{4}{3} \left( \ddot{\psi}_R^k + \dot{\omega}^k \right) \tag{44}
$$

$$
\therefore \quad \dot{h}^k = \tau^k - \mathcal{L}^k \dot{\omega}^k \tag{45}
$$

where

- $\dot{\psi}_R^k \equiv \dot{\psi}_R^k \cdot {\mathbf{b}^k} = 3$  by 1 matrix of components of spin rate relative to  $\mathcal{J}_k$  for three orthogonal axisymmetric rotors in  $\mathcal{L}_k$ .
- $\oint_{\alpha}^k$  = spin-axis inertia matrix (diagonal) for the three axisymmetric rotors in  $\delta_k$ .  $\tau_R^k \equiv \tau_R^k \cdot {\mathbf{b}^k} = 3$  by 1 matrix of applied torque on the three axisymmetric rotors in  $\boldsymbol{\ell}$

It is to be understood that when symmetric rotors are present in the kth substructure, the rotors' mass and moments of inertia are to be included in  $\bar{J}^k$ , the undeformed substructure's inertia dyadic for  $o_k$ . Of course, the mass of the rotors is also to be included in the substructure mass and c.m.-location calculations.

Equation (44) then provides up to three scalar differential equations which are uncoupled in acceleration from the system's vehicle/appendage equations. They

may be integrated and, with  $\omega^k$  and  $\tau_R^k$  known, can be solved for  $\psi_R^k$ , which is then supplied to Eq. (42).

If one now operates on the appendage equations, Eqs. (26), in a similar way, they may be expressed as

$$
m\in\mathfrak{F}\colon
$$

$$
\mathcal{C}^{m0}\dot{\omega}^0 + \sum_{j \in \mathcal{P}} \mathcal{C}^{mj}\ddot{\gamma}_j + \sum_{n \in \mathcal{F}} \mathcal{C}^{mn}_{R} \dot{\delta}^n + \sum_{n \in \mathcal{F}} \mathcal{C}^{mn}_{I} \dot{\eta}^n = Q^m_{R} \tag{46}
$$

$$
\mathfrak{D}^{m0}\dot{\omega}^0 + \sum_{j \in \mathcal{P}} \mathfrak{D}^{mj}\ddot{\gamma}_j + \sum_{n \in \mathcal{F}} \mathfrak{D}^{mn}_{R}\dot{\delta}^n + \sum_{n \in \mathcal{F}} \mathfrak{D}^{mn}_{I}\dot{\bar{\eta}}^n = Q_I^m \tag{47}
$$

where

$$
\mathcal{C}^{m0} = \frac{1}{2} \left[ \overline{\Delta}_R^m C^{m0} + \overline{\sigma}^m \overline{G}_m^T \sum_{r \in \mathcal{R}} C^{mr} \tilde{D}^{rm} C^{r0} \right], \quad N_m \text{ by 3}
$$
 (48)

$$
\mathcal{C}^{mj} = \frac{1}{2} \left[ \overline{\Delta}^m_{R} \epsilon_{jm} C^{mj} + \overline{\sigma}^m \overline{G}^T_{m} \sum_{r \in \mathcal{B}} C^{mj} \overline{D}^{rm} \epsilon_{jr} C^{cj} \right] g^j, \quad N_m \text{ by } 1 \tag{49}
$$

$$
\mathcal{C}_{R}^{mn} = -\frac{1}{2} \bar{\sigma}^{m} \bar{G}_{m}^{T} C^{mn} \bar{G}_{n} \frac{\bar{\sigma}^{n}}{\mathfrak{M}}, \quad (m \neq n); \quad N_{m} \text{ by } N_{n}
$$
 (50)

$$
\mathcal{C}_{R}^{mn} = U, \quad (m = n); \quad N_{m} \text{ by } N_{m}
$$
\n
$$
\mathcal{C}_{I}^{mn} = -\frac{1}{2} \bar{\sigma}^{m} \bar{G}_{m}^{T} C^{mn} \bar{P}_{n} \frac{\bar{\sigma}^{n}}{\mathfrak{M}}, \quad (m \neq n); \quad N_{m} \text{ by } N_{n}
$$
\n(51)

$$
\mathcal{Q}_I^{mn} = 0, \quad (m = n); \quad N_m \text{ by } N_m
$$
\n
$$
\mathcal{Q}_I^{mn} = \frac{1}{2} \left[ \overline{\Delta}_I^m C^{m0} + \overline{\sigma}^m \overline{P}_m^T \sum_{r \in \mathcal{R}} C^{mr} \tilde{D}^m C^{r0} \right], \quad N_m \text{ by } 3 \tag{52}
$$

$$
\mathfrak{D}^{mj} = \frac{1}{2} \left[ \overline{\Delta}_I^m \epsilon_{jm} C^{mj} + \overline{\sigma}^m \overline{P}_m^T \sum_{r \in \mathcal{B}} C^{mr} \overline{D}^{rm} \epsilon_{jr} C^{rj} \right] g^j, \quad N_m \text{ by } 1 \tag{53}
$$

$$
\mathfrak{D}_{R}^{mn} = -\frac{1}{2} \bar{\sigma}^{m} \bar{P}_{m}^{T} C^{mn} \bar{G}_{n} \frac{\bar{\sigma}^{n}}{\mathfrak{M}} , \quad (m \neq n); \quad N_{m} \text{ by } N_{n}
$$
 (54)

$$
\mathfrak{D}_R^{mn} = 0, \quad (m = n); \quad N_m \text{ by } N_m \tag{55}
$$

$$
\mathfrak{D}_I^{mn} = -\frac{1}{2} \bar{\sigma}^m \bar{P}_m^T C^{mn} \bar{P}_n \frac{\bar{\sigma}^n}{\mathfrak{M}} , \quad (m \neq n); \quad N_m \text{ by } N_n \tag{56}
$$

$$
\mathfrak{D}_I^{mn} = U, \quad (m = n); \quad N_m \text{ by } N_m \tag{57}
$$

$$
Q_R^m = +\bar{\sigma}^m \bigg[ -\bar{\eta}^m - \tilde{\xi}^m \bar{\delta}^m + \frac{1}{2} \bar{G}_m^T V_m - \bar{\Gamma}_m^T X_m \bigg] - Z_R^m, \quad N_m \text{ by } 1 \tag{58}
$$

$$
Q_l^m = +\bar{\sigma}^m \left[ \bar{\delta}^m - \bar{\xi}^m \bar{\eta}^m + \frac{1}{2} \bar{P}_m^T V_m - \bar{\psi}_m^T X_m \right] - Z_l^m, \quad N_m \text{ by } 1 \tag{59}
$$

$$
V_m = C^{m0} \frac{F}{\mathfrak{M}} + \sum_{r \in \mathfrak{B}} C^{mr} \tilde{\omega}^r \tilde{\omega}^r D^r
$$
  
+ 
$$
\sum_{r \in \mathfrak{B} - m} C^{mr} \frac{\mathfrak{M}_r}{\mathfrak{M}} (2\tilde{\omega}^r c' + \tilde{\omega}^r \tilde{\omega}^r c') - \tilde{\Omega}^m \tilde{\Omega}^m D^{mm}, \quad 3 \text{ by } 1
$$

$$
X_m = \lambda^m - M^m (\Sigma_{U0}\omega^m)^{\dagger} (\Sigma_{U0}\omega^m)^{\dagger} r_m - (\Sigma_{0U}\omega^m)^{\dagger} M^m (\Sigma_{0U}\omega^m)
$$
  
+ 
$$
M^m (\Sigma_{U0}\Omega^m)^{\dagger} (\Sigma_{U0}\Omega^m)^{\dagger} r_m + (\Sigma_{0U}\Omega^m)^{\dagger} M^m (\Sigma_{0U}\Omega^m), \quad n_m \text{ by } 1 \tag{60b}
$$

 $(60a)$ 

$$
Z_R^m = \frac{1}{2} \sum_{j \in \mathcal{P}} \left( \overline{\Delta}_R^m \epsilon_{jm} C^{mj} + \overline{\sigma}^m \overline{G}_m^T \sum_{r \in \mathcal{P}} C^{mj} \overline{D}^{rm} \epsilon_{jr} C^{rj} \right) \widetilde{\omega}_S^j \dot{\gamma}_j, \quad N_m \text{ by } 1 \tag{61a}
$$

$$
Z_{I}^{m} = \frac{1}{2} \sum_{j \in \mathcal{P}} \left( \overline{\Delta}_{I}^{m} \epsilon_{jm} C^{mj} + \overline{\sigma}^{m} \overline{P}_{m}^{T} \sum_{r \in \mathcal{P}} C^{m r} \overline{\tilde{D}}^{r m} \epsilon_{jr} C^{r j} \right) \tilde{\omega}_{g}^{j} \dot{\gamma}_{j}, \quad N_{m} \text{ by } 1 \quad (61b)
$$

Recapping, the system equations (minus the rotor equations) are as follows:

$$
A^{\infty} \dot{\omega}^0 + \sum_{j \in \mathcal{P}} A^{\infty} \ddot{\gamma}_j + \sum_{m \in \mathcal{F}} A_R^{\infty} \dot{\bar{\delta}}^m + \sum_{m \in \mathcal{F}} A_I^{\infty} \dot{\bar{\eta}}^m = \sum_{k \in \mathcal{B}} C^{\infty} E^k \qquad (62a)
$$

 $s \in \mathcal{P}$ :

l,

$$
A^{s0}\dot{\omega}^0 + \sum_{j \in \mathcal{P}} A^{sj}\ddot{\gamma}_j + \sum_{m \in \mathcal{F}} A^{sm}_{R} \dot{\bar{\delta}}^m + \sum_{m \in \mathcal{F}} A^{sm}_{I} \dot{\bar{\eta}}^m = g^{s^T} \sum_{k \in \mathcal{P}} \epsilon_{sk} C^{sk} E^k + \tau, \quad (62b)
$$

 $m \in \mathcal{F}$ :

$$
\mathcal{C}^{m0}\dot{\omega}^0 + \sum_{j \in \mathcal{P}} \mathcal{C}^{mj}\ddot{\gamma}_j + \sum_{n \in \mathcal{F}} \mathcal{C}^{mn}_{R} \ddot{\delta}^n + \sum_{n \in \mathcal{F}} \mathcal{C}^{mn}_{I} \dot{\eta}^n = Q^m_{R} \tag{62c}
$$

 $m\in \mathcal{F}$  :

$$
\mathbb{D}^{m0}\dot{\omega}^0 + \sum_{j \in \mathcal{P}} \mathcal{D}^{mj} \ddot{\gamma}_j + \sum_{n \in \mathcal{F}} \mathcal{D}^{mn}_R \ddot{\delta}^n + \sum_{n \in \mathcal{F}} \mathcal{D}^{mn}_I \ddot{\eta}^n = Q_I^m \tag{62d}
$$

and these may be combined into the single matrix equation of the form  $A\dot{x} = B$ , as shown in Eq. (63).

### JPL TECHNICAL REPORT 32-1598 , 23

$$
A^{00} \qquad | \qquad A^{0j} \qquad | \qquad \sum_{m \in \mathcal{F}} A_n^{0m} \qquad | \qquad \sum_{m \in \mathcal{F}} A_j^{0m}
$$
\n
$$
= \frac{(3 \times 3)}{4^{s0}} = \frac{1}{4^{s0}} = \frac{(3 \times n_n)}{4^{s0}} = \frac{1}{4} = \frac{(3 \times N_m)}{2} = \frac{1}{4} = \frac{(3 \times N_m)}{2} = \frac{1}{4} = \frac{(3 \times N_m)}{2} = \frac{1}{4} = \frac{(3 \times 1)}{2} = \frac{1}{4} = \frac{(3 \times 1)}{2} = \frac{1}{4} = \
$$

$$
\sum_{k \in \mathcal{B}} C^{0k} E^{k}
$$
\n
$$
= -\frac{(3 \times 1)}{g^{s}} - \frac{(3 \times 1)}{g^{s}} - \frac{(3 \times 1)}{g^{s}} - \frac{(n_{n} \times 1)}{g^{s}} - \frac{(n_{n} \times 1)}{g^{m}} - \frac{(N_{m} \times 1)}{g^{m}} - \frac{(N_{m} \times 1)}{g^{m}}
$$

(63)

Except for  $\mathcal{C}_R^{mn}$ ,  $\mathcal{C}_I^{mn}$ ,  $\mathcal{D}_R^{mn}$ , and  $\mathcal{D}_R^{mn}$  when  $m = n$ , the elements of system matrix  $A$  are, in general, time-variable. Note also that, if the appendage equations are multiplied through by the factor 2, matrix  $A$  becomes symmetric.

#### B. Subroutine MBOYFR

Equation (63) provides a complete set of rotational dynamics equations which lend themselves to solution by means of a generic computer program or subroutine for the rotating appendage case. When augmented by the rotor equations, control equations, and kinematical equations, they are fully descriptive of the system behavior.

The kinematical variables adopted in the preceding sections are as follows:  $\gamma_k$  for  $k \in \mathcal{P}$  (Def. 23);  $C^{\gamma}$  for  $r, j \in \mathcal{B}$  (Def. 31); and  $\omega^0 \equiv {\mathfrak{b}^0} \cdot \omega^0$  (Def. 9). Although the equations of motion have been expressed in terms of these quantities, the latter are not all independent. Relationships among kinematical variables developed in this section must therefore either be considered in conjunction with the dynamical equations or be substituted into them to remove redundant variables whenever a solution is sought.

**1** The direction cosine matrix  $C^{\prime\prime}$  (Def. 31) relates sets of orthogonal unit vectors is fixed in  $\epsilon$ , and  $\epsilon_j$ , and hence depends upon those angles  $\gamma_a$  for which  $\epsilon_a$  lies between  $\epsilon$ , and  $\epsilon'$ , and also upon the corresponding unit vectors  $g^{\alpha}$  defining the intervening hinge axes. For the special case in which  $\epsilon$ , and  $\epsilon$  are contiguous and  $\frac{1}{2}$  ... ...  $\ldots$  ...  $j \le r$ , it is always possible to express C'' (and C'') in terms of the single angle  $\gamma$ , and the single matrix  $g'$ , as follows:

$$
C^{\gamma} = U \cos \gamma_r - \tilde{g}' \sin \gamma_r + \tilde{g}' {g'}^r (1 - \cos \gamma_r)
$$

' and

$$
C^{j\prime} = U \cos \gamma_r + \tilde{g}' \sin \gamma_r + \tilde{g}' {g'}^{r\prime} (1 - \cos \gamma_r) = (C^{\prime\prime})^T
$$

It is only required that  $C^{\gamma}$  be determined where  $\epsilon$ , and  $\epsilon$  are contiguous and, since  $C^{0r} = C^{0j}C^{j}$ , to then derive matrices  $C^{0r}$  for  $r \in \mathcal{P}$ . An algorithm for accomplishing this task is described in Ref. 6, Appendix A.

> The Fortran V subroutine, called MBDYFR, which provides the solution to Eq. (63), has been designed in much the same form as those subroutines described in Refs. 6 and 7. The routine may be exercised by means of either of two call statements. An initializing call statement supplies the routine with data that will remain constant throughout the dynamic simulation run.

> The description which follows of the subroutine initialization statement includes some new variables which will now be defined. The use of these new variables is necessitated by the desire to make the subroutine MBDYFR more efficient. Therefore, the convention (described in Defs.  $1-4$ ) of labeling the system's rigid bodies from 0 to  $n$ , where each connection between bodies is a line hinge, will be modified. Rather than introduce imaginary massless bodies at connections with 2 or 3 degrees of rotational freedom, these types of connections will be handled directly by the routine and no new bodies will be introduced.

- Def. 45. Let n<sub>c</sub> be the number of connections joining a set of  $n<sub>c</sub> + 1$  substructures. A connection is a 1-, 2-, or 3-degree-of -freedom joint at which all the rotational axes share a common point. The axes need not be mutually orthogonal.
- Def. 46. Define the integer set  $\mathcal{B}^r \equiv \{0, 1, \ldots, n_c\}.$
- *Def.* 47. Define the integer set  $\mathcal{P}' \equiv \{1, 2, \ldots, n_c\}.$
- Def. 48. Let  $\mathcal{B}'_j$  be the jth neighbor set for  $j \in \mathcal{B}'$ , such that  $k \in \mathcal{B}'_j$  if  $\mathcal{A}_k$  is attached to  $\mathcal{L}_{i}$ .

The rigid body labeling process is to be carried out precisely as prescribed in Def. 4, except that the last label will be  $\mathcal{L}_n$  rather than  $\mathcal{L}_n$ . Note, however, that the connecting joint degrees of freedom are still labeled from  $1$  to  $n$ , so that one still has  $\gamma_1, \gamma_2, \ldots, \gamma_n$  and  $g^1, g^2, \ldots, g^n$  (The joints *must* be in the sequence corresponding to the body label sequence, as shown in Fig. 2). All references to the " $k$ th substructure," when applying the MBDYFR subroutine, imply that  $k \in \mathcal{B}'$ .

Def. 49. For  $k \in \mathcal{V}'$ , let  $\mathbf{A}_k$  denote the index label of the body attached to  $\mathbf{A}_k$  and on the path leading to  $\mathcal{A}_0$ . The scalars  $\mathcal{A}_k$  will be termed "connection elements." Thus, it is always true that  $A_1=0$ .

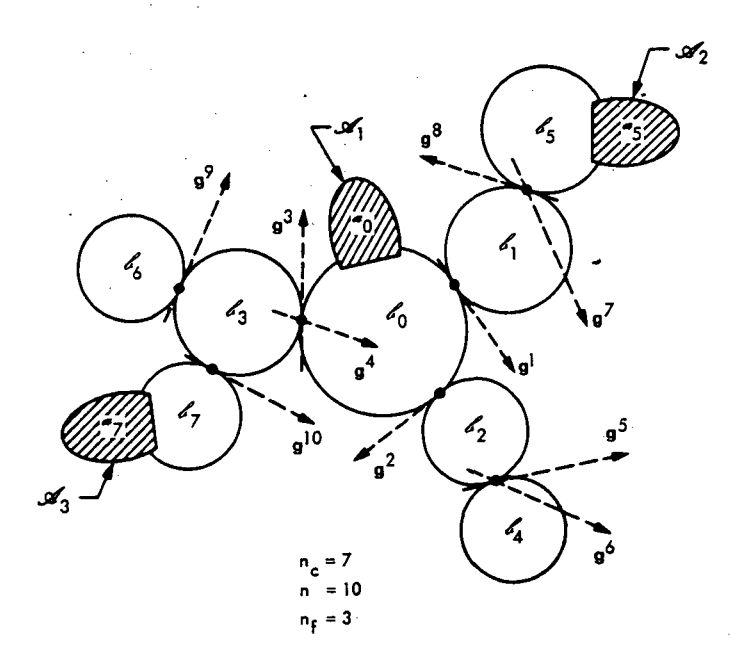

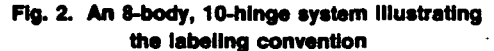

Def. 50. Let  $d_k$ ,  $k \in \mathcal{F}'$ , denote the number of degrees of freedom at the kth connection.

It is also necessary, when applying the subroutine, to relabel each of the nonrigid appendages  $a_k$  in the same sequence from 1 to  $n_f$  (see Fig. 2) so that the labels become  $\mathcal{C}_1, \ldots, \mathcal{C}_n$ .

Def. 51. Let  $n_f$  be the number of nonrigid appendages in the system (no more than one per substructure).

The first column of the input array,  $F$ , contains the index labels of those rigid bodies to which nonrigid appendages  $\mathcal{C}_i$  ( $i = 1, \ldots, n_f$ ) are attached.

Initializing Call Statement

#### '( CALL MBDYFR(NC, H, MB, MS, PB, PS, G, PI,

NF, F, ER, EI, SR, MF, RF, WF, ZF)

where

 $NC =$  the integer  $n_c =$  number of system *connections* (see Def. 45).

 $H(k, m)$  = array containing the connection elements  $\mathbf{A}_k$ ,  $k \in \mathcal{P}^r$ , and the number of degrees of freedom,  $d_k$ , at the connection;  $m = 1, 2$ .  $(H(1, 1) = A_1, H(2, 1) = A_2, \ldots, H(n_c, 1) = A_n, H(1, 2) = d_1,$  $H(2, 2) = d_2, \ldots, H(n_c, 2) = d_n.$ 

 $MB(j)$  = array of undeformed reference substructure  $(\ell_0)$  inertial con $j = 1, ..., 7$ . (Specifically: MB(1) =  $\bar{J}_{11}^0$ , MB(2) =  $\bar{J}_{22}^0$ ,  $MB(3) = \bar{J}_{33}^0$ ,  $MB(4) = -\bar{J}_{12}^0$ ,  $MB(5) = -\bar{J}_{13}^0$ ,  $MB(6) = -\bar{J}_{23}^0$ ,  $MB(7) = \mathfrak{M}_0.$ 

#### 26 JPL TECHNICAL REPORT 32-1598

 $\sim$   $\pi$  $\mathcal{A}$ 

i

1

i j-<sup>4</sup>

t »1

f

\*:\*

- $MS(i, j)$  = array of remaining substructure body (undeformed) inertial constants;  $i \in \mathcal{F}$ ;  $j = 1, ..., 7$ . (Thus: MS(*i*, 1) =  $\bar{J}_{11}^i$ , MS(*i*, 2)<br>=  $\bar{J}_{22}^i$ , ..., MS(*i*, 7) =  $\mathfrak{N}_{i}$ .
- PB(*i*, *j*) = array containing elements of  $p^{0i}$ ;  $i \in \mathcal{B}^r$ ,  $j \in I$ , 2, 3.
- PS(*i, j, k*) = array containing elements of  $p^y$ ;  $i \in \mathcal{P}$ ,  $j \in \mathcal{B}'$ ,  $k = 1, 2, 3$ . (Exception!! If  $j < i$ , set PS(*i*, *i*, *k*) =  $p^{ij}$ . Example: PS(3, 3, 1)  $=p_1^{32}$ . All PS(*i*, *j*, *k*), where  $j < i$ , will be ignored.)
	- $G(i, j)$  = array containing elements of  $g^{i}$ ;  $i \in \mathcal{P}$ ,  $j = 1, 2, 3$ .
	- PI(i) = array of indicators;  $i = 1, 2, ..., n + 1$ . (If  $\gamma_i$  is a prescribed variable,  $PI(i) = 1$ . Otherwise,  $PI(i) = 0$ . Also, if  $PI(n + 1) = 1$ , system angular momentum HM will be calculated; otherwise; HM is set to zero.
	- $NF$  = the integer  $n_f$  = number of substructures with nonrigid appendages  $=$  number of nonrigid appendages.
	- $F(n, m)$  = array containing the index labels of those rigid bodies with nonrigid appendages, the number of nodal bodies in each appendage's finite element model, and the number of modes to be used in each appendage's modal model;  $n = 1, 2, \ldots, n_p$ ,  $m = 1, 2, 3$ . (Thus:

 $F(1, 1)$  = index label of rigid body carrying appendage  $\mathcal{C}_1$ 

 $F(1, 2)$  = number of nodal bodies in appendage  $\mathcal{C}_1$ 

 $F(1, 3)$  = number of modes representing appendage  $\mathcal{C}_1$ 

 $F(2, 1)$  = index label of rigid body carrying appendage  $\mathcal{C}_2$ 

#### etc.

 $F(n_0, 3)$  = number of modes representing appendage  $\mathcal{C}_{n}$ .).

- ER(*n*, *i*, *j*) = array of elements of  $\bar{\psi}_k$ ;  $n = 1, 2, ..., n_f$ ;  $i = 1, 2, ..., 6n_k$ ;  $k = F(n, 1); j = 1, 2, \ldots, N_k.$
- EI(n, i, j) = array of elements of  $\overline{\Gamma}^j_k$ ;  $n = 1, 2, \ldots, n_i$ ;  $i = 1, 2, \ldots, 6n_k$ ;  $k = F(n, 1); j = 1, 2, \ldots, N_k.$
- $SR(n, j)$  = array of substructure nominal spin rates,  $\Omega^k$ ,  $k = F(n, 1)$ ;  $n = 1, 2, \ldots, n_f; j = 1, 2, 3.$
- $MF(n, i, j)$  = array of nodal body inertial properties,  $M<sup>k</sup>$ , for each nonrigid appendage;  $n = 1, 2, ..., n_f$ ;  $i = 1, 2, ..., n_k$ ;  $k = F(n, 1)$ ;  $j = 1, 2, ..., 7$ . (Example: MF(2, 3, 1) =  $I_{11}^{3}$ , MF(2, 3, 2) =  $I_{22}^{3}$ , MF(2, 3, 3) =  $I_{33}^3$ , MF(2, 3, 4) =  $-I_{12}^3$ , ..., MF(2, 3, 7) =  $m_3$ , all for nonrigid appendage  $\mathcal{C}_2$ , third nodal body.)

- $RF(n, i, j) = array$  of elements of  $r_k$ ,  $k = F(n, 1)$ , for each nonrigid appendage;  $n = 1, 2, ..., n<sub>f</sub>, i = 1, 2, ..., n<sub>k</sub>, j = 1, 2, 3$ . (Example:  $\mathbb{R}F(1, 5, 1) = r_1^5$ ,  $\mathbb{R}F(1, 5, 2) = r_2^5$ ,  $\mathbb{R}F(1, 5, 3) = r_3^5$ , all for appendage  $(\mathcal{X}_1)$ .)
- $WF(n, j) = \text{array of modal frequencies}, \bar{\sigma}^k, k = F(n, 1), \text{ for each nonrigid}$ appendage;  $n = 1, 2, ..., n_f, j = 1, 2, ..., N_k$ .
- $ZF(n, j) = \text{array}$  of modal damping factors,  $\bar{\xi}^k$ ,  $k = F(n, 1)$ , for each nonri- $\text{gid} \text{ appendage; } n = 1, 2, \ldots, n_f, j = 1, 2, \ldots, N_k.$

The statement CALL MBDYFR (NC, H, ...) need only be executed once prior to the contract of the contract of the contract of the contract of the contract of the contract of the contract of the contract of the contract of the contract of the contract of the contract of the contract of the contrac a simulation run. However, as the simulation proceeds, the routine must be entered at every numerical integration step to compute the angular accelerations  $\dot{\omega}^0$ ,  $\ddot{\gamma}_1, \ldots, \ddot{\gamma}_n$  and the modal coordinate acceleration vectors  $\delta^k$  and  $\dot{\pi}^k$  ( $k \in \mathcal{F}$ ). This is accomplished by executing the "dynamic" call statement.

Dynamic Call Statement

## CALL MRATE(NC, TH, TB, TS, FB, FS, TF, FF, GM, GMD, GMDD,

#### DT, ET, WO, WDOT, DTD, ETD, HM)

where

 $NC =$  the integer  $n_e$  = number of system connections.

TH(i) = array containing the hinge torques,  $\tau_i$ ;  $i \in \mathcal{P}$ .

 $TR(j)$  = array containing the elements of  $T^0$ ; j = 1, 2, 3.

 $TS(i, j)$  = array containing the elements of  $T'$ ;  $i \in \mathcal{P}^r$ ,  $j = 1, 2, 3$ .

 $FB(j)$  = array containing the elements of  $F^0$ ; j = 1, 2, 3.

 $FS(i, j)$  = array containing the elements of  $F^i$ ;  $i \in \mathcal{P}^r$ ,  $j = 1, 2, 3$ .

- $TF(n, i, j)$  = array containing the torque elements of  $\lambda^k$ ;  $n = 1, \ldots, n_0$  $k = F(n, 1), i = 1, \ldots, n_k, j = 1, 2, 3.$
- $\mathbf{F}(\mathbf{n}, i, j) = \text{array containing the force elements of } \lambda^k; \; n = 1, \ldots, n_f,$  $k = F(n, 1), i = 1, \ldots, n_k, j = 1, 2, 3.$

 $GM(i)$  = array of angles,  $\gamma_i$ ;  $i \in \mathcal{P}$ .

 $GMD(i)$  = array of the angular velocities,  $\dot{\gamma}_i$ ;  $i \in \mathcal{P}$ .

 $GMDD(i)$  = array of the prescribed angular accelerations,  $\ddot{\gamma}_i$ ;  $i \in \mathcal{P}$ .

- $DT(n, i)$  = array of appendage modal coordinates,  $\delta^k$ ; n = 1, ..., n<sub>t</sub>,  $k = F(n, 1), i = 1, \ldots, N_k.$
- $ET(n, i)$  = array of appendage modal coordinates,  $\bar{\eta}^k$ ;  $n = 1, ..., n_f$ ,  $k = F(n, 1), i = 1, \ldots, N_k.$

 $WO(j) = array containing the components of  $\omega^0$ ; j = 1, 2, 3.$ 

**WDOT(j)** = solution vector containing the elements of  $\dot{\omega}^0$ ,  $\ddot{\gamma}_1, \ldots, \ddot{\gamma}_n$ ;  $(j = 1, ..., n + 3$ . (WDOT(1) =  $\dot{\omega}_1^0$ , WDOT (2) =  $\dot{\omega}_2^0$ , WDOT (3)  $\hat{\omega}_3^0$ , WDOT (4) =  $\ddot{\gamma}_1$ , ..., WDOT  $(n + 3) = \ddot{\gamma}_n$ .

 $\text{DTD}(n, i) = \text{solution matrix for } \bar{\delta}^k; n = 1, \ldots, n_f, k = F(n, 1), i = 1, \ldots, N_k.$ 

#### JPL TECHNICAL REPORT 32-1598

M::

;!Hi

-

ETD(*n*, *i*) = solution matrix for  $\overrightarrow{\eta}^k$ ;  $n = 1, ..., n_p$ ,  $k = F(n, 1), i = 1, ..., N_k$ .

 $HM = magnitude of the system angular momentum vector (see Appendix 1)$ B for the momentum equations).

In summary, the call to MRATE supplies the subroutine with current instantaneous values for hinge torques and externally applied torques and forces on both rigid bodies and nonrigid appendages. Explicit expressions for computing these forcing functions, which may depend on  $\gamma_i$ ,  $\dot{\gamma}_i$ , and other system or control variables, are located in the main calling program (see sample problem that follows). Current values of  $\omega^0$ ,  $\gamma_i$ ,  $\gamma_i$ ,  $\bar{\delta}^k$ , and  $\bar{\eta}^k$  are continuously produced by the main program's numerical integration operators and are therefore always available for input to MBDYFR.

It should be noted here that MBDYFR does not incorporate the terms in Eq. (42) that describe symmetric rotor torques on body  $\mathcal{E}_k$ . As a result, the *user* is required, if rotors are present, to supply these terms as part of a "new"  $T^k$ , i.e.,

$$
T^{\prime k} = T^k - \tau_R^k - \tilde{\omega}^k \mathcal{L}^k(\tilde{\omega}^k + \dot{\psi}_R^k)
$$

Thus, these terms must be formed in the main program along with Eq. (44), and  $T'$ <sup>k</sup> is supplied to the subroutine as TB (if  $k = 0$ ) or TS in the MRATE call statement.

Note also that, if any of the  $\gamma$ , are to be prescribed, the appropriate values of  $\gamma$ ,  $\dot{\gamma}_i$ , and  $\ddot{\gamma}_i$  must be supplied to the subroutine by way of GM, GMD, GMDD, respectively, in the MRATE call statement. An example of this is shown in Section IVC.

When the MBDYFR subroutine is used, the main calling program must contain Fortran V (or IV) statements which specify "type" and allocate storage for the variables and arrays being used. The mandatory specification statements are listed here.

Required Specification Statements

INTEGR NC, NF, H(
$$
n_c
$$
, 2), F( $n_f$ , 3), PI( $n + 1$ )  
\nREAL MB(7), MS( $n_c$ , 7), PB( $n_c$ , 3), PS( $n_c$ ,  $n_c$ , 3), G( $n$ , 3),  
\nTH( $n$ ), TB(3), TS( $n_c$ , 3), FB(3), FS( $n_c$ , 3), GM( $n$ ),  
\nGMD( $n$ ), GMDD( $n$ ), ER( $n_f$ ,  $6n_k$ ,  $N_k$ ), EI( $n_f$ ,  $6n_k$ ,  $N_k$ ),  
\nMF( $n_f$ ,  $n_k$ , 7), RF( $n_f$ ,  $n_k$ , 3), WF( $n_f$ ,  $N_k$ ), ZF( $n_f$ ,  $N_k$ ),  
\nTF( $n_f$ ,  $n_k$ , 3), FF( $n_f$ ,  $n_k$ , 3), DT( $n_f$ ,  $N_k$ ), ET( $n_f$ ,  $N_k$ ),  
\nWO(3), SR( $n_f$ , 3)

DOUBLE PRECISION WDOT( $n + 3$ ), DTD( $n_p$ ,  $N_k$ ), ETD( $n_p$ ,  $N_k$ )

Also, in order that storage allocation for arrays internal to MBDYFR be minimized, the following statement must appear in the subroutine:

PARAMETER QH = n, QC = nc, QF = ^ NK = nk, NKT = N<sup>k</sup>

The proper placement of this statement in MBDYFR is shown in the listing (Appendix C).

#### C. A Sample Problem Simulation

To illustrate the use of subroutine MBDYFR, the dynamical system shown in Fig. 3 will be simulated. It consists of a rigid central body,  $\delta_{0}$  to which is. connected a rigid platform,  $\mathcal{L}_2$ , with 2 degrees of rotational freedom relative to  $\mathcal{L}_0$ . A spinning rotor,  $\mathcal{E}_1$ , is also connected to  $\mathcal{E}_0$ . The platform and the rotor each carry an elastic appendage, which will be modeled as a simple point mass supported by a massless elastic member.

For this test vehicle, the platform will be nominally nonrotating, while the rotor will have a nominal spin rate of  $\omega$ , about the spin axis fixed in  $\mathcal{E}_0$ . The appendage modal models must now be derived from the appropriate discrete coordinate equations.

#### Rotor Appendage Equations

The general appendage equation is Eq. (17), where the matrices  $M'_k$ ,  $G'_k$ , and  $K'_k$ for the rotor substructure are as follows:

$$
M^{1} = \begin{bmatrix} m_{1} & 0 & 0 & 1 \\ 0 & m_{1} & 0 & 0 \\ 0 & 0 & m_{1} & 1 \\ -\frac{0}{2} & -\frac{0}{2} & -\frac{m_{1}}{2} & \frac{1}{2} \\ 0 & 0 & 0 & 1 \end{bmatrix}
$$
 (6 × 6)

$$
M'_{1} = M^{1} \left( U - \Sigma_{U0} \Sigma_{U0}^{T} \frac{M^{1}}{90} \right) = \begin{bmatrix} \mu_{1} & 0 & 0 & 1 \\ 0 & \mu_{1} & 0 & 0 \\ 0 & 0 & \mu_{1} & 0 \\ -0 & 0 & \mu_{1} & 0 \\ 0 & 0 & \mu_{1} & 0 \\ 0 & 0 & 0 & 0 \end{bmatrix}
$$
 (6 × 6)

where

$$
\mu_1 = m_1 - \frac{m_1^2}{9L}
$$

$$
m = m_1 + m_2 + m_3
$$

The rotor spin rate =  $\Omega^s = \begin{bmatrix} 0 & 0 & \omega_s \end{bmatrix}^T$ .

$$
G'_{1} = 2\begin{bmatrix} 0 & -\omega_{1}\mu_{1} & 0 & | & 0 \\ \omega_{1}\mu_{1} & 0 & 0 & | & 0 \\ -\frac{0}{2} & -\frac{0}{2} & -\frac{0}{2} & | & 0 \\ 0 & 0 & | & 0 \end{bmatrix}
$$
 (6 × 6)

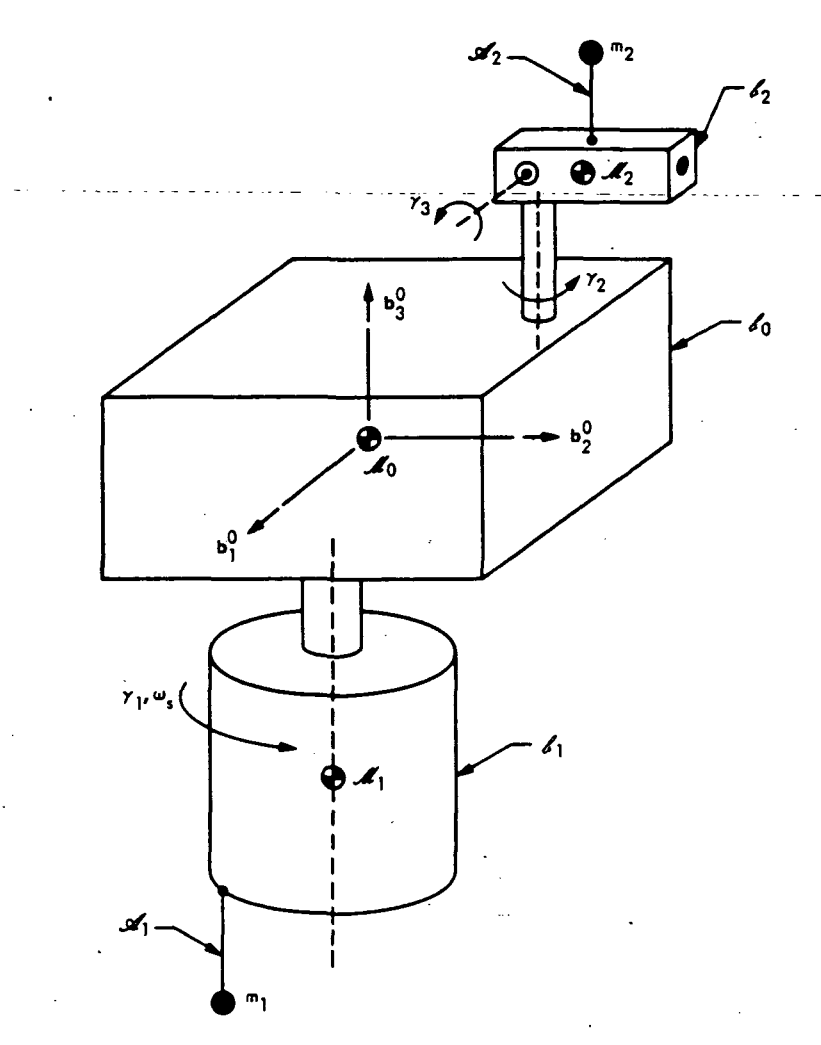

Fig. 3. MBOYFR simulation teat vehicle

We will assume a symmetric stiffness matrix,  $K<sup>1</sup>$ , of the form

 $(6\times6)$  $k_1$ 0 0 0 0 i  $k_2$  0  $\frac{1}{2}$  0 0  $k_3$   $\frac{1}{1}$ 0  $\frac{1}{1}$  0

where  $k_1$ ,  $k_2$ , and  $k_3$  are the respective-stiffness coefficients which restrain linear motion in the  $\mathbf{b}_1^1$ ,  $\mathbf{b}_2^1$ , and  $\mathbf{b}_3^1$  directions. Thus,

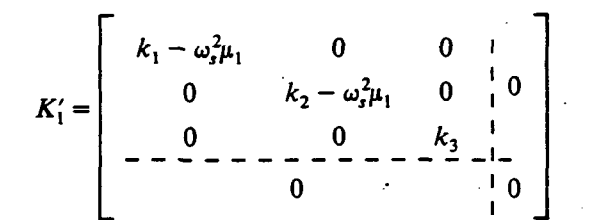
The homogeneous rotor appendage equation may therefore be written as

$$
\begin{bmatrix}\n\mu_1 & 0 & 0 \\
0 & \mu_1 & 0 \\
0 & 0 & \mu_1\n\end{bmatrix} \vec{q}^1 + 2 \begin{bmatrix}\n0 & -\omega_s \mu_1 & 0 \\
\omega_s \mu_1 & 0 & 0 \\
0 & 0 & 0\n\end{bmatrix} \vec{q}
$$
\n
$$
+ \begin{bmatrix}\n k_1 - \mu_1 \omega_s^2 & 0 & 0 \\
0 & k_2 - \mu_1 \omega_s^2 & 0 \\
0 & 0 & k_3\n\end{bmatrix} q^1 = 0
$$

where  $q^1 = [u_1^1 \ u_2^1 \ u_3^1]^T$  (realizing that  $\beta_1^1 = \beta_2^1 = \beta_3^1 = 0$ , since  $m_1$  is a point mass).

If the equation is rewritten in first-order form, as in Eq. (18), it becomes

$$
\mathcal{D}_1 \dot{Q}^1 + \mathcal{V}_1 Q^1 = 0
$$

where

$$
\mathcal{V}_1 = \begin{bmatrix}\n\mathbf{r}_1 - \omega_3^2 \mu_1 & 0 & 0 & 1 \\
0 & k_2 - \omega_3^2 \mu_1 & 0 & 0 \\
0 & 0 & k_3 & 1 \\
0 & 0 & 0 & k_3\n\end{bmatrix}
$$
\n
$$
\mathcal{V}_1 = \begin{bmatrix}\n\mathbf{r}_1 - \mathbf{r}_2 - \mathbf{r}_1 - \mathbf{r}_2 - \mathbf{r}_2 - \mathbf{r}_2 - \mathbf{r}_3 - \mathbf{r}_3 \\
0 & 0 & 0 & 0 \\
0 & 0 & 0 & 0\n\end{bmatrix}
$$
\n
$$
\mathcal{V}_2 = \begin{bmatrix}\n\mathbf{r}_1 + \omega_3^2 \mu_1 & 0 & 0 \\
0 & 0 & -k_2 + \omega_3^2 \mu_1 & 0 \\
0 & k_1 - \omega_3^2 \mu_1 & 0 & 0 \\
0 & k_2 - \omega_3^2 \mu_1 & 0 & 0 \\
0 & 0 & k_3 & 0\n\end{bmatrix}
$$
\n
$$
\mathcal{V}_2 = \begin{bmatrix}\n\mathbf{r}_1 + \omega_3^2 \mu_1 & 0 & 0 & 0 \\
0 & 0 & -k_2 + \omega_3^2 \mu_1 & 0 \\
0 & 0 & 0 & 0 & 0\n\end{bmatrix}
$$

and

$$
Q^1 = \left[q^1 + \dot{q}^1\right]^T
$$

The rotor appendage equation eigenvalues,  $\lambda_i$ , and corresponding eigenvectors,  $\frac{1}{1}$ , may then be found from

$$
[\mathcal{D}_{1}\lambda_{j}+\mathcal{V}_{1}]\Phi_{1}^{j}=0
$$

From the characteristic equation, one finds that

$$
\lambda_j = \pm i \left[ \frac{k}{\mu_1} + \omega_s^2 \mp 2\omega_s \sqrt{\frac{k}{\mu_1}} \right]^{\frac{1}{2}}
$$

and

$$
\lambda_j = \pm i \left[ \begin{array}{c} \frac{k_3}{\mu_1} \end{array} \right]^{\frac{1}{2}}
$$

where  $k = k_1 = k_2$ .

If we now arbitrarily let  $\sqrt{k/\mu_1} = 2\omega_s$  and  $\sqrt{k_3/\mu_1} = 5\omega_s$ , the eigenvalues become

> $\lambda_1 = i\omega_s$  $\lambda_2 = i3\omega_1$  $\lambda_3 = i5\omega_1$  $\lambda_4 = -i\omega$  $\lambda_5 = -i3\omega_5$  $\lambda_6 = -i5\omega_s$

Note that the eigenvalues are imaginary as predicted and that they have been deliberately ordered to correspond to the form of Eq. (22), with conjugates in the lower half of  $\Lambda_1$ .

The eigenvectors corresponding to these eigenvalues may then be determined as

$$
\Phi_{1} = \left[\begin{array}{cccccc} i & -i & 0 & -i & i & 0 \\ 1 & 1 & 0 & 1 & 1 & 0 \\ 0 & 0 & 1 & 1 & 0 & 0 \\ -\omega_{s} & 3\omega_{s} & 0 & -\omega_{s} & 3\omega_{s} & 0 \\ i\omega_{s} & i3\omega_{s} & 0 & -i\omega_{s} & -i3\omega_{s} & 0 \\ 0 & 0 & i5\omega_{s} & 0 & 0 & -i5\omega_{s} \end{array}\right] = \left[\begin{array}{c}\phi_{1}^{j} \\ \phi_{1}^{j}\lambda_{j} \end{array}\right]
$$

Also,

 $8\mu_1\omega_s^2$ .  $24\mu_1\omega_s^2$ <br>0  $\bf{0}$  $50\mu_1\omega_s^2$  $\Phi_1^{\bullet\mathcal{F}}\mathcal{D}\!\!\!\!\circ\mathcal{U}_1\Phi_1=$  $8 \mu$ ,  $\omega^2$  $24\mu_1\omega_s^2$ 50u.a

The final form of the appendage modal coordinate equations, shown in Eq. (26), can be obtained only if the eigenvectors are normalized so that  $\Phi_1^{\bullet T} \mathcal{D}_{\cdot} \Phi_1 = U$ , the diagonal unit matrix (see Ref. 3). Thus, succeeding columns in  $\Phi_1$  should be multiplied by  $(8\mu_1\omega_s^2)^{-\frac{1}{2}}$ ,  $(24\mu_1\omega_s^2)^{-\frac{1}{2}}$ ,  $(50\mu_1\omega_s^2)^{-\frac{1}{2}}$ , etc., for proper normalization in this case.

If we also arbitrarily truncate this modal transformation to just the first two modes, the resulting real and imaginary parts of  $\overline{\phi}$  become

$$
\bar{\psi}_1 = \left[\begin{array}{ccc} 0 & 0 \\ \frac{1}{2\omega_s\sqrt{2\mu_1}} & \frac{1}{2\omega_s\sqrt{6\mu_1}} \end{array}\right], \quad \bar{\Gamma}_1 = \left[\begin{array}{ccc} \frac{1}{2\omega_s\sqrt{2\mu_1}} & -\frac{1}{2\omega_s\sqrt{6\mu_1}} \\ 0 & 0 \end{array}\right]
$$

Likewise,

$$
\overline{\sigma}^1 = \begin{bmatrix} \omega_s & 0 \\ 0 & 3\omega_s \end{bmatrix}, \quad \overline{\xi}^1 = \begin{bmatrix} \xi_1^1 & 0 \\ 0 & \xi_2^1 \end{bmatrix}
$$

Platform Appendage Equations

If the same process is applied to the nominally nonspinning platform appendage, its homogeneous equation of motion becomes

$$
\begin{bmatrix} \mu_2 & 0 & 0 \\ 0 & \mu_2 & 0 \\ 0 & 0 & \mu_2 \end{bmatrix} \vec{q}^2 + \begin{bmatrix} k_1 & 0 & 0 \\ 0 & k_2 & 0 \\ 0 & 0 & k_3 \end{bmatrix} q^2 = 0
$$

Using the first-order equations again,

$$
\mathcal{U}_2 \dot{Q}^2 + \mathcal{V}_2 Q^2 = 0
$$

where

\*1 0 0 0 0 k2 0 0 k<sup>3</sup> 0 0 ft 0 0 ^ Q 0 0 0 M2

$$
\mathbf{Y}_2 = \left[\begin{array}{ccccccccc} & & & & -k_1 & 0 & 0 \\ & & & & 0 & -k_2 & 0 \\ & & & & 0 & -k_2 & 0 \\ & & & & & 0 & 0 & -k_3 \\ k_1 & 0 & 0 & 0 & 0 & 0 & -k_3 \\ 0 & k_2 & 0 & 0 & 0 & 0 & 0 \\ 0 & 0 & k_3 & 0 & 0 & 0 & 0 \end{array}\right]
$$

and

$$
Q^2 = [q^2 + \dot{q}^2]^T
$$
,  $\mu_2 = m_2 - \frac{m_2^2}{9L}$ 

one can easily determine that the eigenvalues are

$$
\lambda_j = \pm i \sqrt{\frac{k_1}{\mu_2}} , \pm i \sqrt{\frac{k_2}{\mu_2}} , \pm i \sqrt{\frac{k_3}{\mu_2}}
$$

If we let  $k = k_1 = k_2 = k_3$ , and  $\sqrt{k/\mu_2} = \sigma_2$ , then

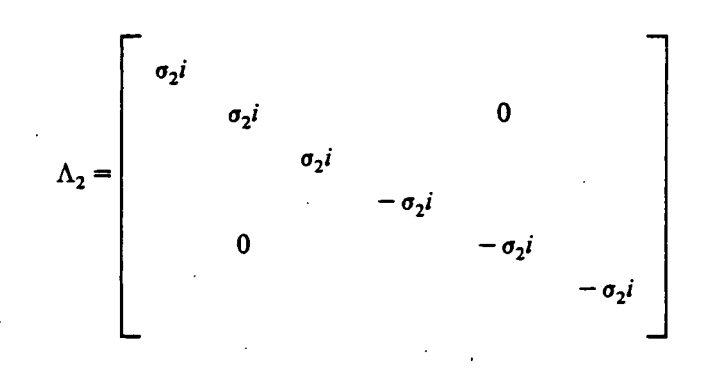

and

$$
\Phi_2 = \left[\begin{array}{cccccc} 1 & 0 & 0 & 1 & 0 & 0 \\ 0 & 1 & 0 & 0 & 1 & 0 \\ 0 & 0 & 1 & 0 & 0 & 1 \\ \sigma_{2i} & 0 & 0 & -\sigma_{2i} & 0 & 0 \\ 0 & \sigma_{2i} & 0 & 0 & -\sigma_{2i} & 0 \\ 0 & 0 & \sigma_{2i} & 0 & 0 & -\sigma_{2i} \end{array}\right] = \left[\begin{array}{c} \phi_2' \\ -\phi_2' \\ \phi_2' \lambda_j \end{array}\right]
$$

**JPL TECHNICAL REPORT 32-1598** 

 $-35$ 

The appropriate normalization factor for each  $\phi_2^j$  is  $(2\mu_2\sigma_2^2)^{-\frac{1}{2}}$ . Thus, if the platform appendage modal model is truncated to the first two (transverse bending) modes, the needed quantities are

$$
\bar{\psi}_2 = \begin{bmatrix} \frac{1}{\sigma_2 \sqrt{2\mu_2}} & 0 \\ 0 & \frac{1}{\sigma_2 \sqrt{2\mu_2}} \end{bmatrix}, \quad \bar{\Gamma}_2 = 0
$$

$$
\bar{\sigma}^2 = \begin{bmatrix} \sigma_2 & 0 \\ 0 & \sigma_2 \end{bmatrix}, \quad \bar{\xi}^2 = \begin{bmatrix} \xi_1^2 & 0 \\ 0 & \xi_2^2 \end{bmatrix}
$$

#### Test Vehicle Constants

To complete the specification of the test configuration shown in Fig. 3, numerical values can now be assigned to its various mass properties and other physical constants. First, let

$$
\mathfrak{M}_0 = 399.9 \text{ kg}
$$
  

$$
\mathfrak{M}_1 = 50.1 \text{ kg}
$$
  

$$
\mathfrak{M}_2 = 50.0 \text{ kg}
$$
  

$$
m_1 = 1.0 \text{ kg}
$$
  

$$
m_2 = 5.0 \text{ kg}
$$

$$
\bar{J}^0 = \begin{bmatrix} 250. & 0. & 0. \\ 0. & 275. & 0. \\ 0. & 0. & 350. \end{bmatrix}, \text{ kg-m}^2
$$

$$
\bar{J}^1 = \begin{bmatrix} 10. & 0. & 0. \\ 0. & 10. & 0. \\ 0. & 0. & 20. \end{bmatrix}, \text{ kg-m}^2
$$

$$
\mathfrak{R} = \mathfrak{R}_0 + \mathfrak{R}_1 + \mathfrak{R}_2 = 500.0 \text{ kg}
$$

$$
\ddot{m} = 908 \text{ kg}
$$

998 kg

 $\mu_2$  = 4.95 kg

$$
\bar{J}^{2} = \left[ \begin{array}{ccc} 6. & 0 & 0 \\ 0 & 3. & 0 \\ 0 & 0 & 8. \end{array} \right], \text{ kg} - \text{m}^{2}
$$

Also, let

$$
\omega_{s} = 10. \text{ rad/s}, \quad \xi_{1}^{1} = \xi_{2}^{1} = .01
$$

$$
\sigma_{2} = 9. \text{ rad/s}, \quad \xi_{1}^{2} = \xi_{2}^{2} = .01
$$

$$
\overline{\psi}_{1} = \begin{bmatrix} 0 & 0 \\ .035391 & .020433 \end{bmatrix}, \quad \overline{\Gamma}_{1} = \begin{bmatrix} .035391 & -.020433 \\ 0 & 0 \end{bmatrix}
$$

$$
\overline{\psi}_{2} = \begin{bmatrix} .035313 & 0 \\ 0 & .035313 \end{bmatrix}, \quad \overline{\Gamma}_{2} = 0
$$

The locations of the two point masses (see Figs. 4 and 5) relative to their substructure's mass center when they are in the nominal deformed state will be assumed as

$$
r_1 =
$$
 [0.33 0 -0.493]<sup>T</sup> meters  
 $r_2 =$  [0 0 .56]<sup>T</sup> meters

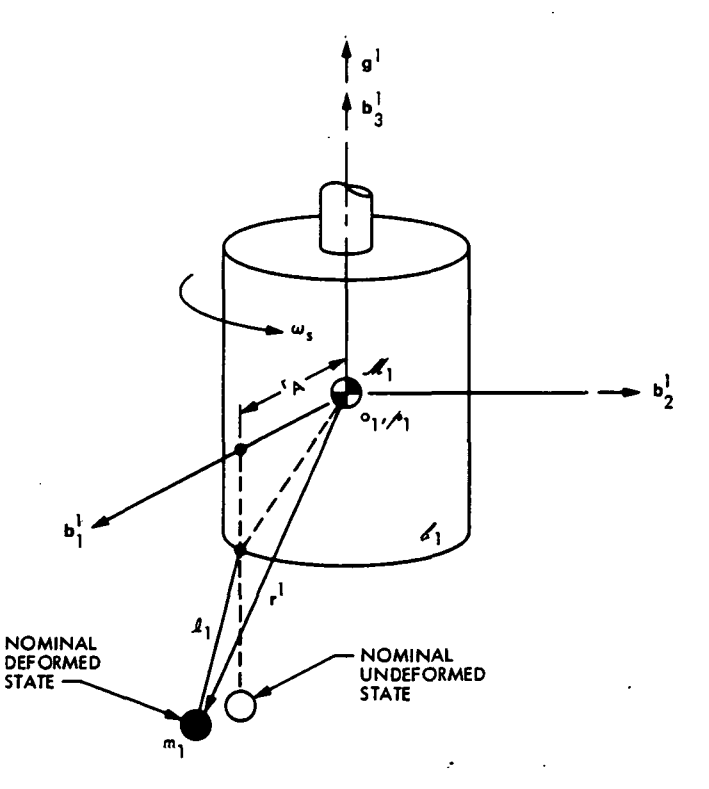

Fig. 4. Substructure  $a_1$ 

 $\leq$ 

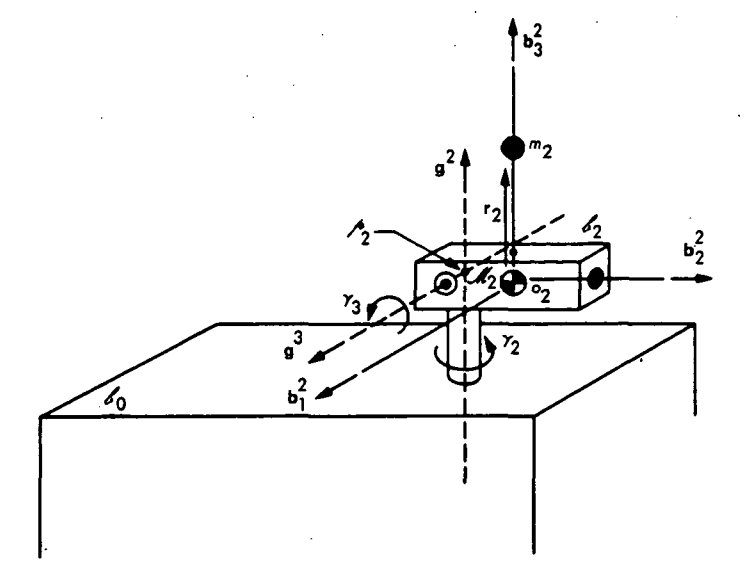

Fig. 5. Substructure  $a_2$ 

Locations for the interbody connections, relative to substructure mass centers, are

> $p^{01} = [0, 0, -2.]^T$  meters  $p^{02} = [0, 1, 1, ]^T$  meters  $p^{10} = [0, 0, 0.]$  meters  $p^{20} = [0. \t -.3 \t 0.]$  meters

The three hinge directions are given by the direction cosines

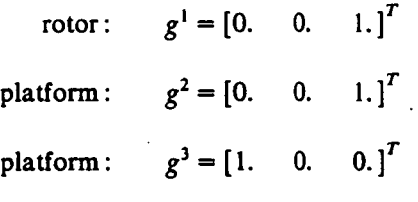

Also,

 $n_c = 2$ ,  $n_f = 2$ ,  $n_1 = 1$ ,  $n_2 = 1$ ,  $N_1 = 2$ ,  $N_2 = 2$  $h_1 = 0$ ,  $h_2 = 0$ ,  $d_1 = 1$ ,  $d_2 = 2$ ,  $n = 3$ 

As a result of these choices, the initializing call statement arguments become

 $NC = 2$ 

$$
H = \left[ \begin{array}{cc} 0 & 1 \\ 0 & 2 \end{array} \right]
$$

MB = [250. 275. 350. 0. 0. 0. 399.9]  
\nMS = 
$$
\begin{bmatrix} 10. & 10. & 20. & 0. & 0. & 0. & 50.1 \\ -6. & -3. & -8. & 0. & -0. & 0. & -50.0 \end{bmatrix}
$$

$$
PB = \begin{bmatrix} 0 & 0 & -2 \\ 0 & 1 & 1 \end{bmatrix}
$$

 $PS(2, 2, j) = [0. -3 0. ]$  (all other PS elements are zero)

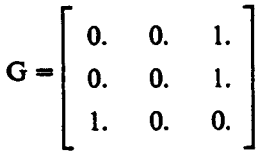

 $PI = \begin{bmatrix} 0 & 0 & 0 & 1 \end{bmatrix}$  (assuming no prescribed hinge motions)

 $NF = 2$ 

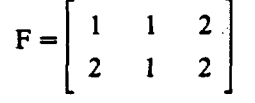

$$
ER(1, i, j) = \begin{bmatrix} 0. & 0. \\ .035391 & .020433 \\ 0. & 0. \\ 0. & 0. \\ 0. & 0. \\ 0. & 0. \end{bmatrix}
$$

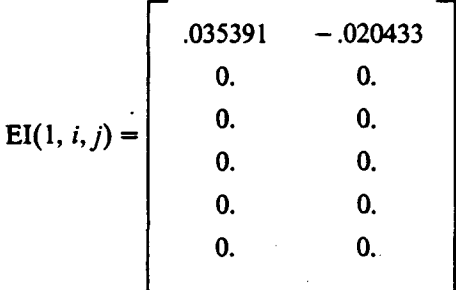

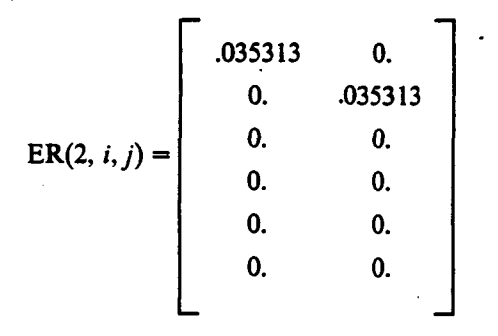

$$
EI(2, i, j) = 0.
$$

$$
SR = \left[ \begin{array}{ccc} 0. & 0. & 10. \\ 0. & 0. & 0. \end{array} \right]
$$

 $MF(1, 1, j) = [0, 0, 0, 0, 0, 0, 1,0]$  $MF(2, 1, j) = [0, 0, 0, 0, 0, 0, 5.0]$ 

 $RF(1, 1, j) = [.3333 \quad 0. \quad -0.4930]$ 

 $RF(2, 1, j) = [0, 0, .56]$ 

$$
WF = \begin{bmatrix} 10. & 30. \\ 9. & 9. \end{bmatrix}
$$

$$
ZF = \begin{bmatrix} .01 & .01 \\ .01 & .01 \end{bmatrix}
$$

### Test Vehicle Dynamics

Before simulating a specific dynamic case for the test vehicle of Fig. 3, the characteristics of the interbody connections must be defined. The connection between  $\mathcal{E}_0$  and rotor  $\mathcal{E}_1$  will be assumed a frictionless bearing so that

$$
\tau_1 = 0
$$

The platform hinge connections will be assumed to be of the linear springdamper type, i.e.,

$$
\tau_2 = -K_2(\gamma_2 - \gamma_{2c}) - B_2 \dot{\gamma}_2
$$
  

$$
\tau_3 = -K_3(\gamma_3 - \gamma_{3c}) - B_3 \dot{\gamma}_3,
$$

JPL TECHNICAL REPORT 32-1598

-1 I

where  $\gamma_{2c}$  and  $\gamma_{3c}$  are platform angular position commands. The values of the constants  $K_2$ ,  $K_3$ ,  $B_2$ ,  $B_3$  are arbitrarily chosen as

$$
K_2 = 250. \text{ n-m/rad},
$$
  $B_2 = 50. \text{ n-m-s/rad}$   
 $K_2 = 300. \text{ n-m/rad},$   $B_2 = 50. \text{ n-m-s/rad}$ 

The dynamic response to be simulated here will be that due to a high-rate platform slew sequence. Slew commands  $\gamma_{2c}$  and  $\gamma_{3c}$  will be generated by integrating the time functions shown in Fig. 6. This will result in a 10-deg rotation about  $g^2$ and a 10-deg rotation about  $g^3$ .

Initially, the rotor is spinning at 10 rad/s relative to  $\mathcal{E}_0$ , and the rotor appendage is at rest relative to the rotor but deflected radially outward in its steady-state deformed position. (One can show from Eq. (17), with the assumption  $k/\mu_1 = 4\omega_1^2$ , that the radial deformation (in the  $b_1^1$  direction) due to spin is  $r_A/3$ , where  $r_A$  is the distance from the rotor spin axis to the appendage attachment point.) The platform,  $\mathcal{L}_1$ , as well as the base body,  $\mathcal{L}_0$ , are initially at rest. At  $t = 1$  s, the command is issued to rotate the platform about  $g^2$  at a rate of 10 deg/s until  $t = 2$  s; again at  $t = 3$  s, a command to rotate about the  $g^3$  axis at 10 deg/s appears and ends at  $t = 4$  s. The computer simulation program, employing MBDYFR, for this dynamic maneuver is shown in Fig. 7.

Notice that the necessary dimension specifications for each variable are stated in the JPL CSSL III simulation language as: ARRAY MB $(7)$ , MS $(2, 7)$ , ..., etc.

An auxiliary routine, called HCK, is used in the simulation to keep track of the rotations of the reference body  $({\ell_0})$  relative to an inertially fixed frame. HCK uses Euler parameters to do this, and it is initialized using Euler angles. The variable, THET, is calculated in the program by means of HCK and represents the angular deviation of the  $b_3^0$  axis from its initial, inertially fixed position, i.e., the reference body "nutation" angle.

The CSSL III function, "STEP," provides the unit step function when the independent variable, TIME, is greater than the specified constant. "INTEG( $a_1$ ,  $a_2$ ) signifies the integration of  $a_1$  with respect to TIME, where  $a_2$  is the initial condition.

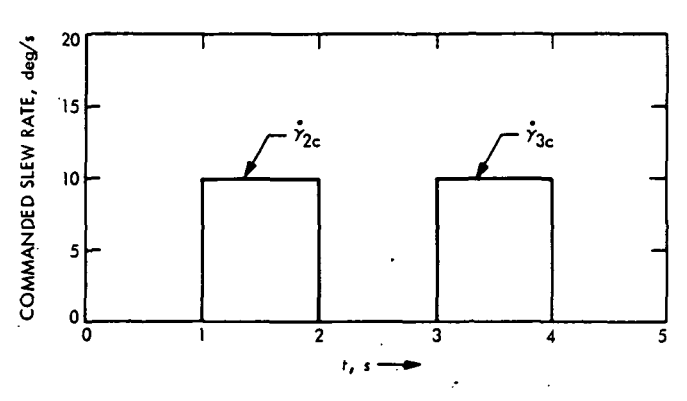

Fig. 6. Commanded slew rates

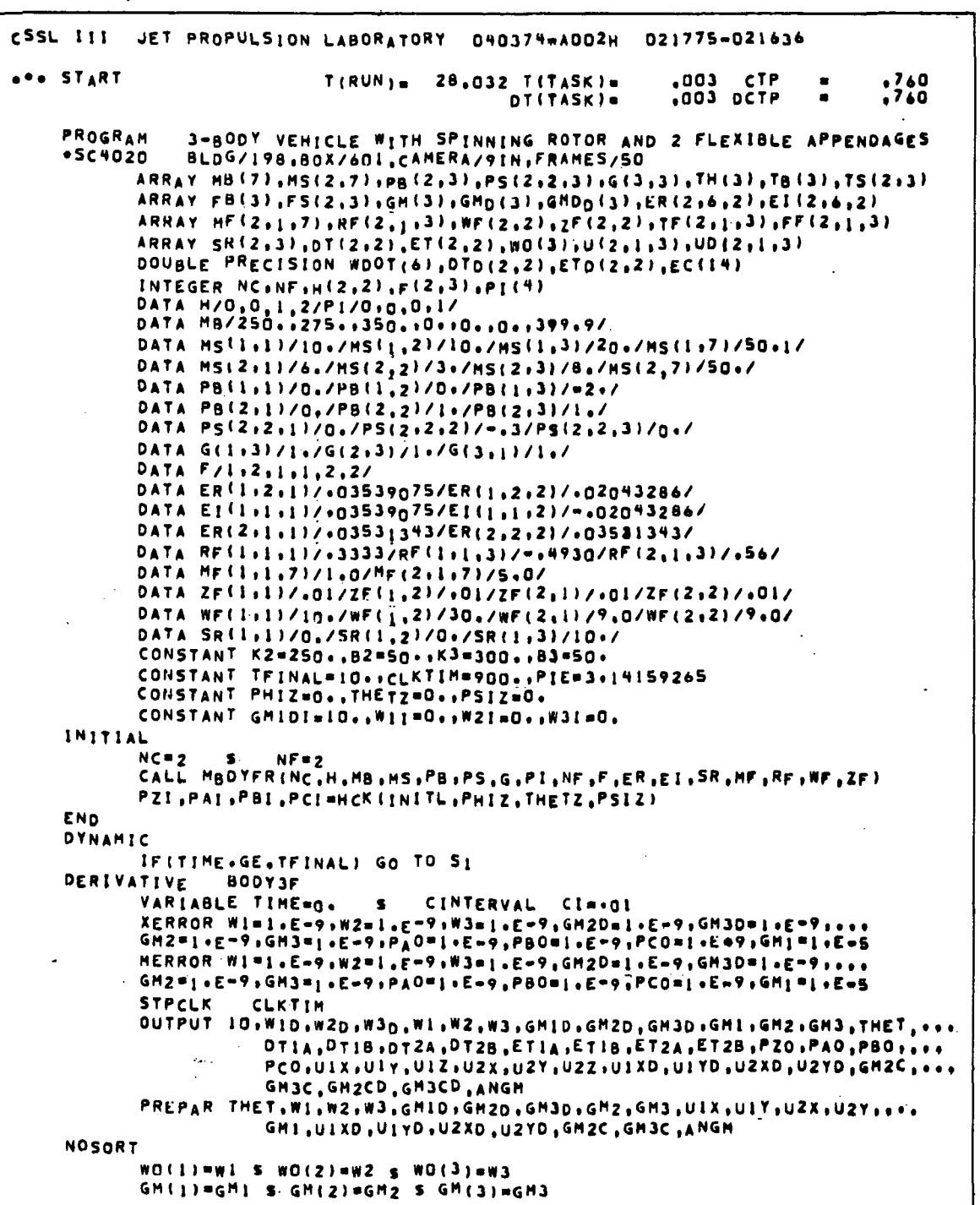

Fig. 7. Simulation program for test vehicle dynamics using MBDYFR

**JPL TECHNICAL REPORT 32-1598** 

ORIGINAL PAGE IS<br>OF POOR QUALITY

GMD(1)=GM10 \$ GMD(2)=GM2D \$ GMD(3)=GM3D<br>DT(1,1)=DT1A \$ DT(1,2)=DT1B \$ ET(1,1)=ET1A \$ ET(1,2)=ET1B DT(2,1)=DT2A \$ DT(2,2)=DT2B \$ ET(2,1)=ET2A \$ ET(2,2)=ET2B COMMENT... PLATFORM POSITION COMMANDS COMMENT GMZCD=(STEP(1,0,TIME)=STEP(2,0,TIME))=PIE=10./180. GH3CD=(STEP(3+0+TIME)=STEP(4+0+TIME))=PIE=10+/180+ GM2C=INTEG(GM2CD, O.) GM3C=INTEG(GM3CD,0+)  $\bullet$ COMMENT... REFERENCE BODY NUTATION ANGLE COMMENT DI, D2=HCK(MATRIX, PZO, PAO, PBO, PCO) DCI, DC2, DC3=HCK(BTOI, 0++0++1+, DI+D2)  $DCH = SP (DC1++2 + DC2++2)$ THET=ASIN(DCM)+180./PIE COMMENT... HINGE TORQUES **COMMENT** TH(2)==K2\*(GM2=GM2C) = B2\*GM2D TH(3)==K3+(GM3=GM3C) = B3=GM3D **COMMENT...** SYSTEM ANGULAR ACCELERATIONS COMMENT CALL MRATE(NC, TH, TB, TS, FB, FS, TF, FF, GH, GMD, GMDD, DT, ET, WO, WOOT, ... DTO, ETO, HM, U, UD) UIXD=UD(1,1,1) S UIYD=UD(1,1,2) S U2XD=UD(2,1,1) S U2YD=UD(2,1,2)  $U(X=U(1+1+1) - S - U(1+U(1+1+2)) - S - U(2=U(1+1+3))$  $U2X=U(2+1+1)$  S  $U2Y=U(2+1+2)$  S  $U2Z=U(2+1+3)$ **ANGHUHH** WID=WDOT(I) & WZD=wDOT(Z) & W3D=WDOT(3) COMMENT... SYSTEM ANGULAR RATES AND POSITIONS COMMENT WI=INTEG(WDOT(1), WII, W2=INTEG(WDOT(2), W2I) W3=INTEG(WDOT(3), W3I) GMID=INTEG(WDOT(4), GMIDI) GM2D=INTEG(WDOT(S), O.) GM3D=INTEG(WDOT(6), O.) GHI=INTEG(GHID, O.) S GH2=INTEG(GH2D, O.) S GH3=INTEG(GH3D, O.) DTIA=INTEG(DTD(1,1),0,) S DTIB=INTEG(DTD(1,2),0.) DTZA=INTEG(DTD(2,1),0.)  $\bullet$ DT28=INTEG(DTD(2,2),0.) ETIA=INTEG(ETD(1,1),0.)  $\bullet$  $ET18 = INTEG (ETD(1, 2), 0.)$ ETZA=INTEG(ETD(2+1)+U+)  $S$  ET28=INTEG(ETD(2,2) (0.) COMMENT... HCK PARAMETER RATES AND POSITIONS COMMENT PZOD, PAOD, PBOD, PCOD=HCK(HCK, PZO, PAO, PBO, PCO, WI, W2, W3) PZO=INTEG(PZOD, PZI) S PAO=INTEG(PAOD, PAI) PBO=INTEG(PBOD, PBI) 5 PCO=INTEG(PCOD, PCI) END END **END TERMINAL**  $51...$ CONTINUE END END

Fig. 7 (contd)

霧

ORIGINAL PAGE IS OF POOR QUALITY

**JPL TECHNICAL REPORT 32-1598** 

All arithmetic statements are in Fortran, although CSSL III allows several statements in a single line if separated by a "\$". Variables to be plotted at every communication interval, CI, are listed in the PREPAR statement. Printed variables are listed in the OUTPUT statement.

The statement "CALL MBDYFR(NC, H,...)" is located in the INITIAL section and is therefore executed only once, i.e., prior to the dynamic calculations. However, "CALL MRATE(NC,  $\dots$  )" is in the DERIVATIVE section and is thus executed at every integration step. Note that two *additional* output variables have been added to the MRATE call statement argument list. They are U and UD, containing the appendage deformations  $u_1^1$ ,  $u_2^1$ ,  $u_3^1$ ,  $u_1^2$ ,... etc. and the deformation rates  $\dot{u}_1^1, \dot{u}_2^1, \ldots$ , respectively. These variables are always available internal to MBDYFR using the relations of Eq. (27) and are outputted here only to more clearly illustrate the dynamic response of the system.  $(\beta_1^1, \beta_2^1, \ldots, \beta_1^1, \beta_2^1, \ldots$  etc. could also be obtained from the subroutine in those cases where the appendage nodal bodies have inertia.)

Results of the dynamic simulation are shown in the computer plots of Fig. 8, and the sample printout is presented in Fig. 9.

The solutions show, as expected, that all three components of the reference body angular velocity,  $\omega^0$ , are strongly perturbed by the platform as it accelerates or decelerates. Further, induced vibrations of the platform appendage are also in evidence on the reference body rates. Rotor spin rate,  $\dot{\gamma}_1$ , relative to  $\delta_0$  remains very close to its initial and nominal value of  $10$  rad/s, although the effect of slewing the platform about an axis parallel to rotor spin is quite evident as are the subsequent vibrations due to platform appendage motion. Platform hinge rates,  $\dot{\gamma}_2$ and  $\dot{\gamma}_3$ , also show some appendage vibration, although it is very small compared to the slewing rate transients.

The components of rotor appendage deformation  $u_1^1$ ,  $u_2^1$  exhibit both modal frequencies,  $\omega$ , and  $3\omega$ , but are relatively small in amplitude compared to the platform appendage deflections  $u_1^2$ ,  $u_2^2$ . An "X-Y" plot of the platform appendage's deflections relative to its locally fixed coordinate frame is also shown.

System angular momentum magnitude in this test simulation should remain \* constant since no external forces or torques are being applied. The plot of HM shows this to be true very closely. Small deviations from a perfectly constant angular momentum in the simulations are to be expected due to the presence of modal damping (see Appendix A), numerical integration error, and round-off error.

Å

## ; N76 12094 IV. Systems With Nonrotatlng Appendages

#### A. Equations

In Part III, dynamical equations were developed for the substructure tree on the basis of (1) arbitrarily small flexible appendage deformations (and rates) from some nominal state and (2) arbitrarily small deviations of the angular rate of any rigid appendage base from a constant nonzero spin rate,  $\Omega^k$ . In this section, the assumption will be made that  $\Omega^k = 0$  ( $k \in \mathcal{F}$ ), i.e., that the appendage bases are nonrotating.

i

1

/

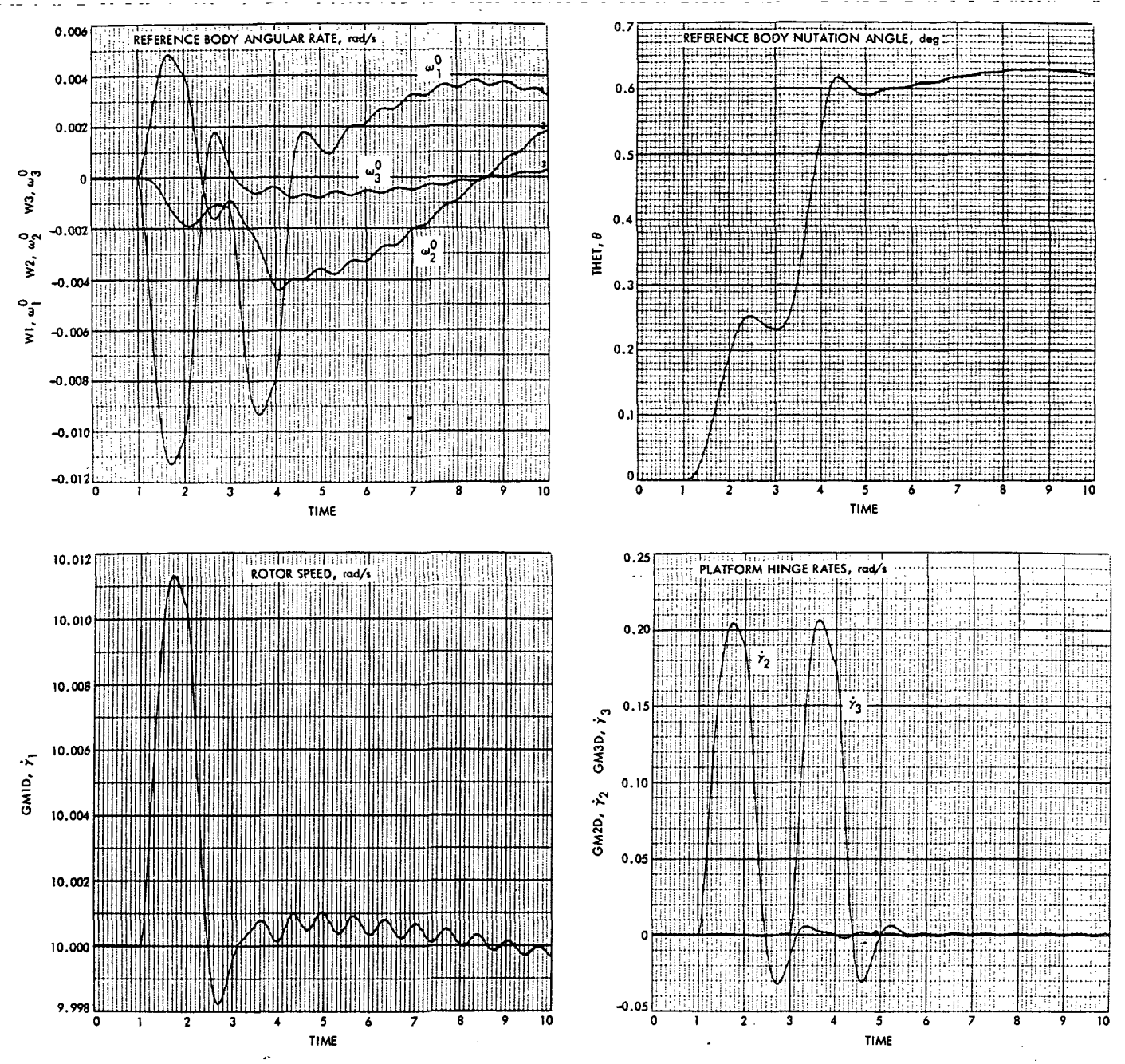

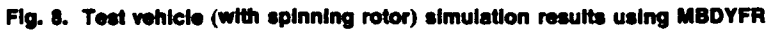

#### **JPL TECHNICAL REPORT 32-1598**

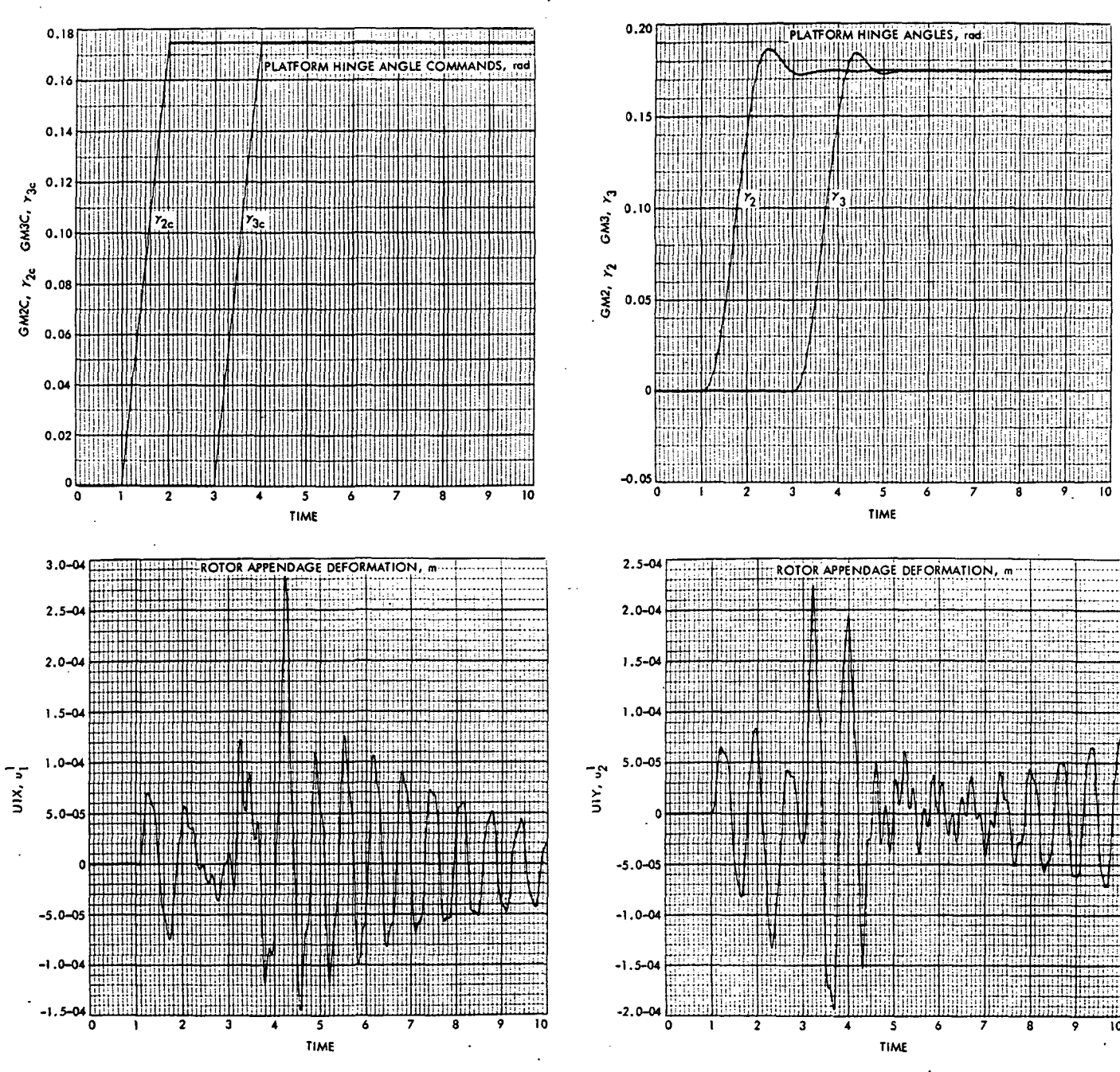

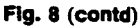

JPL TECHNICAL REPORT 32-1598

XtJ

••i

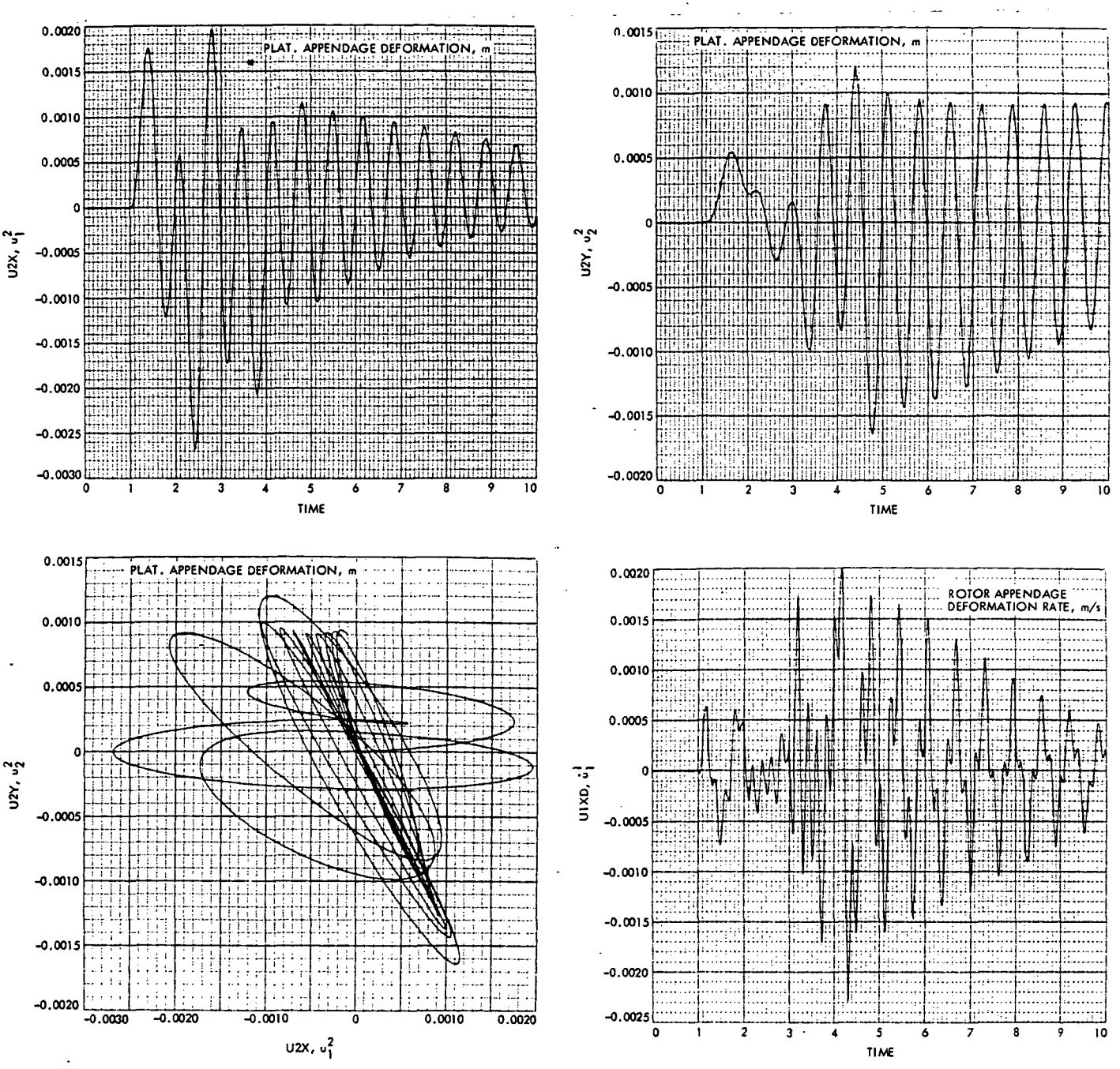

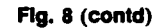

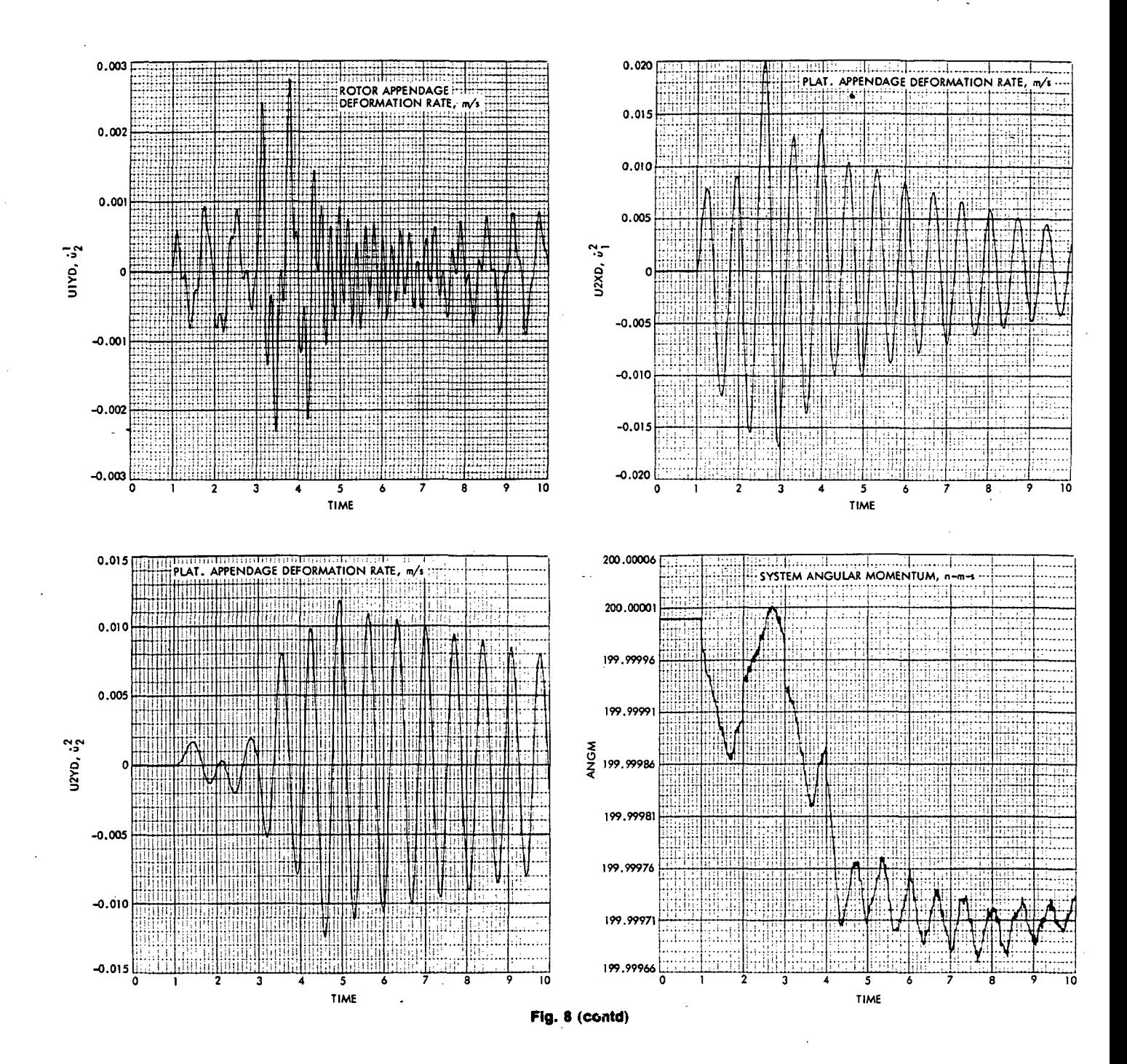

**JPL TECHNICAL** 

TIME

 $\blacksquare$ 

 $9.30000$ 

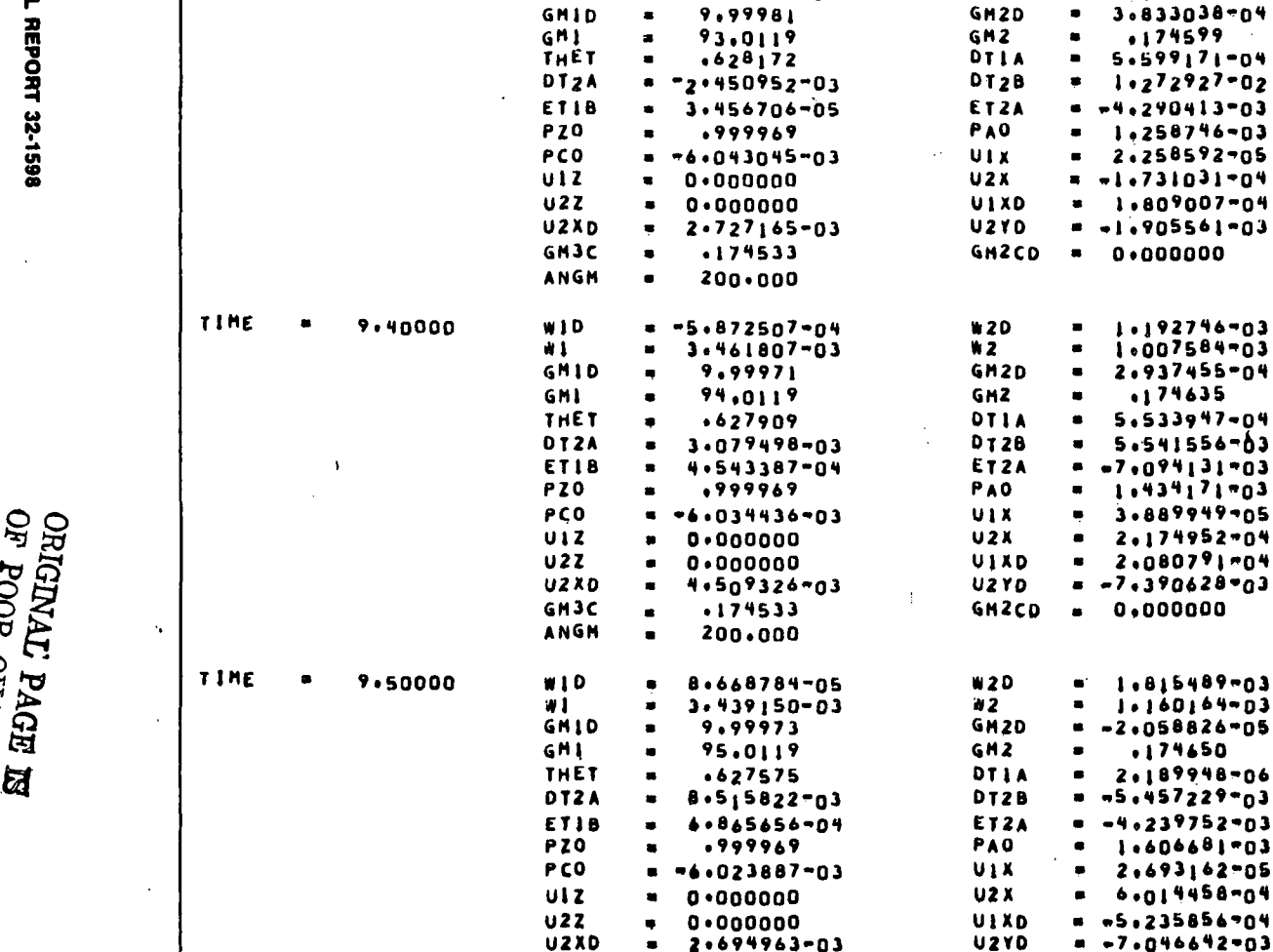

GMJC

ANGH

m.

 $.174533$ 

200+000

**WIO** 

 $\bullet$ 

 $W1$ 

 $= -1.236511 - 03$ 

3.556527-03

Fig. 9. Simulation printout for test vehicle with spinning rotor

GH<sub>2</sub>CD

 $\bullet$ 

 $0.000000$ 

**W2D** 

 $N<sub>2</sub>$ 

 $\bullet$ 

 $\bullet$ 

 $\bullet$ 

6.946611-04

 $9.172441 - 04$ 

**W3D** 

GM3D

 $DTIB$ 

ETIA

**ET2B** 

PBO

UIY

**U2Y** 

UIYD

**GM2C** 

**#30** 

W3.

GMJ

DTIB

ETIA

**ET28** 

PBO

UIY

 $U2Y$ 

UITO

GM2C

**#30** 

**GM3D** 

DTIB

ETIA

**ET28** 

PBO

UIY

 $U2Y$ 

UIYD

GMZC

**GH3CD** 

**GH3** 

 $N3$ 

**GHJCD** 

**GM30** 

GHJCD

GM<sub>3</sub>

\*3

 $\bullet$ 

 $\blacksquare$ 

 $\bullet$ 

 $\bullet$ 

 $\blacksquare$ 

 $\bullet$ 

 $\bullet$ 

 $\bullet$ 

 $\bullet$ 

 $\bullet$ 

 $\blacksquare$ 

 $\bullet$ 

 $\bullet$ 

 $\blacksquare$ 

 $\blacksquare$ 

 $\bullet$ 

 $\bullet$ 

 $\bullet$ 

 $\bullet$ 

 $\blacksquare$ 

 $\mathbf{f}$  $\cdot$ 

6.680829-04

 $1.222779 - 04$ 

3.453655-04

4.708252-04

2.997854-03

5,887238-05

8.990284-04

1.693549-04

4.019024-04

 $1,778381 -04$ 

3,525509-04

4.892285-04

1,162703-02

 $5.916278 - 05$ 

3.913827-04

4.299192-07

 $1.977724 - 04$ 

1.211780-04

.174589

1,589932-05

 $-5,23560803$  $= -1.724618 - 05$ 

 $-3.854269 - 04$ 

 $-8.529636 - 04$ 

 $.174533$ 

0.000000

1.108587-02

 $= -4,258137 - 04$ 

 $-3,536803-04$ 

 $.174533$ 

 $0.000000$ 

 $-2,872588 - 04$ 

 $-5,288482 - 03$ 

.174564

 $.174533$ 

 $0.000000$ 

 $.174527$ 

 $= -2.991362904$ 

 $= -5.335321 - 03$ 

OOR QUALTTY

 $\bullet$ 

Equation (29) may now be simplified by the assumptions (for  $k \in \mathcal{F}$ )  $\omega^k \approx 0$ ,  $\dot{\omega}^k \approx 0$ ,  $q^k \approx 0$ ,  $\dot{q}^k \approx 0$ ,  $\ddot{q}^k \approx 0$ ,  $c^k \approx 0$ ,  $\dot{c}^k \approx 0$ , to obtain

$$
(k \in \mathcal{B}) \quad W^k = T^k + \sum_{r \in \mathcal{B}} \tilde{D}^{kr} C^{kr} F^r + \left[ \tilde{F}^k - \left( C^{k0} \frac{\mathfrak{M}_k}{\mathfrak{M}_k} F \right)^r \right] c^k
$$

$$
- \sum_{r \in \mathcal{F}} \tilde{D}^{kr} C^{kr} \Sigma_{U0}^T M^r \tilde{q}^r - \sum_{r \in \mathcal{B}} \Phi^{kr} C^{kr} \omega^r - h^k
$$

$$
- \tilde{\omega}^k h^k - \Sigma_{U0}^T \tilde{r}_k M^k \tilde{q}^k - \Sigma_{0U}^T M^k \tilde{q}^k
$$

$$
+ \mathfrak{M}_{k} \tilde{c}^k \sum_{r \in \mathcal{B} - \mathcal{F}} C^{kr} \tilde{\omega}^r \tilde{\omega}^r D^{rk}
$$

$$
+ \mathfrak{M}_{r} \sum_{r \in \mathcal{B} - \mathcal{F}} \tilde{D}^{kr} C^{kr} \tilde{\omega}^r D^{rk} - \tilde{\omega}^k \Phi^{kk} \omega^k
$$

$$
- \sum_{r \in \mathcal{B}} \mathfrak{M}_{r} \tilde{D}^{kr} C^{kr} \tilde{c}^r \omega^r - \mathfrak{M}_{k} \tilde{c}^k \sum_{r \in \mathcal{B}} C^{kr} \tilde{D}^{rk} \omega^r \qquad (64)
$$

The appendage equation (Eq. 16) may be simplified as well (letting  $R^k = 0$ ) to obtain

$$
(k \in \mathcal{B}) \quad M^k \bigg( U - \Sigma_{U0} \Sigma_{U0}^T \frac{M^k}{\mathcal{M}} \bigg) \ddot{q}^k + K^k q^k
$$
  

$$
= -M^k (\Sigma_{0U} - \tilde{r}_k \Sigma_{U0}) \dot{\omega}^k - M^k \Sigma_{U0} \sum_{r \in \mathcal{B}} C^{kr} \ddot{\omega}^r D^{rk}
$$

$$
- M^k \Sigma_{U0} C^{k0} \frac{F}{\mathcal{M}} + \lambda^k + M^k \Sigma_{U0} \sum_{r \in \mathcal{B} - k} C^{kr} \Sigma_{U0}^T \frac{M^r}{\mathcal{M}} \ddot{q}^r
$$

$$
- M^k \Sigma_{U0} \sum_{r \in \mathcal{B} - \mathcal{F}} C^{kr} \ddot{\omega}^r \ddot{\omega}^r D^{rk} \tag{65}
$$

This appendage equation is analogous to that in Eq. (207) of Ref. 2, whose homogeneous solution has the form

$$
q^k = \sum_{j=1}^{6n_k} a_j e^{\lambda_j t} \phi_k^j
$$

where  $\lambda_j$  and  $\phi^j_k$  are, respectively, eigenvalues and eigenvectors available from

$$
(M'\lambda_i^2 + K')\phi_k' = 0
$$

and

$$
M' = M^{k} \bigg( U - \Sigma_{U0} \Sigma_{U0}^{T} \frac{M^{k}}{\mathfrak{N}L} \bigg)
$$

 $K' = K^k$ 

If  $\phi_k$  is the  $6n_k$  by  $6n_k$  matrix

$$
\phi_k \equiv [\phi_k^1 \phi_k^2 \cdots \phi_k^{6n_k}]
$$

the transformation

$$
q^k = \phi_k \eta^k \tag{66}
$$

may be used to transform Eq. (65) into

$$
\ddot{\eta}^k + \sigma_k^2 \eta^k = \phi_k^T L'_k \tag{67}
$$

where

$$
L'_{k} = -M^{k}(\Sigma_{0U} - \tilde{r}_{k}\Sigma_{U0})\dot{\omega}^{k} - M^{k}\Sigma_{U0} \sum_{r \in \mathcal{B}} C^{kr}\tilde{\omega}^{r}D^{rk}
$$
  

$$
-M^{k}\Sigma_{U0}C^{k0}\frac{F}{\mathfrak{M}} + \lambda^{k} + M^{k}\Sigma_{U0} \sum_{r \in \mathcal{B}-k} C^{kr}\Sigma_{U0}^{r}\frac{M'}{\mathfrak{M}}\phi, \tilde{\eta}^{r}
$$
  

$$
-M^{k}\Sigma_{U0} \sum_{r \in \mathcal{B}-\mathcal{F}} C^{kr}\tilde{\omega}^{r}\tilde{\omega}^{r}D^{rk}
$$

If the modal coordinates  $\eta_1^k, \eta_2^k, \ldots, \eta_{6n_k}^k$  are now truncated to the set  $\eta_1^k, \ldots, \eta_{N_k}^k$  (as symbolized by the overbar) and modal damping is also incorporated, Eq. (67) becomes

$$
\ddot{\bar{\eta}}^k + 2\bar{\xi}_k \bar{\sigma}_k \dot{\bar{\eta}}^k + \bar{\sigma}_k^2 \bar{\eta}^k = \bar{\phi}_k^T L'_k \qquad (68)
$$

Returning to the vehicle substructure equation, Eq. (64), the truncated modal transformation,  $q^k \approx \bar{\phi}_k \bar{\eta}^k$ , may be substituted and the result combined with Eqs.  $(2)$ ,  $(3)$ ,  $(5)$ , and  $(6)$  to give

$$
A^{\mathbf{00}}\dot{\omega}^0 + \sum_{j \in \mathcal{P}} A^{\mathbf{0j}} \ddot{\gamma}_j + \sum_{k \in \mathcal{F}} A^{\mathbf{0k}} \ddot{\bar{\eta}}^k = \sum_{k \in \mathcal{B}} C^{\mathbf{0k}} E^k
$$
 (69a)

$$
(i \in \mathcal{P}) \quad A^{i0} \dot{\omega}^0 + \sum_{j \in \mathcal{P}} A^{ij} \ddot{\gamma}_j + \sum_{k \in \mathcal{F}} A^{ik} \ddot{\eta}^k = g^{i^T} \sum_{k \in \mathcal{P}} \epsilon_{ik} C^{ik} E^k + \tau_i \quad (69b)
$$

where

$$
A^{\mathbf{00}} = \sum_{k \in \mathcal{B}} \sum_{r \in \mathcal{B}} C^{0k} \Phi^{kr} C^{r0}, \quad 3 \text{ by } 3
$$
  
\n
$$
A^{\mathbf{0}j} = \sum_{k \in \mathcal{B}} \sum_{r \in \mathcal{B}} C^{0k} \Phi^{kr} C^{rj} \epsilon_{jr} g^j, \quad 3 \text{ by } 1
$$
  
\n
$$
A^{0k} = C^{0k} \Big( \overline{\Delta}^{k^T} + \sum_{r \in \mathcal{B}} C^{kr} \overline{D}^{rk} C^{rk} \overline{P}^k \Big), \quad 3 \text{ by } N_k
$$
  
\n
$$
A^{i0} = g^{i^T} \sum_{k \in \mathcal{P}} \sum_{r \in \mathcal{B}} C^{ik} \epsilon_{ik} \Phi^{kr} C^{r0}, \quad 1 \text{ by } 3
$$
  
\n
$$
A^{ij} = g^{i^T} \sum_{k \in \mathcal{P}} \sum_{r \in \mathcal{B}} C^{ik} \epsilon_{ik} \epsilon_{jr} \Phi^{kr} C^{rj} g^j, \quad 1 \text{ by } 1
$$

$$
A^{ik} = g^{i\tau} \Big( \epsilon_{ik} C^{ik} \overline{\Delta}^{k\tau} + \sum_{r \in \mathcal{B}} \epsilon_{ir} C^{kr} \overline{D}^{rk} C^{rk} \overline{P}^{k} \Big), \qquad 1 \text{ by } N_k
$$
  
\n
$$
E^{k} = T^{k} - \tau_{R}^{k} - \tilde{\omega}^{k} \frac{4}{3} \left( \tilde{\omega}^{k} + \psi_{R}^{k} \right) + \sum_{r \in \mathcal{B}} \tilde{D}^{kr} C^{kr} F^{r}
$$
  
\n
$$
+ \Bigg[ \tilde{F}^{k} - \Big( C^{k0} \frac{\partial \mathbb{R}_{k}}{\partial \mathbb{L}} F \Big)^{-} \Bigg] c^{k} + \mathcal{B} \Big[ \sum_{r \in \mathcal{B}} \sum_{r \in \mathcal{B}} \tilde{D}^{kr} C^{kr} \tilde{\omega}^{r} \overline{\omega}^{r} D
$$
  
\n
$$
- \tilde{\omega}^{k} \Phi^{kk} \omega^{k} - \sum_{r \in \mathcal{B}} \Phi^{kr} \sum_{j \in \mathcal{B}} C^{j} \epsilon_{j\mu} \tilde{\omega}^{j} g^{j} \gamma_{j}
$$
  
\n
$$
+ \mathcal{B} \mathbb{L}_{k} \tilde{c}^{k} \sum_{r \in \mathcal{B}} \int C^{kr} \tilde{\omega}^{r} \tilde{\omega}^{r} D^{rk}, \qquad 3 \text{ by } 1
$$
  
\n
$$
\Phi^{kr*} = \overline{\Phi}^{kr} C^{kr} + \mathcal{B} \mathbb{L}_{k} \tilde{c}^{k} C^{kr} \tilde{D}^{rk} + \mathcal{B} \mathbb{L}_{r} \tilde{D}^{kr} C^{kr} \tilde{c}^{r}, \qquad 3 \text{ by } 3
$$
  
\n
$$
\overline{\Delta}^{k} = \overline{\Phi}^{r} M^{k} (\Sigma_{0U} - \tilde{r}_{k} \Sigma_{U0}), \qquad N_{k} \text{ by } 3
$$
  
\n
$$
\overline{F}^{k} = \Sigma_{U0}^{r} M^{k} \overline{\Phi}^{k}, \qquad 3 \text{ by } N_{k}
$$

 $(\overline{\Phi}^{kr})$  does not include the effects of appendage deformation.)

As in Eqs. (32) and (33), substitutions have been made for  $h^k$  and  $h^k$  based on restriction to three orthogonal axisymmetric rotors in  $\mathcal{L}_k$ , with spin axes aligned to the unit vectors  $\{b^k\}$ , and the relations in Eqs. (43)-(45). Again, it is to be understood that any rotor's moments of inertia are to be included in  $\mathbf{J}^k$ , the undeformed substructure's inertia dyadic for  $o_k$ , and its mass is included in the substructure mass,  $\mathfrak{M}_{k}$ .

Operating on the appendage equation, Eq. (68), in a similar way provides

$$
(k \in \mathcal{F}) \qquad A^{k0} \dot{\omega}^0 + \sum_{j \in \mathcal{F}} A^{kj} \ddot{\gamma}_j + \sum_{r \in \mathcal{F}} A^{rk} \ddot{\bar{\eta}}^r = Q^k \tag{70}
$$

where.

$$
A^{k0} = \overline{\Delta}^k C^{k0} - \overline{P}^{k^T} \sum_{r \in \mathcal{B}} C^{kr} \overline{D}^{rk} C^{r0}, \qquad N_k \text{ by } 3
$$
  

$$
A^{kj} = \left( \overline{\Delta}^k C^{kj} \epsilon_{jk} - \overline{P}^{k^T} \sum_{r \in \mathcal{B}} C^{kr} \overline{D}^{rk} C^{rj} \epsilon_{jr} \right) g^j, \qquad N_k \text{ by } 1
$$
  

$$
A^{rk} = -\overline{P}^{k^T} C^{kr} \frac{\overline{P}^r}{\mathfrak{M}} , \quad (r \neq k); \qquad N_k \text{ by } N_r
$$
  

$$
A^{rk} = U, \quad (r = k); \qquad N_k \text{ by } N_k
$$

52 JPL TECHNICAL REPORT 32-1598

 $\ddot{\ddot{\tau}}$ -i 1

 $\mathbb{Z}^2$ t

$$
Q^{k} = -2\bar{\xi}_{k}\bar{\sigma}_{k}\bar{\eta}^{k} - \bar{\sigma}_{k}^{2}\bar{\eta}^{k} - \bar{P}^{k}{}^{T}C^{k0} \frac{F}{\partial \bar{R}} + \bar{\phi}_{k}^{T}\lambda^{k}
$$

$$
- \sum_{j \in \mathcal{D}} \left( \bar{\Delta}^{k}C^{kj}\epsilon_{jk} - \bar{P}^{k}{}^{T} \sum_{i \in \mathcal{D}_{k}} C^{kr}\tilde{D}^{rk}C^{ij}\epsilon_{jr} \right) \tilde{\omega}_{j}^{j}\dot{\gamma}_{j}
$$

$$
- \bar{P}^{k}{}^{T} \sum_{r \in \mathcal{D}_{k}} C^{kr}\tilde{\omega}^{r}\tilde{\omega}^{r}D^{rk}, \qquad N_{k} \text{ by } 1
$$

where modal damping,  $\bar{\xi}_k$ , has been added (see discussion in Section IIIA).

The substructure and appendage equations may now be combined into a single matrix equation of the form  $A\dot{x} = B$ ,

$$
\begin{bmatrix}\nA^{00} & 1 & A^{0j} & 1 & A^{0k} \\
- & -1 & - & -1 & - \\
A^{00} & 1 & A^{ij} & 1 & A^{ik} \\
A^{k0} & 1 & A^{kj} & 1 & A^{ik}\n\end{bmatrix}\n\begin{bmatrix}\n\dot{\omega}^{0} \\
-\dot{\gamma} \\
\ddot{\gamma} \\
-\dot{\gamma} \\
-\dot{\gamma}\n\end{bmatrix} = \n\begin{bmatrix}\n\sum_{k \in \mathcal{B}} C^{0k} E^{k} \\
\sum_{k \in \mathcal{B}} \epsilon_{ik} C^{ik} E^{k} + \tau_{i} \\
\delta^{i} \sum_{k \in \mathcal{B}} \epsilon_{ik} C^{ik} E^{k} + \tau_{i} \\
-\frac{k \in \mathcal{B}}{2} - \tau_{i} - \tau_{i}\n\end{bmatrix} (71)
$$

Again the elements of  $\vec{A}$  are, in general, time-variable because of substructure relative motion.  $A$  is also symmetric.

Very often, one can justify making the assumption that all the variables, i.e.,  $\omega^0$ ,  $\gamma_i$ ,  $\bar{\eta}^k$ , and their derivatives are in some sense "small" and a complete linearization of Eq. (71) may be carried out. The computational benefits of a total linearization are quite substantial since the coefficient matrix,  $A$ , then becomes formally constant, allowing its inverse to be computed only once, in advance of numerical integration.

If each symbol in Eq. (71) is expanded into three parts, the first being free of the variables  $\omega^0$ ,  $\gamma_i$ ,  $\bar{\eta}^k$ , and their derivatives (indicated by overbar), the second being linear in these variables (indicated by overcaret), and the third containing terms above the first degree in the variables (indicated by three dots), and if one then determines explicit expressions for the new barred and careted symbols from their definitions, the linearized form of Eq. (71) becomes

$$
\overline{A}^{00}\dot{\omega}^0 + \sum_{j \in \mathcal{P}} \overline{A}^{0j} \ddot{\gamma}_j + \sum_{k \in \mathcal{F}} \overline{A}^{0k} \ddot{\overline{\eta}}^k = \sum_{k \in \mathcal{P}} \left[ \overline{C}^{0k} (\overline{E}^k + \hat{E}^k) + \hat{C}^{0k} \overline{E}^k \right] \quad (72a)
$$

$$
(i \in \mathcal{P}) \qquad \overline{A}^{i0} \dot{\omega}^0 + \sum_{j \in \mathcal{P}} \overline{A}^{ij} \ddot{\gamma}_j + \sum_{k \in \mathcal{F}} \overline{A}^{ik} \ddot{\overline{\eta}}
$$

$$
=g^{i\tau}\sum_{k\in\mathcal{P}}\epsilon_{ik}\left[\,\overline{C}^{ik}(\,\overline{E}^k+\hat{E}^k)+\hat{C}^{ik}\overline{E}^k\right]+\bar{\tau}_i+\hat{\tau}_i\qquad\qquad(72b)
$$

$$
(k \in \mathcal{F}) \qquad \overline{A}^{k0} \dot{\omega}^0 + \sum_{j \in \mathcal{F}} \overline{A}^{kj} \ddot{\gamma}_j + \sum_{r \in \mathcal{F}} \overline{A}^{rk} \ddot{\overline{\eta}}^r = \overline{Q}^k + \hat{Q}^k \tag{72c}
$$

$$
C^{i0} = \overline{C}^{i0} + \hat{C}^{i0} + \cdots
$$

$$
\tau_i = \overline{\tau}_i + \hat{\tau}_i + \cdots
$$

$$
A^{kj} = \overline{A}^{kj} + \hat{A}^{kj} + \cdots
$$

$$
E^k = \overline{E}^k + \hat{E}^k + \cdots
$$
etc.,

and

where

 $\overline{C}^{ij} = \overline{C}^{jr} = U = 3$  by 3 identity matrix  $\hat{C}^{\eta} = -\gamma_r \tilde{g}_r, \qquad (r > j)$  $\hat{C}^{jr} = \gamma_r \tilde{g}_r = \left(\hat{C}^{rj}\right)^T$ 

Specifically,

 $\widetilde{A}^{00} = \sum_{k \in \mathcal{B}} \sum_{r \in \mathcal{B}} \widetilde{\Phi}^{kr}$  $\widetilde{A}^{0j} = \sum_{k \, \in \, \mathfrak{B}} \, \sum_{r \, \in \, \mathfrak{P}} \, \widetilde{\Phi}^{kr} \epsilon_{jr} g^j$  $\widetilde{A}^{0k} = \widetilde{\Delta}^{k^r} + \sum_{r \, \in \, \mathfrak{B}} \widetilde{D}^{rk} \widetilde{P}^k$  $\overline{A}^{\prime 0} = g^{\prime^r} \sum_{k \, \in \, \mathcal{D}} \, \sum_{r \, \in \, \mathcal{B}} \, \epsilon_{ik} \overline{\Phi}^{kr}$  $\overline{A}^{ij} = {g^{i}}^r \sum_{k \, \in \, \mathcal{P}} \sum_{r \, \in \, \mathcal{P}} \epsilon_{ik} \epsilon_{jr} \overline{\Phi}^{kr} g^j$  $\overline{A}^{ik} = g^{i^r}\left(\epsilon_{ik}\overline{\Delta}^{k^r} + \sum_{r\in\mathfrak{B}}\epsilon_{ir}\tilde{D}^{rk}\overline{P}^k\right)$  $\label{eq:1} \overline{E}^k = \overline{T}^k - \bar{\tau}_R^k + \sum_{r \in \mathcal{D}} \tilde{D}^{kr} \overline{F}^r$  $\hat{E}^k = \hat{T}^k - \hat{\tau}^k_{\mathcal{R}} - \tilde{\omega}^k \mathcal{G}^k \dot{\psi}^k_{\mathcal{R}} + \sum_{r \in \mathcal{R}} \tilde{D}^{kr} \hat{C}^{kr} \overline{F}^r + \sum_{r \in \mathcal{R}} \tilde{D}^{kr} \hat{F}^r + \left[ \tilde{\tilde{F}}^k - \left( \frac{\mathfrak{M}_k}{\mathfrak{M}} \; \overline{F} \right)^- \right] c^k$  $\widetilde{A}^{k0} = \widetilde{\Delta}^k - \widetilde{P}^{k^T} \sum_{r \in \mathfrak{B}} \widetilde{D}^{rk}$ 

#### JPL TECHNICAL REPORT 32-1598

$$
\overline{A}^{kj} = \left( \overline{\Delta}^k \epsilon_{jk} - \overline{P}^{k'} \sum_{r \in \mathcal{B}} D^{rk} \epsilon_{jr} \right) g^j
$$
\n
$$
\overline{A}^{rk} = -\overline{P}^{k^T} \frac{\overline{P}^r}{\mathfrak{M}} , \quad (r \neq k)
$$
\n
$$
\overline{A}^{rk} = U, \quad (r = k)
$$
\n
$$
\overline{Q}^k = -\overline{P}^{k^T} \frac{\overline{F}}{\mathfrak{M}} + \overline{\Phi}_k^r \overline{\lambda}^k
$$
\n
$$
\hat{Q}^k = -2\overline{\xi}_k \overline{\sigma}_k \overline{\eta}^k - \overline{\sigma}_k^2 \overline{\eta}^k - \overline{P}^{k^T} \frac{\hat{C}^{k0} \overline{F} + \hat{F}}{\mathfrak{M}} + \overline{\phi}_k^T \hat{\lambda}
$$

It would remain then to determine  $\bar{T}^k$ ,  $\hat{T}^k$ ,  $\bar{F}^k$ ,  $\hat{F}^k$ ,  $\bar{F}$ ,  $\hat{F}$ ,  $\hat{\lambda}^k$ ,  $\bar{\lambda}^k$ ,  $\bar{\tau}_i$ ,  $\hat{\tau}_i$ , etc., for the particular system under study and to carry out the computations in Eq. (72). However, in constructing a subroutine to perform these computations, it was found to be more efficient to directly manipulate the combined form

$$
\overline{A}^{00}\dot{\omega}^0 + \sum_{j \in \mathcal{P}} \overline{A}^{0j} \ddot{\gamma}_j + \sum_{k \in \mathcal{F}} \overline{A}^{0k} \ddot{\overline{\eta}}^k = \sum_{k \in \mathcal{P}} \hat{\overline{C}}^{0k} \hat{\overline{E}}^k \tag{73a}
$$

$$
\left(i \in \mathcal{P}\right) \quad \overline{A}^{i0} \dot{\omega}^0 + \sum_{j \in \mathcal{P}} \overline{A}^{j j} \ddot{\gamma}_j + \sum_{k \in \mathcal{F}} \overline{A}^{i k} \ddot{\overline{\eta}}^k = g^{i} \sum_{k \in \mathcal{P}} \epsilon_{i k} \overline{\hat{C}}^{i k} \overline{\hat{E}}^k + \hat{\overline{\tau}}_i \tag{73b}
$$

$$
(k \in \mathcal{F}) \quad \bar{A}^{k0} \dot{\omega}^0 + \sum_{j \in \mathcal{F}} \bar{A}^{kj} \ddot{\gamma}_j + \sum_{r \in \mathcal{F}} \bar{A}^{rk} \ddot{\eta}^{r} = \mathcal{Q}^k
$$

where

$$
\hat{\vec{E}}^k = \vec{E}^k + \hat{E}^k
$$

$$
\hat{\vec{C}}^{\text{ik}} = \vec{C}^{\text{ik}} + \hat{C}^{\text{ik}}
$$

$$
\hat{\vec{\tau}}_i = \bar{\tau}_i + \hat{\tau}_i
$$

etc.

By avoiding the separation into the parts  $\bar{E}^k$ ,  $\hat{E}^k$ , etc., the computation becomes more efficient even though some second-order terms in the linearized variables are retained.

#### B. Subroutines MBDYFN, MBDYFL

The Fortran V subroutines MBDYFN and MBDYFL were written to provide the solutions to Eqs. (71) and (73), respectively. As in the case of MBDYFR, these routines are also exercised by either of two call statements, the first of which initializes the program with the system constants.

Initializing Call Statements

#### CALL MBDYFN(NC, H, MB, MS, PB, PS, G, PI,

#### $NF, F, EIG, REC, RF, WF, ZF)$

 $\mathcal{S}$  such that  $\mathcal{S}$  or

•S'M'i! -.vj\*i

'rffff.'f 33%\

#### CALL MBDYFL(NC, H, MB, MS, PB, PS, G, PI,

#### NF, F, EIG, REC, RF, WF, ZF)

All the arguments in these call statements are defined exactly as given in IIIB, sjed in de beste beste beste beste beste beste beste beste beste beste beste beste beste beste beste beste bes<br>De beste beste beste beste beste beste beste beste beste beste beste beste beste beste beste beste beste beste the exception of the two new arguments, EIG and REC. Notice that the MBDYFR inputs ER, El, SR, and MF no longer are used in these routines. The input arrays RF and EIG are used by the subroutine only if there are nonzero external forces and torques  $\lambda^k$  applied to an appendage.

> EIG(*n*, *i*, *j*) = array of elements of  $\overline{\phi}_k^j$ ;  $n = 1, 2, ..., n_f$ ;  $i = 1, 2, ..., 6n_k$ ;  $k = F(n, 1); j = 1, 2, \ldots, N_k$ . (Note! This array is not used by the routine if  $\lambda^k$ , for all  $k \in \mathcal{F}$ , is zero.)

REC(*n*, *i*, *j*) = array containing the "rigid-elastic coupling coefficients,"  $\bar{\Delta}^k$  and  $\overline{P}^{k}$ ;  $n = 1, 2, ..., n$ ;  $i = 1, 2, ..., 6$ ;  $k = F(n, 1)$ ;  $i =$ 1, 2, ...,  $N_k$ . (For  $i = 1, 2, 3$ , the elements of REC are those of  $\overline{P}^k$ ; for  $i = 4, 5, 6$ , the elements are those of  $\overline{\Delta}^{k}$ .)

In order to compute the angular accelerations  $\dot{\omega}^0$ ,  $\ddot{\gamma}_1$ , ...,  $\ddot{\gamma}_n$ , and the modal coordinate acceleration vectors  $\overline{\eta}^k$  ( $k \in \mathcal{T}$ ) at every numerical integration step, the simulation must repeatedly enter the subroutine using the dynamic call statement.

Dynamic Call Statement

CALL MRATE(NC, TH, TB, TS, FB, FS, TF, FF, GM,

GMD, GMDD, ET, ETD, WO, WDOT, ETDD, HM)

where

- ET(*n*, *i*) = array of appendage modal coordinates,  $\bar{\eta}^k$ ;  $n = 1, \ldots, n_f$ .  $k = F(n, 1), i = 1, \ldots, N_k.$
- ETD(*n*, *i*) = array of modal coordinate rates,  $\dot{\overline{\eta}}^k$ ;  $n = 1, ..., n_f$ ;  $k = F(n, 1), i = 1, \ldots, N_k.$
- ETDD(*n*, *i*) = solution array for modal coordinate accelerations,  $\vec{n}^k$ ;  $n = 1, \ldots, n_j; k = F(n, 1), i = 1, \ldots, N_k.$

and all other arguments are defined exactly as in IIIB.

Again, it should be noted that MBDYFN and MBDYFL do not incorporate the terms in  $E^k$  that describe rotor torques on  $A_k$ . The user must include these terms, if rotors are present, in  $T^k$  (or  $\hat{\bar{T}}^k$ ) as it is formed in the main program.

Also, if any of the  $\gamma_i$  are to be *prescribed*, appropriate values of  $\tilde{\gamma}_i$ , as well as  $\gamma_i$ and  $\dot{\gamma}_i$ , must be supplied to the subroutine by way of the MRATE dummy arguments GMDD, GM, and GMD, respectively.

When either the MBDYFN or the MBDYFL subroutine is used, the main calling program must contain Fortran "type" and storage allocation statements. The mandatory statements are:

Required Specification Statements

INTEGER NC, NF,  $H(n_c, 2)$ ,  $F(n_f, 3)$ ,  $PI(n + 1)$ 

REAL MB(7), MS( $n_c$ , 7), PB( $n_c$ , 3), PS( $n_c$ ,  $n_c$ , 3),

G(n, 3), TH(n), TB(3), TS(n<sub>c</sub>, 3), FB(3), FS(n<sub>c</sub>, 3),

GM(n), GMD(n), GMDD(n), EIG( $n<sub>b</sub>$  6 $n<sub>k</sub>$ ,  $N<sub>k</sub>$ ), REC( $n<sub>b</sub>$  6,  $N<sub>k</sub>$ ),

RF( $n_f$ ,  $n_k$ , 3), WF( $n_f$ ,  $N_k$ ), ZF( $n_f$ ,  $N_k$ ),

 $TF(n_f, n_k, 3)$ ,  $FF(n_f, n_k, 3)$ ,  $ET(n_f, N_k)$ ,

 $ETD(n_f, N_k)$ , WO(3)

DOUBLE PRECISION WDOT( $n + 3$ ), ETDD( $n_p$ ,  $N_k$ )

In order that storage allocation for arrays internal to MBDYFN and MBDYFL be minimized, the following statement must appear in the subroutine:

PARAMETER QH =  $n$ , QC =  $n_c$ , QF =  $n_f$ , NK =  $n_k$ , NKT =  $N_k$ 

The proper placement of this statement in MBDYFN and MBDYFL is shown in their listing (Appendices D and E).

#### C. Sample Problems

To illustrate the use of subroutines MBDYFN and MBDYFL, a sample problem suitable for computer simulation will be described. The test vehicle to be simulated has the configuration shown in Fig. 10—a rigid central body,  $\delta_0$ , a rigid platform,  $\boldsymbol{\delta}_1$ , which is hinged to  $\boldsymbol{\delta}_0$  (2 degrees of freedom), and a flexible appendage,  $\boldsymbol{\alpha}_0$ , also attached to  $\boldsymbol{\phi}_0$ .

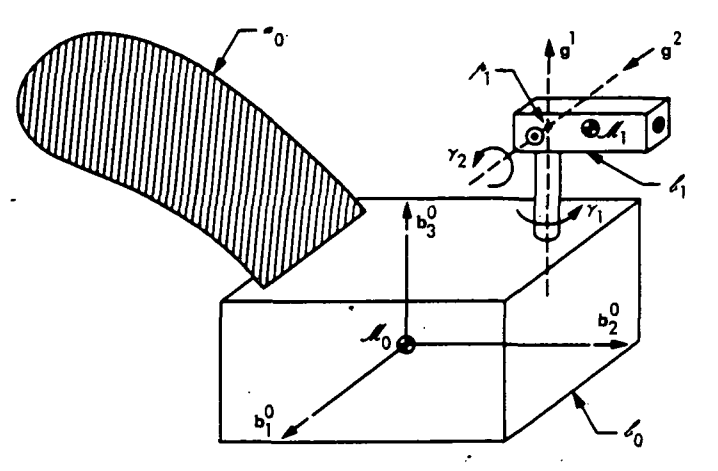

Fig. 10. MBDYFN, MBDYFL simulation test vehicle

For this example, the numbers used to describe the test vehicle's mass properties, including the appendage, were taken from an actual spacecraft design. The appendage model includes the characteristic vibration modes of four solar panels, a parabolic antenna, and several other structural members.

#### **Test Vehicle Constants**

The following numerical constants are required for initializing the subroutines:

$$
\mathfrak{M}_0 = 79.0 \text{ kg}
$$

$$
\mathfrak{M}_1 = 1.93 \text{ kg}
$$

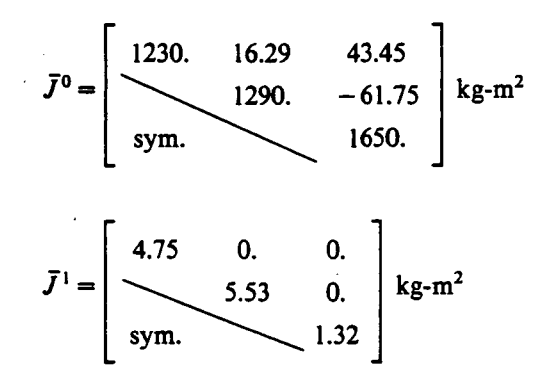

Let the modal model for appendage  $a_0$  ( $\mathcal{C}_1$ ) be truncated to seven modes, i.e.,  $N_0$  = 7. Thus,

$$
\begin{bmatrix}\n.0338 & 1 & .0106 & 1 & .0023 & 1 & .0032 & 1 & -.6055 & 1 & -.3050 & 1 & -.0276 \\
.0017 & 1 & .0011 & 1 & -.0182 & 1 & .0010 & 1 & -.5381 & 1 & .1753 & 1 & .1051 \\
-.8678 & 1 & -.00005 & 1 & 0. & 1 & 2.234 & 1 & 1.962 & 1 & .5585 & 1 & .3919\n\end{bmatrix}
$$

kg-m

$$
\overline{\Delta}^{0^T} = (\Sigma_{0U}^T + \Sigma_{U0}^T \tilde{r}_0) M^0 \overline{\phi}_0 =
$$

 $\bar{P}^0 = \sum_{i=0}^{T} M^0 \bar{\phi}_0 =$ 

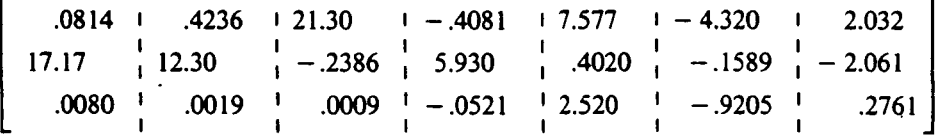

 $kg-m<sup>2</sup>$ 

$$
\bar{\sigma}_0 = 2\pi [.5756 \quad .6134 \quad .6134 \quad .6307 \quad 2.723 \quad 2.963 \quad 3.047]^T \text{ rad/s}
$$
  

$$
\bar{\xi}_0 = [.20 \quad .20 \quad .20 \quad .20 \quad .05 \quad .05 \quad .01]^T
$$

Also, let

$$
g^{1} = [0, 0, 1.]T
$$
  

$$
g^{2} = [1, 0, 0.]T
$$
  

$$
p^{01} = [0, 0, 0.]T, p^{10} = [0, 0, 0.]T
$$

Since no external forces or torques will be applied to the appendage, the eigenvector matrix  $\bar{\phi}_0$  is not needed, nor is the matrix  $\tilde{r}_0$ . Finally,

> $n_c = 1, \quad n_f = 1, \quad n_0 = 1, \quad N_0 = 7$  $h_1 = 0$ ,  $d_1 = 2$ ,  $n = 2$

The integer  $n_0$ , which indicates the number of sub-bodies in the appendage model and is only required if external forces and torques are applied to appendage  $a_{0}$ , has been set to the smallest acceptable value that satisfies dimensioning requirements.

The initializing call statement arguments therefore become

 $NC = 1$  $H = [0 \ 2]$  $MB = [1230. 1290. 1650. -16.29 -43.45 61.75 79.0]$ MS = [4.75 5.53 1.32 0. 0. 0. 1.93]  $PB = 0$  $PS = 0$ 0. 0. 1. 1. 0. 0.  $PI = [0 \ 0 \ 1]$  $NF = 1$  $F = [0 \t1 \t7]$  $EIG = 0$ (assuming no prescribed hinge motions)  $REC =$ .0338 .0017 .0106 .0011 .0023  $-.0182$ .0032 .0010 -.6055  $-.5381$  $-.3050$ 1.753 - .0276 .1051

JPL TECHNICAL REPORT 32-1598 **59** SS 38 SS 38 SS 38 SS 38 SS 38 SS 38 SS 38 SS 38 SS 38 SS 38 SS 38 SS 38 SS 38 SS 38 SS 38 SS 38 SS 38 SS 38 SS 38 SS 38 SS 38 SS 38 SS 38 SS 38 SS 38 SS 38 SS 38 SS 38 SS 38 SS 38 SS 38 SS

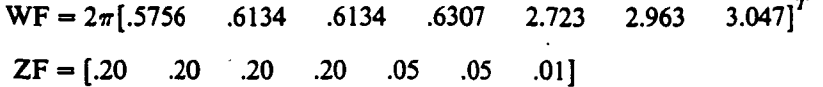

#### Test Vehicle Dynamics

As before, the platform hinge connections will be defined as being of the linear spring and viscous damper type, but the position commands will be deleted, so that

$$
\tau_1 = -K_1 \gamma_1 - B_1 \dot{\gamma}_1
$$

$$
\tau_2 = -K_2 \gamma_2 - B_2 \dot{\gamma}_2
$$

where

 $K_1 = 900.$  n-m/rad  $K_2 = 850.$  n-m/rad  $B_1 = 100. n - m - s/r$ ad  $B_2 = 100. n - m - s/r$ ad

The vehicle response to be simulated in this example will be that due to an arbitrary sequence of force and torque pulses applied to the reference body,  $\mathcal{L}_0$ . A rectangular pulse of thrust will be applied in the  $b_3^0$  direction with magnitude 300 n and a duration of 2 s, starting at  $t = .5$  s. This will be followed by a 1-s torque pulse in the  $b_1^0$  direction of magnitude 10. n-m, starting at  $t = 3.5$  s. And the last disturbance will be a 1-s torque pulse in the  $b<sup>0</sup>$  direction of magnitude 10. n-m, starting at  $t = 6.5$  s. The computer program for this dynamic simulation is given in Fig. 11.

Initially, the system is assumed to be completely at rest. Again, the CSSL III language function, "STEP," is used to construct the applied pulses. Only the angular rates of  $\epsilon_0$  are calculated in this example; its inertial angular position is not computed. Appendage modal coordinate rates and positions are both provided, although only the rates are plotted in the system responses of Fig. 12. A sample of the printed output is shown in Fig. 13.

Notice that by far the greatest disturbing effect to both platform and flexible appendage is due to the applied force. However, the changes in  $\omega^0$  magnitude due < to the torque disturbances are quite significant. It is not clear to what extent the , platform vibrations are coupling with appendage vibrations and reference body motion, although the platform rotations are small in magnitude.

It is apparent that the applied force (fixed with respect to  $\mathcal{L}_0$ ) caused some slight accumulation of system angular momentum as the system mass center moved in response to platform and appendage vibrations. This small amount (.17 n-m-s) was dwarfed, however, by the next pulse of torque, so that after 4.5 s, the angular momentum should have been approximately 10 n-m-s. The last torque pulse, applied *orthogonally* to the preceding one, would then raise the total angular momentum magnitude to slightly more than  $\sqrt{(10)^2 + (10)^2} = 14.14$  n-m-s. The simulation printout shows a computed value of 14.25 n-m-s.

#### **JPL TECHNICAL REPORT 32-1598**

t

j»

<u>ገ</u><br>ነ

t. -a

**OBA START** T(RUN)= 18.518 T(TASK)=  $.003<sub>cm</sub>$  $.544$ +003 DCTP DISTASK) =  $\bullet$  $.544$ 2-BODY VEMICLE WITH FLEX. APPENDAGE **PROGRAM** BLDG/198,BOX/601,CAMERA/9IN,FRAMES/50  $•5c4020$ COMMENT ARRAY MB(71,MS(1,71,PB(3),PS(1,1,3),G(2,3) ARRAY E16(1,6,7),RF(1,1,3),REC(1,6,7),RF(1,7),ZF(1,7) ARRAY TB(3), TS(1,3), FB(3), FS(1,3), GM(2), GMD(2), GMDD(2) ARRAY TH(2), WO(3), TF(1,1,3), FF(1,1,3), ET(1,7), ETD(1,7) DOUBLE PRECISION WOOT(S), ETDO(1,7) INTEGER NC, NF, H(1,2), F(1,3), PI(3), L DATA H(1+1)/G/H(1+2)/2/P1/g+g+1/ DATA F(1,1)/0/F(1,2)/1/F(1,3)/7/ DATA HB/1230\*\*1290.11650\*\*\*16.29. -43.45.61.75.79.0/ DATA HS/9.75:5.53.1.2.0.10":0.11.93/ DATA GIL:31/1./GI2.11/1./ DATA REC/+03375++001654+-+8678++08135+17+17++007955++++ .01055..001104. -- 4408E-4, 44236.12.3..001857....  $0.002335...01818...47316-5.21.3...2386...000918...$ .003244,001014,2,234, -,4081,5,930, -,05211, ...  $-14055 + -15341 + 1.742 + 7.577 + 4020 + 2.520 + 1.1$  $0.3050.1.753.05585104.32.011589.01920511.6$ -+02762++1051++3919+2+032+=2+061++2761/ DATA #F/+57561+61337, +61337++63071+2,723,2+963+3+047/ DATA ZFF+20++20++20++20++05++05++01/ CONSTANT FINTIN=10++CLKTIM=900++PIE=3+14159265 CONSTANT KI=900+, BI=100+, KZ=850+, BZ=100+ INITIAL  $NC = 1$ **NF#1**  $0057$   $-1.7$ WE(liL)=WE(l,L)=2++PIE  $57...$ CALL HBDYFNINC,H,MB,NS,PB,PS,G,P1,NF,F,EIG,REC,RF,NF,Z,S END DYNAMIC<br>IF(TIME+GT+FINTIN) GO TO FIN STPCLK CLKTIN<br>OUTPUT 10,W1,W2,W3,NX,NY,FZ,ETAL;ETA2;ETA3;ETA4,ETA5,ETA6;ETA7;+++ ETOI, ETOZ, ETO3, ETO4, ETO5, ETO6, ETO7, ANGH, #10, #20, #30, +++ GHI:GHID:GH2,GH20<br>PREPAR #L,#2,#3,NX,NY:FZ,ETDL:ETD2.ETD3,ETD4.ETD5.ETD5.ETD7.... ANGM, GM1, GM2, GM1D, GM2D 800Y2F DERIVATIVE VARIABLE TIME=0. 5 CINTERVAL CI=.01 MERROR WI=I.E=6 XERROR WINI-ET6  $\bullet$ NOSORT  $GMD(1) = GM1D$  $GM(1)$  = GM  $1$  $\blacksquare$  $6MO(2) = 6M20$  $6M+2$ } = 6M2  $\bullet$ ET(1,1)=ETAI S ET(1,2)=ETAZ S ET(1,3)=ETA3 S ET(1,4)=E<sub>T</sub>A4 ET(115) "ETAS S ET(116) "ETA6 S ET(117) "ETA7 ETO(1,1)\*ETOI S ETO(1,2)\*ETO2 S ETO(1,3)\*ETO3 S ETO(1,4)\*ETO4 ETO(1,5)=ETOS \$ ETO(1,6)=ETD6 \$ ETD(1,7)=ETD7 #0(1)=#1 5 #0(2)=#2 5 #0(3)=#3 5 ANGM=HH COMMENT ... HINGE TORQUES

Fig. 11. Simulation program for test vehicle dynamics using MBDYFN

ORIGINAL PAGE IS OF POOR QUALITY

**JPL TECHNICAL REPORT 32-1598** 

COMMENT TH(1)="Kl\*GM1 - Bl\*GHID  $TH(2) = K2 = GN2 - B2 = GN20$ **COMMENT ...** FORCE EQUATION COMMENT FZ=(STEP(+5+TINE)-STEP(2+5+TINE))+300+  $FB(J) = FJ$ **COMMENT ...** ENGINE TORQUE COMMENT NX=(STEP(3+5,TIME)=STEP(4+5,TIME))+10+ NY=(STEP(6+5, TIME)=STEP(7+5, TIME))+10+ TB(1)=NX 5 TB(2)=NY COMMENT ... SOLUTION FOR SYSTEM ACCELERATIONS COMMENT CALL MRATEINC, TH, TO, TS, FB, FS, TF, FF, GM, GMD, GMDD, ET, ETD, WO, MUOT, ... ETDD, HMP  $W1D = W00T(1)$ S W2D=WDot(2) S W3D=WDot(3) **COMMENT...** SYSTEM RATES AND POSITIONS COMMENT WI=INTEGEWDOTELI.O.) W2=INTEG(WOOT(2)-,0+)  $W3 = INTEGR(WOO (3),0+)$ ETAI=INTEG(ETDI:0+) ETDI"INTEG(ETDD(1,1),0.) ETDZ=INTEG(ETDD(1,2),0.) ETAZ#INTEG(ETD2,0.) s  $ETD3 = INTEG(ETDD(1,3), 0, 1)$ ETA3=INTEG(ETD3,0.) s ETA4=INTEG(ETD4,0.)<br>ETA5=INTEG(ETD5,0.) ETD4=INTEG(ETDD(1,4),0.)  $\bullet$ ETDS=INTEG(ETDD(1,5),0.)  $\bullet$ ETD6=INTEG(ETDD(1,6),0.) ETA6=INTEG(ETD6, 0.)  $\blacksquare$  $ETOZ = INTEGR(ETDD(1,7),0.1)$  $\bullet$ ETA7=INTEG(ETD7,0,) GHID=INTEG(WDOT(4),0,) GHI=INTEGIGMID, O+)  $6M20*1NTEG(W_0OT(5), 0*)$ GH2=INTEG(GM2D, O+)  $\blacksquare$ END END END TERMINAL FIN., CONTINUE END END

Fig. 11 (contd)

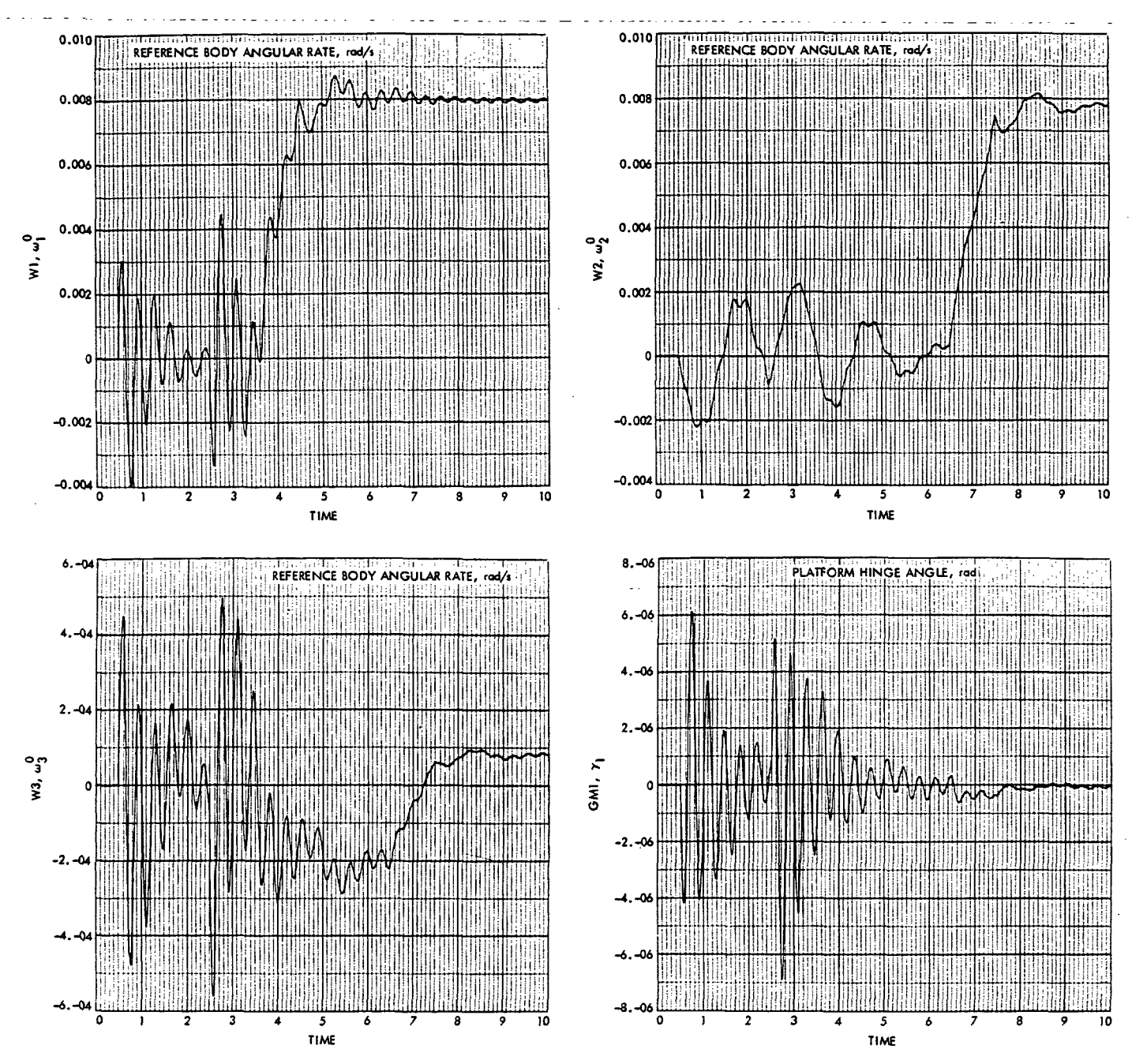

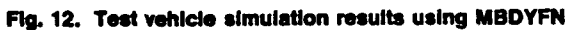

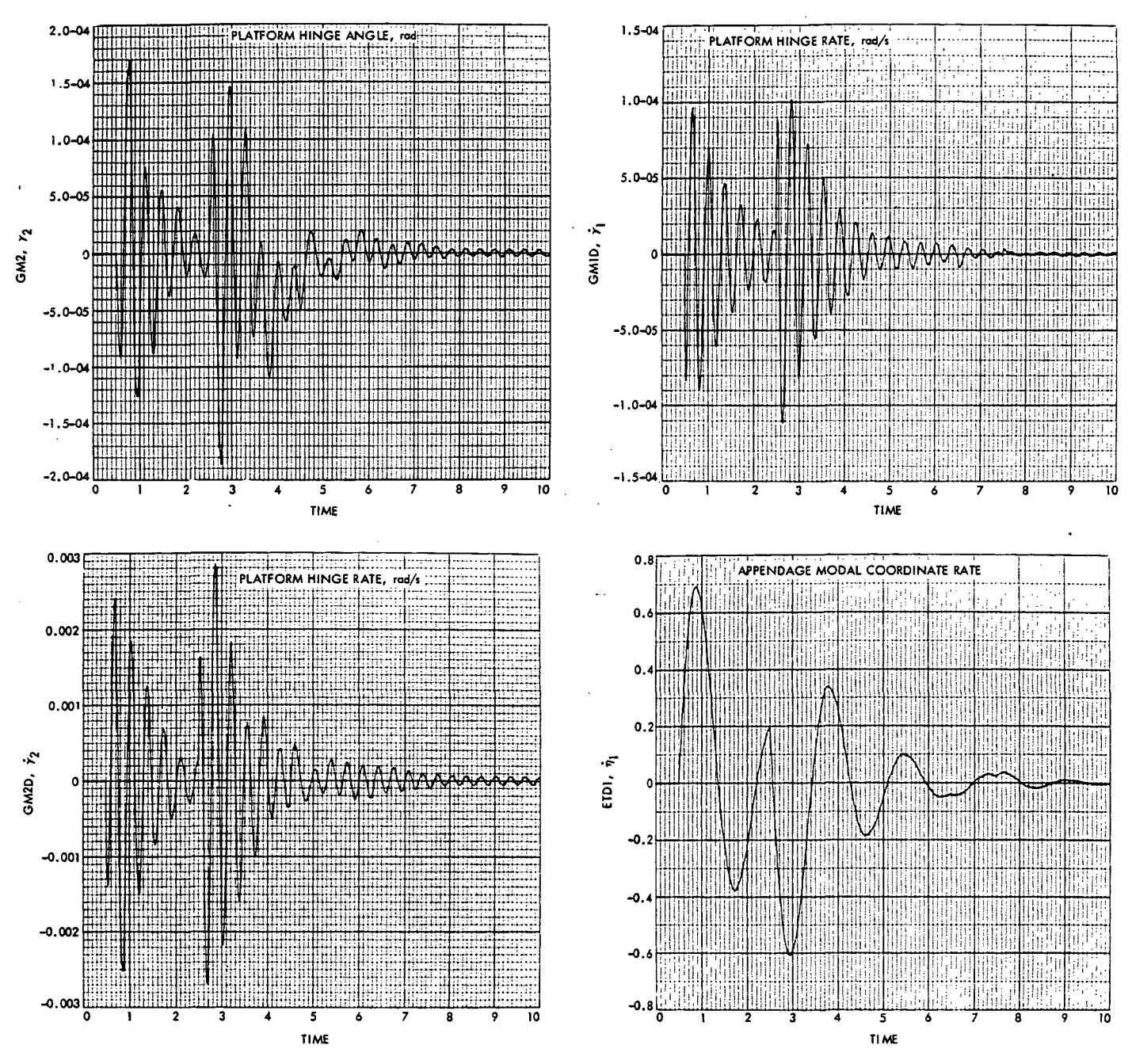

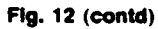

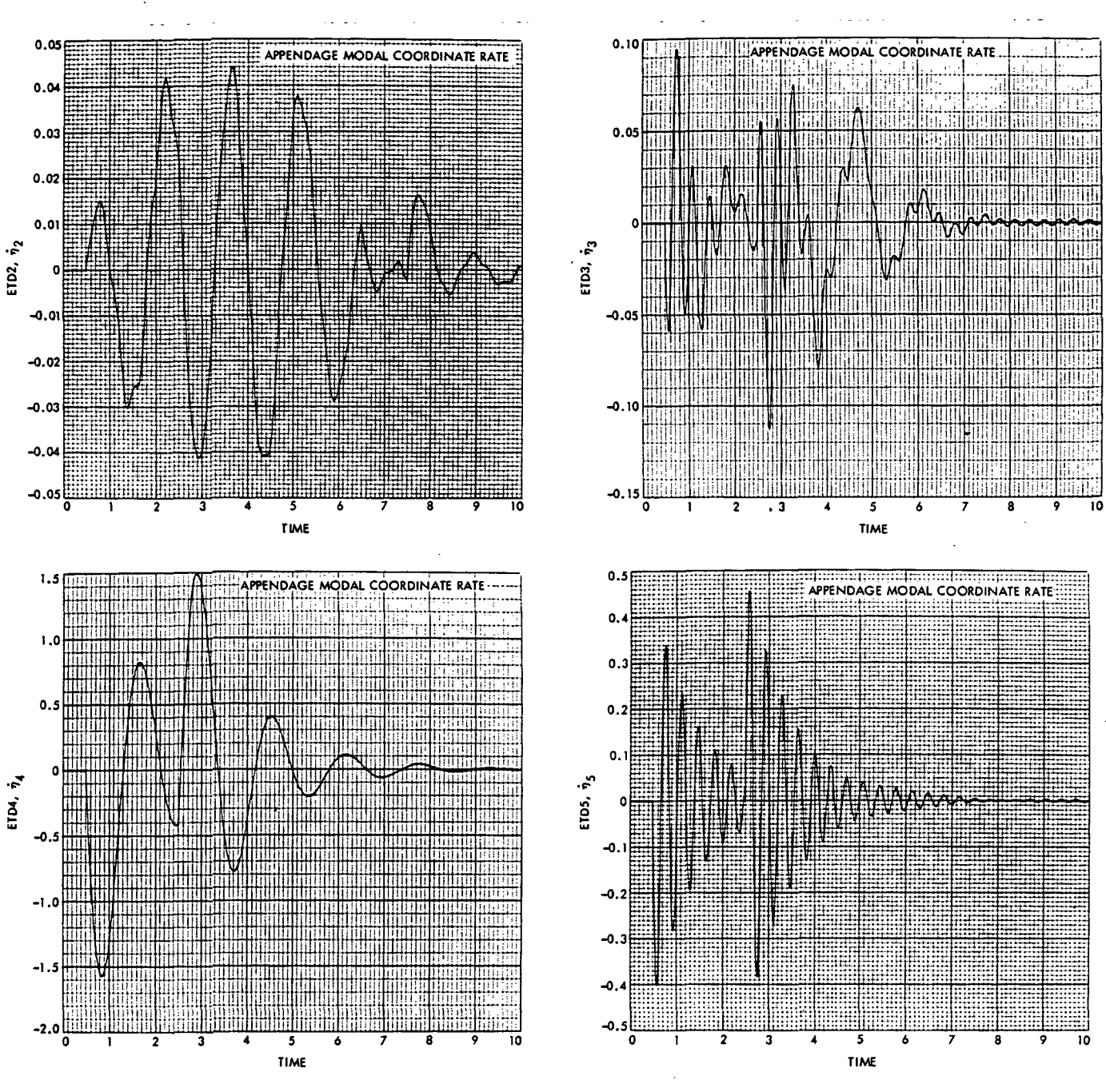

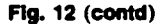

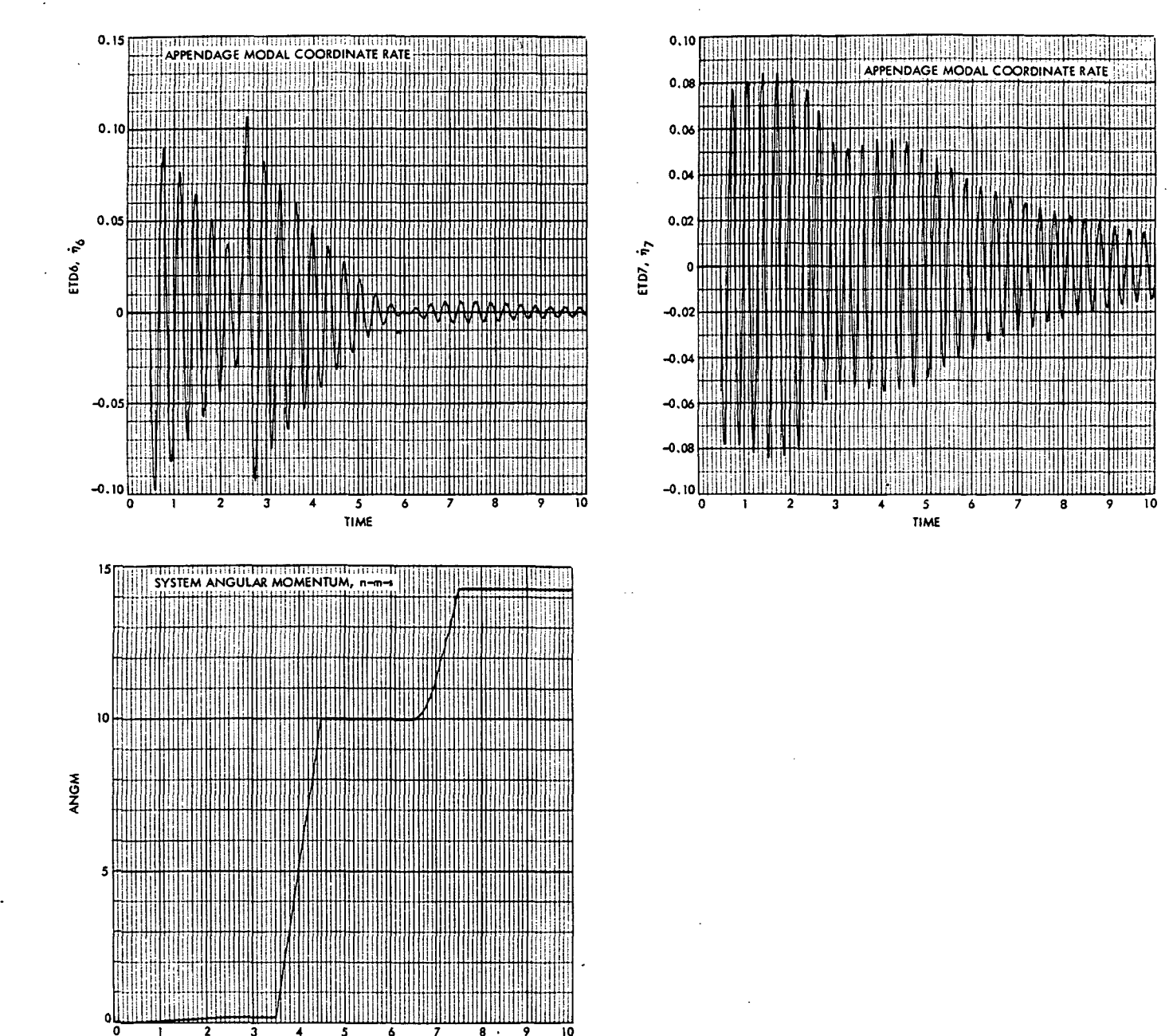

Fig. 12 (contd)

3 **TIME** 

Exactly the same simulation can be made using the linearized subroutine version, ' MBDYFL. The only change necessary in the simulation program -of Fig. 11 to allow the use of the linearized version is the change of "CALL MBDYFN(NC,...)" to "CALL MBDYFL(NC, . ..)" in the initialization section. This was done and, resulted in solutions for the system response which are virtually indistinguishable from those plotted in Fig. 12. However, some slight deviations are detectable in the printed output shown in Fig. 14 when compared with the MBDYFN results of Fig. 13. The major difference between the two simulations in this case is reflected in the computer running time. A total of 2 min of accountable central processor time (Univac 1108) was required by the program using MBDFN as contrasted with only 1 min of central processor time used by the MBDYFL program. In addition, memory storage is considerably reduced by the use of MBDYFL, so that the overall cost of producing the desired solutions in this case is significantly reduced.

Another convenient method of reducing computation time and therefore cost under certain circumstances is to use these subroutines' prescribed variable option. By setting PI(i) = 1, the hinge angle variables  $\gamma_i$ ,  $\gamma_i$ , and  $\gamma_i$  may be prescribed, i.e., defined by the user in the main program rather than computed within the subroutine. When this is done, any expression in the main program defining the hinge torque  $\tau_i(\text{TH}(i))$  is ignored by the subroutine. The equations normally solved by the subroutine to obtain  $\ddot{\gamma}_i$  are then deleted from consideration, thus reducing the system order and speeding up calculations.

For an example of this approach, we can return to the program of Fig. 11, using MBDYFN, and change PI so that  $PI(1) = 1$  and  $PI(2) = 1$  (leaving  $PI(3) = 1$ unchanged so that the angular momentum calculation is still performed), as shown in Fig. 15. This means that the platform hinge rotations are to be prescribed. However, by not defining any function for  $GMDD(1)$  and  $GMDD(2)$ , these variables remain zero, as will their integrals. Thus, the simulation will proceed as before but with  $\ddot{\gamma}_i = \dot{\gamma}_i = \gamma_i = 0$  (*i* = 1, 2); i.e., the platform will be "frozen" or rigidly connected to  $\mathcal{L}_0$ .

The system response (with identical disturbances) in this configuration was simulated, and the plotted results were indistinguishable from those in Fig. 13. A sample of the simulation's printed output, shown in Fig. 16, indicates clearly that "freezing" the platform has had no significant effect on the dynamic response of the reference body or the appendage modal coordinates. However, some numerical differences are discernible in the printout.

Thus, prescribing the platform's "motion" in this case did not appreciably change the overall result and, as a matter of fact, took 15 s less computation time than the original run with no prescribed variables, a saving of  $\frac{1}{6}$ .

# V. Summary and Conclusions N  $\bf 76$   $\bf 12095$

.. \_ . .

In this report, detailed mathematical models have been developed, suitable for describing the attitude dynamics of vehicles that may be idealized as systems of interconnected rigid bodies with possible terminal flexible appendages. The resulting mathematical formulations apply to two kinds of system behavior: (1) generally arbitrary rigid-body rotations with the restriction that appendage base body deviations from some nominal constant spin rate are small, and (2) unrestrained rigid-body rotations with the restriction that appendage base motion deviations

 $\mathbb{Z}$
$\boldsymbol{\mathbf{3}}$ 

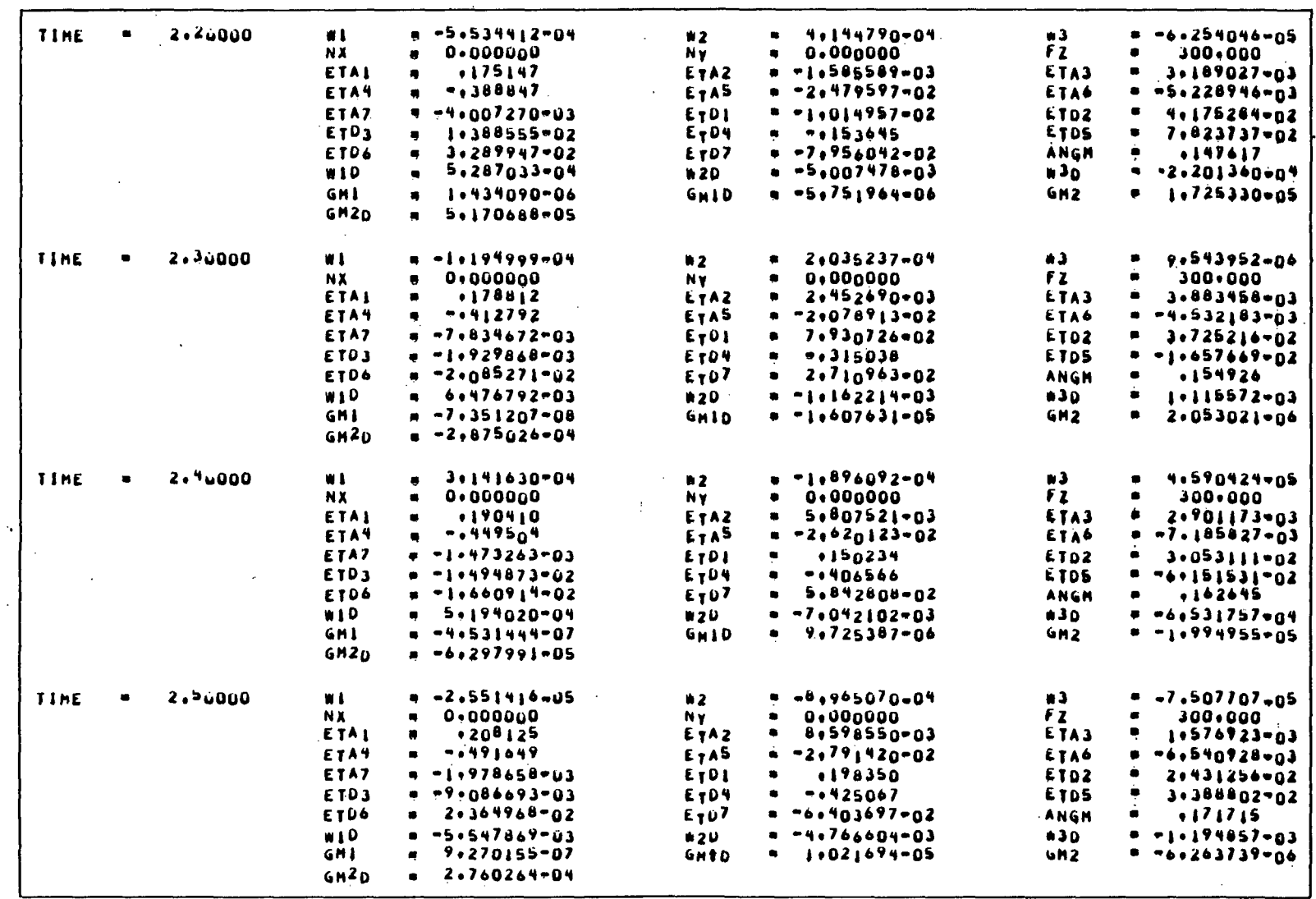

21 - 22

Fig. 13. Simulation printout for program using MBDYFN

JPL TECHNICAL REPORT 32-1598

ORIGINAL PAGE ES

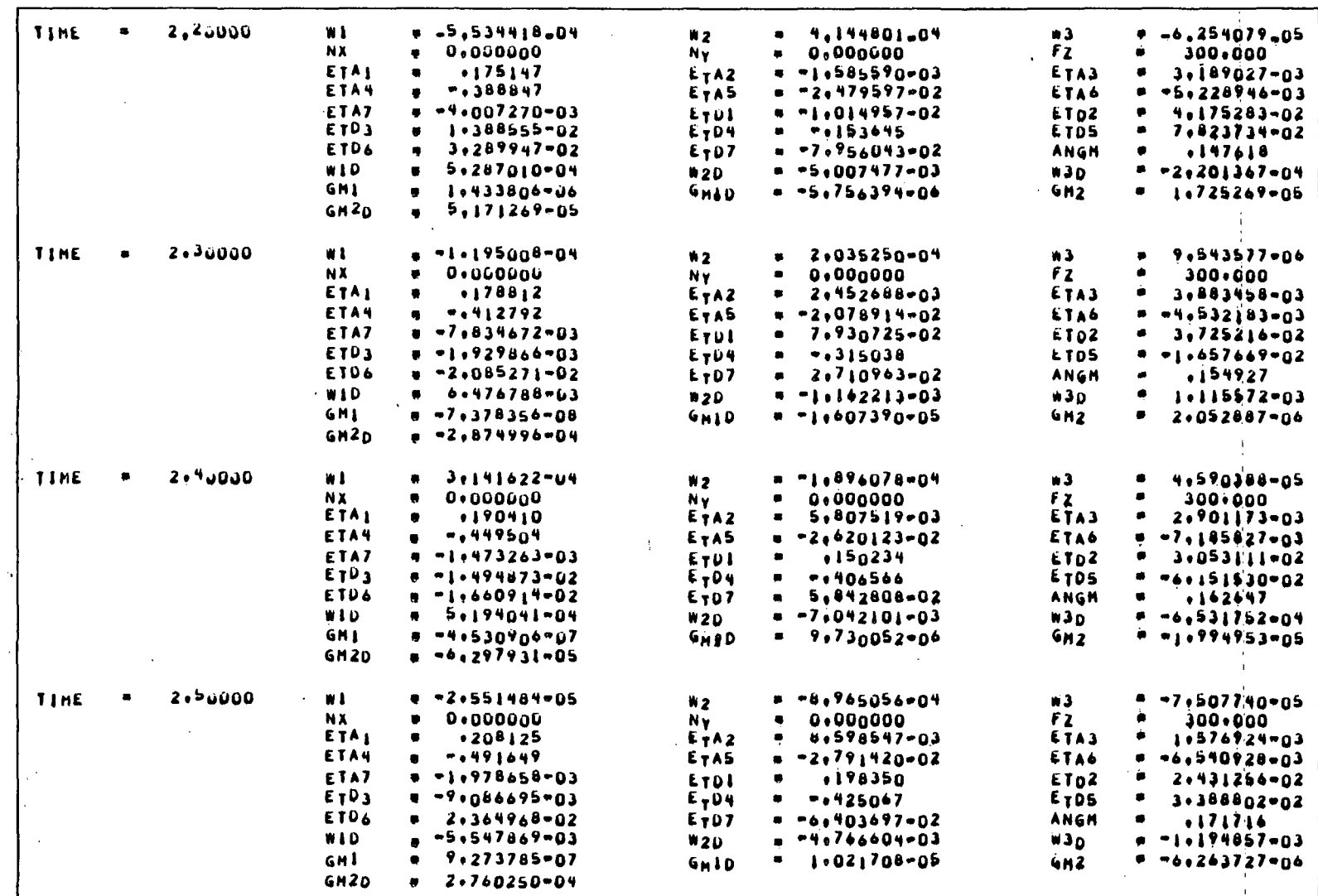

Fig. 14. Simulation printout for program using MBDYFL

CSSL III JET PROPULSION LABORATORY 040374-A002H 021775-225735 \*\*\* START TIRUNI" 17,986 TITASKI" .003 CTP  $-5.36$ DT(TASK)= .003 DCTP .535 **PROGRAM** 2-800Y VEHICLE WITH FLEX. APPENDAGE IFROZEN PLATFORMI  $•$ s $C$ 4020 BLUG/198, BOX/601, CAMERA/9IN.FRAMES/50 COMMENT ARRAY MB(7), MS(1,7), PB(3), PS(1,1,3), G(2,3) ARRAY EIG(li6,7),RF(1,1,3),REC(1,6,7),WF(1,7),ZF(1,7) ARRAY TB(3), TS(1,3), FB(3), FS(1,3), GM(2), GMD(2), GMDD(2) ARRAY TH(2), WO(3), TF(1,1,3), FF(1,1,3), ET(1,7), ETD(1,7) DOUBLE PRECISION WDOT(S), ETDD(1,7) INTEGER NC, NF, H(1,2), F(1,3), Pl(3),L DATA HELILL/U/HELIZZ/2/PI/IILL/ DATA F(1+1)/0/F(1+2)/1/F(1+3)/7/ DATA MB/1230\*11290+11650+1-16+29+-43+45+41+75+79+g/ DATA HS/4.7515.53.1.32.0.10.10.11.93/ DATA G(1+3)/1+/G(2,1)/1+/ DATA REC/+03375++001654+=+8478++08135+17+17++007955++++ .01055..001104.".4008E"4..4236.12.3..001859....  $0.003244 + 0.000014 + 2.234 + 1.4081.50730 + 0.05211.0000$ - . 6055 . - . 538 . . . . 962 . 7 . 577 . . 4020 . 2 . 520 . . . .  $-1305011117531155651-4132191156919172051111$ -+02762++1051++3919+2+032+=2+061++2761/ DATA WF/+5754++61337,+61337++63071+2,723i2+963i3+g47/ DATA 2F/+20,+20++20++20++05++05++01/ CONSTANT FINTIN=10++CLKTIN=900++PIE=3+14159265 CONSTANT KI \*900 . BI \*100 . KZ \*850 . BZ \*100 . INITIAL  $NC = 1$  $\blacksquare$ **NFEI DO 57 L=1,7**  $57...$ WE(I.LITHE(I.LITZIOPIE CALL HUUYFN(NC,H, HB, HS, PB, PS, G, PI, NF, F, EIG, REC, RF, WF, Ze) **END DYNAMIC** IF (TIME+GT+FINTIN) GO TO FIN **STPCLK CLKTIM** OUTPUT 10,W1,W2,W3,NX,NY,FZ,ETA1,ETA2,ETA3,ETA4,ETA5,ETA6,ETA7,... ETOI, ETOZ, ETO3, ETO4, ETO5, ETO6, ETO7, ANGH, #10, #20, #30, ... GM1, GM1D, GM2, GM2D PREPAR 01, W2, W3, NX, NY+FZ, ETOI, ETO2, ETO3, ETO4, ETO5, ETO6, ETO7, ... ANGH, GMI, GM2, GMID, GM2D DERIVATIVE 800Y2r S CINTERVAL CI=+01 VARIABLE TIME O. XERROR WI=1+E=6  $\mathbf{S}$ MERROR WIPI.E-6 NOSORT  $GMD(1) = GMD$  $6M(1) = 6M1$  $\bullet$  $GMO(2) = GM2D$  $GH(2) = GH2$  $\bullet$ ET(1,1)=ETA; S ET(1,2)=ETA2 S ET(1,3)=ETA3 S ET(1,4)=ErA4 ET(1,5)=ETAS S ET(1,6)=ETA6 S ET(1,7)=ETA7 ETD(i,i)=ETD; s ETD(i+2)=ETD2 s ETD(i+3)=ETD3 s ETD(i+4)=ETD4 ETD(1,5)=ETD5 S ETD(1+6)=ETD6 S ETD(1,7)=ETD7 NO(I)=#I S WO(2)=#2 S WO(3)=#J S ANGM=HM COMMENT . .. HINGE TORQUES

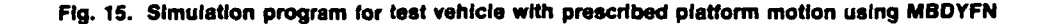

 $\mathcal{A}^{\mathcal{A}}(\mathcal{A})$  and  $\mathcal{A}^{\mathcal{A}}(\mathcal{A})$  and  $\mathcal{A}^{\mathcal{A}}(\mathcal{A})$  $\mathcal{A}(\mathcal{A})$  is a subsequently form of  $\mathcal{A}$ 

JPL TECHNICAL REPORT 32-1598

COMMENT TH{1}="Ki\*GH; = Bi\*GHID  $TH(2) = K2 + GH_2 = 82 + GH20$ COMMENT ... FORCE EQUATION COMMENT FZ=(STEP(+5,TIME)=STEP(2+5,TIME))+300+  $F B (3) + FZ$ **COMMENT ...** ENGINE TORQUE **COMMENT** NX={STEP{3+5,TIME}=STEP{4+5+TIME}}\*10+ NY=(STEP(4+5,TIME)=STEP(7+5+TIME))+10+ TB(1) = NX S TB(2)=NY **COMMENT ...** SOLUTION FOR SYSTEM ACCELERATIONS **COMMENT** CALL HRATE(NC, TH, TB, TS, FB, FS, TP, FF, GM, GMD, GMDD, ET, ETO, wO, WOOT, ... ETDO, HM)  $W1D = W0Q1(1)$  5  $W2D = W0Q1(2)$  5  $W3D = W0Q1(3)$ **COMMENT ...** SYSTEM RATES AND POSITIONS **COMMENT** WI=INTEG(WDOT(1),0+)  $W2 = INTHE(WDOT(2), Q*)$ W3=INTEG(WDOT(3), O.)  $ETOI = INTEGR(ETDO(I,1), 0, )$ S ETAI=INTEG(ETDI, O.) ETD2#INTEG(ETDD(1+2),0+)  $\bullet$ ETAZ=INTEG(ETD2,0+) ETD3=INTEG(ETDD(1,3),0.) ETA3=INTEG(ETD3.0.)  $\bullet$ ETD4=INTEG(ETDD(1;4),0.)  $\bullet$ ETA4=INTEG(ETO4,0+) ETDS=INTEG(ETDD(1,5),0,) ETAS=INTEG(ETD5,0+) s ETD6#INTEG(ETDD(1,6),0,) ETA6#INTEG(ETD6,0+)  $\bullet$ ETD7=INTEG(ETDD(1,7),0.) ETA7=INTEG(ETD7,0+) s GMID=INTEG(WDOT(4),00) GHI=INTEGIGMID.O.I GNZD#INTEG(WOOT(5),0,)  $\bullet$ GM2=INTEG(GM20,0,) END END END TERMINAL FIN., CONTINUE **END** END

Fig. 15 (contd)

ORIGINAL PAGE IS OF POOR QUALITY

71

**JPL TECHNICAL REPORT 32-1598** 

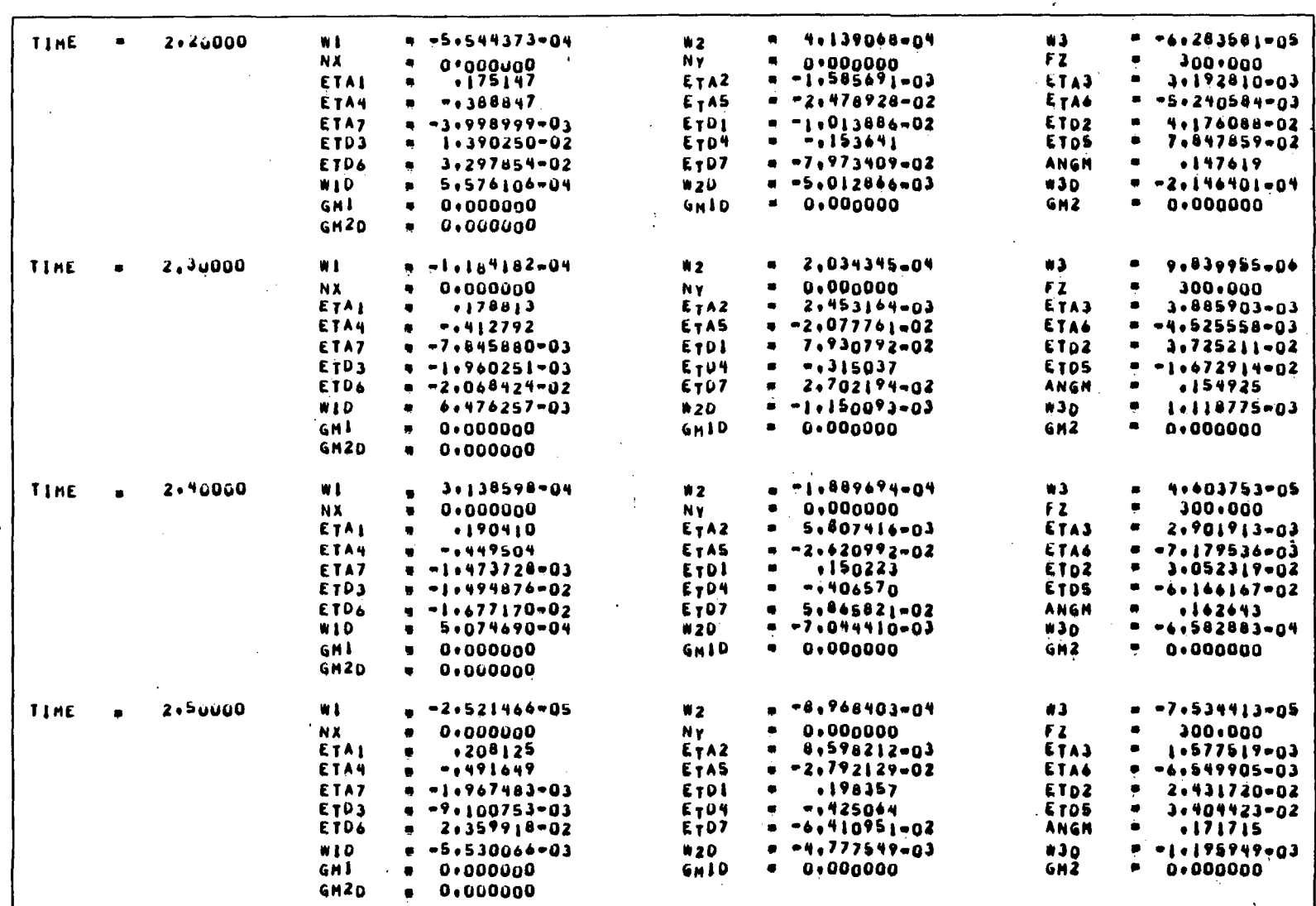

Fig. 16. Simulation printout for program using MBDYFN with prescribed platform motion

 $\overline{\phantom{a}}$ 

 $\boldsymbol{z}$ 

from a nominally zero angular rate are small. The second approach was then further restricted to the often very useful assumption that all system rotations are small, permitting a formal linearization with respect to hinge and reference body rotations. Of course, appendage deformations are assumed small in every case.

Three FORTRAN subroutines were then described which solve the equations of motion for these three cases, namely, MBDYFR (for spinning appendages), MBDYFN (for nonspinning appendages), and MBDYFL (linearized for small rotations). Each of the routines has much the same functional appearance as those programs described in Ref. 6., i.e., an initializing entry and a dynamic entry point, with the only differences being the addition of appendage-related parameters, variables, and forcing functions. The routines also retain the option of userprescribed rotations at selected hinge connections. However, an additional option 4 provided in these programs is that of calculating angular momentum magnitude, which at times provides a valuable check on computational accuracy.

In applying MBDYFR, one can conclude that the mathematical difficulties introduced by spin have forced not only a first-order transformation to obtain uncoupled coordinates but, as a consequence, two coordinates per mode must be solved for in the subroutine. However, what appears to be a computational disadvantage in this case may well be softened by the necessity to consider fewer modes. Some other difficulties are also introduced by this particular modal trans formation. The presence of both the modal coordinate position and rate in the expressions for appendage deformation and deformation rate can lead to significant error if modal damping is inserted (thus disturbing eigenvector orthogonality) and large steady-state appendage deformations are present. The user must ensure that any appendage deformations in the damped case remain essentially oscillatory about a nominally zero mean. MBDYFR, as it now stands, also forces the user, regardless of which appendages are spinning or not spinning, to formulate each appendage's modal description using only the first-order transformation, i.e., as if it were subject to spin. While it was much more convenient to program MBDYFR in this way, future requirements for improved computational efficiency may make a modification of MBDYFR desirable. Still, in spite of these particular characteristics, it is felt that MBDYFR can be successfully employed in a wide variety of applications because of its inherent generality and versatility. In addition to the prescribed variable and angular momentum calculation options, the user may also choose to use MBDYFR to directly calculate the steady-state deformations due to < centrifugal forces. This is accomplished by setting SR, the nominal appendage spin rate, to zero even though, in the simulation, the appendage is spinning. Setting SR to zero *restores* the centrifugal force terms to the equations, and appropriate deformations will appear in the solution. However, as indicated before, the greater < the modal damping under these circumstances, the larger the numerical error will be in the steady-state deformations due to spin.

The routines MBDYFN and MBDYFL are of more immediate utility at JPL since current spacecraft designs here are three-axis-stabilized. They represent a generalization of the hybrid-mode concept, developed in Ref. 2, to the rigid-bodytree approach. As a result, it is no longer necessary to add special terms and re-derive equations of motion in order to accommodate discrete rigid-body rotations (or translations) in the system (as was done, for example, in Ref. 9 for the Viking Orbiter with flexible appendages and rigid propellant slosh masses). Even translational dampers can be reasonably well approximated within the hingeconnected tree system. Because of its speed advantages and because it usually

**}**<br>}

i

provides acceptable solution accuracy even when rotations are not strictly small, the completely linearized version, MBDYFL, will offer the greatest utility among the three programs at JPL for routine control design studies.

To make these subroutines more easily available to the aerospace industry, they have been submitted to COSMIC (Computer Software Management and Information Center), University of Georgia, Athens, Georgia, for evaluation and dissemination to interested agencies and institutions.

### References

- 1. Likins, P.W., "Finite Element Appendage Equations for Hybrid Coordinate Dynamic Analysis," International Journal of Solids and Structures, Vol. 8, pp. 709-731, 1972. (Also, in expanded form, Technical Report 32-1525, Jet Propulsion Laboratory, Pasadena, Calif., Oct. 15, 1971.)
- 2. Likins, P.W., Dynamics and Control of Flexible Space Vehicles, Technical Report 32-1329, Jet Propulsion Laboratory, Pasadena, Calif., Jan. 15, 1970.
- 3. Likins, P.W., and Ohkami, Y., "Coordinate Transformation and Truncation for Rotating Spacecraft With Flexible Appendages," AIAA Journal (to be published).
- 4. Likins, P.W., "Dynamic Analysis of a System of Hinge-Connected Rigid Bodies With Non-Rigid Appendages," Int. J. Solids and Structures, Vol. 9, pp. 1473-1488,1973. (Also, in expanded form, Technical Report 32-1576, Jet Propulsion Laboratory, Pasadena, Calif., Feb. 1, 1974.)
- 5. Hooker, W.W., Equations of Attitude Motion of a Topological Tree of Bodies, the Terminal Members of Which May Be Flexible, Report LMSC-D354938, Lockheed Palo Alto Research Laboratory, Palo Alto, Calif., Nov. 1, 1973.
- 6. Fleischer, G.E., and Likins, P.W., Attitude Dynamics Simulation Subroutines for Systems of Hinge-Connected Rigid Bodies, Technical Report 32-1592, Jet Propulsion Laboratory, Pasadena, Calif., May 1, 1974.
- 7. Fleischer, G.E., Attitude Dynamics Simulation Subroutine Modifications, Technical Memorandum, Jet Propulsion Laboratory, Pasadena, Calif, (to be published).
- 8. Likins, P.W., and Fleischer, G.E., Large-Deformation Modal Coordinates for Nonrigid Vehicle Dynamics, Technical Report 32-1565, Jet Propulsion Laboratory, Pasadena, Calif., Nov. 1, 1972.
- 9. Fleischer, G.E., and McGlinchey, L.F., "Viking Thrust Vector Control Dynamics Using Hybrid Coordinates to Model Vehicle Flexibility and Propellant Slosh," AAS paper No. 71-348, presented at AAS/AIAA Astrodynamics Specialists Conference, Ft. Lauderdale, Fla., Aug. 17-19, 1971.

## Appendix A

# Effects of Damping on Rotating Appendage **Equations**

In Section IIIA, it was pointed out that the addition of viscous damping-like terms to the already transformed appendage equations, particularly for the case of a nominally rotating appendage/base, is *mathematically* not justified. However, the insertion of modal damping terms is usually thought to be justified on the practical basis that it reasonably and more conveniently represents the physical response of systems as determined from actual test data.

However, it may be useful to illustrate how and to what extent the mathematical inconsistencies so introduced may affect computational results. For example, one can show that the insertion of modal damping into Eq. (26) introduces errors in the steady-state values of  $\bar{\delta}^k$ ,  $\bar{\eta}^k$ , and therefore the deformations  $q^k$  and  $\dot{q}^k$ . This can be seen from the following. Repeating Eqs. (26) and (27), we have

$$
\dot{\delta}^k = -\bar{\sigma}^k \bar{\eta}^k - \bar{\sigma}^k \bar{\Gamma}^T_k L'_k - \bar{\xi}^k \bar{\sigma}^k \bar{\delta}^k \qquad (A-1)
$$

$$
\dot{\bar{\eta}}^k = \bar{\sigma}^k \bar{\delta}^k - \bar{\sigma}^k \bar{\psi}_k^T L'_k - \bar{\xi}^k \bar{\sigma}^k \bar{\eta}^k \tag{A-2}
$$

$$
q^k = 2(\bar{\psi}_k \bar{\delta}^k - \bar{\Gamma}_k \bar{\eta}^k)
$$
 (A-3)

$$
\dot{q}^k = -2(\bar{\Gamma}_k \bar{\sigma}^k \bar{\delta}^k + \bar{\psi}_k \bar{\sigma}^k \bar{\eta}^k)
$$
 (A-4)

$$
\ddot{q}^k = -2(\overline{\Gamma}_k \bar{\sigma}^k \dot{\overline{\delta}}^k + \overline{\psi}_k \bar{\sigma}^k \dot{\overline{\eta}}^k) \tag{A-5}
$$

Ļ

If we now examine  $q^k$  and  $\dot{q}^k$  when  $\bar{\delta}^k$  and  $\bar{\eta}^k$  have reached a steady-state condition, i.e., when  $\overrightarrow{\delta}^k = \overrightarrow{\eta}^k = 0$ , we have, from (A-1),

$$
\bar{\sigma}^k \bar{\eta}^k = - \bar{\sigma}^k \bar{\Gamma}^T_k L'_k - \bar{\xi}^k \bar{\sigma}^k \bar{\delta}^k
$$

and from (A-2),

$$
\bar{\sigma}^k \bar{\delta}^k = \bar{\sigma}^k \bar{\psi}_k^T L'_k + \bar{\xi}^k \bar{\sigma}^k \bar{\eta}^k
$$

Substituting from (A-2) into (A-l),

$$
\bar{\eta}^k = -\bar{\Gamma}_k^T L'_k - \bar{\sigma}^{k-1} \bar{\xi}^k \bar{\sigma}^k \left[ \bar{\psi}_k^T L'_k + \bar{\sigma}^{k-1} \bar{\xi}^k \bar{\sigma}^k \bar{\eta}^k \right]
$$

or

$$
\bar{\eta}^k = -\bar{\Gamma}_k^T L'_k - \bar{\xi}^k \bar{\psi}_k^T L'_k - \bar{\xi}^k \bar{\xi}^k \bar{\eta}^k
$$

JPL TECHNICAL REPORT 32-1598 7S

$$
\bar{\eta}_{ss}^k = \left(U + \bar{\xi}^k \bar{\xi}^k\right)^{-1} \left(-\bar{\Gamma}_k^T - \bar{\xi}^k \bar{\psi}_k^T\right) L'_{k_m}
$$

Substituting from (A-1) into (A-2),

$$
\bar{\delta}^k = \bar{\psi}_k^T L'_k + \bar{\sigma}^{k^{-1}} \bar{\xi}^k \bar{\sigma}^k \Big[ - \bar{\Gamma}_k^T L'_k - \bar{\sigma}^{k^{-1}} \bar{\xi}^k \bar{\sigma}^k \bar{\delta}^k \Big]
$$

ΩŤ

or

 $\bar{\delta}^k = \bar{\psi}^T_k L'_k - \bar{\xi}^k \overline{\Gamma}^T_k L'_k - \bar{\xi}^k \bar{\xi}^k \bar{\delta}^k$ 

or

$$
\bar{\delta}_{\rm ss}^k = \left(U + \bar{\xi}^k \bar{\xi}^k\right)^{-1} \left(\bar{\psi}_k^T - \bar{\xi}^k \bar{\Gamma}_k^T\right) L'_{k_{\rm ss}}\tag{A-7}
$$

From (A-3), (A-6), and (A-7),

$$
q_{ss}^k = 2\bar{\psi}_k \left(U + \tilde{\xi}^k \tilde{\xi}^k\right)^{-1} \left(\bar{\psi}_k^T - \bar{\xi}^k \bar{\Gamma}_k^T\right) L_k' - 2\bar{\Gamma}_k \left(U + \bar{\xi}^k \bar{\xi}^k\right)^{-1} \left(-\bar{\Gamma}_k^T - \bar{\xi}^k \bar{\psi}_k^T\right) L_k'
$$
  

$$
q_{ss}^k = 2\left[\bar{\psi}_k U_\xi^{-1} \left(\bar{\psi}_k^T - \bar{\xi}^k \bar{\Gamma}_k^T\right) + \bar{\Gamma}_k U_\xi^{-1} \left(\bar{\Gamma}_k^T + \bar{\xi}^k \bar{\psi}_k^T\right)\right] L_k' \tag{A-8}
$$

where

$$
U_{\xi}=\left(\,U+\bar{\xi}^{\,k}\bar{\xi}^{\,k}\,\right)
$$

From (A-4), (A-6), and (A-7),

$$
\dot{q}_{ss}^k = 2 \Big[ \bar{\psi}_k \bar{\sigma}^k U_\xi^{-1} \Big( \bar{\Gamma}_k^T + \bar{\xi}^k \bar{\psi}_k^T \Big) - \bar{\Gamma}_k \bar{\sigma}^k U_\xi^{-1} \Big( \bar{\psi}_k^T - \bar{\xi}^k \bar{\Gamma}_k^T \Big) \Big] L'_{k_{ss}} \tag{A-9}
$$

Notice that from (A-9),  $\dot{q}_s^k \neq 0$  in general! However, as  $\xi^k$  becomes infinitesimally small, (A-8) and (A-9) approach

$$
q_{ss}^{\ k} = 2 \left[ \bar{\psi}_k \bar{\psi}_k^{\ T} + \bar{\Gamma}_k \bar{\Gamma}_k^{\ T} \right] L'_k
$$

and

$$
\dot{q}_{ss}^{\ k} = 2 \left[ \bar{\psi}_k \bar{\sigma}^k \bar{\Gamma}_k^T - \bar{\Gamma}_k \bar{\sigma}^k \bar{\psi}_k^T \right] L'_k \equiv 0
$$

due to orthogonality relations between  $\bar{\psi}_k$  and  $\bar{\Gamma}_k$ .

The discovery above that, in general,  $\dot{q}_{ss}^k \neq 0$  when modal damping is introduced is rather disconcerting. It is further disturbing to realize that if the appendage deformation rates  $\dot{q}^k$  are not zero when the *modal* coordinates appear to indicate an appendage at rest, then the angular momentum calculations of the subroutines, based on  $q^k$ , will be in error as well.

 $(A-6)$ 

J

3 ġ.

Fortunately, we have assumed that the appendage deformations,  $q^k$ , and their derivatives are small and represent only the oscillatory component of the total possible deformation. This tends to imply that  $L'_k$  must be very small to begin with and that the steady-state levels of  $q^k$  (or its derivatives) after damping are "small" compared to its transient oscillatory amplitudes. Therefore the errors introduced in (A-8) and (A-9) should be of relatively little significance. However, one should be aware of their existence and that they can add to other computational errors.

#### JPL TECHNICAL REPORT 32-1598  $\boldsymbol{\tau}$ 77  $\boldsymbol{\tau}$

'•1

14<br>14<br>14  $\frac{3}{2}$ 

## Appendix B

### System Angular Momentum Computation

In Ref. 5, Hooker shows that for a dynamical system of the type considered here, namely, a topological tree of rigid bodies any one of which may cany a flexible appendage, the equations are of the general form

$$
A\dot{x}=B
$$

where

$$
A = \begin{bmatrix} \frac{a_{00}}{r} + \frac{a_{0k}}{r} + \frac{b_0}{r} \\ \frac{a_{0k}}{r} + \frac{a}{r} - \frac{b}{r} \\ b_0^T + b^T + c \end{bmatrix}, \text{ and } x = \begin{bmatrix} \omega^0 \\ \frac{a_0}{r} \\ \frac{b_0}{r} \end{bmatrix}
$$

and Hooker proves that the angular momentum of this system about its mass center is the product of the first row of  $A$ -with x:

$$
H = a_{00}\omega^0 + a_{0k}\dot{\gamma} + b_0\dot{\eta}
$$
 (B-1)

and that the 3 by 3 matrix  $a_{00}$  represents the instantaneous system inertia. The relation (B-l) is precisely that implemented in each of the subroutines MBDYFR, MBDYFN, and MBDYFL to calculate  $H$  (3 by 1). H is a 3 by 1 vector matrix whose elements are the components of the system angular momentum vector in the reference body frame. These three elements are available within the subroutine if the user wishes to extract them. He may also wish to transform them to an inertial reference frame in certain situations as a check on his simulation accuracy. However, the normal subroutine function as shown here in the examples and listings is to supply the user with only the *magnitude* of  $H$ , i.e.,

$$
|H| = (h_1^2 + h_2^2 + h_3^2)^{\frac{1}{2}}
$$

where

$$
H = \left[ h_1 h_2 h_3 \right]^T
$$

#### 78 JPU TECHNICAL REPORT 32-1598

## Appendix C

# Subroutine MBDYFR Listing and User **Requirements**

Subroutine Entry Statements

CALL MBDYFR(NC, H, MB, MS, PB, PS, G, PI, NF, F, ER, El, SR, MF, RF, WF, ZF) CALL MRATE(NC, TH, TB, TS, FB, FS, TF, FF, GM, GMD, GMDD, DT, ET, WO, WDOT, DTD, ETD, HM)

Input/ Output Variable Type and Storage Specifications

INTEGER NC, NF,  $H(n_c, 2)$ ,  $F(n_f, 3)$ ,  $PI(n + 1)$ 

REAL MB(7), MS(n<sub>c</sub>, 7), PB(n<sub>c</sub>, 3), PS(n<sub>c</sub>, n<sub>c</sub>, 3), G(n, 3), TH(n), TB(3), TS(n<sub>c</sub>, 3), FB(3), FS(n<sub>c</sub>, 3), GM(n),  $GMD(n)$ ,  $GMDD(n)$ ,  $ER(n_f, 6n_k, N_k)$ ,  $EI(n_f, 6n_k, N_k)$ ,  $MF(n_f, n_k, 7), RF(n_f, n_k, 3), WF(n_f, N_k), ZF(n_f, N_k),$  $(n_f, n_k, 3)$ , FF $(n_f, n_k, 3)$ , DT $(n_f, N_k)$ , ET $(n_f, N_k)$ ,  $WO(3), SR(n_f, 3)$ 

DOUBLE PRECISION WDOT( $n + 3$ ), DTD( $n_f$ , N<sub>k</sub>),

 $ETD(n_f, N_k)$ 

#### External Subroutines Called

CHOLD — double precision subroutine for solving matrix equations of the form

 $Ax = B$ 

where  $A$  is a square, symmetric, positive-definite matrix (see statement 1291).

Subroutine Setup

Insert the Fortran statement

**PARAMETER** 
$$
QC = n_c
$$
,  $QH = n$ ,  $QF = n_f$ ,  $NK = n_k$ ,  $NKT = N_k$ 

(If more than one appendage is present, use the *largest*  $n_k$  and  $N_k$  for the PARAMETER statement to provide sufficient storage.)

**Data Restrictions** 

 $n > 1, n_f > 1, n_c > 1, n_k > 1, N_k > 1$ 

Core Storage Required

Code: 6500 words

Data:  $\sim$  500 words (minimum; increases with *n*, *n<sub>f</sub>*, etc.)

### Listing

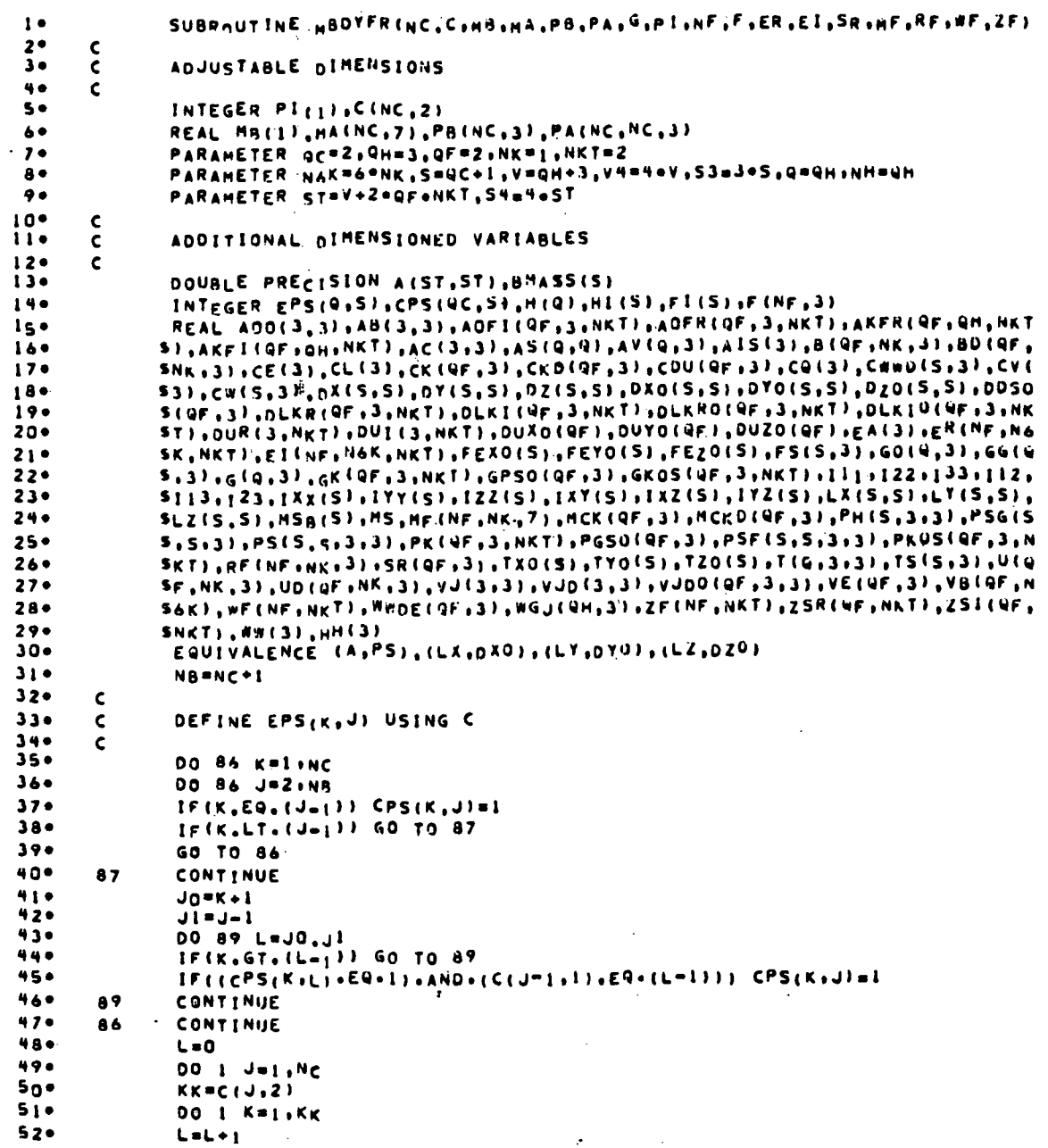

**JPL TECHNICAL REPORT 32-1598** 

# ORIGINAL PAGE IS OF POOR QUALITY

 $53<sub>0</sub>$ DO 1 1=1.NB  $540$  $EPS(L,1)=CPS(L,1)$  $\mathbf{1}$  $550$  $\overline{\mathsf{C}}$ COMPUTE HITT=C, WHERE INHINGE LABEL AND COCONNECTION LABEL  $560$  $\mathbf{c}$  $57<sub>o</sub>$  $\mathbf{c}$  $580$  $1.60$  $59 - 1$ DO 8 J=2, NB  $\mathcal{L}(\mathcal{L}) = \mathcal{L}(\mathcal{L})$  . Then  $\sim 10$  $\sim$  $69$  $KK = C (J - J_0 2)$  $610$ **DO 8 Km1, KK**  $62<sup>o</sup>$  $1 - 1 - 1$  $630$  $\mathbf{a}$  $H(1) = J - 1$ 640  $\mathbf{C}$ COMPUTE HI(I)=J: WHERE I=90DY LABEL+1 AND J=NEAREST HINGE LABEL 650  $\mathbf c$ 660  $\epsilon$  $67<sub>0</sub>$  $H_{1}(1) = 1$  $68<sub>o</sub>$ **HILVB** ) and  $690$ DO 47 T=NH.1  $75 -$ IF(I.E4.1) GO TO 47  $7<sub>1</sub>$  $K_1 = H(L)$  $72<sub>0</sub>$  $K2 = H1$   $I = 1$  )  $73<sub>°</sub>$ IF(K1+E9+K2) GO TO 47  $74.4$  $H1(K2+1)=1-1$  $750$ 47 CONTINUE  $760$  $\mathbf{C}$ DEFINE FILUTER, WHERE JEBODY-LABEL+1 AND K IS APPENDAGE-LABEL  $7\bar{7}$ č (IF K=0, BODY HAS NO FLEX. APPENDAGE)  $7d+$  $\mathbf c$  $790$  $\mathbf{c}$ 80° DO 239 N=1.18  $0<sub>1</sub>$  $239$  $FIMY = 0$  $82<sub>o</sub>$ DO 242 K=1, NF  $83<sub>°</sub>$  $JN = F(K, 1)$ <sup>+</sup>1 840  $242$ FILUNIAK  $85 -$ **NF** SNC 840 NBONA  $87<sub>0</sub>$  $\mathsf{c}$ DEFINE SUBSTRUCTURE MASSES  $8a \mathsf{c}$  $89<sub>0</sub>$  $\mathbf{c}$  $90*$  $MSB(1) \times MS(7)$  $\bullet$ i $\bullet$ DO 248 N=2,NB  $920$  $248$  $MSB(N)=MA(N-1+7)$  $930$  $\mathbf c$ TOTAL NUMBER OF FLEX. APPENDAGE MODES TO BE RETAINED 940  $\mathsf{C}$  $9.50$  $\epsilon$  $960$ NTMO=0  $97<sub>0</sub>$ **00 461 K=1.NF**  $98<sub>0</sub>$ 461 NTMO=NTMO+F(K+3)  $9.9.0$ NT2=2\*HTMO  $100 \mathbf{C}$ INITIAL CALCULATION OF BARYCENTER VECTORS W.R.T. BODY C.G.S ioi+  $\mathsf{c}$  $\frac{c}{c}$  $102 -$ AND HINGE POINTS  $103 10 + 1xX(1) = 08(1)$  $105 -$ IVY(1)=MB(2)  $106 +$  $122(1)$  =  $18(3)$  $107 -$ IXY(1)=HB(4) 108+  $IXZ(11=MB(5)$ 1090  $IVZ(1) = M8(6)$  $119 -$ BMASS(I)=MB(7)  $111 -$ TH=BHASS(I)  $1120$ DO 35 J=2, NR  $1130$  $IXX(J) = MA(J-1,1)$ 1140  $IYY$ ( $J$ ) = MA( $J=1$ , 2) ORIGINAL PAGE IS  $115 122(j)$  and  $(j-1, 3)$  $116.$  $127()$  ana (  $-1.4)$ OF POOR QUALITY  $1170$  $1xZ(J) = HA(J-1,5)$  $1189$  $142(j)$  ana ( $j=16$ )  $119.$ BHASS(J)=MA(J-1+7)  $123$  $35$ TH\*TH+BHASS(J)  $121$ **BU.I.A. 181 00** 

JPL TECHNICAL REPORT 32-1598

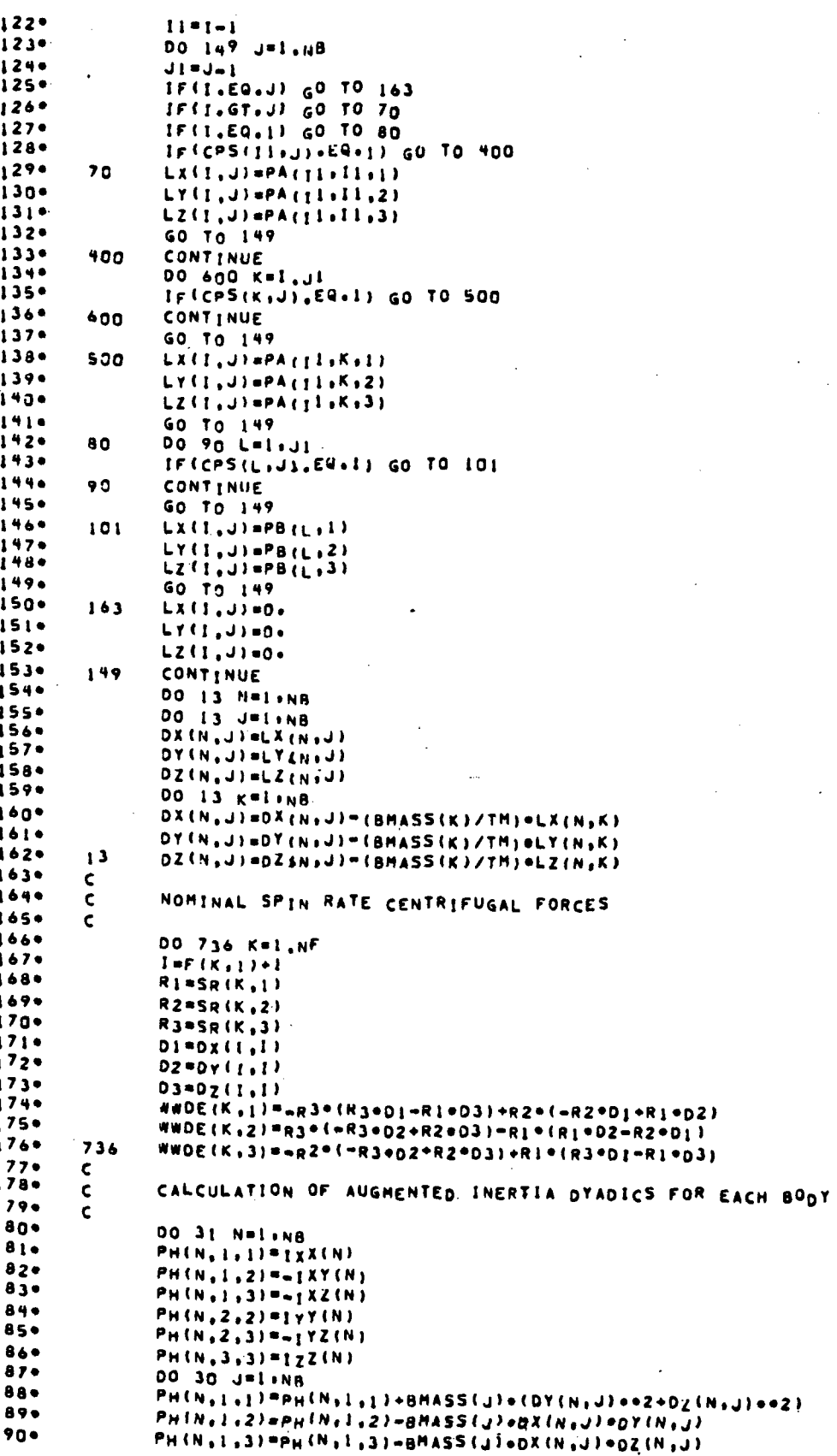

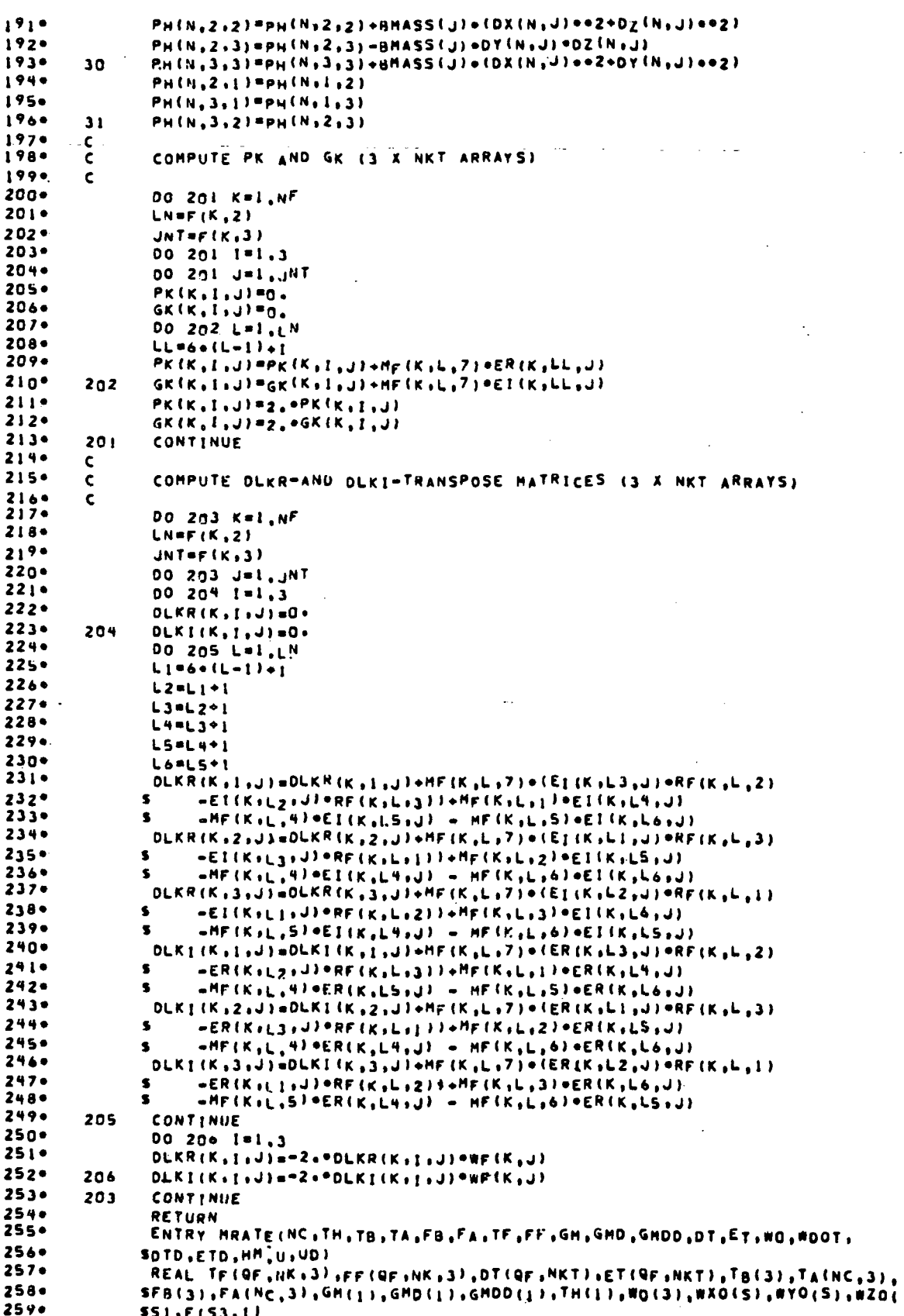

 $260•$ DOUBLE PRECISION ECISTILOTOIGF, NKTILETOIGF, NKTI, HOOT(V)  $2610$  $\epsilon$  $\tilde{\mathbf{c}}$  $2620$ BODY-TO-80DY COORDINATE TRANSFORMATION MATRICES  $2630$  $\epsilon$  $2640$ DO 335 J=1.NH  $265 -$ MM=J=1  $2660$ NeH(J)+1  $2670$ SeM=SIN(GM(J)) CGM=cOS(GM(J))  $2680$  $269 -$ CGMI =1.-CGM  $270*$  $G1 = CGM1 + G(J, 1)$  $271$  $G2 = CGM1 = G(j, 2)$  $272.$  $63=CAH1+61.37$  $273$  $SG1 = SGN - G(J, 1)$  $2740$  $S62 = S6M + G(J, 2)$  $275$  $SGS = SGM + G(J,3)$  $276.$  $G15 = G1 + G(J, 1)$  $277.$  $625 = 62 + 611, 21$  $278 635 = 6306 (J, 3)$  $279.$  $612 = 61 - 6(1, 2)$  $28n+$  $G13 = G1 * G(J,3)$  $281 623 = 62 - 6(1, 3)$  $2820$ AB(1,1)=CGM+GIS  $283 -$ AB(1,2)=5G3+G12  $284 -$ AB(1.3) == 5G2+G13  $285+$ AB(2,1) = - SG3 + G12  $286$ AB(2,2)=CGM+G25  $287<sub>0</sub>$ AB(2,3) = 5G1 + G23  $288.$ AB(3,1)=562+G13  $289<sub>0</sub>$ AB(3,2) = - SG1+G23  $290 -$ AB(3,3)=CGM+G3S  $2910$ IF(J.EQ.1) GO TO 3350  $292 -$ DO 321 L=Mm.1  $2930$ IF(EPS(L,N), EQ.1) GO TO 322  $2940$  $321$ CONTINUE  $2950$ GO TO 3350  $2960$  $K = L$  $322$  $297 -$ DO 334 L=1.3  $2980$ DO 334 M=1.3  $2990$  $T(J,L,H)=0.$ 3000 00 334 1=1.3  $301 -$ 334  $T(J_1L_1H) = T(J_1L_1H) + AB(L_1L) = T(K_1L_1H)$  $302 -$ GO TO 335  $303 -$ 3350 CONTINUE 3040 DO 3351 L=1.3 00 3351 M=1.3  $305<sub>•</sub>$ 3060 3351 T(J.L.H)=AB(L.H)  $307 -$ 335 CONTINUE  $308 \epsilon$ ine. COORD. TRANSFORMATION OF G VECTORS ITO REF. BODY FRAME)  $\mathbf c$  $\sim$   $\alpha$  $310<sub>°</sub>$  $\mathsf{c}$  $311$ DO 362 I=1,NH  $312*$ DO 362 J=1.3  $3130$  $60(1, J) = 0.$ 3140 DO 362 K=1.3  $315.$ GO(I,J)=GO(I,J)\*T(I,K,J)+G(I,K)  $316$  $362$ CONTINUE  $317<sub>e</sub>$  $\mathbf c$ ANG. VELOCITY COMPONENTS OF EACH BODY (IN REF. BOOY FRAME)  $3180$  $\mathbf{C}$ 3190  $\mathbf{c}$  $320<sub>°</sub>$ 00 366 KBL.NH  $321 GG(K+1) \cong GPD(K) \circ GO(K+1)$  $3220$  $GG(K, 2) = GHD (K) + GO(K, 2)$  $3230$  $(GG(K,3) \cup GH_D(K) \cup GO(K,3))$ 366  $324 -$ DO 361 J=1.NB  $325<sub>o</sub>$ KV=HI(J)  $326 WXO(J) = WO(1)$  $3270$  $WY0()$   $HY0$  $328$ WZO(J)=WO(3)

JPL TECHNICAL REPORT 32-1598

84

Prince  $\mathcal{L}(\mathbf{w})$  ,  $\mathcal{L}(\mathbf{w})$ 

i.  $\sim 10^7$ 

 $329 -$ 00 36 K=1, KV  $330*$ IF(EPS(K.J).EQ.O) GO TO 36  $331 -$ #XO(J)=#XO(J)+GG(K, J)  $332 -$ WYO(J)=WYO(J)+GG(K,2)  $333 -$ #ZO(J)=wZO(J)+GG(K,3) 3340  $36$ **CONTINUE**  $335 361$ CONTINUE 3360  $\mathbf c$  $337 \mathbf{c}$ ANG. VELOCITY COMPONENTS AT EACH MINGE (IN REF. BODY FRAME)  $3380$  $\mathbf c$  $339 -$ DO 3666 M=1.NH  $340+$  $M1 = M + 1$  $341 H$ CaH(H)+1  $342 -$ NI=HI(MC)  $3930$ WHXO=WXO(Mc)  $3440$ WHYO=WYO(MC)  $345.$ WHZO=WZO(Mc)  $346 -$ IFINI+CQ.M) GO TO 3667  $3470$ DO 3668 N=HI+NI  $348.$ WHXO=WHXO-GG (N.I)  $349.$ WHYO=WHYO-GG (N.2)  $353<sup>o</sup>$ 3668 WHZO=WHZO=GG (N.3)  $351 -$ 3667 CONTINUE  $352$ WGJ(Mii)=GG(Mi3)\*NHYO-GG(Mi2)\*NHZO  $3530$ WGJ (M.2)=GG (M.1) \*\*HZO-GG (M.3) \*\*HXO 1540 #GJ(M,3)=GG(M,2)=#HX0-GG(M,1)=#HYO  $355$ CONTINUE 3666  $356$ <br> $357$  $\frac{c}{c}$ TRANSFORM PK AND GK MATRICES TO REFERENCE BODY BASIS-MULT.BY FREQ.  $358<sub>•</sub>$  $\mathbf c$  $359<sub>0</sub>$ DO 468 K=1,NF  $360<sup>o</sup>$  $KK = F(K, 1) + 1$  $361$ <br> $362$ JNT=F(K,3) IF (KK.EQ.1) GO TO 4720  $363<sub>°</sub>$ M=HI(KK) 3640 00 472 [=1.3  $365 -$ DO 472 J=1.JNT  $3660$ DLKRO(K.I.J)"0.  $367<sub>°</sub>$  $OLKIO(K, I, J) = 0$  $3680$  $PKOS(K,1, J)=0$ .  $369 GKOS(K,1, J)=0$ .  $370<sub>°</sub>$ DO 469 L=1,3  $371 -$ DLKRO(K, I, J)=DLKRO(K, I, J)+T(H, L, I)=DLKR(K, L, J)  $372 \texttt{DLKIO(K_1l_2j)}\texttt{ADLKIO(K_1l_2j)}\texttt{+T(H_1L_1l)}\texttt{+DLKI(K_1L_1j)}$  $373 -$ PKOS(K, J,J) aPKOS(K, J,J) +T(M,L, I) +PK(K,L,J)  $3740$  $GKOS(K_{0}I_{0}J) = GKOS(K_{0}I_{0}J) + T(M_{0}L_{0}I) + GK(K_{0}L_{0}J)$ 469  $375 -$ PKOS(K, I;J) = PKOS(K, I,J) = HF(K,J)<br>GKOS(K, I,J) = GKOS(K, I,J) = WF(K,J)  $376 472$  $377.$ GO TO 468  $378+$ 4720 CONTINUE  $379-$ DO 4721 I=1.3  $380*$ DO 4721 J=1, JNT  $381 -$ DLKRO(K, I, JI=DLKR(K, I, J)  $382 -$ DLKIO(K.I.J)=OLKI(K.I.J)  $383 -$ PKOS(K+1+J)=PK(K+1+J)=WF(K+J)  $3840$ 4721 GKOS(K.I.J)=GK(K.I.J)=WF(K.J)  $385 -$ **468 CONTINUE**  $3860$ <br> $3870$  $\epsilon$ COMPUTE TOTAL EXTERNAL FORCE ON EACH SUBSTRUCTURE (IN REF. COORD.) ¢  $388 -$ ¢ 3890  $FEXO(1)=FB(1)$  $390°$  $FETO(1) = FB(2)$  $3910$  $FEZ0(1) = F8(3)$  $3920$ IF(FI(1).EQ.D) GO TO 254  $3930$  $ILPFI(1)$  $394 JN = F (IL, 2)$  $395.$ DO 253 J=1, JN ORIGINAL PAGE IS  $3960$ FEXO(I)=FExo(I)+FF(IL,J,I)  $397 F E Y 0 (1) = F E Y 0 (1) + F F (1 L, J, Z)$ OF POOR QUALITY

JPL TECHNICAL REPORT 32-1598

 $3980$  $253$ FEZO(I)=FEZO(I)\*FF(IL,J,3)  $3990$ 254 CONTINUE.  $900*$  $FS(1,1)+FEx0(1)$ 9019  $FS(1,2) = FEY0(1)$  $402 FS(1,3) = FE_2(1)$  $403 -$ 00 246 N=2,NB 4040  $K = N - 1$ 405. DO 2460 L=1.3  $4060$ FS(N,LI=FA(K,L) 2460  $407 -$ IF(FI(N)+Eg,0) GO TO 246 wna\*  $I \cup F I$  (N)  $4090$  $JNF(1L,2)$  $410.$ N<sub>U,</sub> 1=L 245 OO  $4110$ 00 245 1=1.3 4120  $245$ FS(N,I)=FS(N,I)\*FF(IL,J,I)  $4130$ 246 CONTINUE 4140 c  $415 -$ COMPUTE TRANSL. AND ROTAT. DISPLACEMENTS OF APPENDAGE SUB-BODIES C  $4160$  $\mathbf c$ 4170 00 232 K=1,NF 4180  $JNF(K, 2)$ LK=F(K,3)  $419.$  $420$ DO 233 J=1, JN 00 233 1=1.3  $421 4220$  $U(K_1, j_1; 1) = 0.$  $4230$  $B(K_1, j_1; 1) = 0$ .  $4240$  $U_0(K, J, I) = 0.$  $425 +$  $BOLK, J, I.1 = 0.$  $4260$  $10 = 11 - 11 - 6 + 1$  $4270$  $IP = 10 + 3$  $428.$ DO 233 L=1,LK 4290  $U(K_{1}J_{1}I) = U(K_{1}J_{1}I) + 2.40ER(K_{1}10, L) = D T(K_{1}L) = 2.40E I(K_{2}10, L) = ET(K_{1}L)$  $430*$  $B(K_0, j_1)$  =  $B(K_0, j_1)$  +  $2_0$  =  $ER_1K_0$   $R_0$   $L$  } =  $DT(K_0L)$  =  $2_0$  =  $E1(K_0, R_0L)$  =  $ET(K_0L)$ BD(K\*17t)=BD(K\*17t)=S\*oEB(K\*1B\*F)=EL(K\*F)oME(K\*F)<br>-<br>-S\*oEI(K\*1D\*F)=DL(K\*F)+ME(K\*F)<br>-S\*oEI(K\*1D\*F)=CL(K\*F)+ME(K\*F)<br>-S\*oEI(K\*1D\*F)=CL(K\*F)+ME(K\*F)  $431 -$ 4320  $\bullet$ 43j. 233 4340 s.  $-2.9E1(K_2;R_1L)$  od  $L(K_2L)$  auf (K,L)  $435 -$ 232 CONTINUE 4360 Ċ  $437.$ COMPUTE CON. PERTURBATION (FROM NON. UNDEFORMED LOCATION) ON EACH č  $4380$ SUBSTRUCTURE WITH AN APPENDAGE (LOCAL COORDS.) Ċ 4390  $\mathbf c$ **4400** DO 262 K=1,NF 4410  $1K = F(K, 1)$  +1 4420 JN=F(K.2) 4430 DO 263 I=1.3 MCKO(K.I)=0. 4440 445 •  $243$  $MCK(K+1)=0.$  $4460$ DO 265 J=1, JN 4470 Do 265 1=1,3 4480 MCKD(K.I)=HCKD(K.I)=UD(K.J.I)=HF(K.J.7) MCKEK:II=MCKEK:II=UEK:J;II=MFCK:J;71 4490 265  $450°$ 00 264 1=1.3 CKD(K,I)=MCKD(K,I)/MSB(IK) 451**.**  $452 CK(K, I)=HCK(K, I)/MSB(IK)$ 266 4530  $262$ CONTINUE 4540  $\mathbf{C}$ 455. COMPUTE TOTAL EXTERNAL TORQUE ON EACH SUBSTRUCTURE W.R.T. ITS ¢ INSTANTANEOUS C.M. (IN LOCAL COORD.) 4560  $\mathbf{c}$ 457. ¢  $458$ 00 268 L=1,3  $459.$ TS(1,L)=TB(L) 268  $460<sub>°</sub>$ DO 267 N=2, NB 4610  $K = M - 1$  $4620$ DO 267 L=1,3 4630 267 TS(N.L)=TA(K.L) 4640 DO 2670 Nº1, NB 965.  $l \text{L} = F_l(N)$ 9660 IK(IL.EQ.O) GO TO 2670

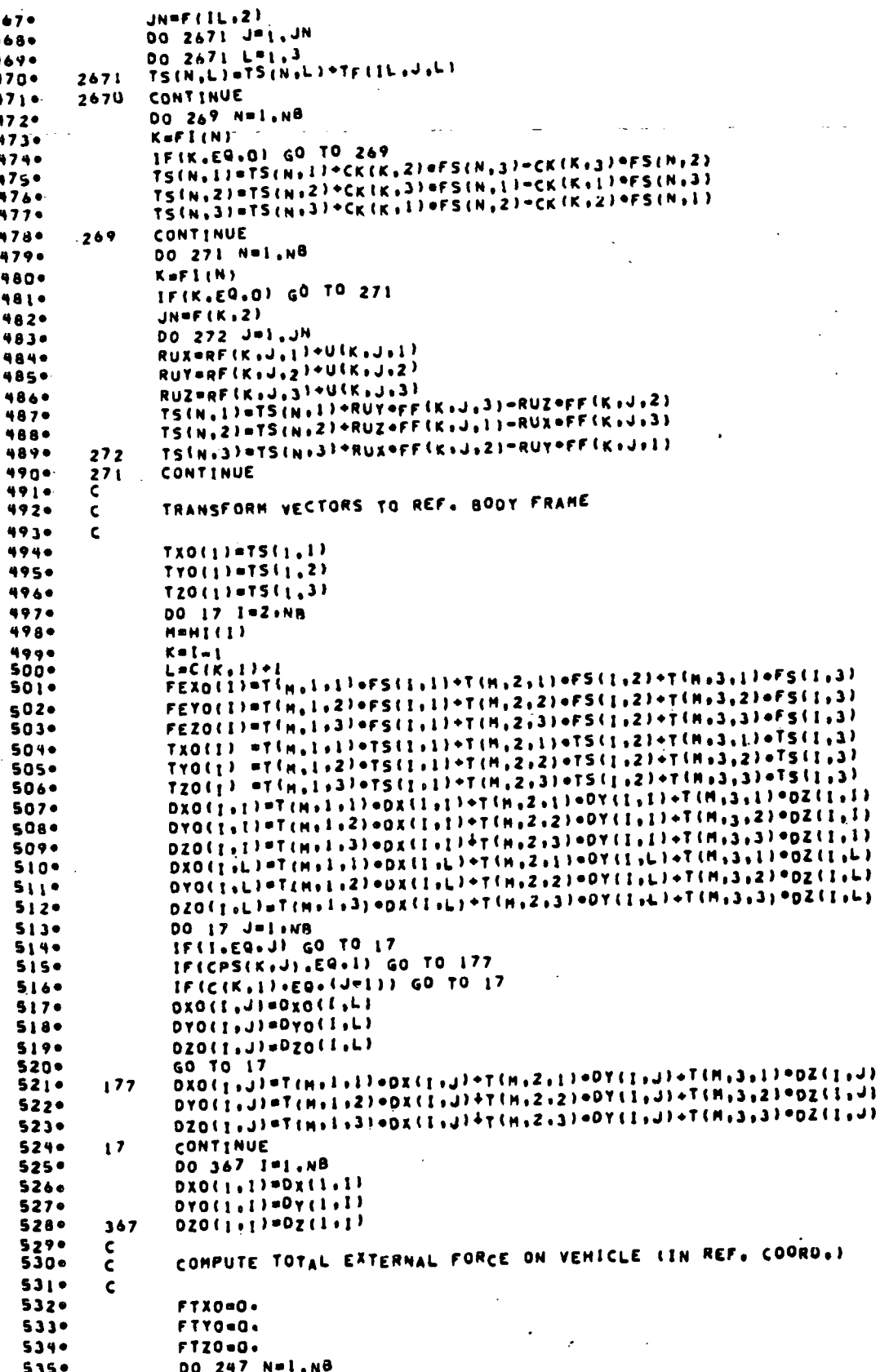

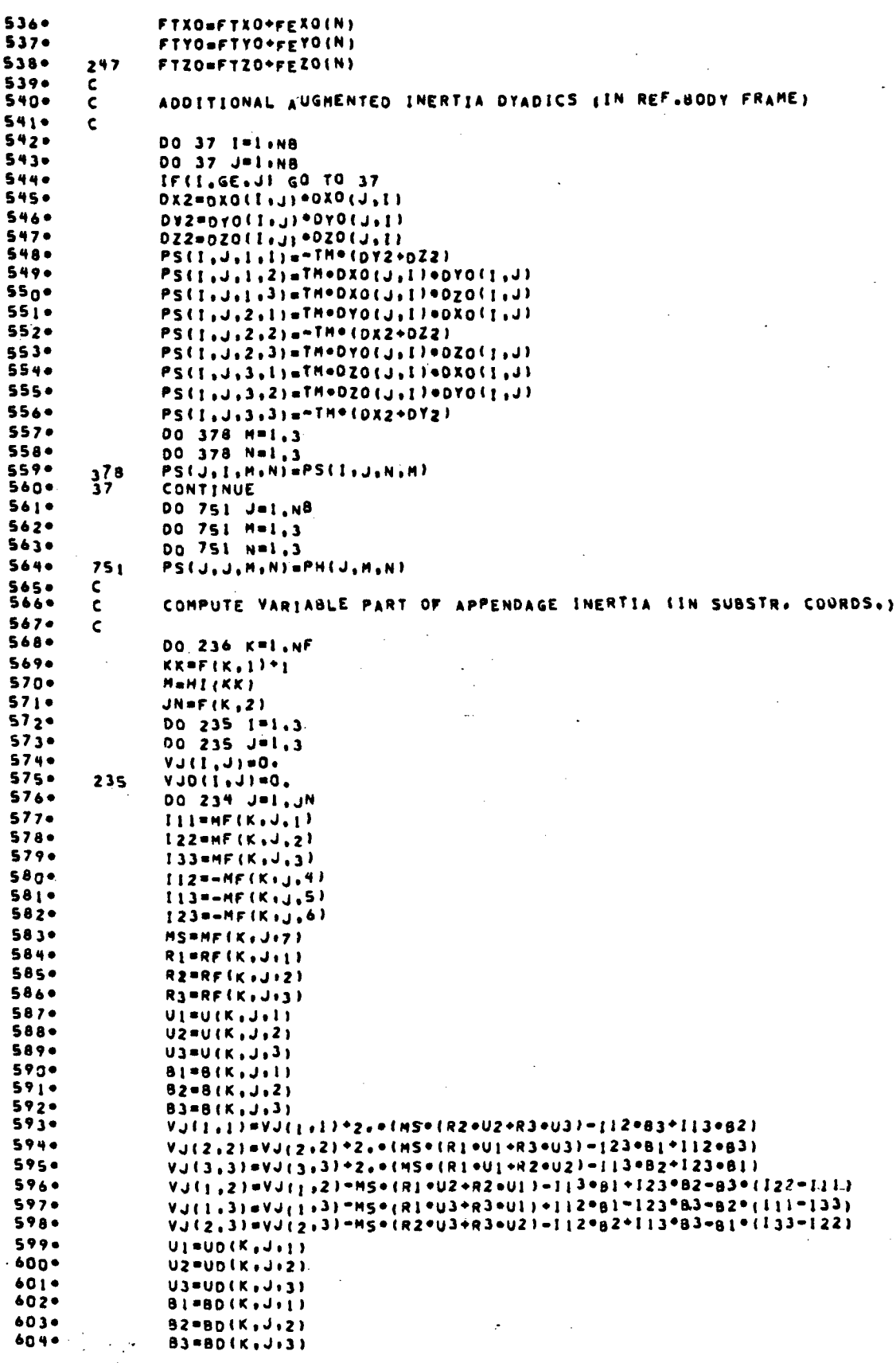

 $VJO(1+11=VJO(1+1)+2+e(MS+RR2+U2+R3+U3+112+83+113+82)$ 605. VJD(2,2)=VJD(2,2)+2,e(MS=(RI=UI+R3=U3)-I23+B1+I12=B3) 6060 VJ0(3,3)=VJ0(3,3)+2,+(MS+(RI+U1+R2+U2)-I13+82+I23+BI) 6070  $608.$ VJD(1,2)=VJD(1,2)-MS=(R1°U2+R2°U1)-I13=B1+123=B2-B3°(I22-I11) VJD(1+3)=VJD(1+3)-HS+(R1+U3+R3+U1)+Ii2+B1-[23+B3-B2+(I11-I33) 6090  $610*$ 234 vjn(2,3) = Vjn(2,3) - MS = (R2 \* U3 \* R3 \* U2 \* - I12 \* B2 \* I13 \* B3 ~ B1 \* (I33 = I22) 6110.  $VJ(2,1) = VJ(1,2)$  $VJ(3,1) = VJ(1,3)$  $6129$  $6130$  $VJ(3,2)=VJ(2,3)$ 6140  $D0$  495  $1 - 1, 3$  $615.$ 00 495 J=1.3 616-495 PS(KK, KK, I, J)=PS(KK, KK, I, J)+VJ(I, J)  $6170$  $VJD(Z,1) = VJD(I,2)$ **6180**  $VJ0(3,1)=VJ0(1,3)$  $6190$  $VJD(3,2)*VJD(2,3)$  $620*$  $\mathsf{C}$  $621$ CONVERT INERTIA MATRIX TO REF. BOOY COORDS.  $\mathsf{C}$  $6220$  $\mathbf c$  $6230$ IF (KK.EQ.1) GO TO 2370  $624.$  $00237 J=1.3$  $6250$ DO 237 I=1.3  $6260$  $AC(J, I) = 0$ .  $6220$  $00237 L = 1.3$  $628 -$ AC(J,I)=AC(J,I)+VJD(J,L)+T(M,L,I)  $629 -$ 237 CONTINUE 00 238 J=1,3<br>D0 238 I=1,3  $630*$ 6310  $6320$ VJDO(K,J,I)=0.  $6330$ DO 238 L=1,3 6340 VJDD(K, J, I)=VJDO(K, J, I)+T(H, L, J)+AC(L, I)  $635 -$ 238 CONTINUE 6360 GO TO 236  $637 -$ 2370 CONTINUE 638.  $002371 J = 3.3$  $D0$  2371  $1 = 1.3$ 6390  $440 -$ 2371 VJDO(K,J,I)=VJD(J,I).  $6410$ 236 CONTINUE 642ª<br>643•  $\mathbf c$ TRANSFORM AUGMENTED BODY INERTIA DYADICS TO REF. BODY FRAME C 6440  $\mathbf c$ 645. DO 363 I=2.NB 6460 Maniel) 6470  $00364 J=1.3$ 648. DO 364 K=1,3 6490 AB(J,K)=0+ DO 364 L=1,3  $650$  $651$ AB(J,K)=AB(J,K)+PS(I,I,J,L)+T(M,L,K)  $652 +$ 364 CONTINUE  $6530$ 00 365 J=1,3  $654.$ DO 365 K=1,3 **655.**  $PS(1,1, J, K) = 0$ . 656.  $00365 L=1,3$ 657.  $PSI_1I_2J_3K_3=PSI_1I_1J_1K1+TH_1L_1J1+AB^{\dagger}L_1K1$  $658$ CONTINUE 365  $659 -$ 363 CONTINUE  $6600$ C COMPUTE THE PGSO, GPSO, AND DOSO VECTORS FOR EACH FLEX. APPEND.  $\epsilon$  $6629$  $\mathbf c$ 663. DO 208 K=1,NF **6640**  $KK = F(K, 1)$ +1 665. Mani(KK) 6660  $JNT = f(K, 3)$  $667*$ 00 207 1=1.3 6680  $CV(1) = 0$ . 6690 DO 207 J=1, JNT  $670 -$ CV(I)=CV(I)+DLKR(K,I,J)+DT(K,J)+DLKI(K,I,J)=ET(K,J)  $207$  $671 -$ IF(KK+EQ+1) GO TO 2090  $6729$ <br>6730  $D0 209 1 = 1.3$ <br> $P650(K,1) = 0.$ ORIGINAL PAGE IS OF POOR QUALITY

JPL TECHNICAL REPORT 32-1598

 $C.2$ 

 $6740$  $GPSO(K+1) = 0.$  $475 -$ DOSO(K.I)=0. 00 209 Jul<sub>1</sub>3<br>PGS0(K,I)=PGS0(K,I)+T(H<sub>)</sub>J,I)+(=HCK(K,J))  $5760$ 6770  $4780$ GPSO(K,I)=GPSO(K,I)+T(M,J,I)+(-MCKO(K,J))  $6790$ 209 DDS0(K, [)=DDS0(K, [)+T(M, J, [)+CV(J)  $6800$ GO TO 208 6810 2090 CONTINUE  $48.20$ 00 2091 1=1.3 6830 PGSO(K,I)==HCK(K,I)  $6840$  $GPSO(K,1) = -NCKD(K,1)$ 6850  $2091$ DDSO(K, I)=CV(I) 6860 208 CONTINUE 6870 Ċ.  $4880$ VECTOR CROSS PRODUCTS DESCRIBING SYSTEM ROTATIONAL COUPLING.  $\mathbf c$ 489. (QUADRATIC TERMS INVOLVING THE CONNECTING BODY ANGULAR C 6900 VELOCITIES AND THE MUTUAL BARYCENTER-MINGE VECTORS,  $\mathsf{c}$ 6910  $\mathbf c$  $4920$ DO 261 K=1,NF 6930  $1 - F(x, 1) - 1$ 6940 DUX=wZO([)opGSO(K,2)-#YO(I)\*PGSO(K,3) 6950 DUY=wXO(I)+PGS0(K,3)-WZQ(I)+PGS0(K,1) 6960  $DUZ = WYOI | D = PGSOIK_{+1} D = WXQI | D = PGSO(K_{+}2)$ 6970 DUXO(K)=#Yo(I)={DUZ=2+=GPSO{K,3}}=#ZO(I)={DUY=2,=GPSO{K,2}} 6980 DUYO(K)=WZO(I)=(DUX=2+=GPSO(K,1))=WXO(I)=(DUZ=2.eGPSO(K,3)) 6990  $261$ DUZO(K)=WXo(I)={DUY=2==GPSO(K,2)}=WYO(I)={DUX=2==GPSO(K,1)}  $700 -$ DO 230 N=1.NB  $7010$  $I = FI(N)$ DO 476 J=1.3  $7020$  $7030$  $176$ CWWD (N.J) =0.  $704 CPX=0.$  $705 -$ CPY=0.  $7060$ CPZ=0.  $707 CPTX=0$  $708 -$ CPFY=G.  $709 CPT=0.$  $710 -$ DCPX=0.  $7110$  $OCPY = 0.$  $7120$  $OCPZ = 0$  $7130$ 00 2301 L=1,NB 714.  $IL = F(L)$ 715. IF(IL-EQ.0) GO TO 2303 7160 DCPX=DCPX+DYO(N)L)+DUZO(IL)-DZO(N,L)+DUYO(IL) DCPY=DCPY+DZO(N+L)+DUXO(IL)-DXO(N+L)+DUZO(IL) 7170 DCPZ=DCPZ+DXO(NiL)+DUYO(IL)+DYO(NiL)+DUXO(IL) 7180  $7190$  $23n3$ **CONTINUE**  $720 -$ MDX=MAO(F)\*DZO(f<sup>\*</sup>H)=MSO(f)\*DAO(f<sup>\*</sup>H)  $721 -$ WOY=wZO(L)+DXO(L,N)-WXO(L)+DZO(L,N)  $722 -$ #DZ=wXO(L)+DYO(L,N)-WYO(L)+DXO(L,N)  $7230$ MMLDX=MLO(F) =MDS=MSO(F)=MDA  $7240$ WWFDY=4ZO(L) \*#DX=#XO(L) \*#DZ  $72s$ MALDI=MXO(L) =MDA=MAO(L) =MDX IF(1.29.0) 60 TO 482 7240 7270  $7280$ CHND (N.2)=CHND (N.2)+HWFDY 7290 CHNO (N.3)=CHNO (N.3) ANNEDZ  $730°$ 482 CONTINUE CPFX=CPFX+wwFDX  $731 732$ **CPFY=CPFY+wwFDY** 7330 CPFZ=CPFZ+wwFOZ  $7340$ IF(N.E4.L) 60 TO 2301  $735 -$ WWDX=TM=WWFDX+FEXO(L) 7360 WWDY=TH\*WWFDY\*FEYO{L)  $737<sub>0</sub>$ ##DZ=TH+##FDZ+FEZO(L)  $7380$ DEWDX=DYO(N.L)=RWDZ=DZO(N.L)=#WDY 7390 DUNDY=DZO(N,L)\*NWDX-DXO(N,L)\*WWDZ  $740<sub>°</sub>$ DRWDZ=DXO(N,L)=WWDY-DYO(N,L)+WWDX  $7410$ CPX=CPX+OWWDX 7420 CPY=CPY+D#gDY

JPL TECHNICAL REPORT 32-1598

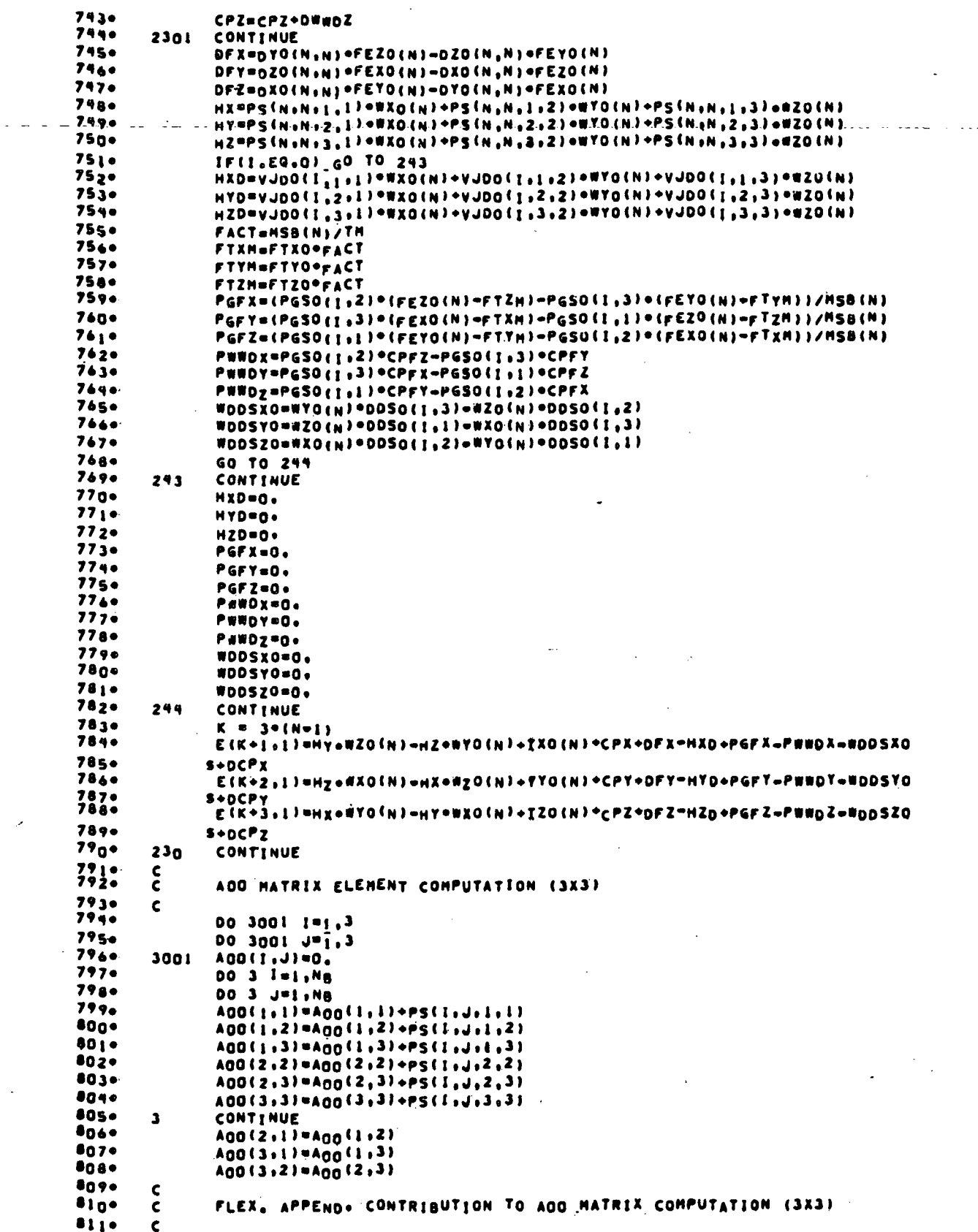

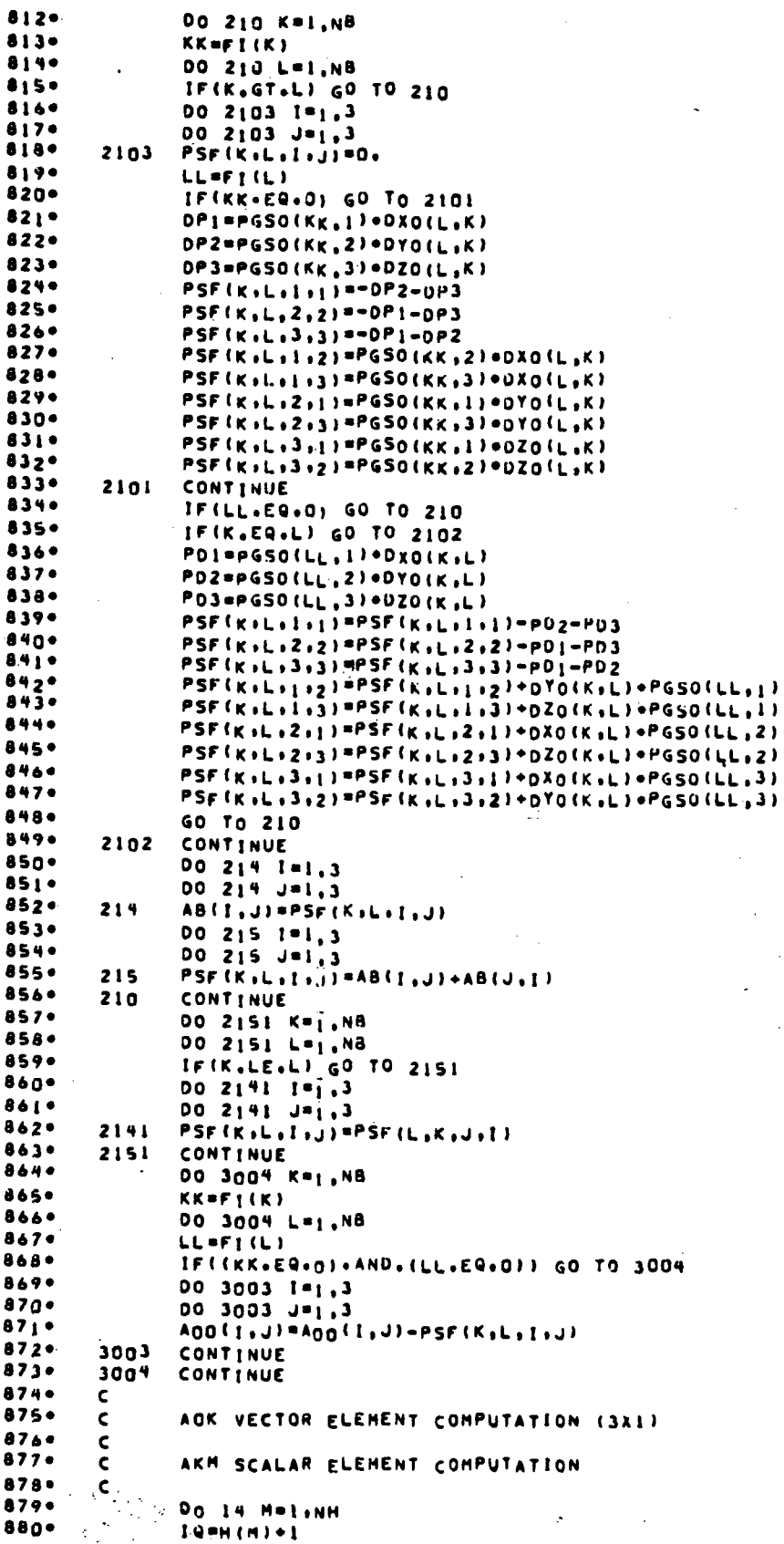

. . . . . 1 1  $, 2)$ **4L.2)** 

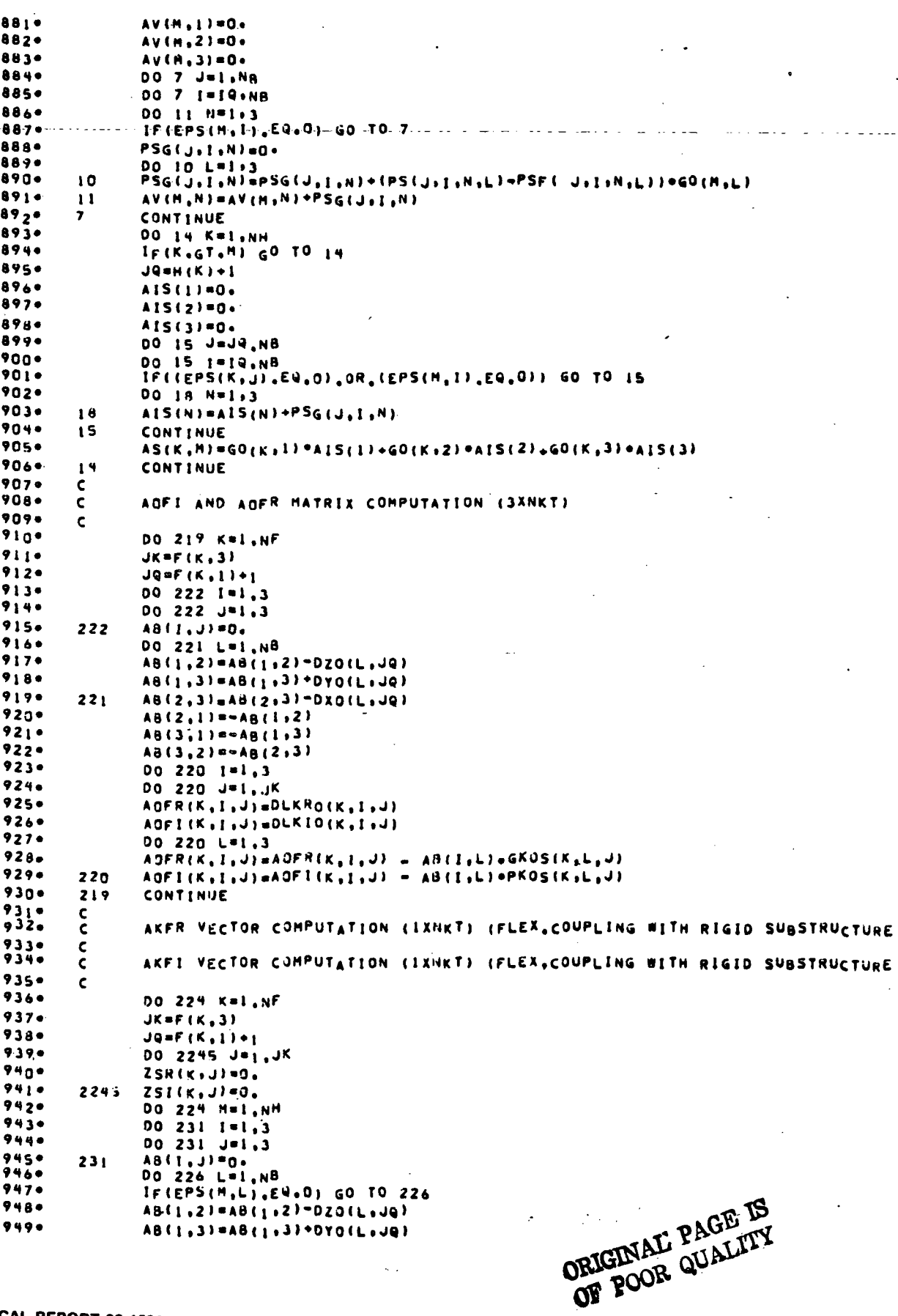

 $\ddot{\phantom{a}}$ 

 $-$ 

 $\ddot{\phantom{0}}$ 

93

 $\bar{z}$ 

 $\frac{1}{4}$ 

ひんかんきょう アール

 $\sim 100$ 

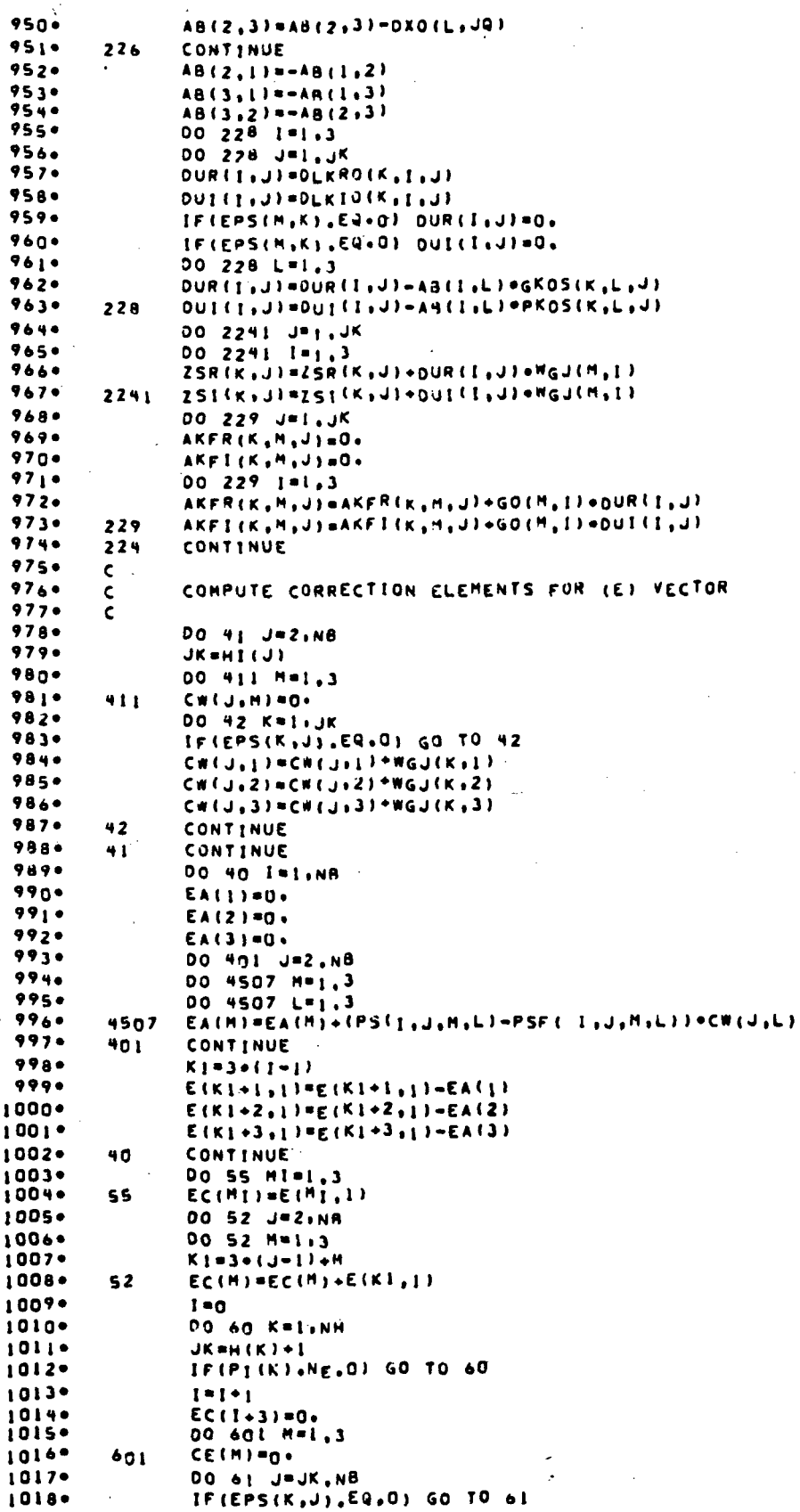

1019+ 00 65 M=1,3  $102n$  $J1 = 3 + (J - 1) + n$  $1021 -CE(M) = CE(M) + E(JI+1)$  $65$ 1022. CONTINUE  $\mathbf{A}$  $1023 -$ DO 66 L=1,3  $1024 66$  $EC(1+3) = EC(1+3)+GO(K, L) + CE(L)$  $1025 EC(I+3) = EC(I+3)+TH(K)$ .  $1026 60$ CONTINUE  $1027 -$ 00 610 1-1.3 102a. 00 610 J=1,NH IF(PI(J)+Eq.0) Go To 610  $1029*$  $1030 EC(1) = EC(1) = AV(4,1) = G AOD(4)$  $1031 -$ 610 CONTINUE  $1032 K = 0$ 1033.  $1V = 3$ 1034. 00 612 I=1, NH 1035. IF(PI(I).NE.01 GO TO 612 1036.  $K = K + 1$  $1037 +$  $I = IV + I$ 1038+ NH, I=L 116 00 1039. IF(PI(J).EQ.0) GO TO 611 1040+ IF(I,GT.J) AS(I.J)=AS(J,I)  $1041 EC(K+3)=EC(K+3)-AS(I, J)$ +GMDD(J) 1042. CONTINUE 611  $1043+$  $612$ **CONTINUE**  $1044.$  $\mathbf{c}$ 1045. COMPUTE RT, HAND SIDE OF APPENDAGE EQUATIONS (IN APPEND, COORDS.)  $\pmb{\zeta}$ 1046.  $\mathsf{c}$  $1047 -$ DO 477 K=1.NF 1048. 00 479 1=1.3  $1049 -$ 479  $CDU(K, I)=0.$ 1050+ DO 478 L=1, NF 1051. IFIK.EQ.L) GO TO 478  $1052+$  $CDU(K+2)=CDU(K+2)+DUYO(L)$ 1053.  $CDU(K,1)=CDU(K,1)+DUX0(L)$ 1054.  $CDU(K, 3) = CDU(K, 3) + DUZU(L)$ 1055+ 47A CONTINUE  $1056 -$ CONTINUE 477  $1057 -$ DO 483 K=1.NF 1058.  $1 = F(K+1)+1$ 1059+  $M = H I (1)$  $1060*$  $CQ(1) = (FTX_0 + CDU(K+1)) / TH + CWWD(1+1)$  $1061 CQ(Z) = (pTYQ + CDU(K_1Z)) / TM + CWWD(I_1Z)$  $1062*$  $CQ(3) = (FTZO+CDU(K_13)) / TM + CWWO(1,3)$  $1063*$ IF(1.EQ.1) GO TO 4840 1064+ DO 484 J=1.3 1065. VE(K, J) == WWDE(K, J) 1066+ DO 484 L=1.3  $1067 -$ VE(K, J)=VE(K, J)+T(M, J, L)=CQ(L) 484 1068. GO TO 483 10690 4840 CONTINUE  $1070 +$ DO 4841 J=1.3  $1071 VE(K, J) = CQ(J) = WWDE(K, J)$ 4841  $1072 -$ CONTINUE 483  $1073e$ DO 485 K=1.NF  $1074 NL = F(K, 2)$  $1075 +$  $I = F(K, 1) + 1$ 10760 MeHI (I)  $1077 R1 = SR(K, 1)$ 1078+  $R2 = SR(K, 2)$  $1079 R3 = SR(K, 3)$ 1080+ IF(I.EQ.1) GO TO 4870 1081. DO 487 J=1.3 1082. 487 WW(J)=T(H,j,1)+WXO(J)+T(H,j,2)+WYO(I)+T(H,j,3)+WZ0(I) 1083+ GO TO 4872 1084+ 4870 CONTINUE 1085.  $WW(1) = WXO(1)$ 1086.  $WW(2) = WYO(1)$  $1087 +$ WW(3)=WZO(1) 1088. 4872 CONTINUE

JPL TECHNICAL REPORT 32-1598

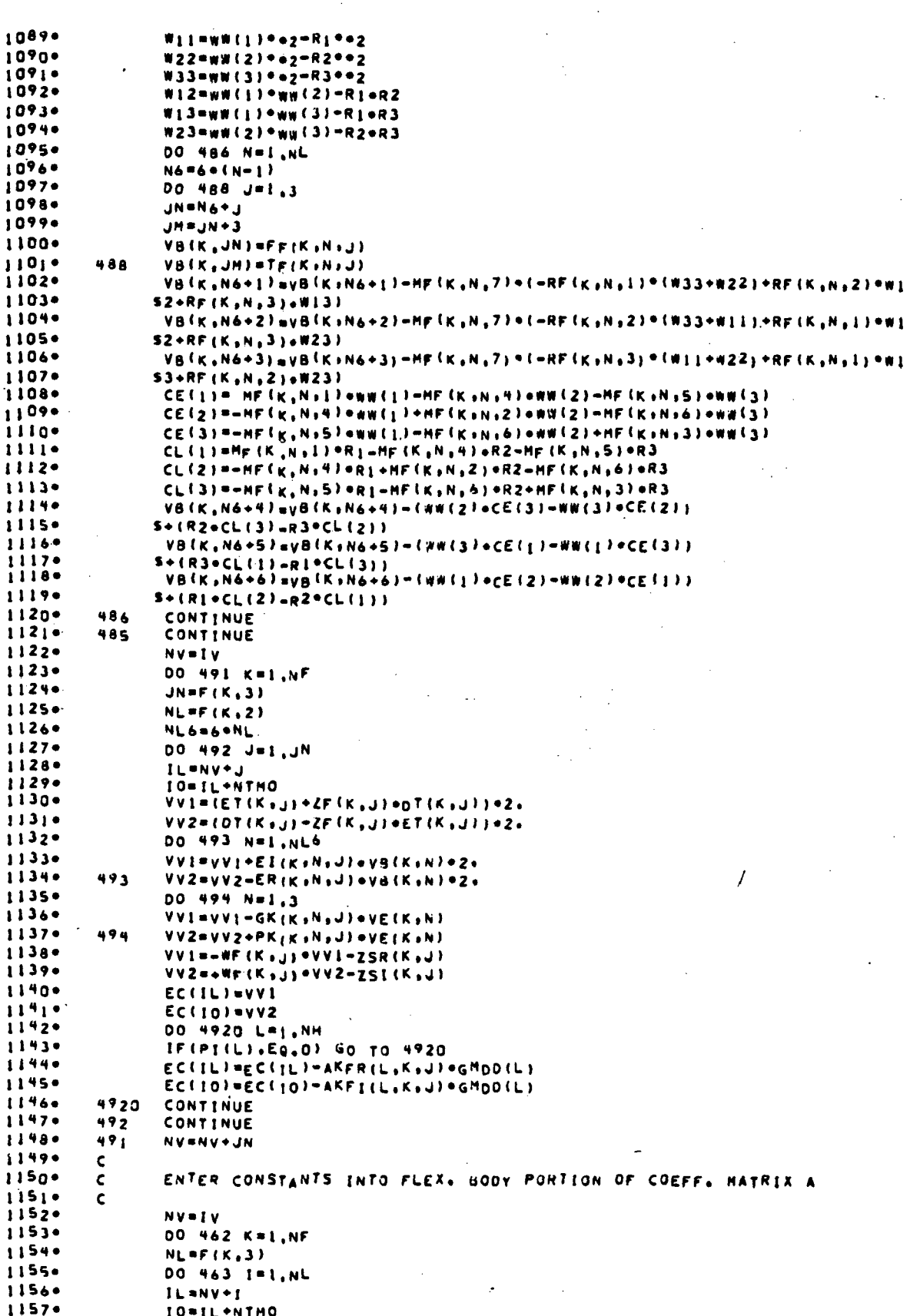

888

JPL TECHNICAL REPORT 32-1598

960-er

1158. DO 463 J=1, NL  $11590$ **JL=NV+J** UO=UL+NTHO  $i$ ,  $i \circ \circ$  $1161*$  $A$ (JL, JL)=0.  $11629$  $A(1L, J0) = 0.$  $1163e$  $A(10, JL) = 0$ 11646 A(TO, JOT=0. 1165.  $IF(I, Eq. J)$   $A(ILJJL) = 2$ . 11660  $IF(1, EQ, J) \land (10, JQ) = 2$  $1167.$ CONTINUE 463 **NV=NV+NL** 1168.  $462$  $1169*$  $\mathsf{C}$ ENTER COEFF, WHICH COUPLE REF. BODY AND FLEA. APPENDAGES INTO A  $1170 \mathbf c$  $1171$  $\mathbf c$  $1172.$ NV#IV  $11730$ 00 464 K=1, NF  $1174.$  $NLMF(K,3)$  $1175 -$ 00 465 J=1.3  $11760$ DO 465 I=1, NL  $1177 1$ L=NV+I  $1178-$ IO=IL+NTHO  $1179 -$ AfIL, JI=AOFR(K, J, I)  $1180*$  $A(U_t; L) = A(U_t; J)$  $1181+$  $A(10, J) = A0FI(K,J,I)$  $11820$  $A(J, 10) = A{10, J}$ 465  $11830$ 464 **NV=NV+NL** 11840  $\mathsf{C}$ 1185. ENTER COEFF. WHICH COUPLE SUBSTR. BODIES AND FLEX. APPEND. INTO A  $\pmb{\varsigma}$ 11860  $\mathbf{C}$ 11874 VI=VH 1188. 00 466 K=1,NF 1189+  $NL = F(K, 3)$  $1190*$  $JIBQ$ 11914 DO 467 J=1, NH  $1192•$ IF(PI(J).NE.O) GO TO 467 11930  $J = J1 + I$  $1194 -$ DO 4671 I=1.NL 1195.  $1L = NVI$ 11964 IO=IL+NTMO ACIL, JI+31=AKFR(K, J, I)  $11974$ 1198.  $A(10, J1*3) = AKFI(K,J,I)$ 11994  $A(J1+3, [L]=A(IL+J1+3)]$ 1200+  $A(11+3,10)$  as  $(01,01+16)$  $1201 4671$ CONTINUE  $1202*$ 467 CONTINUE  $1203*$ 466 **NV-NV+NL** 1204+  $\mathsf{C}$ 1205. CALCULATE FLEX. BOOY COUPLING COEFF. AND ENTER INTO A MATRIX  $\mathbf{C}$ 1206+  $\mathsf{c}$  $1207 NCD = 1V$ 1208+ 00 473 L=1, NF  $1209 NL = F(L, 3)$ 1210+ NRO= IV  $1211$ DO 474 K=1,NF  $1212 NREF(K,3)$  $1213°$ IF(K.EQ.L) GO TO 474  $1214.$ 00 475 [=1,NR  $1215 16 = NRO + 1$ 12160 IO=IK+NTHO  $1217 -$ DU 475 Jel, NL  $1218.$ JK=NCO+J 1219+ JO=JK+NTHO 1220+  $A(1K,JK)=0$ ,  $1221 A(10, JK) = 0.$  $12220$  $A(IK, J0) = 0.$  $12230$ A(10, J0) =0.  $1224 +$ Do 4750 N=1.3 ORIGINAL PAGE IS  $1225 -$ A(IK, JK)=A(IK, JK)=GKOS(K, N, I)=GKOS(L, N, J)/TM  $1226 -$ A(IO, JK)=A(IO, JK)=PKOS(K,N,I)=GKOS(L,N,J)/TM] OF POOR QUALITY

JPL TECHNICAL REPORT 32-1598

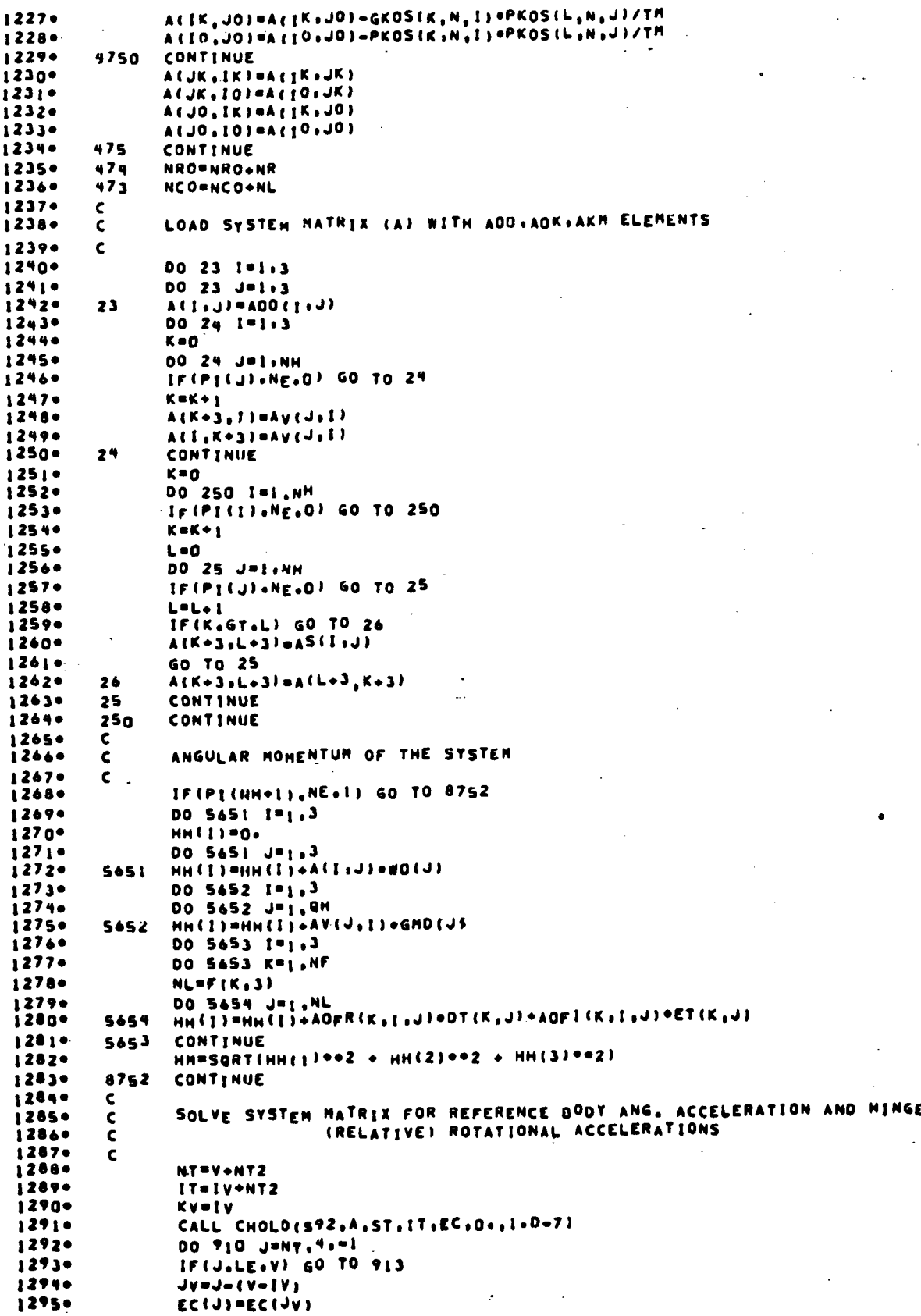

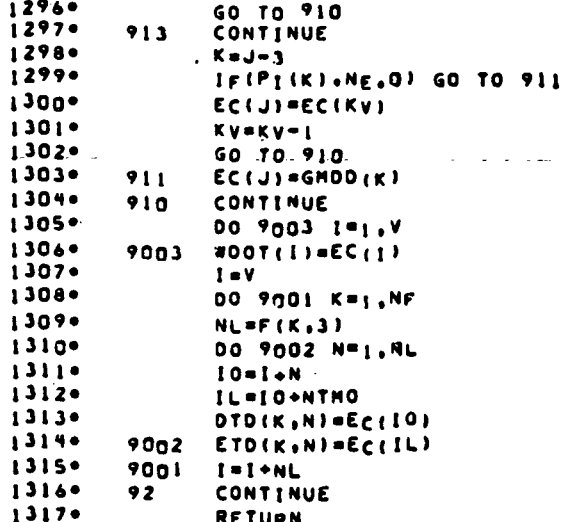

### DIAGNOSTICS

1318.

ATION TIME  $\blacksquare$ **SUPS** 

**END** 

### CSSL.TRAN.CSSL

#### JPL TECHNICAL REPORT 32-1598

## Appendix D

# Subroutine MBDYFN Listing and User **Requirements**

Subroutine Entry Statements

CALL MBDYFN(NC, H, MB, MS, PB, PS, G, PI, NF, F, EIG, REC, RF, WF, ZF) CALL MRATE(NC, TH, TB, TS, FB, FS, TF, FF, GM, GMD, GMDD, ET, ETD, WO, WDOT, ETD, HM)

Input /Output Variable Type and Storage Specifications

INTEGER NC, NF,  $H(n_c, 2)$ ,  $F(n_f, 3)$ ,  $PI(n + 1)$ 

REAL MB(7), MS( $n_c$ , 7), PB( $n_c$ , 3), PS( $n_c$ ,  $n_c$ , 3),  $G(n, 3)$ , TH(n), TB(3), TS(n<sub>c</sub>, 3), FB(3), FS(n<sub>c</sub>, 3),  $GM(n)$ ,  $GMD(n)$ ,  $GMD(n)$ ,  $EIG(n_f, 6n_k, N_k)$ , 6,  $N_k$ ), RF( $n_f$ ,  $n_k$ , 3), WF( $n_f$ ,  $n_k$ , 3), FF( $n_f$ ,  $n_k$ , 3),  $ET(n_f, N_k)$ ,  $ETD(n_f, N_k)$ , WO(3).

DOUBLE PRECISION WDOT( $n + 3$ ), ETDD( $n_f$ ,  $N_k$ )

External Subroutines Called

CHOLI>— {see Appendix C and statement 1013)

Subroutine Setup

Insert the Fortran statement

PARAMETER QC =  $n_c$ , QH =  $n_t$ , QF =  $n_f$ , NK =  $n_k$ , NKT =  $N_k$ 

(If more than one appendage is present, use the *largest*  $n_k$  and  $N_k$  for the PARAMETER statement to provide sufficient storage.)

Data. Restrictions

 $n > 1, n_f > 1, n_c > 1, n_k > 1, N_k > 1$ 

JPL TECHNICAL REPORT 32-1598

 $\mathbb{Z}^4$ 

# Core Storage Required

Code: 4500 words

Data:  $\sim$  500 words (minimum; increases with *n*, *n<sub>f</sub>*).

Listing

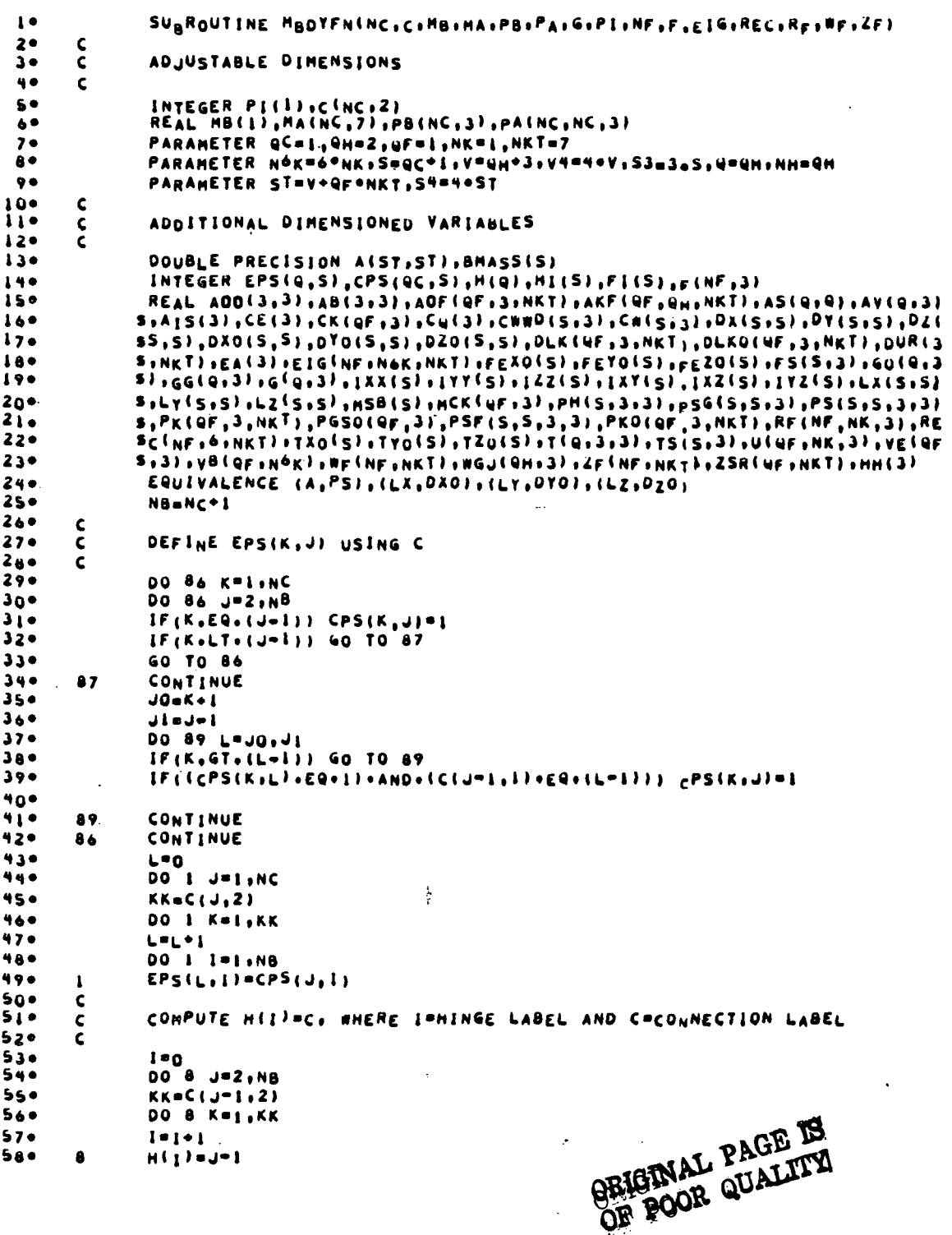

JPL TECHNICAL REPORT 32-1598

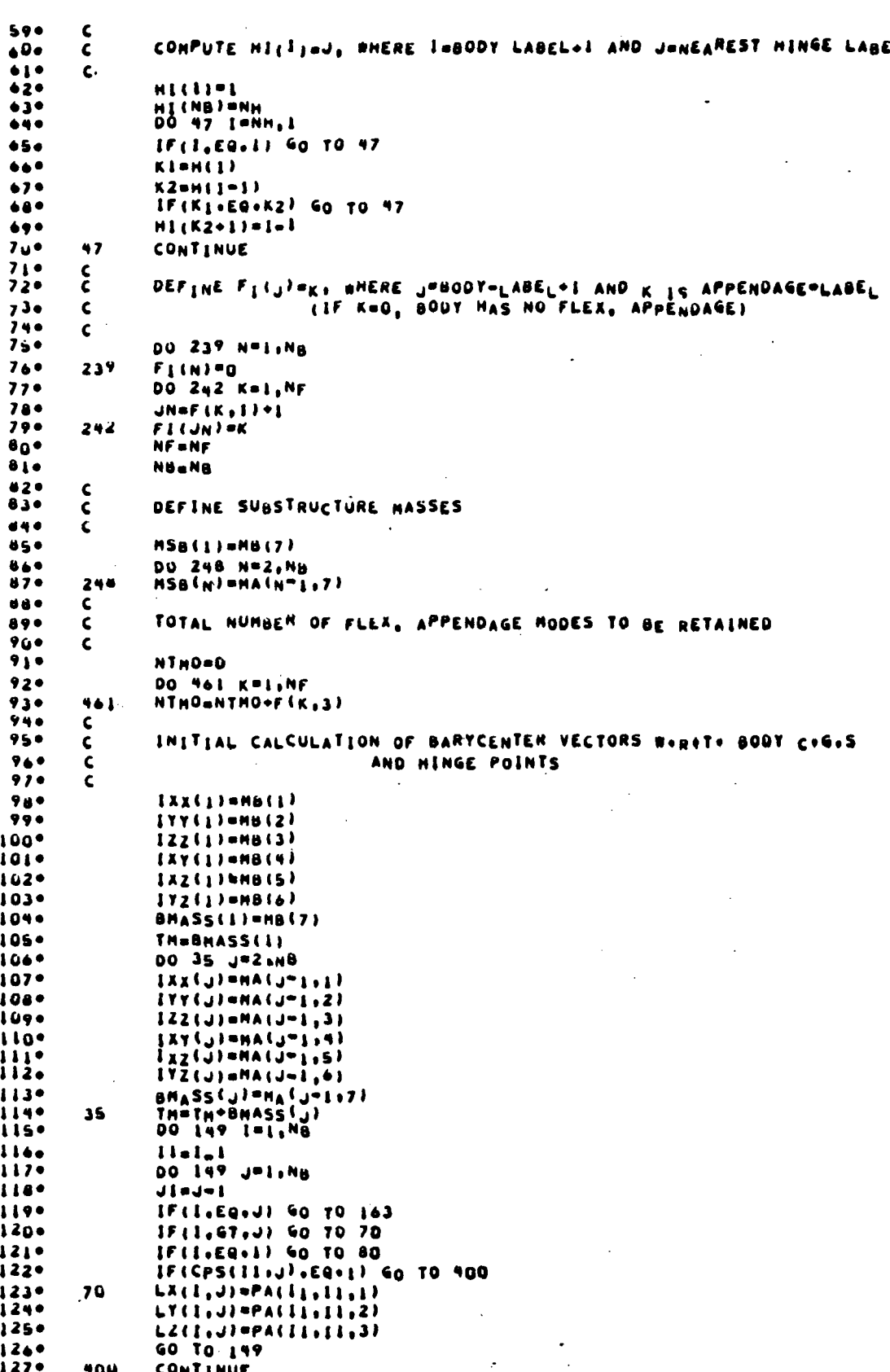

```
128000 600 K=15JI
129 -IFICPS(K)J)+EQ+11 60 TO 500
i30604
                ČONTTNUE
131 -60 TO 199
                LX(IsJ)=PA(IlsKs1)
1320Sow
1330
                LI(1, J) = PA(11, K/2)LZ(L, J) = PA(LL,K, 2)1340
135°60 TO 199
1360
                DO 90 L=1+JI
        8<sub>0</sub>137 -IF(CPS(Liu)+EG+1) GO TO 101
110090CONTINUE
1390-
                60 TO 199
140 -1al
                LX(1, J) *PS(L, I)
1414LY(1, j) = P(1, 2)LZ(\tilde{l},J) = PS(L,3)1424GO TO 149
1430
1444163
                LX(1, J) = 0.1450
                LY(I,J)=0.
1460LZ(I,J)=D.
        149
1474
                CONTINUE
1480DO 13 Nº1, NB
1494DO 13 J=1,NB
                DX(N, J) =LX(N, J)
150+
151*DY(N, J)=LY(N, J)
152<sup>o</sup>DZ(Nau) PLZ(Nau)
1530
                00 13 K=1,N8
1544
                DX(N,J)=DX(N,J)=(BHASS(K)/TH)+LX(N+K)
155 -DY(N, J) "DY(N, J) = (BHASS(K)/TH) +LY(NoK)
                DZ(NaJ)=DZ(NaJ)=(BHASS(K)/TH)=LZ(NaK)
154013157 -¢
1580
         č
                CALCULATION OF AUGHENTED INERTIA DYADICS FOR SACH BODY
159<sub>0</sub>\mathbf c00 31 N=1,NB
160*
isis
                PHIN, I, III=IXXINI
                PH(N,1,2) == lxY(N)
16201630
                PH(M,1,3) \rightarrow 172(M)PH(N,2,2) = [ YY(N)
1649
165*
                PH(N, 2, 3) = -17Z(M)PH(N,3,3) = [ZZ(N)]1 + 1PH(N+1+1)=PM(N+1+1)=BHASS(J)={DY(N+J)==2=DZ{w+J}==2}<br>PH(N+1+1)=PM(N+1+1+1)=BHASS(J)={DY(N+J)==2=DZ{w+J}==2}
16701480PH(N, L, Z) =PH(N, L, Z) =BHASS(J) =DX(N, J) =DY(N, J)<br>PH(N, L, Z) =PH(N, L, J) =BHASS(J) =DX(N, J) =DZ(N, J)
169*170<sup>o</sup>171PH(N+2+2)=PH(N+2+2)=BHASS(j)=(DX(N+J)==2=DZ(w+J)==2)
172PH(N,2,3)=PH(N,2,3)=BHASS(J)=DY(N,J)=DZ(N,J)
                PH(No3o3)=PH(No3o3)=BHASS(J)=(DX(NoJ)==2=DY(NoJ)==2)
173 -301744
                PH(N_12,1) ap H(N_11,2)PH(N,3,1) = PH(N,1,3)175PH(N,3,2) = PH(N,2,3)\mathbf{31}177\epsilonč
                OEFINE PK(3 X NKT ARRAY)<br>OEFINE DLK-TRANSPOSE HATRIX (3 X NKT ARRAY)
i7001794
        \mathbf c1804
        \epsilon161400 Zai K=1.NF
182.
                JNT = F(K, 3)183*00 201 1-1.3
1840
                PO 201 J=1, JNT
1850
                PK(K,1,J) =REC(K, I,J)
1840
        204
                DLK(K_{1}L_{2}U)=RCG(K_{2}L_{2}U)1874RETURN
1884ENTRY NRATE NC.TH.TB.TA.CB.PA.TF.CP.CH.CHO.GAO.GET.ETO.NO.NOOT.ETO
1940
               SD+HM)
1900
                REAL TESQF, NK, 3), FFSqf, NK, 3), ETSQF, NKT), ETOSQF, NKT), TBS3), TASNC+3)
1914
               SiFB(3), pA(N<sup>C</sup>,3) igh(1), gh0(1) igh00(1) ith(1), and(3) iaxo(5) iayo(5), azo
1920s(s), s(s), 1193DOUBLE PRECISION ECISTI :ETDD(QF;NKT);NDOT(V)
1940
        \frac{c}{c}1950
                BOOY-TO-BOOY COORDINATE TRANSFORMATION MATRICES
1960\epsilon
```
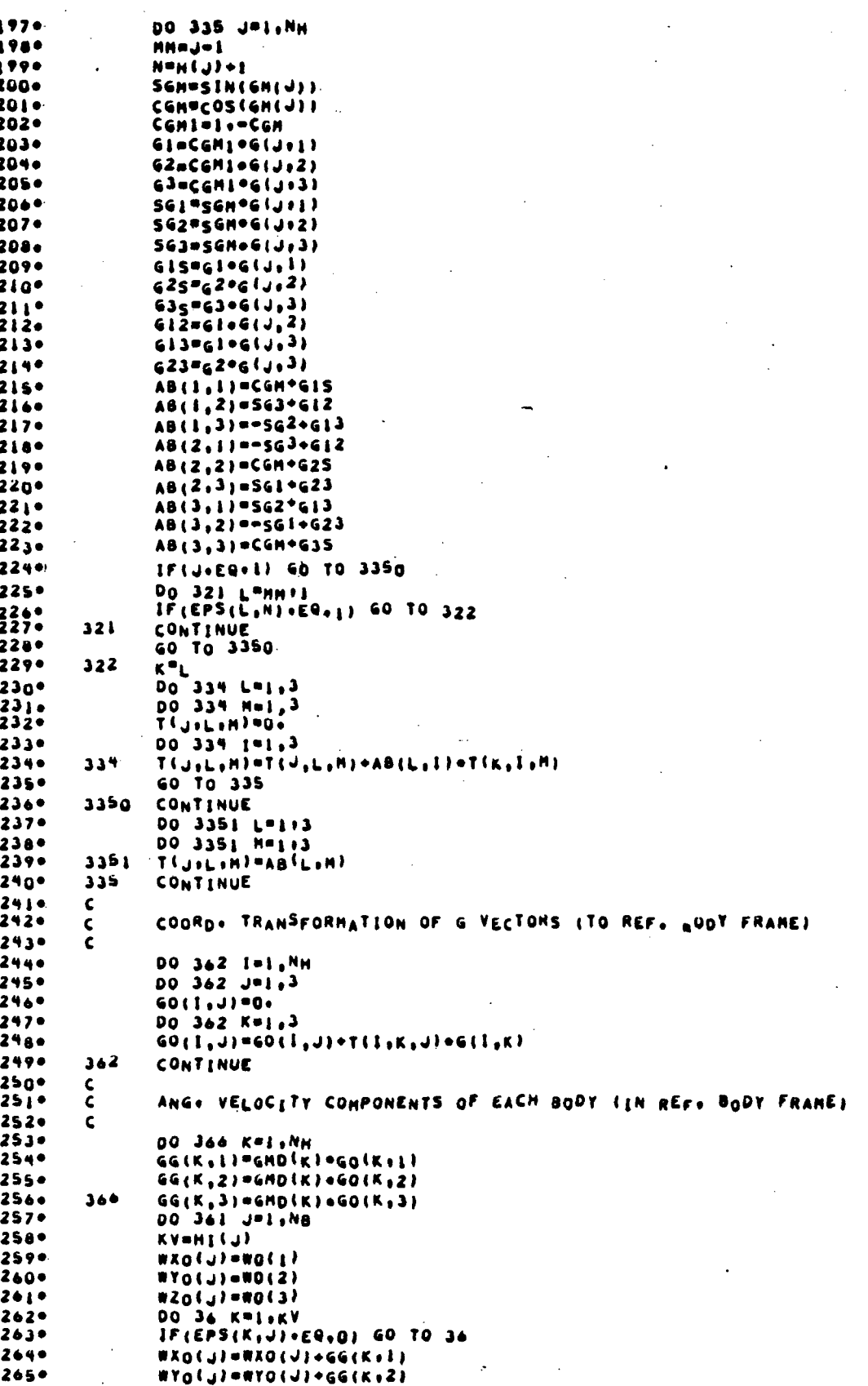

 $2669$ #ZO(JI=#ZO(JI+GG(K13) **CONTINUE**  $267*$  $36$  $2680$ 361 **CONTINUE** 2690  $\frac{c}{c}$  $270<sup>o</sup>$ ANG. VELOCITY CONPONENTS AT EACH HINGE IIN Ref. BOOT FRAME?  $2710$  $\mathbf{C}$  $272 -$ **DO 3666 H=1.MH**  $2730$ MieM+1  $2744$  $MC=H(H)+1$  $275<sub>°</sub>$ Ni=Hi(MC)  $2760$ **WHXO=WXO(MC)**  $277 -$ WHYOWWYO(MC)  $278 -$ **WH2O=NZO(MC)** IF(NI+EQ+H) GO TO 3667  $279 -$ DO 3668 NºHI, NI 200\* 2810 #HXO=#HXO=GG(N, I) WHYO=WHYO=GG(N+2)<br>WHZO=WHZO=GG(N+3)  $282*$  $283*$ 3668 **CONTINUE** 2840  $3647$  $285 -$ WGJEN+1)=GGEN+31+NHY0=GGEN+21+NHI0 2860 WGJ(H+2)=GG(H+1)+WHZO=GG(H+3)+WHXO wguin, 3)=GGin, 2) +wHxo=GGin, 1) +wHYo  $287°$ 288. 3666 **CONTINUE**  $289*$  $\frac{c}{c}$  $290 -$ TRANSFORM PK AND DLK TO REF. BODY BASIS  $2910$  $\mathbf c$  $2920.$ 00 468 K=1, NF  $2930$  $KK=F(K,1)+1$  $2949$  $JNTFF(K+3)$  $2950$ IF(KK+EQ+1) GO TO 4720 H=HI(KK)  $2960$  $2970$ DO 469 1-1.3  $2980$ DO 469 J=1, JNT  $2990$  $DLKO(K,1,1) = 0$  $300*$ PKO(Kolod)=0. DO 469 L=1.3  $3010$ DLKO(K,I,J)=DLKO(K,I,J)+T(M,L,I)+DLK(K,L,J)  $302$  $303*$ 469 PKO(K+1+J)=PKO(K+1+J)+T(M+L+1)\*PK(K+L+J)  $304*$ GO TO 468  $305 -$ 4720 CONTINUE DO 4721 I=1+3<br>00 4721 J=1+JNT<br>DLKO(K+I+J)"DLK(K+I+J)  $3060$  $307 +$  $308<sub>0</sub>$  $309 4721$  $PROK, I, J) = PK(K, I, J)$ 468 3100 CONTINUE  $311 -$ ¢ COMPUTE TOTAL EXTERNAL FORCE ON EACH SUBSTRUCTURE (IN REF. COORD.L  $312 -$ Ċ.  $3130$ ¢ 3140 FEXO(1)=FB(1)  $F E \gamma 0(1) = F B(2)$  $315.$  $FE20(1) = FB(3)$ 3160 IF(FI(I)+EQ\*0) GO TO 254  $317+$ 3180  $l = r_l(l)$  $JNEF(IL+2)$  $319 320<sub>o</sub>$ DO 253 J=1, JN  $FexO(1)=FEXO(1)=FF(1L+J+1)$  $3210$ FEYO(1)=FEYO(1)+FF(IL,J,2)  $322<sub>°</sub>$  $FE20(1) = FE20(1) + FF(1L, J, 3)$  $3230$  $25<sup>3</sup>$ 254 3240 **CONTINUE**  $325<sub>°</sub>$  $FS(1,1) = FEXO(1)$  $FS(1,2) = F E Y 0(1)$  $3260$  $327 FS(1,3) = FEZ0(1)$  $328 -$ DO 246 N=2, NB  $3290$ K=N=1  $330<sub>°</sub>$ DO 2460 L=1+3 **3310** 2400  $FS(N, L) = FA(K, L)$ IF(FI(N)+EQ\*0) GO TO 246  $332 -$ ORIGINAL PAGE IS  $333<sub>°</sub>$  $[LL=F][N]$  $JNEF(IL, 2)$ 3340 OF POOR QUALITY

#### **JPL TECHNICAL REPORT 32-1598**

DO 245 J=1, JN  $3350$ 3360  $002451113$ FS(N.I)=FS(N.I)\*FF(IL,J,L)  $3.37 245$ 3380 246 CONTINUE  $3390$  $\mathbf{c}$  $340$ COMPUTE TRANSL. AND ROTAT. DISPLACEMENTS OF APPENDAGE SUB-BODIES **C**  $341 -$ C.  $3420$ DO 232 K=1.NF 3434  $JNaF(K,2)$ 3446  $LK = F(K, 3)$  $3450$ DO 233 J=1+JN  $346*$  $002331113$  $U(K, J, I) = U,$ <br>ID= $(J-1)*6*1$  $342 3480$  $3490$ **DU 233 L=1,LK**  $350*$ د و و  $U(K, J, I) = U(K, J, I) + EIG(K, IO, L) + ET(K, L)$  $351 -$ 232 CONTINUE  $3520 \frac{c}{c}$  $353-$ COMPUTE C.N. PERTURBATION (FROM NOM. UNDEFORMED LOCATION) ON EACH SUBSTRUCTURE WITH AN APPENDAGE (LOCAL COURDS.)  $3540$  $\mathbf{C}$  $3550$ C  $3560$ DO 262 K=1, NF  $357 1K = F(K + 1)$  \*1  $JNEF(K,3)$  $358°$ 3590 00 263 1-1.3  $MC_K(x+1)=0.$  $300°$  $263$  $3010$ 00 265 J=1, JN  $002651...13$  $3020$ HCK (K) I FMCK (K) I FPK (K) I +J FET (K) J)  $3630$  $265$ 3640  $D_0$  266  $I = I_1$ <sup>3</sup>  $CK(K, 1)$ =MCK $(K, 1)/MSB(1K)$  $3650$ 266  $3000$  $262$ CONTINUE  $367°$  $\epsilon$ COMPUTE TOTAL EXTERNAL TORUUE ON EACH SUBSTRUCTURE WORGTO LTS  $3080$  $\tilde{\bm{\zeta}}$  $3690$  $\epsilon$ INSTANTANEOUS C.M. LIN LOCAL COORD.,  $370 \epsilon$  $37I<sub>•</sub>$ 00 268 L=1,3  $372 266$ TS(I.L)\*TB(L) DO 267 N=2, NB  $373 374.$ K\*N-I DO 267 L=1,3  $3750$  $376°$  $267$ TS(N,L)=TA(K,L) DO 2670 N=1.NB  $377$  $l \cup dF_l(N)$  $37<sub>0</sub>$  $379.$ IF(IL-EQ+U) GO TO 2670  $380°$  $JNEF(IL+2)$ **3810** DO 2671 JPIIJN DO 2671 L=1+3<br>TS(N<sub>2</sub>L)=TS(N<sub>2L</sub>)+TF<sup>(</sup>IL2J2L)  $3a20$  $2671$ 3830 3840  $267u$ CONTINUE DO 269 N=1, N8  $3050$  $3060$ K=FI(N)  $3870$ IF(K.EQ.Q) GO TO 269  $3880$ TS(N,1)=TS(N,1)\*cK(K,2)\*FS(N,3)\*CK(K,3)\*FS(N,2) 3890  $TS(N,2) = TS(N,2) + CR(N,3) = FS(N,1) - CK(N,1) + FS(N,3)$  $390°$ TS(N,3)=TS(N,3)+CK(K,1)=FS(N,2)=CK(K,2)=FS(N,4)  $3910 -$ 269 **CONTINUE**  $3920$ 00 271 N=1, NB  $3930$  $K = 1(N)$ 1940 IF(K.EQ.0) GO TO 271  $3950$ JNaF(K,2) UO 272 J=1,JN<br>RUX=RF(K.J.L)+U(K.J.L)  $3900$  $397$  $398°$ RUY=RF(K,J,Z)+U(K,J,Z)  $3940$  $RUZ = RF(K_1J_1J_2+U(K_1J_1J_2)$ TS(N+1)=TS(N+1)\*RUY\*FF(K+J+3)=RUZ\*FF(K+J+2) 400+ 401.  $TS(N, 2) = TS(N, 2) + RUZ + FF(N, J, 1) = RUX + FF(K, J, 3)$ 4029  $272$ TS(N,3)=TS(N,3)+RUX\*FF(K.J.Z)+RUY+FF(K.J.L) 4030 271 CONTINUE

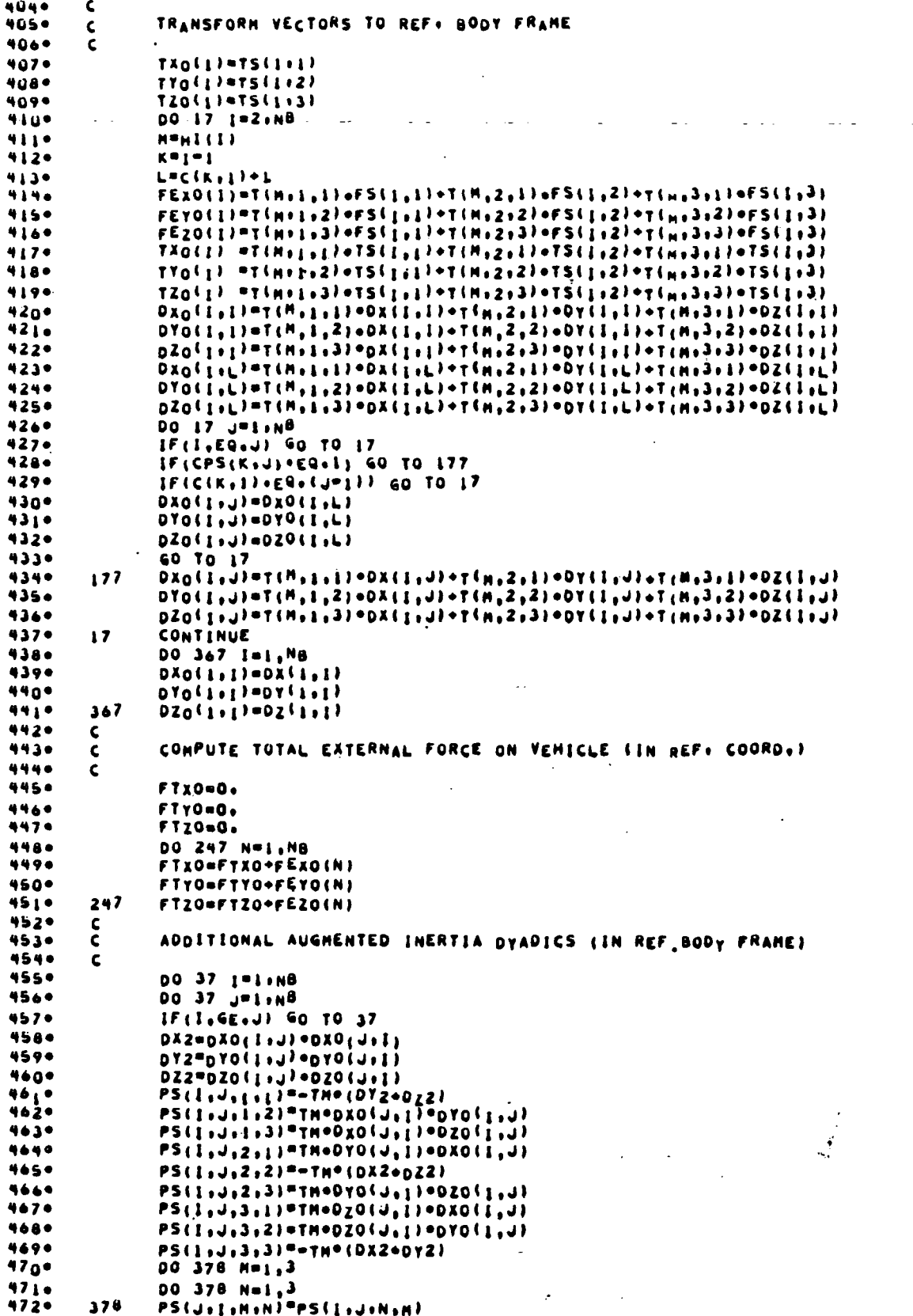

高い道路線の

4730 CONTINUE<br>00 751 M=1.3  $\mathbf{37}$ 4740 00 751 No1, 3  $475.$ PS(1+1+H+N)"PH(1+H+N)  $4760$  $751$  $4770$  $\mathbf{C}$ TRANSFORM AUGHENTED BOOT INERTIA DYADICS TO REF. BODY FRAME  $\mathbf{c}$  $4780$ 4790  $\mathbf c$ 48a\* 00 363 1=2, NB 481.  $H<sub>H1</sub>(1)$ 482\*  $00.364 J = 1.3$ 4830 DO 364 K=1,3  $AB(J,K)=U$ . 4840  $DO 364 L=1.3$ 4850 AB(J,K)=AB(J,K)+PH(I,J,L)+T(M,L)K) 4860 4870 CONTINUE 364  $4880$ DO 365 J=1.3 4890 DO 365 K=1.3  $490+$  $PS(I, I, J, K) = 0.$ 00 365 L=1,3 4910 PS(InInJoK)\*PS(InInJoK)\*T(MoLov)\*AB(LoK) 492•  $36<sup>b</sup>$ CONTINUE 4930 4940 د 16 CONTINUE 4950  $\frac{c}{c}$ COMPUTE THE PGSO VECTORS FOR EACH FLEX. APPENDAGE 4960  $497$  $\mathbf{C}$ DO 208 K=1, NF 4980 4990 KK=F(K,1)\*1 H#HI(KK)  $500$  $JNTPF(K+3)$  $501$  $502$ IF(KK+EQ+1) GO TO 2090  $002091 = 1.3$  $503$  $504$ PG50(K, I)=0'  $00209 J = 3$  $505$  $506 -$ 209  $PGSO(K,1)=PGSO(K,1)+T(H_1\cup_2I)$  = (=MCK(K, J))  $507$ GO TO 208  $508$  $209u$ **CONTINUE** 00 2091 1=1+3<br>PGSO(K,I)==MCK(K,I)  $5090$  $510.$ 2091  $511$ 206 CONTINUE  $512$ င့် VECTOR CRUSS PRODUCTS DESCRIBING SYSTEM ROTATIONAL COUPLING.  $5130$  $5140$  $\mathbf{C}$ 5150 VELOCITIES AND THE MUTUAL BARYCENTER-MINGE VECTORS? ¢  $5160$  $\mathbf{C}$ 00 230 N=1, NB  $517 518°$  $I = F I(N)$ 00 476 J=1,3 5190  $520$ 470 CAND (N.J)=0+  $CPX=0$  $521$  $522$  $CPY = 0.$ CPZ=0+  $5230$  $5240$  $CPFX=0.$  $5250$  $CPT = 0.$  $5260$  $CPFZ=0.$  $527<sub>°</sub>$  $0 < p \times = 0$  $DCPY = 0.$  $5280$  $529$  $DCPZ = 0.$  $530$ DO 2301 L\*I+NB  $531$  $IL = FI(L)$  $532$ IF(IL.NE.0) GO TO 7149 WOX=WYO(L)+DZO(L,N)+#ZQ(L)+DYO(L+N) 5330 WDY=WZO(L)+Dx0(L)N)=WX0(L)+DZ0(L)N)  $534$ WDZ=WXO(L)+DYO(L,N)=WYO(L)+DXO(L,N) 5350  $5360$ MMLDX=MAO(F)+MDS=MSO(F)+MDA WAFDY\*WZO(L)\*WDX\*WXO(L)\*WDZ  $537°$ MMEDT=MYO(F)+MDA=MAO(F)+MDX 5380  $5390$ GO TO 7148  $540°$ 7149 CONTINUE  $541$ wwFOx=0+

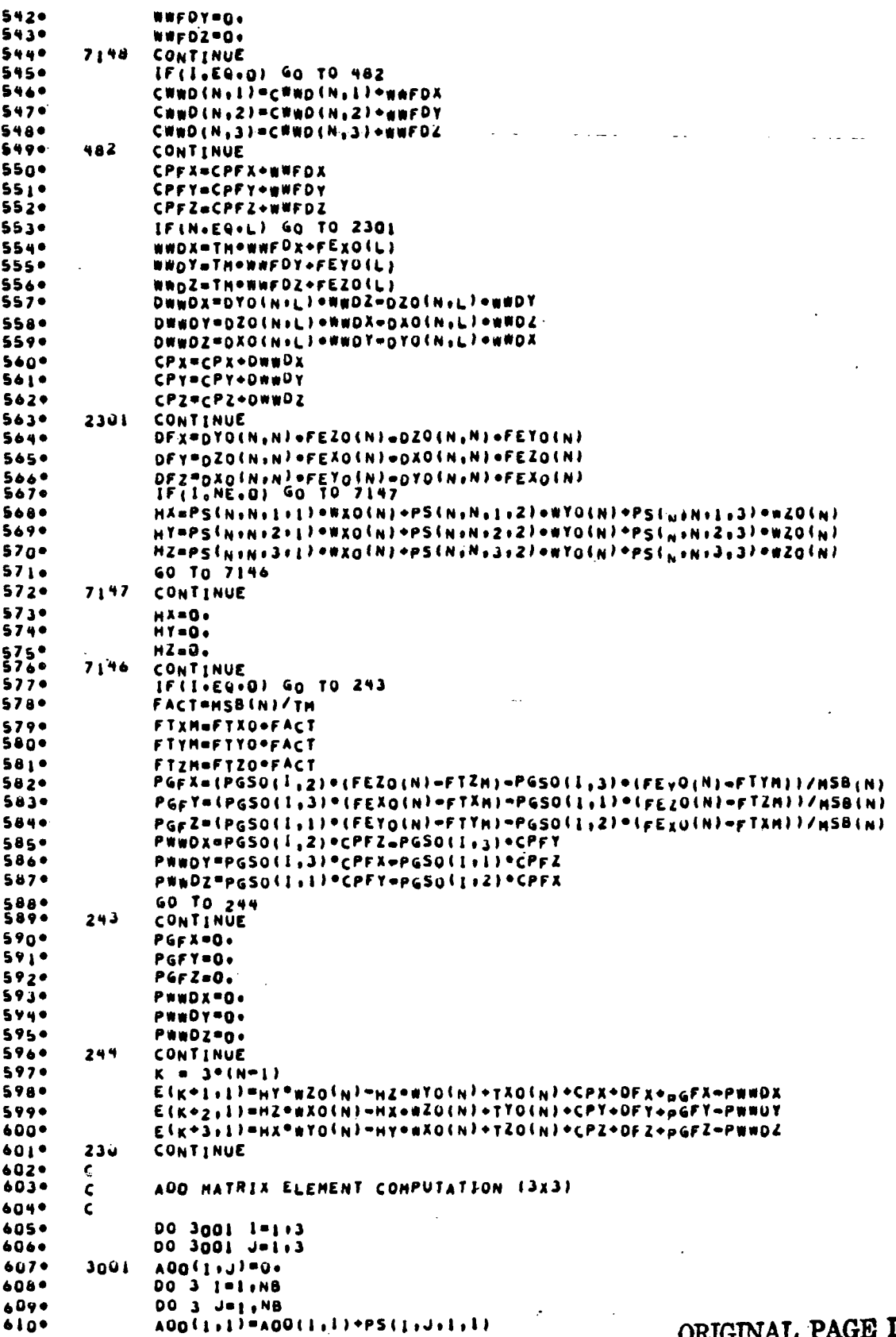

ORIGINAL PAGE IS OF POOR QUALITY

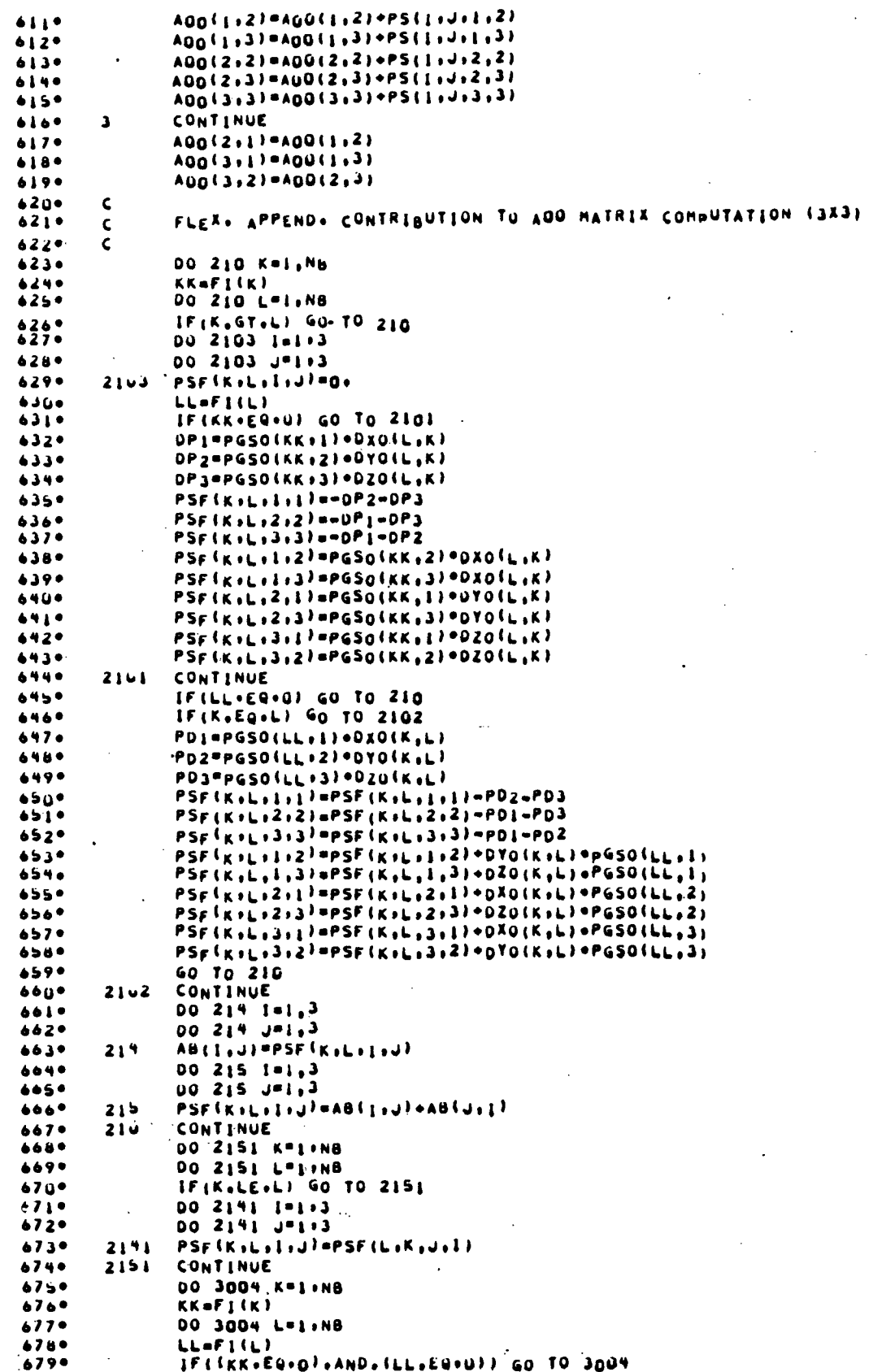

00 3003 1=1+3  $6800$ 00 3003 J=1+3<br>00 3003 J=1+3<br>A00(1,J)=A00(1,J)=PSF(K,L,I,J)  $6819$  $683$  $30\nu3$ CONTINUE 3004 6840 CONTINUE  $685°$ c  $6000$ - AOK VECTOR ELEMENT COMPUTATION (3x1)  $\mathsf{c}$ **AN70**  $\mathsf{C}$  $\mathbf c$ AKH SCALAR ELEMENT COMPUTATION **AMMO**  $\epsilon$ 6890 690\* **DO 14 H=1:NH** 6910  $IQaH(H)$ \*1  $4920$  $AV(H, L) = 0.$ 6930  $AV(H, 2) = 0.$ AV(M.3)=0. 6940 6950 DO 7 J=1,NB 00 7 1=14, NB 6960 DO 11 N=1,3.  $4970$ 6980 IF(EPS(M+L)+EQ+U) GO TO 7 6990  $PSG(j, j, N) = 0$ 700+ **DO 10 L=1.3** 701.  $10$ PSG(J)[+N)=PSG(J+I+N)+(PS(J+I+N+L)=PSF( J+I+N+L))=GO(H+L)  $7629$  $\bf{11}$ AV(M,N)=AV(M,N)\*PSG(J,I,N)  $703 \mathbf{r}$ CONTINUE  $704 -$ **DO 14 K\*1+NH**  $705$ IF(K.GT.H) GO TO 14  $706 JQnH(K)+1$  $707 -$ AIS(1)=0+ AIS(2)=0.  $70 + 9$  $709<sub>°</sub>$  $AIS(3)=0.$  $710<sub>°</sub>$ DO 15 JeJ9, N8  $711$ 00 IS I=IQ.NB  $712<sup>o</sup>$ IF((EPS(K)J),EQ+0)+OR+(EPS(H, L)+EQ+0)) GO TO 15 DO 18 N=1,3  $7130$  $714 18$ AIS(N)=AIS(N)+PSG(J,I,N)  $715<sup>o</sup>$ CONTINUE  $15$ AS(K,M)=GO(K,1)=AIS(1)+GO(K,2)=AIS(2)+GO(K,3,=AIS(3)  $716.$  $14$ CONTINUE  $717$ 7180 c č  $719.$ AOF HATRIX (3 X NKT) (REF. BODY/FLEX. APPENDAGE COUPLING)  $720 \epsilon$  $721$ 00 219 K=1, NF  $722$  $JKnF(K+3)$  $JQ = F(K, 1) + 1$  $7230$ 00 222 1=1.3  $7240$  $7250$ DO 222 J=1.3 222  $AB(1, J) = 0.$  $7260$  $727<sub>•</sub>$ 00 221 L=1, NB AB(1,2)=AB(1,2)=DZO(L,JQ)  $728°$  $7290$ AB(1,3)=AB(1,3)+DYO(L,JQ)  $730 -$ 221 AB(2,3)=AB(2,3)=DXO(L,JQ) AB(2,1) = - AB(1,2)  $731$ A8(3,1) = - A8(1,3)  $7320$ AB(3,2)==AB(2,3)  $7330$  $7340$ 00 220 1-1.3  $735 -$ 00 220 J=1, JK  $7360$ ADF(K, I, J) = PLKO(K, I, J)  $737.$ DO 220 L=1,3 220  $73a+$ ADFIKITIJIMAOFIKITIJI = ABITILI\*PKO(KiLIJI  $739$ 219 CONTINUE  $740+$  $\tilde{\mathbf{c}}$  $741 -$ AKF VECTOR 'I X NKT) (FLEX. COUPLING WITH RIGID SUBSTRUCTURES)  $\mathbf c$  $7420$ c  $7430$ **DO 224 K#1,NF**  $744<sub>o</sub>$  $JK_{\text{eff}}(K,3)$  $745 JQ = F(K+1)$  $746 -$ 00 2245 JPIFJK<br>ZSR(KiJ)=0.  $747<sub>°</sub>$ 2245  $748.$ DO 224 H=1, NH  $749$ 00 231 1-1.3

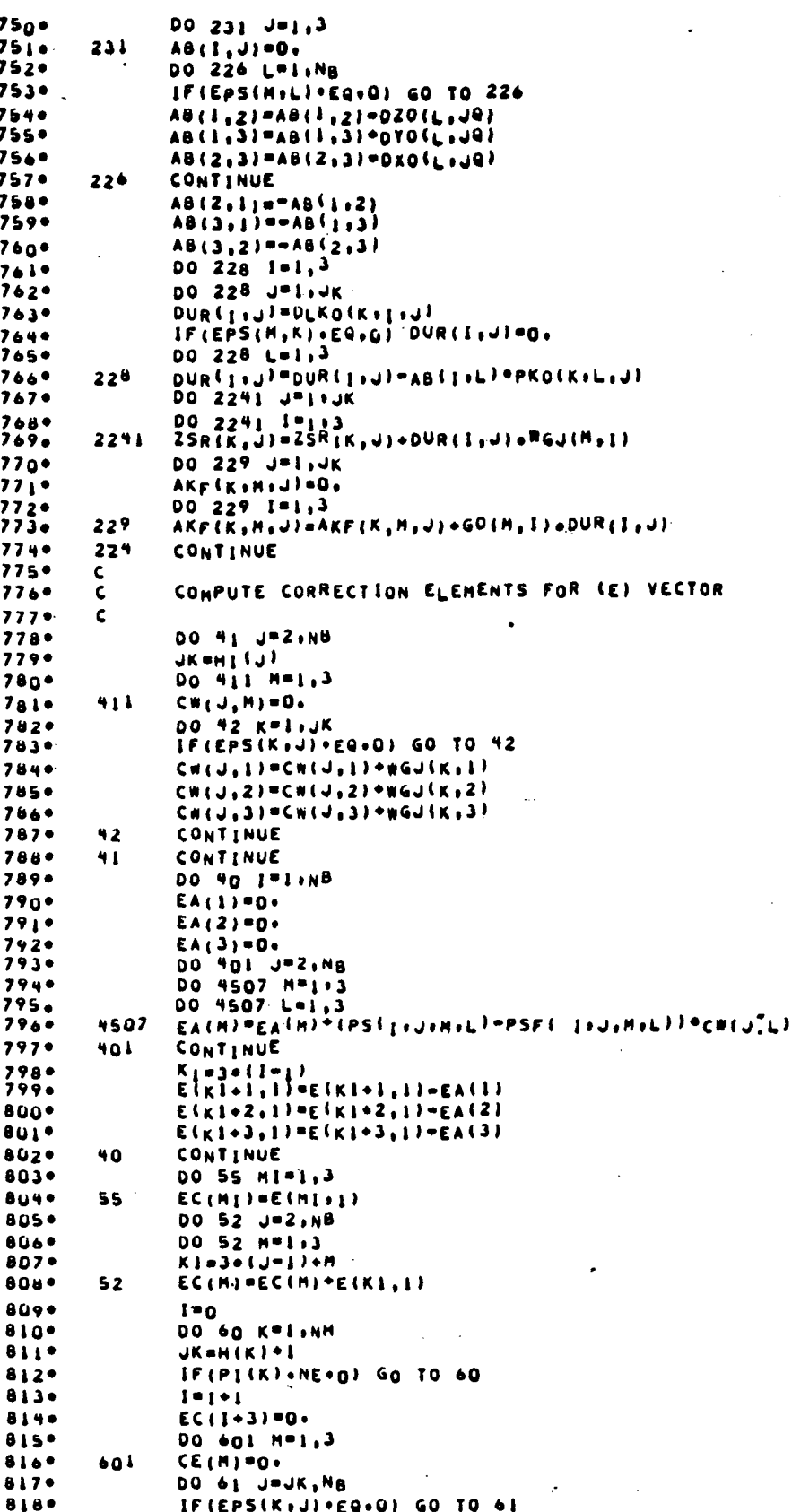

JPL TECHNICAL REPORT 32-1598

8870

EC(IL)=VVI

ORIGINAL PAGE IS OF POOR QUALITY

8190 DO 65 H=1+3  $J1 = 3 + (J - J) + H$ 820\*  $821 +$ 65 CE(M)=CE(M)+E(Ji,L) 8220 61 CONTINUE  $823*$ **DO 66 LPIT3**  $EC(I+3) = EC(I+3) + GO(K, L) + CE(L)$ 824\*  $66$ 825.  $EC(1+3) = EC(1+3) + TH( K_3 + \cdots)$  $826 -$ 60 **CONTINUE** DO 910 1=1.3  $827$ **DO 610 JP1.NH** 828. IF(PILJI-EQ+0) GO TO 610  $8290$ EC(I)=EC(I)=AV(J,I)=GMDD(J)  $830<sub>°</sub>$ 8310 CONTINUE 610 832+  $K = 0$  $833*$  $14 - 3$ 8340 DO 612 IFI.NH IF(PI(I).NE.0) GO TO 612  $835 -$ 836.  $K = K + 1$ 837\*  $I = I V - I$ 838. DO 611 JPI.NH 8390  $IF(P_1(J) * E4 * 0)$  GO TO 611  $840*$  $IF(I \cdot GT \cdot J)$   $AS(I \cdot J) = AS(J \cdot J)$ EC(K+3)=EC(K+3)=AS(I,J)?GMDD(J) 841\* CONTINUE  $8 + 2 +$  $611$  $8430$  $612$ CONTINUE 8440 ¢ COMPUTE RT. HAND SIDE OF APPENDAGE ENUATIONS LIN APPEND. COORDS.) 845.  $\epsilon$ 846\* Ċ.  $-847$ DO 483 K=1, NF  $I = F(k+1) + 1$ 848. 8490  $M = HICID$  $CQ(1)=FTXQ/TM + CWWD(1,1)$ 850.  $851$  $CQ(Z) = FTYQ/TM + CNNQ({1,2})$ CQ(3)=FTZO/TH + CWWD(1,3)<br>IF(1+EQ+1) GO TO 4840  $8530$  $D_0$  484  $J=1.3$ <br>VE(K, J)=0. 854.  $855$   $\bullet$ DO 484 L=1,3  $856$ \* VE(Kij)=VE(Kij)+T(HijiL)+CQ(L) 857. 484  $858°$ GO TO 483 4846 8590 CONTINUE 860\* DO 4841 J=1+3  $861*$ 4841  $VE(K, J) = C(1)$  $862*$ 483 **CONTINUE** 863. DO 485 K=1,NF NL=F(K,2)<br>DO 486 N=1,NL  $864*$  $865°$ 866\* Nómós (N=1) 867\* 00 488 J=1,3 8689 JN=N6+J 8690  $JM = JN + 3$  $870 -$ VB(K,JN)=FF(K,N,J) VB(K,JH)\*TF(K,N,J) 488  $871$  $872*$ 486 CONTINUE  $873+$  $485$ CONTINUE 874. **NV=IV**  $875$ **DO 491 K#1.NF**  $87b<sup>4</sup>$  $JN = F(K, 3)$  $877$  $NL = F(K, 2)$ 878. **NLSTETNL**  $879*$ DO 492 JPINJN 880\* IL.MY+J  $88I<sub>o</sub>$  $\texttt{AAta}-\texttt{ALA}(\texttt{K})\cap \{\texttt{S}^{\texttt{in}}(\texttt{S}^{\texttt{in}})\}=\texttt{ELD}^{\texttt{in}}(\texttt{K})\cap \texttt{ALA}(\texttt{K}^{\texttt{in}}(\texttt{S}^{\texttt{in}}))=\texttt{EL}^{\texttt{in}}(\texttt{K}^{\texttt{in}}(\texttt{S}^{\texttt{in}}))$ 882\* DO 993 N#1, NL6 883. VVI=VVI+EIG(K.N.J) \*VB(K.N) 493 884. **DO 494 Net, 3** 885\* 494 VVI=VVI=PK(K.N.J)=VE(K.N) 886\* VVI=vVI-ZSR(K)J)

888. DO 4920 LAI:NH 889. IF(PI(L)+EQ+0) GO TO 4920  $EC(1_L) = EC(1L) = AKF(L_1K_1J) = GHDO(L)$  $890°$  $0.000$ 4926 CONTINUE  $8920$ 492 CONTINUE  $8930$ 491 NV=NV+JN 8940  $\mathbf{C}$ ENTER CONSTANTS INTO FLEX, BODY PORTION OF COSFF, MATRIX A 895.  $\mathbf{C}$ 8960  $\mathbf{C}$  $8920$ **NV=IV DO 462 K=1.NF** 8980  $N$ La $F$  $(K, 3)$ 8990 **DO 463 IFI.NL**  $900*$  $901*$  $I$ L=NV+I 00 463 J=1.NL  $902 -$ 9030 JL=NV+J  $9040$  $A([L, JL) = 0.$  $IF(I, E(y, J) | A(IL), JL) = 1$  $9050$  $9069$ CONTINUE 464  $462$  $907<sub>0</sub>$ **NV-NV+NL**  $\frac{\varsigma}{\varsigma}$  $906<sup>o</sup>$ ENTER COLFF. WHICH COUPLE REF. BODY AND FLEX. APPENDAGES INTO A  $9090$ 910\*  $\mathbf{C}$  $9110$ **NV-IV**  $9120$ **DO 964 KPI-NF**  $N$ La $F$ (K,3)  $9130$ 9146 DO 465 Jel.3  $9150$ DO 965 IPI.NL IL=NV\*|<br>ACIL<sub>a</sub>u)=Auf<sup>(K</sup>iJil)  $916°$  $9170$  $A(j, jL) = A(jL, j)$  $9149$ 465  $9190$ 969 **NV-NV+NL**  $920*$  $\zeta$ ENTER COEFF. WHICH COUPLE SUBSTR. BODIES AND FLEX, APPEND, INTO A  $921 \epsilon$  $9220$  $\mathbf{C}$  $9230$ NV=1V  $9240$ DO 466 KPI+NF  $925°$  $NLnF(K, 3)$  $9260$  $J - 0$  $9270$ 00 467 J=1, NH  $9280$  $IF(P_1(j) \cdot NE \cdot 0)$  GO TO 467  $9290$ Jimulel  $9300$ **DO 4671 IPIINL**  $9310$ IL=NV\*I  $A(EL, JI+3) = AKF(K, J+I)$  $9320$  $A( J1+3, 1L) = A(1L_1J1+3)$  $9330$  $4611$ 9340 CONTINUE  $9350$  $467$ CONTINUE  $9360$ 466 **NV=NV+NL**  $9370$  $\mathbf{C}$ 9380 CALCULATE FLEX. BODY COUPLING COEFF. AND ENT.R INTO A MATRIX  $\mathbf{C}$  $9390$  $\mathbf{C}$  $940*$ **NCOPIV**  $9410$ 00 473 L=1, NF  $9420$  $NL = F(L, 3)$ 9430 NRO<sup>=</sup>IV  $944$ DO 474 K=1, NF  $945<sub>0</sub>$  $NR<sub>0</sub>F(K<sub>0</sub>3)$  $9460$ IFIK-EQ-LI GO TO 474 DO 475 I=1.NR  $9470$  $948*$ IK=NRO+I 9490 DO 475 J=1, NL  $950°$ JK=NCO+J  $9510$ ALIK, JKJ=0.  $9520$ **DO 4750 Nol.3** 9530 AlikaJK)=AlikaJK)=PKO(KaNal)+PKO(LaNaJ)/TH  $954$  $4750$ CONTINUE A(JK, IK)=A(IK, JK)  $955$  $9560$ 475 CONTINUE  $957<sub>°</sub>$ 474 NRO=NRO+NR

 $473$  $9580$ **NCOUNCO+NL** 9590  $\epsilon$  $9600$ LOAD SYSTEM MATRIX (A) WITH AOO+AOK+AKM ELEMPNTS ¢ 9610 ¢  $9020$ DO 23 1=1.3  $9630$  $0023 J=1,3$  $9640$  $A_{1}^{-1}$   $A_{2}^{+1}$   $A_{0}^{+1}$   $A_{1}^{-1}$   $A_{1}^{-1}$  $23<sup>°</sup>$  $765°$ 00 24 191.3  $9000$ K=O  $9670$ DO 24 J\*1+NH  $9680$  $1$ F(P<sub>I</sub>(J) .NE'0) 60 10 24 Ř≡k÷í 9690  $A(x+3+1)=A V(y+1)$  $970°$  $971*$  $A(g_{0K}+3)=A\forall (j,j)$  $9720$ **CONTINUE** 24  $9730$  $K = 0$ 00<sup>250</sup>1<sup>=1+N</sup>H<br>if(P<sub>I</sub>(I)+NE\*0) Go TO 250  $9740$  $9750$  $9760$ Kuk+1 L=0  $977<sub>°</sub>$  $978.$ **DO 25 JULINM**  $9790$ IF(PI(J).NE.D) GO TO 25  $980<sub>°</sub>$ LULAI 98 J o IFIK.GT.L) GO TO 26  $982 A(k+3)(-3)=A_5(1)$ ,,,, 60 To 25 9840  $A(K^*3:L^*3)=A(L^*3*K^*3)$ 26 9850 CONTINUE 25 9860 **250** CONTINUE  $967 -$ ¢ 9880 ANGULAR MONENTUM OF THE SYSTEM  $\mathbf{C}$ 9890 ¢  $9900$ IF(PI(NH+1)+NE+1) 60 TO 8752  $99I<sub>0</sub>$ DO 5651 I=1+3 **HH(1)=0+** 9920  $9930$ 00 5651 J=1+3<br>HH(I)=HH(I)\*A(I)J)+Wg(J) 9940 5651  $9950$ 00 5652 1=1+3  $99 \pm 0$ 00 5652 JPI19H  $997 -$ HH(I)=HH(I)\*AV(J,I)\*GHD(J) 5652  $9980$ DO 5653 I=1+3  $999$ DO 5653 K=1+NF  $NLnF(K, 3)$ 1000\* **DO 5654 JAI+NL** 1001+ 1002+ 5654 HH(I)=HH(I)\*AOF(K+I+J)\*ETD(K+J) 1003\*  $5653$ **CONTINUE** 1004+  $HM = SQRT(HH(L) = 2 + HM(2) = 2 + HH(3) = 2)$ 8752 CONTINUE 1005. 10060  $\mathbf c$ SOLVE SYSTEM HATRIX FOR REFERENCE BODY ANG. ACCELERATION AND HINGE 1007+  $\ddot{\bm{\varsigma}}$ 1006+  $\mathbf c$ 1009+  $\mathsf{C}$ 1010\* **NT=V+NTMO** 10110 IT=IV+NTMO 1012. KV=1y 1013+ CALL CHOLD(392, A, ST, IT, EC, O., I.O.7) 00 910 JENT19,-1 10140 1015+ IF(J.LE.V) GO TO 913 1016\*  $JVal = (V - IV)$ 10170 EC(J) =EC(JV) GO TO 910 1018\* 10190 913 CONTINUE 1020+ Kuju3 1021. IF(PI(K)+NE\*O) GO TO 911 1022. EC(J) "EC(KV)  $1023 -$ **KV-KV-1** 1024. GO TO 910 1025.  $911$  $EC(J) = GMDD(K)$ 10240  $910$ CONTINUE

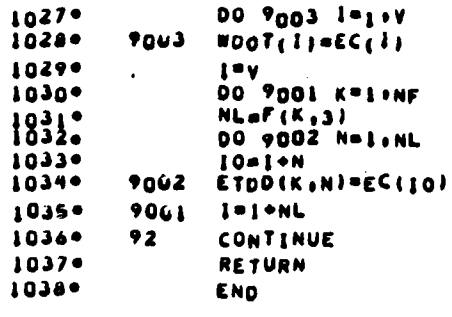

DIAGNOSTICS

ATION TIME . 30.73 SUPS

CSSL.TRAN.CSSL

## **Appendix E**

# **Subroutine MBDYFL Listing and User Requirements**

Subroutine Entry Statements

Same as MBDYFN (see Appendix D)

Input / Output Variable Type and Storage Specifications

Same as MBDYFN (see Appendix D)

**External Subroutines Called** 

AINVD-double precision matrix inversion subroutine. Inverts any real square, nonsingular matrix,  $A$ , and leaves the result in  $A$  (see statement 419).

Subroutine Setup

Same as MBDYFN (see Appendix D)

**Data Restrictions** 

Same as MBDYFN

Core Storage Required

Code: 3500 words

Data: ~500 words (minimum; varies with n,  $n_f$ )

Listing

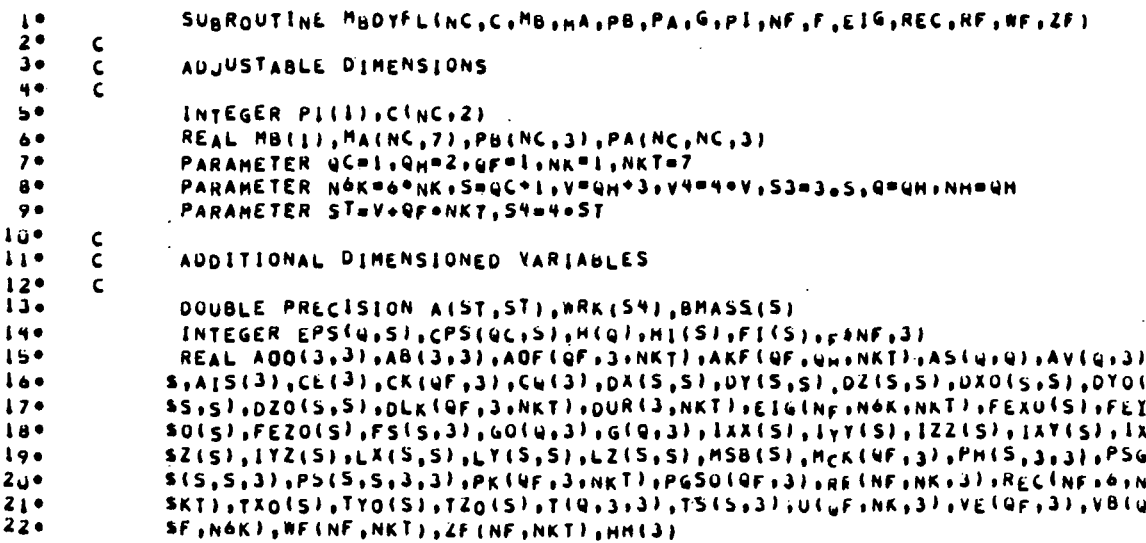

JPL TECHNICAL REPORT 32-1598

ι.

1.

ORIGINAL PAGE LE OF POOR QUALITY

230 EQUIVALENCE (A,PS),(LX,OXO),(LY,DTO),(LZ,DZO) 240 **NBaNC+1**  $250$  $\mathbf{c}$ DEFINE EPS(A,J) USING C  $200$  $\mathsf{C}$  $270$  $\mathbf c$  $28<sub>o</sub>$ DU 86 K=1 INC 290 DO 86 J=2,NB  $\bullet$ u C IF(K.EU+(J=1)) CPS(K.J)=1 IF(K+LT+(J=1)) GO TO 87  $-10$  $32<sup>o</sup>$ 60 TO 86  $330$ **CONTINUE** 87 340  $JQ$ e $K+1$  $35<sub>o</sub>$  $J = J - J$  $36<sup>o</sup>$  $00.89.$  Ledge<sup>J</sup>i IF(K.GT.(L-II) 60 TO 89  $37<sub>0</sub>$ 380 IF(ICPS(K)LI+EQ+1)+AND+IC(J=1+1)+EQ+(L=1))) ePS(K+J)PL  $390$ 46º CONTINUE 89  $\ddot{\bullet}$   $\ddot{\bullet}$ CONTINUE 86 L=0  $420$ 430 DO I JAINC 440  $KKaC(J, 2)$ 450 **DO | KeliKK**  $L^0L^+1$ <br>00 | |=1,N8 460 470  $EPS(L,1)=CPS(J,1)$ 4a e  $\mathbf{I}$ 490  $\zeta$  $50<sub>e</sub>$ COMPUTE HILL=C, WHERE I=HINGE LABEL AND C=CONNECTION LABEL  $\mathbf C$  $510$  $\mathbf{C}$  $52<sub>o</sub>$  $l = 0$ 00 8 Je2, NB  $530$ KK=C(J=1+2)<br>DU 8 K=1+KK 540  $55°$  $i = i + i$  $500$  $57<sub>o</sub>$ Hilley-1  $\overline{a}$  $\bullet\bullet\bullet$  $\epsilon$ COMPUTE HI(!) ad, WHERE I=BUDY LABEL+1 AND JanEAREST HINGE LABEL  $540$  $\epsilon$  $60°$  $\epsilon$  $\bullet$  i  $\bullet$ HIGH-L HI(NB)=NH  $\bullet$  2  $\bullet$  $\bullet \bullet \bullet$ 00 47 Ishn, 1 IF(I.EQ.1) GO TO 47  $...$  $050$ KI=H(I) 660  $K2 = H(I - I)$  $07<sup>o</sup>$ IF  $(K_1 \cdot Eq \cdot K_2)$  Go TO 47  $\bullet$   $\bullet$   $\bullet$  $H_{1}(K2+1)=\{-1\}$  $690$ 47 CONTINUE  $70<sub>°</sub>$ ć OEFINE FILUI=K, AMERE J=600Y=LABEL+1 AND K Is APPENDAGE=LABEL<br>(IF K=0, 800Y MAS NO FLEX, APPENDAGE)  $71<sub>•</sub>$  $72 \mathbf c$  $73<sub>°</sub>$  $\epsilon$  $749$ DO 239 N=1, NB  $75<sub>o</sub>$  $23<sup>5</sup>$  $FI(M)=0$  $760$ 00 242 K=1, NF  $77<sub>•</sub>$ JN=F(K+1)\*1  $242$  $780$ FI(JN)=K 790 **NF**=NF  $80°$ **NB**-NB  $0<sub>1</sub>$  $\mathbf c$  $\ddot{a}$ DEFINE SUBSTRUCTURE HASSES c ajo ¢ ...  $MSB(1) = MB(7)$ ðs\* 00 248 N=2, NB  $248$ 869 HSB(N)=HA(N°1,7)  $87<sub>°</sub>$ C a y o  $\mathbf c$ TOTAL NUMBER OF FLEX. APPENDAGE MODES TO BE RETAINED  $099$  $\mathbf{C}$ 900 NTHO=0  $910$ **DO 461 KALINE** 

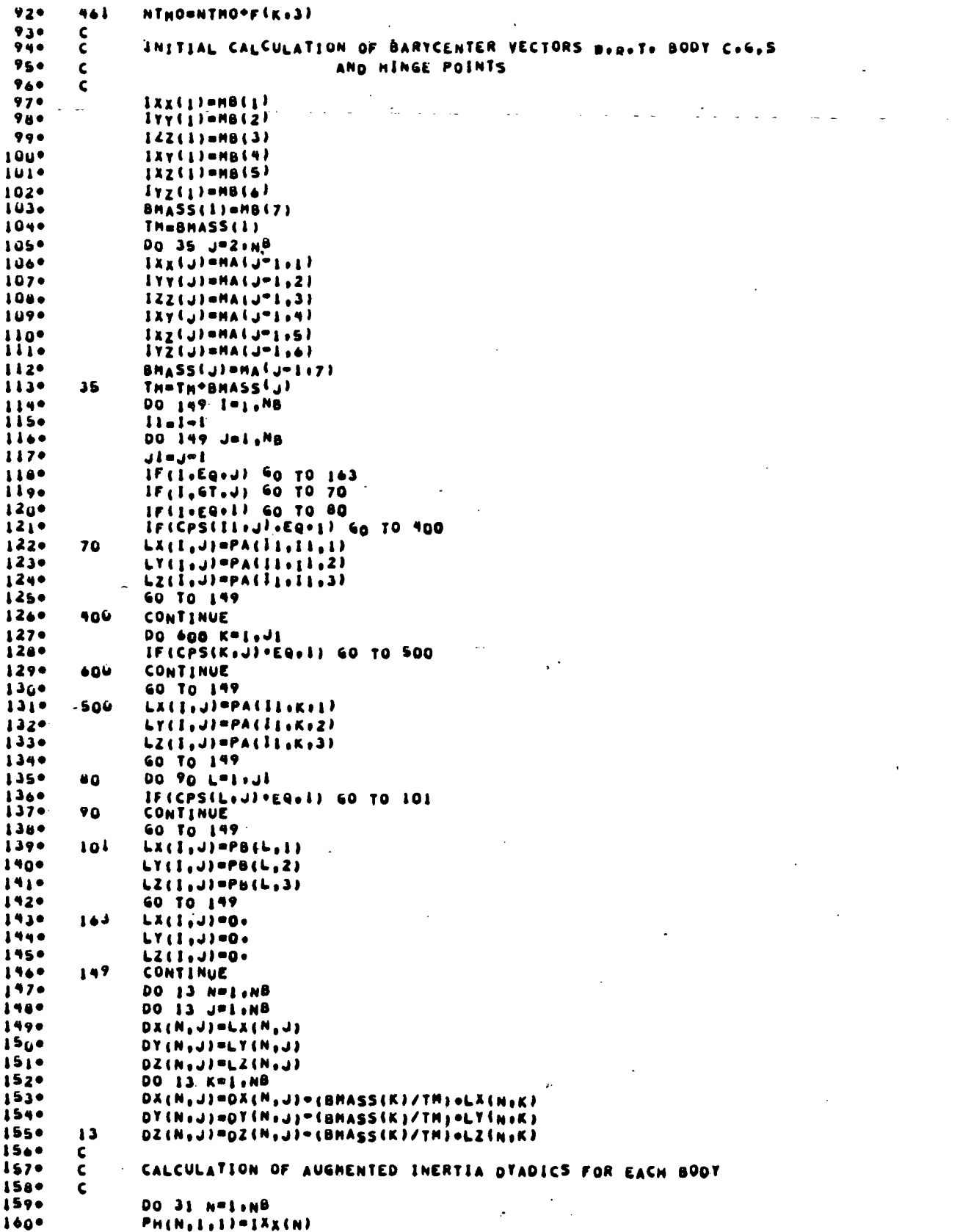

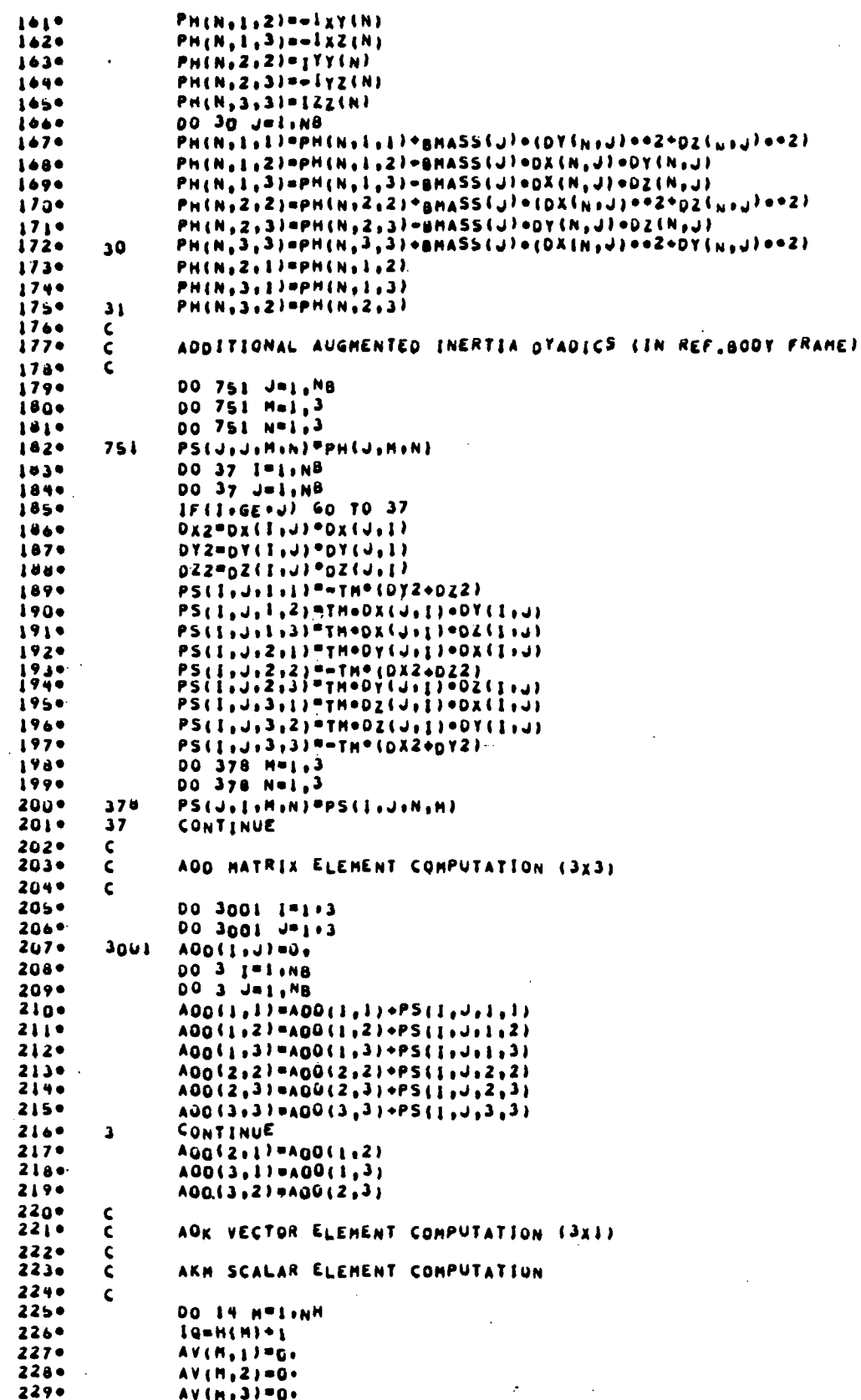

 $230^{\circ}$ DO 7 J=1,NB  $'$  DO 7 I=19, NB  $231$  $232<sub>0</sub>$ DO 11 Nº1.3  $233*$  $IF(EPS(H,1):EQ<sub>0</sub>1 G1 T0 7$  $234 +$  $PSG(J, I, N) = 0.$  $235 -$ DO 10 L"1+3 PSG(U) I .N) =PSG(J, I, N) +PS(J) I, N, L) +G(H, L) 2360  $10$  $237 \mathbf{11}$ AV(M,N)=AV(M,N)+PSG(J,I,N) 2380  $\overline{\mathbf{r}}$ CONTINUE  $2390$ DO 14 K\*1+NH  $240*$ IF(K.GT.H) GO TO 14  $241$  $JQ = H(K) + I$  $242 +$ AIS(1)=0. 2430  $AIS(2)=0$ 244.  $A15(3)=0.$  $245 -$ DO 15 J=JQ.NB  $2469$ DO 15 1= [W.NB  $247 -$ IF((EPS(K,J).EQ.q),OR.(EPS(M,I).EQ.Q)) GO TO 15  $248*$ DO 18 N=1,3  $249*$ 18 AIS(N)=AIS(N)+PSG(J+I+N)  $\frac{250}{251}$ CONTINUE<br>AS(KiH)=G(KiI)+AIS(I)+G(KiZ)+AIS(Z)+G(Ki3)+AIS(3)  $15$  $252 14$ CONTINUE  $253*$ ¢.  $2540$ ¢. DEFINE PK(3 X NKT ARRAY) DEFINE DLK-TRANSPOSE HATRIX IS X NKT ARRAY)  $255$ ¢  $2569$  $\mathbf{c}$  $257 -$ 00 201 K=1, NF  $258 +$  $JNT = F(K, 3)$  $259 -$ 00 201 1=1,3  $260*$ 00 201 J=1, JNT  $261$  $PK(K, L, J) = REC(K, L, J)$  $2629$ 201  $DLK(K, I, J) = REC(K, I+3, J)$  $2630$ ¢ 2640 Ċ. AGF HATRIX (3 X NKT) (REF. BODY/FLEX. APPEND.GE COUPLING)  $2659$  $\mathbf{c}$  $2660$ DO 219 K=1, NF  $267 JK = F(K+3)$  $2689$  $JQ = F(K+1) + I$ 2690  $002221$ <sup>-1</sup>  $270*$ DO 222 Jol, 3  $271 -$ 222  $AB(1, J) = 0.$  $272 -$ DO 221 L=1, NB  $2730$ AB(1,2)=AB(1,2)=DZ(L,JQ)  $2740$  $AB(1,3) = AB(1,3) * DY(L,44)$  $2750$  $221$  $AB(2,3) = AB(2,3) = DX(L,14)$  $2760$ AB(2,1)=-AB(1,2)  $277+$  $AB(3,1) = -AB(1,3)$  $278 AB(3,2) = AB(2,3)$  $279 -$ 00 220  $1 - 1, 3$ 280\* DO 220 J=1,JK  $281+$ AOF(K,l,J)=DLK(K,j,J)  $282*$ 00 220 L=1,3 2830  $22<sub>v</sub>$  $AOF^{i}K+I+JI=AGF^{i}K+I+JI) = AB^{i}I+LI^{i}PR^{i}K+LI+JI$ 2840 219 CONTINUE  $285 \epsilon$  $28 + 4$ AKF VECTOR IL X NKT) (FLEX. COUPLING WITH RIGID SUBSTRUCTURES)  $\frac{c}{c}$  $2870$ **2880** DO 224 Kai, MF  $2890$  $JK \equiv F(K, 3)$  $2900$ JQ#F{Kjl}\*1  $2910$ DO 224 HPI.MH  $292 0023111113$ 293. DO 231 Jul.3 2940 AB(I+J)=0+ 231  $295°$ DO 226 L"1, NB  $2960$ IF(EPS(M.L).EQ.Q) GO TO 226 ORIGINAL PAGE IS  $2970$  $AB(1,2)=AB(1,2)=0Z(L,1)$ OF POOR QUALITY AB(1,3)=AB(1,3)+DY(L,JQ)  $2980$ 

JPL TECHNICAL REPORT 32-1598

 $299*$ AB(2,3)=AB(2,3)=DX(L,ju) 226 **CUNTINUE** June  $301<sup>o</sup>$ AB(2.11" "AB(1.2)  $\sim$  $302<sub>o</sub>$ AB(3,1) == AB(1,3) AB(3,2)==AB(2,3)  $303<sup>o</sup>$ DO 228 I=1, 3  $304 305<sup>o</sup>$ DO 228 J=1,JK 3060 QUR(ISU) "ULK(KSISU) IF(EPS(Mok) = EQOU) DUR(IOJ)=0.<br>DO 228 L=1,3  $307<sub>°</sub>$  $30a -$ DUR(I,J)=DUR(I,J)-AB(I,L)=PK(K,L,J) 3090  $220$  $310<sup>o</sup>$ **DO 229 J=1.JK**  $3110$ AKFIK, H, JI+G.  $312 -$ 00 229 1=1.3  $224$  $3130$ AKE (K.H.J.) CAKE (K.H.J.) +G (H.J.) +DUR(1.J.) 224 3149 **CONTINUE**  $315°$  $\mathsf{C}$  $3160$ ENTER CONSTANTS INTO FLEX. BODY PORTION OF COLFF. MATRIX A  $\epsilon$  $3170$  $\mathbf c$  $318<sup>o</sup>$  $14 - 3$  $3190$ DO 6129 I=1+NH  $320<sub>°</sub>$ IF(PI(I).NE.0) GO TO 6129  $321 IV = IV + 1$  $6129$  $322 -$ **CONTINUE**  $3230$ **NV=IV**  $324 -$ DO 462 K=1, NF  $325°$  $NLP(K,3)$  $32 + 0$ DO 463 ISILNE  $327 -$ ItaNy+1  $3200$ **DO 463 J=1,NL**  $329 JL = Ny + J$  $330°$  $A(LL,UL) = 0.6$  $3310$  $IF(I+EQ+JI+A(IL+JL)=[+]$  $3320$ اقتفته CONTINUE  $3330$  $464$ NV-NV-NL 3340  $\epsilon$ ENTER COLFF. WHICH COUPLE REF. 80DY AND FLEX, APPENDAGES INTO A  $335 \epsilon$ 3360  $\mathbf c$  $337°$ **NV=1y** 3380 DO 464 K=1, NF 3390  $NL_{\text{eff}}(K, 3)$ 00 445 J=1.3<br>00 445 J=1.3 3400  $341 342 -$ IL=NV+1 ASILIJIWAJE (KIJEI)  $3430$ ASJOILPMSILOJI 3444 465  $3450$ 464 **NVONVONL**  $3400$  $\frac{c}{c}$  $3470$ ENTER COEFF\* WHICH COUPLE SUBSTR\* BOUIES AND FLEX\* APPEND\* INTO A 3980  $\epsilon$ 3490 **NV=IV**  $350<sup>o</sup>$ **DO 466 K=1, NF** 351.  $NLP(K, 3)$  $352<sup>o</sup>$ 0.14 DO 467 J=1, NH  $353<sup>o</sup>$  $3540$ IF(PI(U)+NE+0) GO TO 467  $355$ JImJI+1  $356°$ 00 4671 IFIINL  $3570.$  $l$ L=NV+I  $358 A([L, J] + 3) = AKF(K, J, I)$  $1500$ A( J] + 3, [L J = A ( IL, J J + 3)  $360°$ 4671 CONTINUE  $.3414.$  $467$ CONTINUE  $3020$  $\frac{1}{2}$  is  $\Phi$ **NVONVONL** 3630  $\mathbf{C}$ 3640  $\epsilon$ CALCULATE FLEX. BODY COUPLING COEFF. AND ENT.R INTO A MATRIX  $3050$  $\epsilon$ **NCOPIV**  $367°$ DO 473 L=1, NF

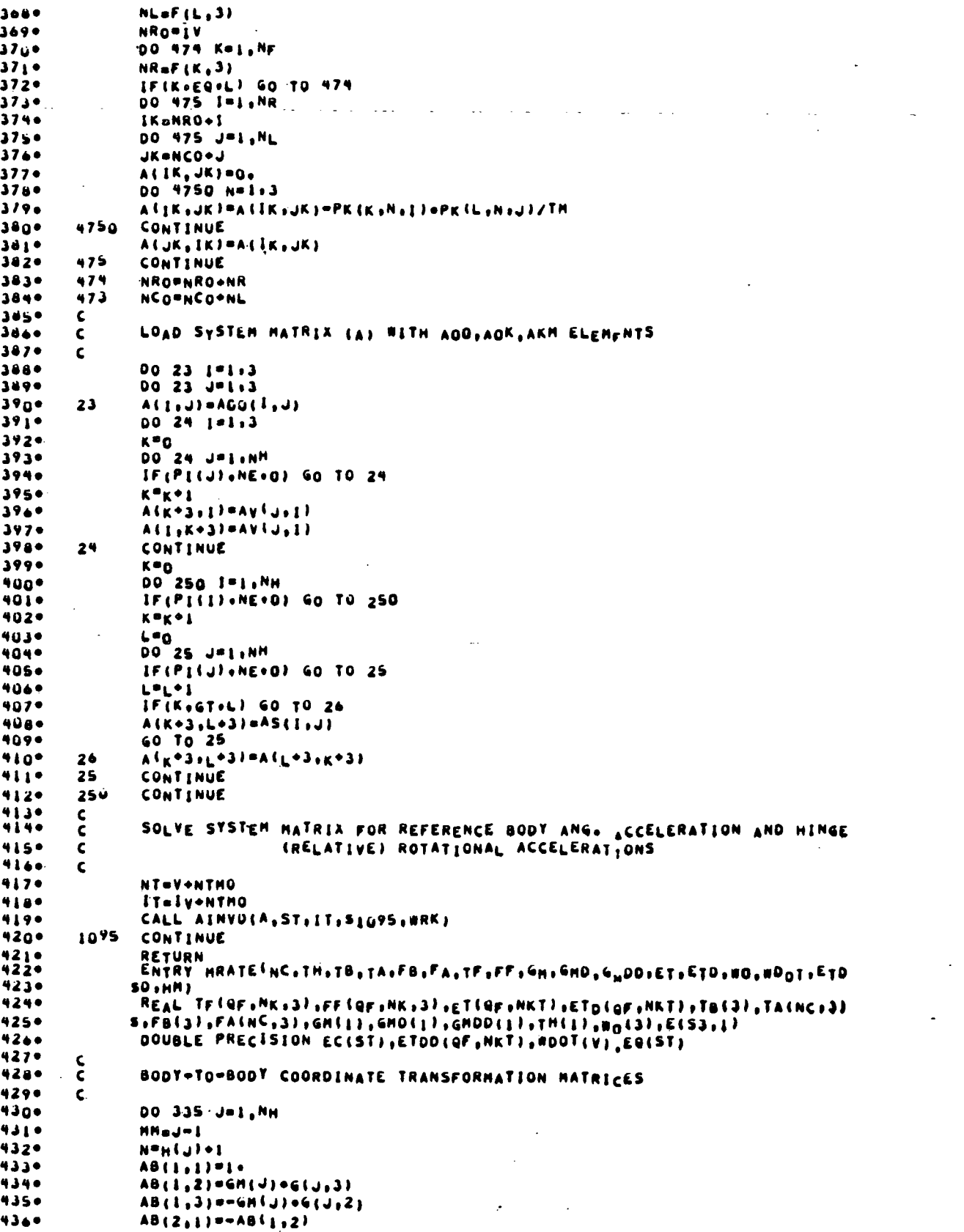

,我们就是一个人,我们就是一个人,我们就是一个人,我们就是一个人,我们就是一个人,我们就是一个人,我们就是一个人,我们就是一个人,我们就是一个人,我们就是一个人<br>第259章 我们就是一个人,我们就是一个人,我们就是一个人,我们就是一个人,我们就是一个人,我们就是一个人,我们就是一个人,我们就是一个人,我们就是一个人,我们

 $437 AB(2,2)=1$ 4380 AB(2,3)=GH(-))=G(J,1) AB(3,1) == AB(1,3)  $4390$ AB(3,2) = - AB(2,3) 4400 441e  $AB(3,3)=1.$ 442∙ IF(J.EQ.1) GO TO 3350 4430 DO 321 L\*MH.1 4446 IF(EPS(L.N) .EQ. I) GO TO 322 445+ **CONTINUE**  $321$ 4469 GO TO 3350 4476  $32<sup>2</sup>$  $K^{\bullet}L$ ....  $00334 L = 1.3$ 449 e DO 334 Mai.3 4504 TiusLaM)=0. ICIFFINIALEMINABEFIJALEMINIAN) 4510 4520 334  $453 -$ GO TO 335 4540 ن 535 CONTINUE  $455$ DO 3351 L=1+3 DO 3351 M=1+3 4569 4570  $33 - 1$  $T(y, L, M) = AB(L, M)$ 4584  $33<sup>5</sup>$ CONTINUE 4590  $\boldsymbol{\varsigma}$  $460*$ COORD. TRANSFORMATION OF G VECTORS (TO REF. AODY FRAME)  $\epsilon$  $4610$  $\mathsf{C}$  $4020$ DO 362 Imi, NH 4030 00 362 J=1,3 4640  $60(1,1) = 0.$  $465.$ DO 362 K=1,3  $4660$  $60(1, J) = 60(1, J) + T(1, K, J) + G(1, K)$  $4670$  $362$ CONTINUE ....  $\boldsymbol{\varsigma}$ 4699  $\tilde{\epsilon}$ COMPUTE TOTAL EXTERNAL FORCE ON EACH SUBSTRUCTURE (IN REF. COORD.)  $470 \mathbf c$ 4710 FEXOLIJ\*FB(1)  $F E Y 0(1) = F B(2)$  $472$ 4730  $FESO(1) = F8(3)$  $4740$ IF(FI(1)+EQ+0) 40 TO 254  $475$  $IL = FI(1)$ JNoF(IL+2) 4764  $477$ 00 253 J=1, JN .<br>FEXO(1)=FEXO(1)+FF(1L,J+1)<br>FEYO(1)=FEYO(1)+FF(1L,J+2)  $47a +$ 4790 4809  $25<sup>3</sup>$ FEZO(I)=FEZO(I)+FF(IL,J,3) 4810 **254** CONTINUE **FS(1,1) =FEXO(1)** 482• 4839  $FS(1,2)=F E Y0(1)$ 4840  $FS(1,3) = FE20(1)$  $485*$ DO 244 N=2, NB 4869 Kener  $D0$  2460 L=1+3<br>FS(N,L)=FA(K,L) 4879. 2460 488° IF(FI(N)+EQ+0) GO TO 246 4890 49a\*  $l \leftarrow r_l(n)$ . 4919 **JNof (IL,2)** 492• DO 245 J=1, JN 4730 00 245 1-1.3 4940 FS(N.I)=FS(N.I)+rF(IL.J.I)  $245$ 495. 246 CONTINUE 4960  $\frac{c}{c}$  $497 +$ COMPUTE THANSL, AND ROTAT, DISPLACEMENTS OF APPENDAGE SUB-BODIES 4980  $\bar{\mathbf{C}}$ DO 232 K=1, NF  $4990$  $500*$  $JNF(K,2)$ LK=F(K.3)  $5019$ 00 233 1=1,3  $502*$ •دەخ  $504*$  $U(x,y,t)=0.$  $505$  $10 = (j - j) \cdot 4 - j$ 

 $506$ <sup>\*</sup> 00 233 L=1, LK  $233$  $502$ U(K.J., I) = U(K.J.I) + EIG(K.IO,L) = ET(K.L)  $508$ 232 . CONTINUE 5090 c COMPUTE C.H. PERTURBATION (FROM NON. UNDEFORMED LOCATION) ON EACH  $510$  $\mathbf{C}$  $511.$ SUBSTRUCTURE WITH AN APPENDAGE (LOCAL CUORDS.) Ċ.  $5120$ Ċ  $5130$ DO 262 K=1, NF  $IK = F(K, 1) + 1$  $514$  \*  $515 JN = F(K, 3)$ DO 263 1-1.3  $510<sup>o</sup>$  $517$  $MCK(K+1)=0+$  $2 + 3$ DO 265 J=1, JN  $51a+$  $519+$  $002651 = 1, 3$  $NCK(K+1)=NCK(K+1)=PK(K+1+1)=ET(K+1)$  $520$  $205$  $521$  $00266191,3$  $5220$ 266 CK(K, I)=MCK(K, I)/MSB(IK)  $5230$  $262$ CONTINUE  $5240$ ¢  $525 -$ COMPUTE TOTAL EXTERNAL TORQUE ON EACH SUBSTRUCTURE WOROTO ITS ¢ INSTANTANEOUS C.M. (IN LOCAL COORD.  $5260$  $\mathbf{C}$  $5270$  $\mathbf c$  $528$ DO 268 L=1,3 TS(I.L) -TB(L)  $5290$  $260$  $530*$ 00 267 No2, NB  $531$ Kenei DO 267 L=1.3  $5320$ TS(N.L) "TA(K,L)  $533*$  $267$ 00 2670 N=1.NB 5340  $5350$ IL=FI(N)<br>IF(IL+EQ+G) GO TO 2670  $537 JN = F(IL_12)$ DO 2671 J=1+JN  $5380$  $5390$ DO 2671 L=1+3 TS(N.L)=TS(N.L)+TF(IL.J.L)  $540$  $2671$  $541$  $267J$ CONTINUE  $5420$ DO 269 N=1.N&  $5430$  $K = -1(N)$ 5440 IF (K.EQ.0) GO TO 269  $545.$  $TS(N,1)=TS(N,1)*CK(K,2)*FS(N,3)*CK(K,3)*FS(N,2)$ TS(N:2)=TS(N:2)+CK(K:3)+FS(N:1)=CK(K:1)+FS(N.3)  $546*$ TS(N,3)=TS(N,3)+CK(K,1)+FS(N,2)=CK(K,2)+FS(N,1)  $5470$  $548 269$ CONTINUE 5490 DO 271 N=1, NB  $550<sup>o</sup>$ K#FI(N)  $551$ IF(K.EQ.U) GO TO 271  $552$  $JN = F(K, 2)$  $553*$ DO 272 JPINJN  $RUX = RF(K_1J_11)+U(K_1J_11)$  $5540$  $RUY = RF(K, J, 2) + U(K, J, 2)$  $5550$  $RUZ = RF(K+J+3)+U(K+J+3)$  $5560$  $557$ TS(N.1)=TS(N.1)+RUY\*FF(K.J.3)-RUZ\*FF(K.J.2)  $5580$  $TS(N, 2) = TS(N, 2) + RUZ \cdot FF (K, J, 1) = RUX \cdot FF (K, J, 3)$  $559$ <sup>\*</sup>  $274$ TS(No3)=TS(No3)+RUX+FF(Kodo2)=RUY+FF(Kodol) CONTINUE  $560°$ 271  $5010$  $\mathbf c$ TRANSFORM VECTORS TO REF. BODY FRAME  $5620$  $\mathsf{C}$  $5639$  $\epsilon$ 5640  $TAO(1)=TS(1+1)$ 565.  $TYO(1) = TS(1:2)$  $TZ0(1) = TS(1:3)$  $566$  $507$ DO 17 1=2, NB 5680  $H=H1(1)$  $569$  $K^*I^*I$  $570$  $L = c(K+1)$ FEXO(I)=T(H+1,1)+FS(I,1)+T(H,2,1)+FS(I,2)+T(w,3,1)+FS(I,3)  $571.$ FEYO(I)=T(H+1+2)=FS(I+1)+T(H+2+2)=FS(I+2)+T(H+3+2)=FS(I+3)  $572$  $F_{120}(1) = T(n_1, 1, 3) + F_{5}(1, 1) + T(n_1, 2, 3) + F_{5}(1, 2) + T(n_1, 3, 3) + F_{5}(1, 3)$  $573$  $574.$  $TXO(I) = T(H_1,I_1) + TS(I_1,I) + T(H_12,I) + TS(I_12) + T(H_13,I) + TS(I_13)$ 

 $575$  $TY<sub>0</sub>(<sub>1</sub>) = T{n+1+2+151}+12+T{n+2+2+151}+22+T{n+3+2+151}+32$  $5760$  $720(i)$  =Tin+1+3)+TS(i+1)+Tin+2+3)+TS(i+2)+Tin+3+3)+TS(i+3) DXO11,13=T(M,1,1)+DX(1,1)+T(n,2,1)+DT(1,1)+T(N,3,1)+DZ(1,1)  $5720$ DYo(1,1)=T(M,1,2)eDX(1,1)+T(M,2,2)eDY(1,1)+T(M,3,2)eDZ(1,1)  $578<sub>o</sub>$  $5790$ DZO(1+1)=T(H+1+3)=DX(1+1)=T(H+2+3)=DT(1+1)+T(H+3+3)=DZ(1+1)  $580°$  $D X O$ {i+L}=T{M+1+1}=Dx(i+L}=T{m+2+1}=DY{l+L}=T{m+3+1}=DZ{l+L} DYO(I,L)=T(M, I, Z)+DX(I,L)+T(M, 2, Z)+DY(I,L)+T(M, 3, Z)+DZ(I,L)  $5810$  $5020$  $DLO(1+L) = T(H_1L_1L_2) + DX(1+L) + T(H_1Z_1L_2) + DY(1+L) + T(H_1L_2L_2) + DZ(1+L)$ **DO 17 J=1,NB**  $6830$ IF (I.EQ.J) GO TO 17 5840 IF(CPS(K)J)+EQ+1) GO TO 177 SBLO  $IF(C(K,1):EQ_{+}(J^{+}1))$  60 TO 17 5860  $D X O I I J J = O X O I I J L$ **SHJe** Saa+ 02011.01=020(1.L) **SHOP GO TO 17**  $590$  $177$  $0x_0(1, 0)$  = T(M, 1, 1) = 0x ( 1, J) + T(M, 2, 1) = DY( 1, J) + T(M, 3, 1) = 0z( 1, J)  $5910$ 020{{;}}}=T(H,}}2}=OX{{;}J}=T{H,2,2}}=OY{{;J}}=T{H,3,2}=OZ{{{;J}}<br>DZQ{{;J}=T{H,},3}=OX{},J}=T{H,2,2,3}=OY{{;JJ}+T{H,3,2}=OZ{{{;J}  $5920$  $5930$ 5940  $17$ CONTINUE  $5950$ DO 367 IPI, NB  $DXo(1,1) = \nu x(1,1)$  $5960$  $5970$  $DYO(1,1) = DVI(1,1)$  $307$  $59a$  $DZO(1+1) = UZ(1+1)$  $5990$  $\frac{c}{c}$ CONPUTE TUTAL EXTERNAL FORCE ON VEHICLE (IN DEF. COOKU.)  $6000$ 6010  $\mathbf{C}^{-1}$  $602$ **FTx0=0+** 4030  $FTY0=0+$ 6440 FTz0=0.  $605$ DO 247 N=1, NB 6069 FTXO=FTXO\*FEXO(N) FTYO=FTYO+FEYO(N) 4070  $6080$  $241$ FT20=FTZ0+FE20INI 609 e- $\epsilon$  $410*$ Č. COMPUTE THE PGSO VECTURS FOR EACH FLEA+ APPELDAGE  $6110$  $\epsilon$  $6120$ DO 208 K=1, NF 6130  $KK = F(K, 1)$ <sup>+</sup>1 4140 **M=HI(KK)**  $4150$  $JNT = F(K, 3)$  $6109$ IF(KK+EQ+1) GO TO 2090  $617°$ 00 209 1=1,3  $\blacktriangle$  1 H  $\blacktriangle$ PGSO(K, I)=0\* 6190 00 209 J=1,3 PGSO(K,I)=PGSO(K,I)+T(M,J,I)+(=HCK(K,J)) 6200 207  $6219$ 60 To 208  $20<sup>9</sup>$  $422*$ CONTINUE  $623°$ DO 2091 I=1+3  $6240$ 2091  $PGSO(K,1)=-MCK(K,1)$  $625°$ 204 CONTINUE  $6269$ C  $6270$ VECTOR CHOSS PRODUCTS DESCRIBING SYSTEM ROTATIONAL COUPLING.  $\boldsymbol{\varsigma}$  $6289$  $\epsilon$ (QUADRATIC TERMS INVOLVING THE CONNECTING BODY ANGULAR 6290 VELOCITIES AND THE MUTUAL BARYCENTER-MINGE VECTORS)  $\epsilon$ 6300  $\mathbf c$  $-31 -$ 00 230 N=1, NB  $6320$  $I =  $F$  I (N)$  $6330$ CPX"O. 6349 CPY=D.  $6350$  $CPZ = a$  $4300$ **DO 2301 L=1,NB** 6310 CPX=CPX+DY0(NoL)=FEZ0(L)=DZ0(NoL)=FET0(L) CPY"CPY\*DZ0 (NoL) "FEXO(L) "DXO(NoL) "FEZO(L)  $6389$ CPZ=CPZ+DXO{N,L}+FEYO(L)-DYO{N,L}+FEXU(L) 6390 640\* **23ul** CONTINUE 6410 IF(I.EQ.0) GO TO 243 6429 FACT=HSBIN)/TH 6430 FIXM=FTXO\*FACT

6440 *FIYM=FTYO\*FACT* 6450 FTZM=FTZO=FACT 6460 · PGFX=(PGS0(1,2)+(FEZ0(N)=FTZH)=PGS0(1,3)+(FEv0(N)=FTYH)}/HSB(N) 6970 PGFY={PGSO{I,3}\*(FEXQ(N)=FTXM)=PGSO{I,1}\*(FEzQ(N)=FTZM)}/HSB(N) .... PGFZ=(PGSO(1,1)=(FETQ(N)=FTYH)=PGSO(1,2)=(FEXQ(N)=FTXH))/HSB(N) GO TO 244 4496 šŠö•  $24J$  $651$ PGFIOO.  $652$ PGFY=D. 653.  $PGF2=0.$ 244  $6549$ CONTINUE 6550  $K = 3°(N°1)$  $6569$ Eik+1+1)=TXO(N)+CPX+pGFX E(K+2,1)=TYO(N)+CPY+PGFY  $4570$ EIK+3,1)=TZO(N)+CPZ+PGFZ **ASA**. 6590 230 **CONTINUE**  $6600$  $\mathbf{C}$ 6619 COMPUTE CORRECTION ELEMENTS FOR IEI VECTOR  $\mathbf{c}$ 4620 ¢ 663\* DO 55 NI=1,3 EC(MI)=E(MI+1) 6640  $56$ 6650 DO 52 J=2,NB 6660 DO 52 H=1+3 6670 Kim3e(Jei)eM  $668*$  $52$  $EC(H)=EC(H)=E(K1,1)$ 4690  $1 - q$  $670*$ DO 40 K=1:NH  $6719$  $JK = H(K) + 1$  $6720$ IF(PI(K)+NE\*0) GO TO 60  $6730$  $1 - 1 - 1$  $6740$  $EC(1+3)=0+$  $6750$ DO 601 H=1.3  $6769$  $401$ CE(H)=0+  $6779$ DO 61 JOJK.NB IF(EPS(K)J)\*EQ+0) GO TO 41  $6789$  $6790$ DO 65 M=1:3  $680*$ Nelley icent 481. 65 CE(M)=CE(M)\*E(J1,1)  $4820$  $61$ CONTINUE 6830 **DO 66 L=1+3**  $SC(1+3) = EC(1+3)+GO(K, L) + CE(L)$ 6840  $66$  $EC(1+3) + EC(1+3) + TH(K)$ 6850 6060  $60$ **CONTINUE**  $487$ 00 410 1-1.3  $688$ DO 410 JPI.MH IF(PILU).EQ.0) GO TO 610 4890 6900 EC(I)=EC(I)=AV(J,I)=GHOD(J) 4910-610 CONTINUE 6920 K\*O  $4930$  $1 v = 3$ **4940** 00 612 InteMH 6950  $IF(P_1(1) \cdot NE \cdot 0)$  60 TO 612  $6969$ **K**=K+Į 6970 17-17-1 6980 00 411 Je1, NH 6990  $IF(P1(J) * E4 * 0) = 60$  TO 611  $700<sub>°</sub>$  $ir(1, 67, J)$  As( $j, J$ )=As( $J, J$ )  $EC(K \circ 3) = EC(K \circ 3) = AS(I, J) = G HOD(J)$  $701 702*$ CONTINUE  $611$ 703.  $612$ CONTINUE  $704 -$ ¢ COMPUTE RT. HAND SIDE OF APPENDAGE EQUATIONS BIN APPEND. COORDS.) 705+ ¢  $700°$  $\mathbf{C}$  $707 -$ 00 483 KHI, NF  $708*$  $[9F(K,1) -]$ 7090 News(1) 710\* CG(I)=FTXO/TH  $711 -$ CQ(2)=FTY0/TH CQ(3)=FTZ0/TH  $712$ <br> $713$ IF(I+EQ11) GO TO 9890

**JPL TECHNICAL REPORT 32-1598** 

7140 00 484 JP1,3  $715 VE(K, J) = 0.$ **DO 484 LAI.3** 7160  $717.$ 484 VE(K,J)=VE(K,J)\*T(M,J,L)\*CQ(L) GO TO 483 7180  $7190$ 4840 CONTINUE  $720$ DO 4841' J=1+3 4841  $VE(K, J) = CV(J)$  $7210$ 483  $722 -$ CONTINUE  $7230$ **DO 485 K=1,NF**  $N$ Le $F$ (K,2)  $7240$  $725 -$ DO 486 N=1, NL  $726 +$  $N6 = 6$   $( N = 1 )$ DO 488 J=1,3  $727 -$ JN=N6+J  $72a$  $729 -$ JM=JN+3 VB(KAJN)=FF(KANTJ)  $730°$  $731*$ 486 VBIK.JHJ=TFSK.H>J)  $7320$ 486 CONTINUE  $7330$ 485 CONTINUE  $7340$ **NV=IV**  $735*$ DO 491 K=1, NF  $JN = F(K, 3)$  $7360$  $NL = F(K, 2)$  $737<sup>o</sup>$  $738 -$ NL6"6"NL **DO 492 J=1, JN**  $739 740 -$ **ILANVAJ**  $7410$ VVi==Wr(Kaj)={2+eZf{gaj)=ETD{Kaj}+Nr{Kaj}=ET,Kaj}} DO 493 N=1, NL6  $7424$ VVI=VVI+EIG(KiN, J)=VB(K,N)  $7430$ 493 **DO 494 N=1,3**  $744.$  $745 +$ 494 VVI=VVI=PK(K.N.J)=VE(K.N) ECLILITYVI  $746°$  $747<sub>0</sub>$ **DO 4920 L=1+NH** IF(PIIL)+E9+0) GO TO 4920  $748.$  $749$ EC(IL)=EC(IL)=AKF(LikiJ)=GMDD(L) CONTINUE  $750<sup>o</sup>$  $492u$ 492 CONTINUE  $7510$ 491 **NV=NV+JN**  $7520$  $753*$  $\mathsf{C}$ ANGULAR MONENTUM OF THE SYSTEM  $754$ c.  $755.$  $\mathbf c$  $IF_{1}P_{1} (NH+1) * NE+1$  GO TO 8752  $756$  $757 -$ 00 5451 1-113 HH(I)=0+  $75B$ DO 5651 J=1+3  $759.$ 5651 HH(1)=HH(1)\*AOD(1,J)enÜ(J)  $760°$  $761$ 00 5652 1=1+3  $7620$ **DO 5652 J=1+4H** HH(I)=HH(I)\*AV(J,I)\*GHD(J)  $5a32$ 7630 00 5653 19113  $764 705$  $7660$  $NLEF(K+3)$  $7670$ **DO 5654 JPIPNL**  $7689$  $5654$ HH(I)=HH(I)\*AOF(K,I,J)+ETD(K,J)  $769$ 5653 CONTINUE  $7700$  $HMSQRT(HH(1)*+2 + H_H(2)*+2 + H_H(3)*+2)$ 8752 CONTINUE  $771 772*$  $\boldsymbol{\varsigma}$  $72\bar{3}$  $\tilde{\epsilon}$ SOLVE SYSTEM MATRIX FOR REF. BOOY ANG. ACCEL., SUBSTRUCTURE  $774.$ MINGE ANGLE ACCEL., AND FLEX. BODY HODE ACCEL.  $\epsilon$  $7750$  $\mathbf c$  $776.$ DO 671 I=1,1T  $777 -$ EQ(1)=0+ DO 671 J=1,1T<br>EQ(I)=EQ(I)\*A(I,J)=EC(J)  $778.$ 671  $7790$ 780+ KVelv  $781$ DO 910 JENTINI-1 IF(V.LE.V) GO TO 913  $782*$ 

 $7830$  $JY = J - (Y - IY)$ EC(J) = EQ(JV)<br>EC(J) = EQ(JV) 7840  $785 7860$  $913$ CONTINUE  $\begin{array}{l} \texttt{K*}_0 = \texttt{S*}_1 \\ \texttt{K*}_0 = \texttt{S*}_2 \\ \texttt{IF(P1(K) * NE * 0)} & \texttt{60} \texttt{10} \texttt{11} \\ \texttt{EC(J) = EQ(KV)} \\ \texttt{K*}_0 = \texttt{S*}_1 \\ \texttt{60} \texttt{10} \texttt{910} \\ \texttt{70} \texttt{10} \\ \texttt{80} \texttt{11} \texttt{12} \\ \texttt{13} \texttt{13} \\ \texttt{14} \texttt{14} \texttt{15} \\ \texttt{16} \texttt$  $787.$ 788.  $789.$  $7909$  $7910$  $7920$ <br> $7930$  $911$ <br> $919$ EC(J) =GHOD(K) CONTINUE 00 8003 1=11A<br>EC(1)=EG(1)<br>EC(1)=EG(1)  $794$  $795 +$ 6710  $7960$ 9003  $7970$ **MDOTILIPECILI**  $798 \mathbf{I} \bullet \mathbf{v}$ 00 9001 K#1:NF<br>NL<sub>m</sub>f(K.3)<br>00 9002 N=1:NL  $7990$  $800$ 801.  $002*$  $IO = I \bullet N$ ETOD(K, N) = EC(10)  $003$ 9002 CONTINUE 8040 **POUL** 805+  $92$  $806*$ RETURN  $807 -$ END

### DIAGNOSTICS

ATION TIME 24.48 SUPS  $\bullet$ 

CSSL.TRAN, CSSL

### JPL TECHNICAL REPORT 32-1598

· NASA-JPL-Comi., L.A., Calif.

 $\mathbb{R}$ 

 $\ldots$  .

 $\frac{1}{2}$ 

L,

 $\cdot$  )

 $\frac{1}{2}$ 

÷,

 $\frac{1}{2}$ 

 $\begin{array}{c} \frac{1}{2} & \\ \frac{1}{2} & \\ \frac{1}{2} & \end{array}$  $\ddot{\phantom{0}}$ ÷,

 $\mathbb{R}^2$ 

Ą

Ñ,